## **Introduction**

The objective of this document is to give an overview about the architectural design of SalesMate +. This will enable the third party developers to develop plug-ins and custom branded software based on Salesmate  $+$  SDK. Salesmate  $+$  is a general-purpose package for managing the day-to-day activities of any shops. The idea behind the SMP architectural design is to make this application as a framework for building custom application tailored to the particular needs of any type of shops/customers. The custom application includes video rental software, Oxygen Bar Software, POS Software, Jewellery Management software etc. The architecture is flexible enough to build multilingual software tailored any language other than English. This is achieved by Customising SMP Resource DLL shipping with the SDK / package.

## **Major design factors**

The design of the system is such that minimal effort will be required from the developer side to customize, configure and deploy the software using the SDK Supplied. Care also taken to support all the relevant industry standard Technologies like COM, Plugins, .NET etc.

## **SalesMate + System Architecture**

Fig 2 shows the System architecture of the SalesMate + system. The main component of the system is the application itself ( **SalesMatePlus.exe** ). This application loads components one by one as discussed below. The components includes the SalesMatePlus.ini settings file, SMPOEM.ini file, Various add-in implemented in the particular component category specified in the SMPOEM.ini file, loading of database and default settings etc. The functionalities of the Main components in the applications are exposed through COM Automation interfaces. The developer can utilize these interfaces so as to customize the application to suit the organization needs.

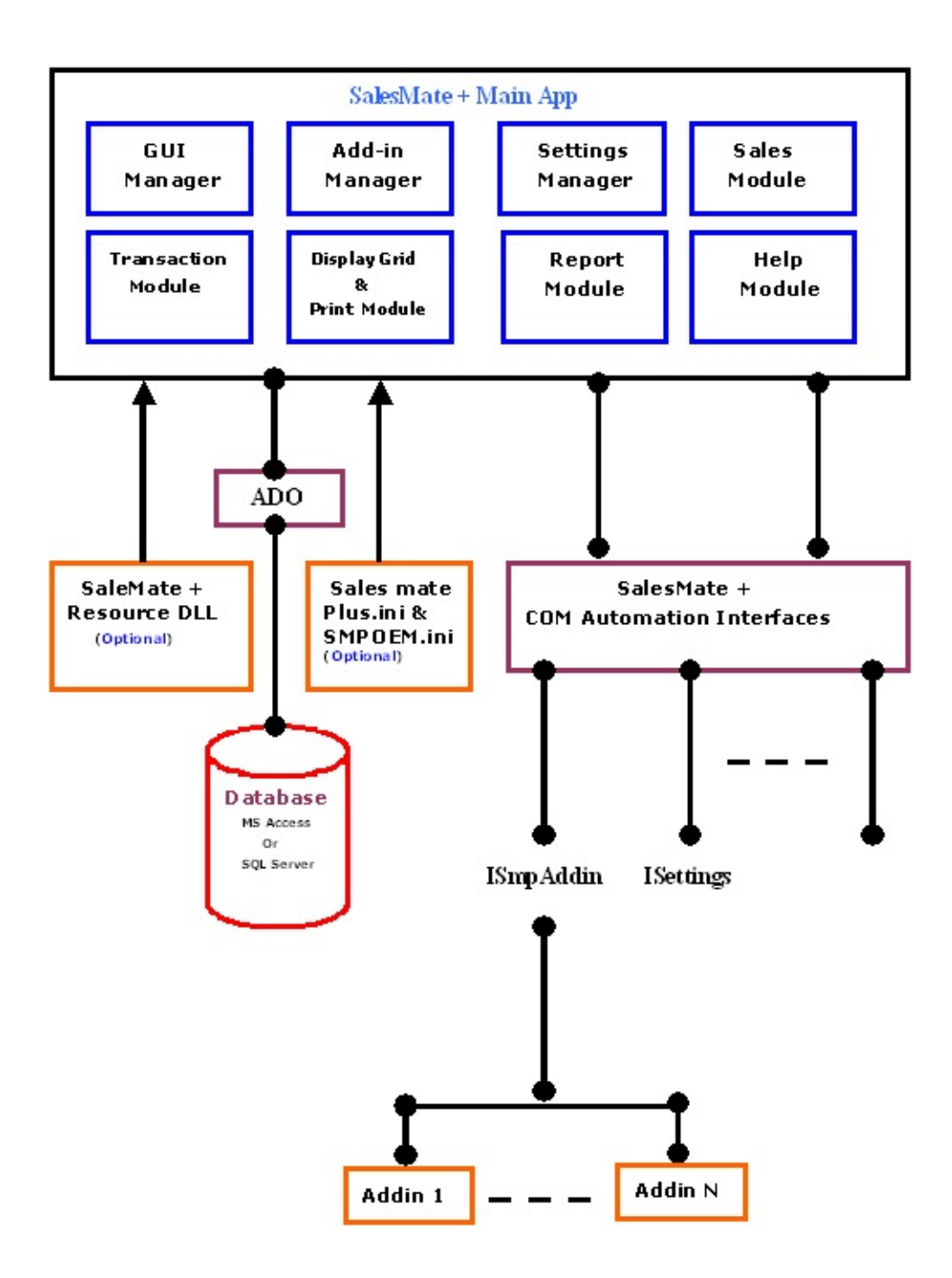

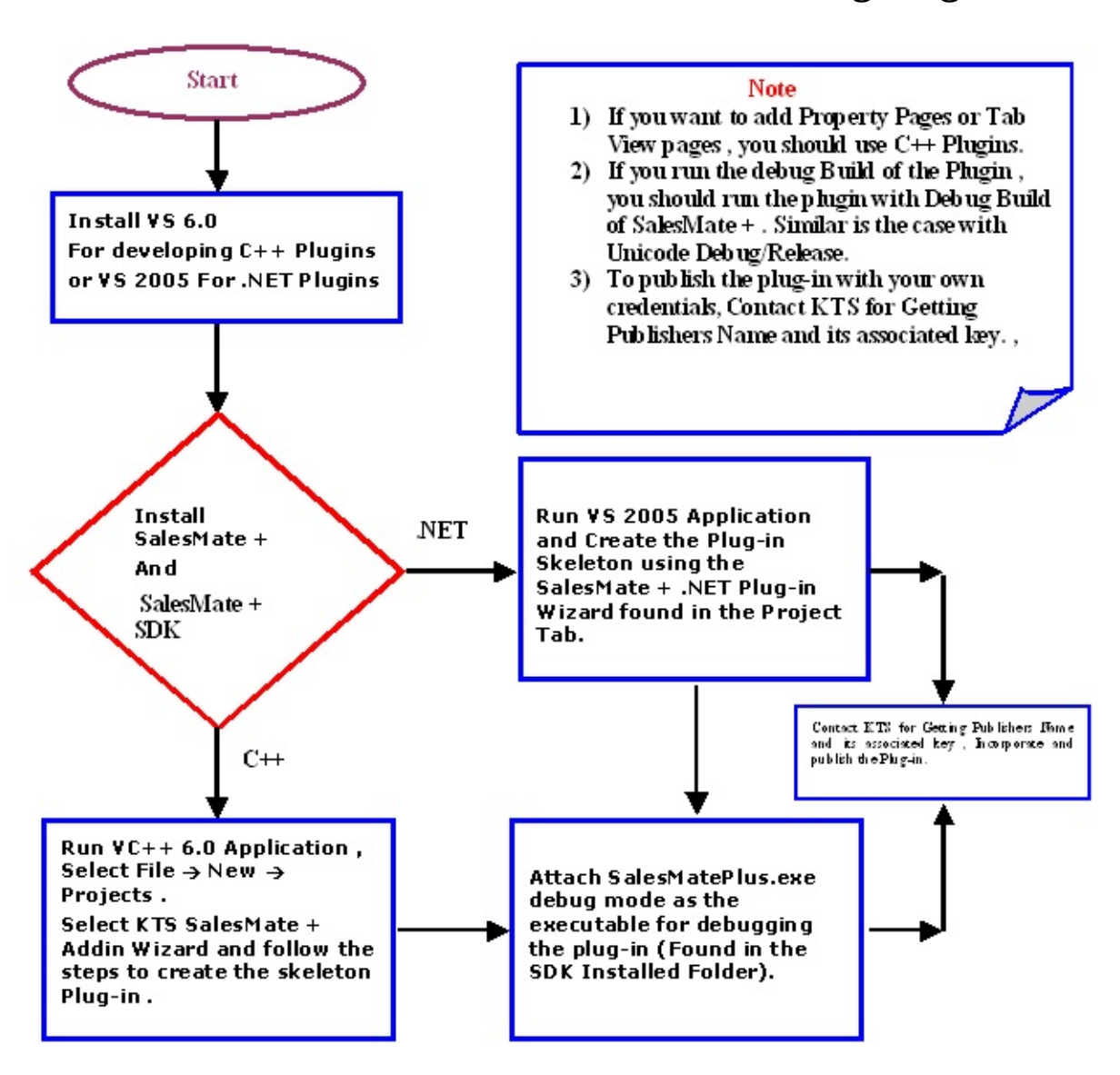

#### **How to Create and Debug Plug-ins**

# **How to Create Custom Applications(OEM )**

To customize the SalesMate + application , you need to customize the SMPOEM.ini file with your own entries. This file should be installed in the application executable folder itself along with associated files such as About box bitmap, resource DLL etc. Please note that all these entries except AppTitle and OEMAppKey are optional. Please note that SMPOEM.ini file is optional. If the SMPOEM.ini file is not present in the application folder, then the application will load the default SaleMate + settings. Once these tasks are done you need to create the installation application. We will guide you with how to create the installation setup once you have done with all the formalities regarding OEM Licensing. You need to purchase the necessary OEM License and sign OEM License agreement with KTS InfoTech.

#### SMPOEM.ini

[Options] AppTitle=Your Application Title OEMAppKey=3880036 AppVersion=3.0<br>AppCode=UA1 AboutMenuTitle=&About Application Title CopyRight=Copyright © Your Company name<br>OEMResDLL=SalesMatePlusRes.dll Component Category={66DBC8C6-B4D0-48C4-988D-47D7B35E127B}<br>OEMWebSite=http://www.yourwebsite.com OEMB kgColor=192192<br>OEMB kgColor=192192<br>OEMRegistryKey= Your Company name<br>OEMAboutB oxBMP=OEMAboutB ox.bmp<br>OEMTrialExpirationText=Trial period expired. Please register KTS SalesMate + .. FreeVersionName=Starter Edition PaidVersionName=Enterprise Edition EvaluationVersionText=Evaluation Version

### **SalesMate + Addin Security settings**

### **format**

### **A sample security settings format is given blow**

```
<SmpPOSSecurity>
<Value>1</Value>
<SecurityVer>2</SecurityVer>
  <Module>
    <Name> SmpPOS Module </Name>
      <Value>1</Value>
      <Screen>
        <Name>Access Setup</Name>
        <Value>1</Value>
        <SubScreen>
          <Name>POS</Name>
          <Value>1</Value>
        </SubScreen>
      </Screen>
   </Module>
</SmpPOSSecurity>
```
### **The tag names has its usual default meaning and purpose. The paragraphs below will explain each tags in detail.**

**SmpPOSSecurity:--** The main starting tag of the SalesMate + add-in . Can be any unique tag .

**Value:--** Enable or disable the whole menu. Enable -1 , disable 0.

**SecurityVer:--** The Salesmate + addin security version..

**Module:--** The main security add-in module name..

**Name :--** The name of the module, screen or sub screen..

**Screen:--** The main screen name like Access Setup, Access Transaction etc. The screen tag cannot be nested.

**SubScreen:--** The sub screen which is the leat node which contains the security information.

### **SalesMate + Addin Menu and Toolbar**

### **Commands format**

### **A sample format for the menu and toolbar commands is given blow**

<SmpAddin> <AppVer>2</AppVer> <AddinName> Sample SMP addin </AddinName> <ToobarButtonCount> 3 </ToobarButtonCount> <MainMenu> <Name>Sample SMP addin</Name> <SubMenu> <Name>My Submenu </Name> <ShortcutKeyIndex>1</ShortcutKeyIndex> <LeafMenu> <Name>Leafmenu 1 </Name> <FunctionName> SampleSmpMethod1 </FunctionName> <HelpString> Some status bar Help Desc</HelpString> <ToolTip> Tooltip Desc 1 </ToolTip> <ToolBarIndex> 0 </ToolBarIndex> <ShortCutKey> Ctrl+0 </ShortCutKey> <ToolBarButtonText> MyButton1</ToolBarButtonText> <Separator>1</Separator> </LeafMenu> <LeafMenu> <Name>Leafmenu 2</Name> <FunctionName> SampleSmpMethod2 </FunctionName> <HelpString> Some status bar Help Desc</HelpString> <ToolTip> Tooltip Desc 2 </ToolTip> <ToolBarIndex> 1</ToolBarIndex> <ShortCutKey> Ctrl+1 </ShortCutKey>

```
<ToolBarButtonText> MyButton2</ToolBarButtonText>
        <Separator>1</Separator>
      </LeafMenu>
      <LeafMenu>
        <Name>Leafmenu 3</Name>
        <FunctionName> SampleSmpMethod3 </FunctionName>
        <HelpString> Some status bar Help Desc</HelpString>
        <ToolTip> Tooltip Desc 3 </ToolTip>
        <ToolBarIndex> 2</ToolBarIndex>
        <ShortCutKey> Ctrl+2</ShortCutKey>
        <ToolBarButtonText> MyButton3</ToolBarButtonText>
        <Separator>1</Separator>
      </LeafMenu>
    </SubMenu>
  </MainMenu>
</SmpAddin>
```
The tag names has its usual default meaning and purpose. The paragraphs below will explain each tags in detail.

**SmpAddin :--** The main starting tag of the SalesMate + add-in

**AppVer :--** The version of the addin.

**AddinName :--** The name of the add-in that should be displayed in toolbar menu and about box menu.

**ToobarButtonCount :--** The toolbar button count of application. Please set the correct toolbar button count.

**MainMenu :--** The main menu tag. the menu can also be the existing File , setup as well as new user defined menu.

**ShortcutKeyIndex :--** The index of the shortcut key in which we

need to place the & symbol in the menu.

**SubMenu** :-- The sub menu tag. The sub menu can go N level.

**LeafMenu :--** The leaf menu name.

**Name :--** The name of the menu (Main menu, sub menu and leaf menu)

**FunctionName :--** The Addin COM Method which should be invoked when the user click on the menu or toolbar button.

**HelpString :--** The string that should be displayed in the status bar when a user places the mouse cursor in the menu.

**ToolTip :--** The tooltip that should be displayed in the toolbar button.

**ToolBarIndex :--** The index of the toolbar button to which the menu command should be attached.

**ShortCutKey :-- The default menu shortcut key assignment like**  $Ctrl + K$ 

**ToolBarButtonText :--** The short text in the toolbar button.

**Separator :--** The menu separator tag.

**Coclass: Customer**

## <span id="page-13-0"></span>**Interface: ICustomer**

Browse members [alphabetically](#page-14-0) Browse [members](#page-521-0) by category Browse [members](#page-523-0) by use

<span id="page-14-0"></span>**ICustomer members**

## *Properties*

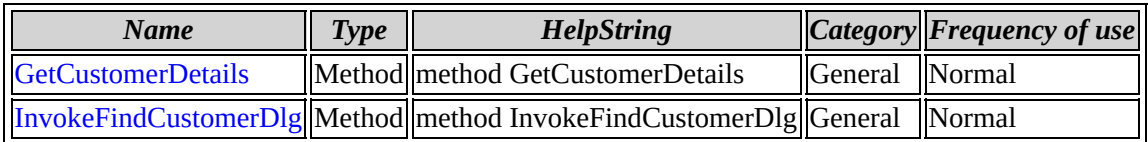

[ICustomer](#page-13-0) overview

## <span id="page-16-0"></span>**ICustomer::GetCustomerDetails**

#### **method GetCustomerDetails**

Sub GetCustomerDetails(strCustomerID As String, strFieldName As String, pvarVal)

#### **Parameters**

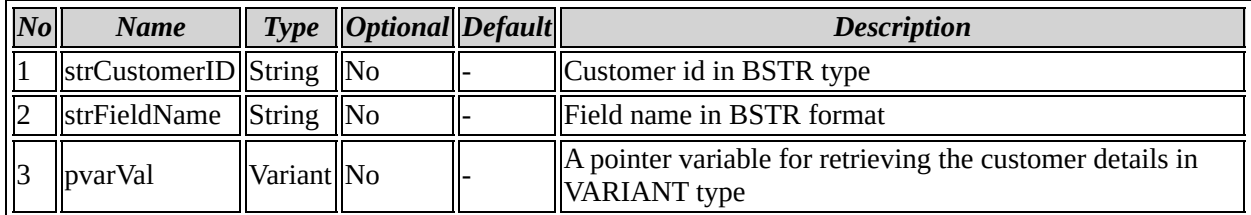

### **Method description**

Retrieve the customer details

### **Example code**

```
CComPtr<ICustomer>m_ICustomer;
CString strCustId, strFieldName;
VARIANT Val;
BSTR bstrCusId;
HRESULT hr;
hr=m_ICustomer.CoCreateInstance(CLSID_Customer);
if(FAILED(hr))
{
        AfxMessageBox(_T("ICustomerInterface initialisation failed"));
        return FALSE;
}
m_ICustomer->GetCustomerDetails(strCustId.AllocSysString(),strFieldN
bstrCusId=Val.bstrVal;
CString strCustDetails(bstrCusId);
strFieldName+=" Field Value";
MessageBox(strCustDetails,strFieldName,MB_ICONINFORMATION|MB_OK);
```
### Back to ICustomer members

## <span id="page-18-0"></span>**ICustomer::InvokeFindCustomerDlg**

#### **method InvokeFindCustomerDlg**

Sub InvokeFindCustomerDlg(pCustomerID As String)

#### **Parameters**

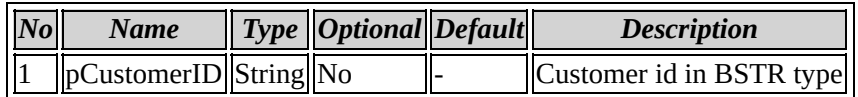

### **Method description**

Invokethe FindCustomer Dialog

#### **Example code**

```
BSTR strVal;
HRESULT hr;
hr=m_ICustomer.CoCreateInstance(CLSID_Customer);
if(FAILED(hr))
{
        AfxMessageBox(_T("ICustomerInterface initialisation failed"));
        return FALSE;
}
m_ICustomer->InvokeFindCustomerDlg(&strVal);
```

```
Back to ICustomer members
```
**Coclass: Item**

## <span id="page-20-0"></span>**Interface: IItem**

Browse members [alphabetically](#page-21-0)

Browse [members](#page-525-0) by category

Browse [members](#page-527-0) by use

## <span id="page-21-0"></span>**IItem members**

## *Properties*

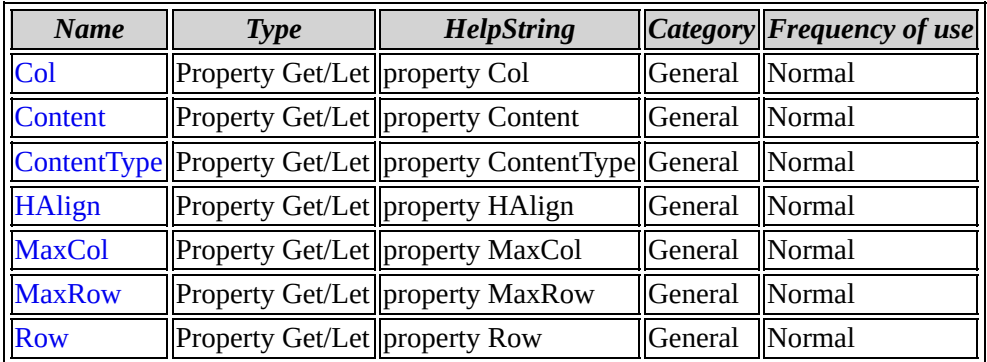

### IItem [overview](#page-20-0)

## <span id="page-23-0"></span>**IItem::Col**

### **property Col**

Property Get/Let Col As Long

No parameters

### **Property description**

Get or Put the Column as long

Back to IItem members

## <span id="page-24-0"></span>**IItem::Content**

#### **property Content**

Property Get/Let Content As String

No parameters

### **Property description**

Get or Put the content as BSTR

Back to IItem members

## <span id="page-25-0"></span>**IItem::ContentType**

### **property ContentType**

Property Get/Let ContentType As Long

No parameters

### **Property description**

Get or Put the content type as long

Back to IItem members

## <span id="page-26-0"></span>**IItem::HAlign**

### **property HAlign**

Property Get/Let HAlign As Long

No parameters

### **Property description**

Get or Put the horizontal alignment of the item as long type

Back to IItem members

## <span id="page-27-0"></span>**IItem::MaxCol**

### **property MaxCol**

Property Get/Let MaxCol As Long

No parameters

### **Property description**

Get or Put the maximum column as long

Back to IItem members

## <span id="page-28-0"></span>**IItem::MaxRow**

#### **property MaxRow**

Property Get/Let MaxRow As Long

No parameters

### **Property description**

Get or Put the maximum row as long

Back to IItem members

## <span id="page-29-0"></span>**IItem::Row**

### **property Row**

Property Get/Let Row As Long

No parameters

### **Property description**

Get or Put the Row as long

Back to IItem members

**Coclass: Reports**

## <span id="page-31-0"></span>**Interface: IReports**

Browse members [alphabetically](#page-32-0) Browse [members](#page-529-0) by category

Browse [members](#page-531-0) by use

<span id="page-32-0"></span>**IReports members**

## *Properties*

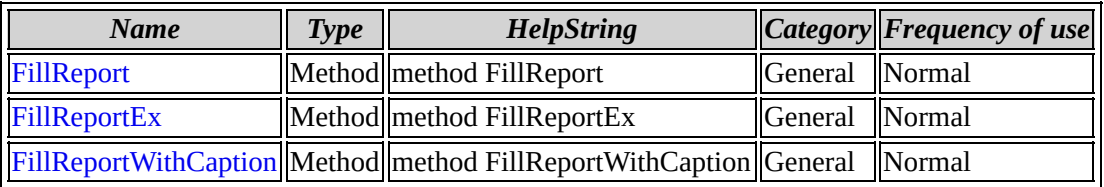

IReports [overview](#page-31-0)

### <span id="page-34-0"></span>**IReports::FillReport**

#### **method FillReport**

Sub FillReport(strSQLQuery)

#### **Parameters**

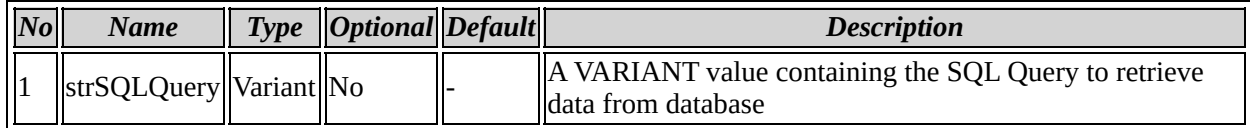

#### **Method description**

It is used to fill the report

#### **Example code**

```
CComPtr<IReports>m_Reports;
HRESULT hr=m_Reports.CoCreateInstance(CLSID_Reports);
```

```
VARIANT varSQLQuery;
CString strSQLQuery = _T(""SELECT * FROM ""+ strTableName); //strTa
```

```
varSQLQuery.vt=VT_BSTR;
varSQLQuery.bstrVal=strSQLQuery.AllocSysString();
```
m\_Reports->FillReport(varSQLQuery);

Back to IReports members

## <span id="page-35-0"></span>**IReports::FillReportEx**

#### **method FillReportEx**

```
Sub FillReportEx(strQuery As String, strHeading As String,
strAdditionalHeading As String, bShowHeader As Long, bShowFooter As
Long)
```
#### **Parameters**

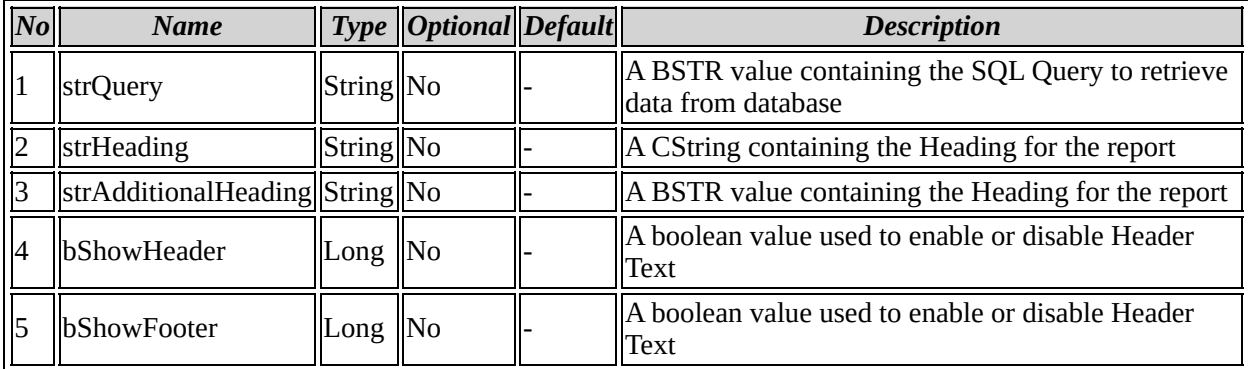

#### **Method description**

It is used to fill the report with some additional options such as heading,additional heading, footer and header

#### **Example code**

```
CComPtr<IReports>m_Reports;
HRESULT hr=m_Reports.CoCreateInstance(CLSID_Reports);
BSTR bstrHeading,bstrAdditionalHeading ;
CString strSOLOuery = T(""SELECT * FROM "++ strTableName); //strTab
varSQLQuery.vt=VT_BSTR;
varSQLQuery.bstrVal=strSQLQuery.AllocSysString();
CString strHeading =_T(""Some Heading"");
CString strAddHeading = T(""Some Additional Heading"");
bstrHeading=strHeading.AllocSysString();
bstrAdditionalHeading=strAddHeading.AllocSysString();
BOOL bShowHeader=TRUE;//(For showing header / FALSE to hide)
BOOL bShowFooter = TRUE;//(For showing footer / FALSE to hide)
```
## Back to IReports members

## **IReports::FillReportWithCaption**

#### **method FillReportWithCaption**

#### Sub FillReportWithCaption(strSQLQuery, strCaption)

#### **Parameters**

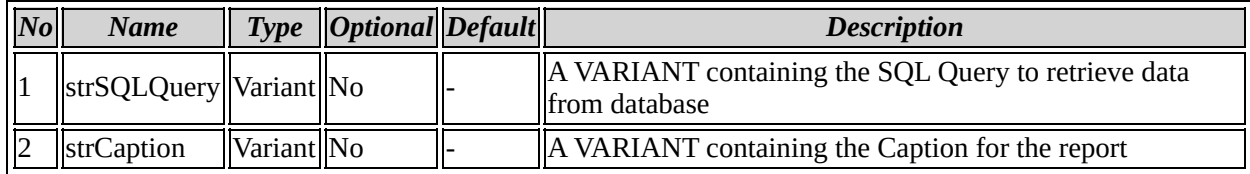

#### **Method description**

It is used to fill the report with caption

#### **Example code**

```
CComPtr<IReports>m_Reports;
HRESULT hr=m_Reports.CoCreateInstance(CLSID_Reports);
```

```
CString strSQLQuery = _T("SEXECT * FROM "++ strTableName);//strTabl
```
VARIANT varSQLQuery; varSQLQuery.vt=VT\_BSTR; CString strCaption=\_(""Some Caption"") ; varCaption.bstrVal=strCaption.AllocSysString();

m\_Reports->FillReportWithCaption(varSQLQuery,varCaption);

### Back to IReports members

# **Coclass: TansactionEvents**

## <span id="page-39-0"></span>**Interface: ITansactionEvents**

Browse members [alphabetically](#page-40-0)

Browse [members](#page-533-0) by category

Browse [members](#page-535-0) by use

# <span id="page-40-0"></span>**ITansactionEvents members**

# *Properties*

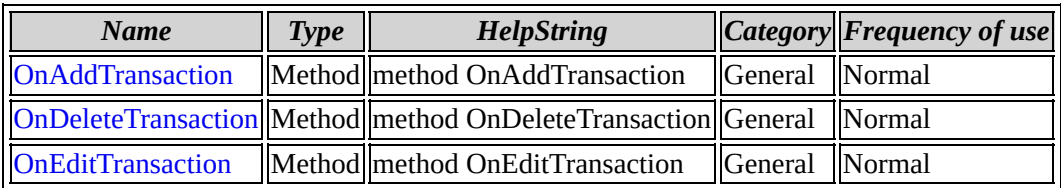

[ITansactionEvents](#page-39-0) overview

## <span id="page-42-0"></span>**ITansactionEvents::OnAddTransaction**

#### **method OnAddTransaction**

Sub OnAddTransaction(strTransactionID As String)

#### **Parameters**

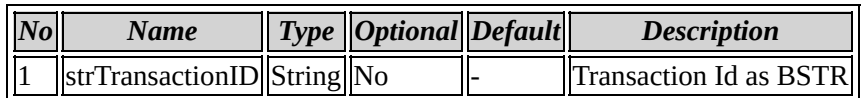

### **Method description**

Event fired when adding transactions

Back to ITansactionEvents members

## <span id="page-43-0"></span>**ITansactionEvents::OnDeleteTransaction**

#### **method OnDeleteTransaction**

Sub OnDeleteTransaction(strTansactionID As String)

#### **Parameters**

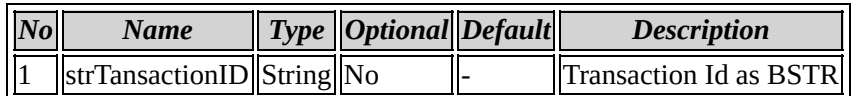

### **Method description**

Event fired when deleting transactions

Back to ITansactionEvents members

## <span id="page-44-0"></span>**ITansactionEvents::OnEditTransaction**

#### **method OnEditTransaction**

Sub OnEditTransaction(strTransactionID As String)

#### **Parameters**

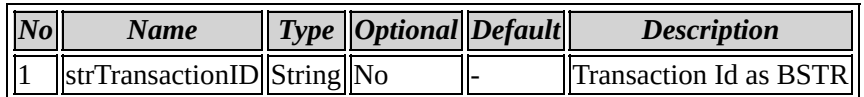

### **Method description**

Event fired when editing transactions

Back to ITansactionEvents members

**Coclass: SalesCheckout**

## <span id="page-46-0"></span>**Interface: ISalesCheckout**

Browse members [alphabetically](#page-47-0)

Browse [members](#page-537-0) by category

Browse [members](#page-539-0) by use

# <span id="page-47-0"></span>**ISalesCheckout members**

# *Properties*

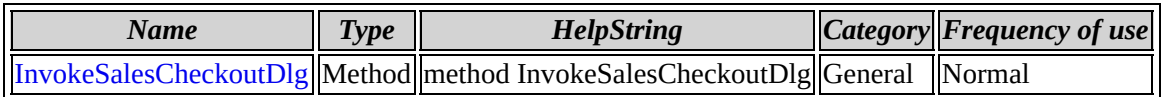

[ISalesCheckout](#page-46-0) overview

## <span id="page-49-0"></span>**ISalesCheckout::InvokeSalesCheckoutDlg**

#### **method InvokeSalesCheckoutDlg**

Sub InvokeSalesCheckoutDlg

No parameters

### **Method description**

Invoke the Sales Checkout Dialog

## **Example code**

```
HRESULT hr;
CComPtr<ISalesCheckout>m_ISalesCheckout;
hr=m_ISalesCheckout.CoCreateInstance(CLSID_SalesCheckout);
if(FAILED(hr))
{
        AfxMessageBox(_T("ISalesCheckout Interface initialisation fa
        return FALSE;
}
hr=m_ISalesCheckout->InvokeSalesCheckoutDlg();
if(FAILED(hr))
{
        AfxMessageBox(_T("Invoke SalesCheckoutDlg failed"));
}
```
Back to ISalesCheckout members

# **Coclass: SalesCheckoutEvents**

# <span id="page-51-0"></span>**Interface: ISalesCheckoutEvents**

Browse members [alphabetically](#page-52-0)

Browse [members](#page-541-0) by category

Browse [members](#page-543-0) by use

# <span id="page-52-0"></span>**ISalesCheckoutEvents members**

# *Properties*

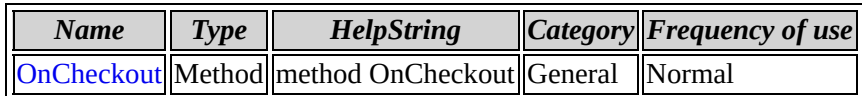

[ISalesCheckoutEvents](#page-51-0) overview

## <span id="page-54-0"></span>**ISalesCheckoutEvents::OnCheckout**

#### **method OnCheckout**

Sub OnCheckout(strSalesTransID As String)

#### **Parameters**

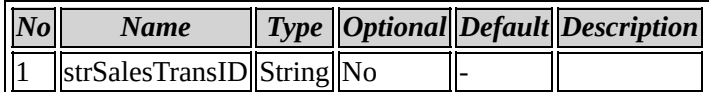

Back to ISalesCheckoutEvents members

**Coclass: Transactions**

# <span id="page-56-0"></span>**Interface: ITransactions**

Browse members [alphabetically](#page-57-0) Browse [members](#page-545-0) by category Browse [members](#page-547-0) by use

<span id="page-57-0"></span>**ITransactions members**

# *Properties*

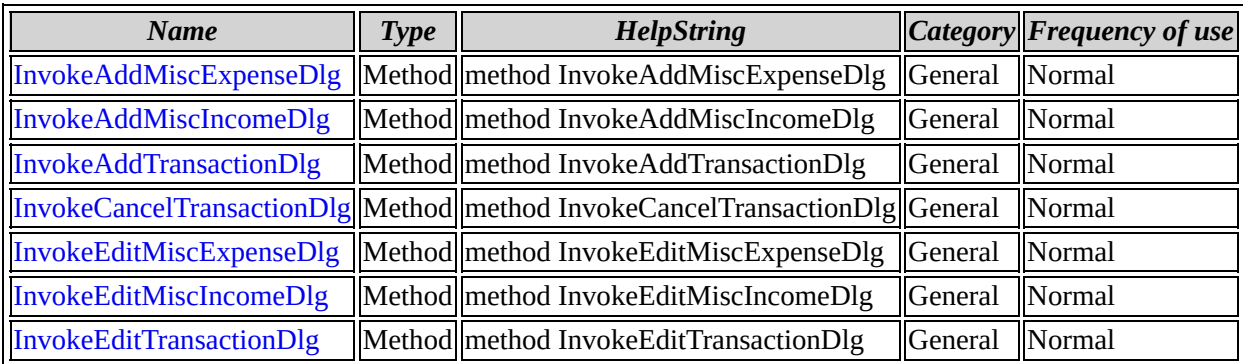

[ITransactions](#page-56-0) overview

## <span id="page-59-0"></span>**ITransactions::InvokeAddMiscExpenseDlg**

#### **method InvokeAddMiscExpenseDlg**

Sub InvokeAddMiscExpenseDlg

No parameters

### **Method description**

It is used to invoke the Add miscellaneous Expense DIalog

### **Example code**

```
CComPtr<ITransactions>m_Transaction;
HRESULT hr=m_Transaction.CoCreateInstance(CLSID_Transactions);
if(FAILED(hr))
{
AfxMessageBox(_T(""Transaction Settings Failed""));
 return FALSE;
}
if(E_FAIL==m_Transaction->InvokeAddMiscExpenseDlg())
{
  AfxMessageBox(_T(""Access denied""));
}
```
Back to ITransactions members

## <span id="page-60-0"></span>**ITransactions::InvokeAddMiscIncomeDlg**

#### **method InvokeAddMiscIncomeDlg**

Sub InvokeAddMiscIncomeDlg

No parameters

### **Method description**

It is used to invoke the Add miscellaneous Income DIalog

### **Example code**

```
CComPtr<ITransactions>m_Transaction;
HRESULT hr=m_Transaction.CoCreateInstance(CLSID_Transactions);
if(FAILED(hr))
{
 AfxMessageBox(_T(""Transaction Settings Failed""));
  return FALSE;
}
if(E_FAIL==m_Transaction->InvokeAddMiscIncomeDlg())
{
AfxMessageBox(_T(""Access denied""));
}
```
Back to ITransactions members

## <span id="page-61-0"></span>**ITransactions::InvokeAddTransactionDlg**

#### **method InvokeAddTransactionDlg**

Sub InvokeAddTransactionDlg

No parameters

### **Method description**

It is used to invoke the Add Transaction Dialog

## **Example code**

```
CComPtr<ITransactions>m_Transaction;
HRESULT hr=m_Transaction.CoCreateInstance(CLSID_Transactions);
if(FAILED(hr))
{
AfxMessageBox(_T(""Transaction Settings Failed""));
 return FALSE;
}
if(E_FAIL==m_Transaction->InvokeAddTransactionDlg())
{
AfxMessageBox(_T(""Access denied""));
}
```
Back to ITransactions members

## <span id="page-62-0"></span>**ITransactions::InvokeCancelTransactionDlg**

#### **method InvokeCancelTransactionDlg**

Sub InvokeCancelTransactionDlg

No parameters

### **Method description**

It is used to invoke the Cancel Transaction Dialog

### **Example code**

```
CComPtr<ITransactions>m_Transaction;
HRESULT hr=m_Transaction.CoCreateInstance(CLSID_Transactions);
if(FAILED(hr))
{
 AfxMessageBox(_T(""Transaction Settings Failed""));
  return FALSE;
}
if(E_FAIL==m_Transaction->InvokeCancelTransactionDlg())
{
 AfxMessageBox(_T(""Access denied""));
}
```
Back to ITransactions members

## <span id="page-63-0"></span>**ITransactions::InvokeEditMiscExpenseDlg**

#### **method InvokeEditMiscExpenseDlg**

Sub InvokeEditMiscExpenseDlg

No parameters

### **Method description**

It is used to invoke the Edit miscellaneous Expense Dialog

### **Example code**

```
CComPtr<ITransactions>m_Transaction;
HRESULT hr=m_Transaction.CoCreateInstance(CLSID_Transactions);
if(FAILED(hr))
{
 AfxMessageBox(_T(""Transaction Settings Failed""));
  return FALSE;
}
if(E_FAIL==m_Transaction->InvokeEditTransactionDlg())
{
 AfxMessageBox(_T(""Access denied""));
}
```
Back to ITransactions members

## <span id="page-64-0"></span>**ITransactions::InvokeEditMiscIncomeDlg**

#### **method InvokeEditMiscIncomeDlg**

Sub InvokeEditMiscIncomeDlg

No parameters

### **Method description**

It is used to invoke the Edit miscellaneous Income Dialog

### **Example code**

```
CComPtr<ITransactions>m_Transaction;
HRESULT hr=m_Transaction.CoCreateInstance(CLSID_Transactions);
if(FAILED(hr))
{
 AfxMessageBox(_T(""Transaction Settings Failed""));
  return FALSE;
}
if(E_FAIL==m_Transaction->InvokeEditMiscExpenseDlg())
{
 AfxMessageBox(_T(""Access denied""));
}
```
Back to ITransactions members

## <span id="page-65-0"></span>**ITransactions::InvokeEditTransactionDlg**

#### **method InvokeEditTransactionDlg**

Sub InvokeEditTransactionDlg

No parameters

## **Method description**

It is used to invoke the Edit Transaction Dialog

## **Example code**

```
CComPtr<ITransactions>m_Transaction;
HRESULT hr=m_Transaction.CoCreateInstance(CLSID_Transactions);
if(FAILED(hr))
{
 AfxMessageBox(_T(""Transaction Settings Failed""));
  return FALSE;
}
if(E_FAIL==m_Transaction->InvokeEditTransactionDlg())
{
 AfxMessageBox(_T(""Access denied""));
}
```
Back to ITransactions members

**Coclass: Settings**

# <span id="page-67-0"></span>**Interface: ISettings**

Browse members [alphabetically](#page-68-0) Browse [members](#page-549-0) by category Browse [members](#page-551-0) by use

<span id="page-68-0"></span>**ISettings members**

# *Properties*

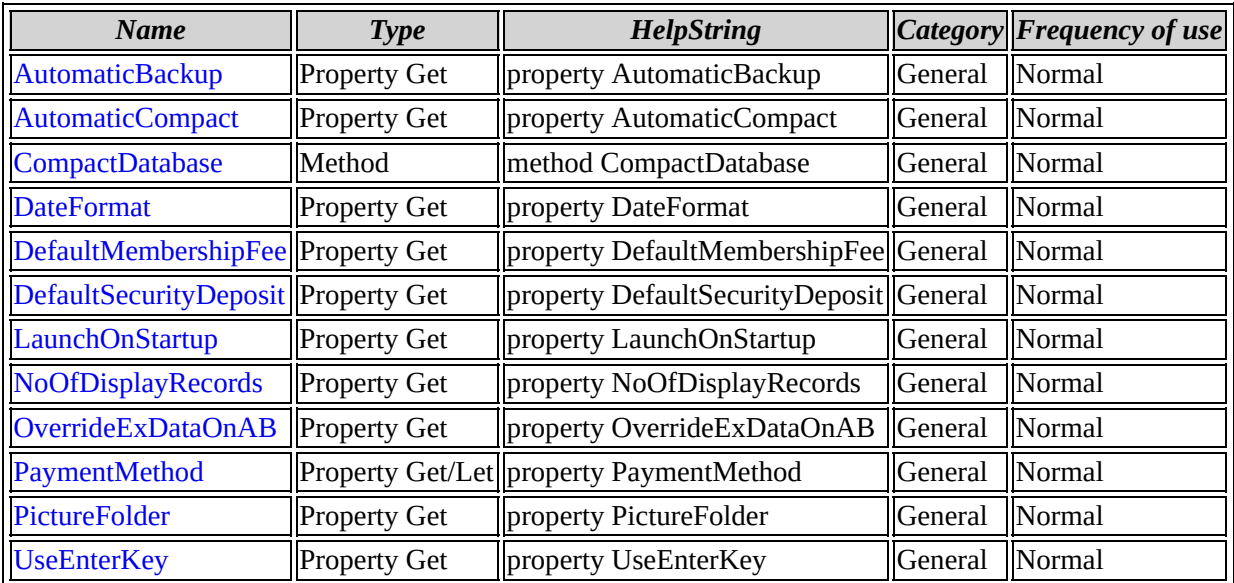

ISettings [overview](#page-67-0)

## <span id="page-70-0"></span>**ISettings::AutomaticBackup**

#### **property AutomaticBackup**

Property Get AutomaticBackup As Long

No parameters

### **Property description**

Used to check whether Automatic backup is enabled or not

### **Example code**

CComPtr<ISettings>m\_ISettings; HRESULT hr = m\_ISettings.CoCreateInstance(CLSID\_Settings);

Back to ISettings members

## <span id="page-71-0"></span>**ISettings::AutomaticCompact**

#### **property AutomaticCompact**

Property Get AutomaticCompact As Long

No parameters

### **Property description**

Used to check whether Automatic backup is enabled or not

### **Example code**

CComPtr<ISettings>m\_ISettings; HRESULT hr = m\_ISettings.CoCreateInstance(CLSID\_Settings);

Back to ISettings members
## **ISettings::CompactDatabase**

#### **method CompactDatabase**

Sub CompactDatabase

No parameters

## **Method description**

Used to compact Database

## **Example code**

```
CComPtr<ISettings>m_ISettings;
HRESULT hr = m_ISettings.CoCreateInstance(CLSID_Settings);
```
Back to ISettings members

## **ISettings::DateFormat**

#### **property DateFormat**

Property Get DateFormat As String

No parameters

## **Property description**

Used to get the date format

### **Example code**

```
CComPtr<ISettings>m_ISettings;
HRESULT hr = m_ISettings.CoCreateInstance(CLSID_Settings);
m_ISettings->get_DateFormat(&bstr_DateFormat);
```
Back to ISettings members

# **ISettings::DefaultMembershipFee**

#### **property DefaultMembershipFee**

Property Get DefaultMembershipFee As Double

No parameters

## **Property description**

Used to get the default member ship fee

## **Example code**

```
CComPtr<ISettings>m_ISettings;
HRESULT hr = m_ISettings.CoCreateInstance(CLSID_Settings);
m_ISettings->get_DefaultMembershipFee(&d_double);
```
Back to ISettings members

## **ISettings::DefaultSecurityDeposit**

#### **property DefaultSecurityDeposit**

Property Get DefaultSecurityDeposit As Double

No parameters

## **Property description**

Used to get default security deposit

## **Example code**

```
CComPtr<ISettings>m_ISettings;
HRESULT hr = m_ISettings.CoCreateInstance(CLSID_Settings);
m_ISettings->get_DefaultSecurityDeposit(&d_double);
```
Back to ISettings members

## **ISettings::LaunchOnStartup**

#### **property LaunchOnStartup**

Property Get LaunchOnStartup As Long

No parameters

## **Property description**

Used to check whether launch on start up is enabled or not

## **Example code**

```
CComPtr<ISettings>m_ISettings;
HRESULT hr = m_ISettings.CoCreateInstance(CLSID_Settings);
m_ISettings->get_LaunchOnStartup(&bval);
```
Back to ISettings members

## **ISettings::NoOfDisplayRecords**

#### **property NoOfDisplayRecords**

Property Get NoOfDisplayRecords As Long

No parameters

## **Property description**

Used to get the number of display records

## **Example code**

```
CComPtr<ISettings>m_ISettings;
HRESULT hr = m_ISettings.CoCreateInstance(CLSID_Settings);
m_ISettings->get_NoOfDisplayRecords(&bval);
```
Back to ISettings members

## **ISettings::OverrideExDataOnAB**

#### **property OverrideExDataOnAB**

Property Get OverrideExDataOnAB As Long

No parameters

## **Example code**

CComPtr<ISettings>m\_ISettings; HRESULT hr = m\_ISettings.CoCreateInstance(CLSID\_Settings); m\_ISettings->get\_OverrideExDataOnAB(&bval);

Back to ISettings members

## **ISettings::PaymentMethod**

#### **property PaymentMethod**

Property Get/Let PaymentMethod As String

No parameters

## **Property description**

Used to get the payment method

## **Example code**

```
CComPtr<ISettings>m_ISettings;
HRESULT hr = m_ISettings.CoCreateInstance(CLSID_Settings);
m_ISettings->get_PaymentMethod(&bstr_PaymentMethod);
```
Back to ISettings members

## **ISettings::PictureFolder**

#### **property PictureFolder**

Property Get PictureFolder As String

No parameters

## **Property description**

Used to get the Picture folder path

### **Example code**

```
CComPtr<ISettings>m_ISettings;
HRESULT hr = m_ISettings.CoCreateInstance(CLSID_Settings);
m_ISettings->get_PictureFolder(&bstr_PictureFolder);
```
Back to ISettings members

## **ISettings::UseEnterKey**

#### **property UseEnterKey**

Property Get UseEnterKey As Long

No parameters

## **Property description**

Use to check whether Enter key navigation is enabled or not

## **Example code**

```
CComPtr<ISettings>m_ISettings;
HRESULT hr = m_ISettings.CoCreateInstance(CLSID_Settings);
m_ISettings->get_UseEnterKey(&bval);
```
Back to ISettings members

**Coclass: Security**

# <span id="page-83-0"></span>**Interface: ISecurity**

Browse members [alphabetically](#page-84-0) Browse [members](#page-553-0) by category Browse [members](#page-555-0) by use

<span id="page-84-0"></span>**ISecurity members**

# *Properties*

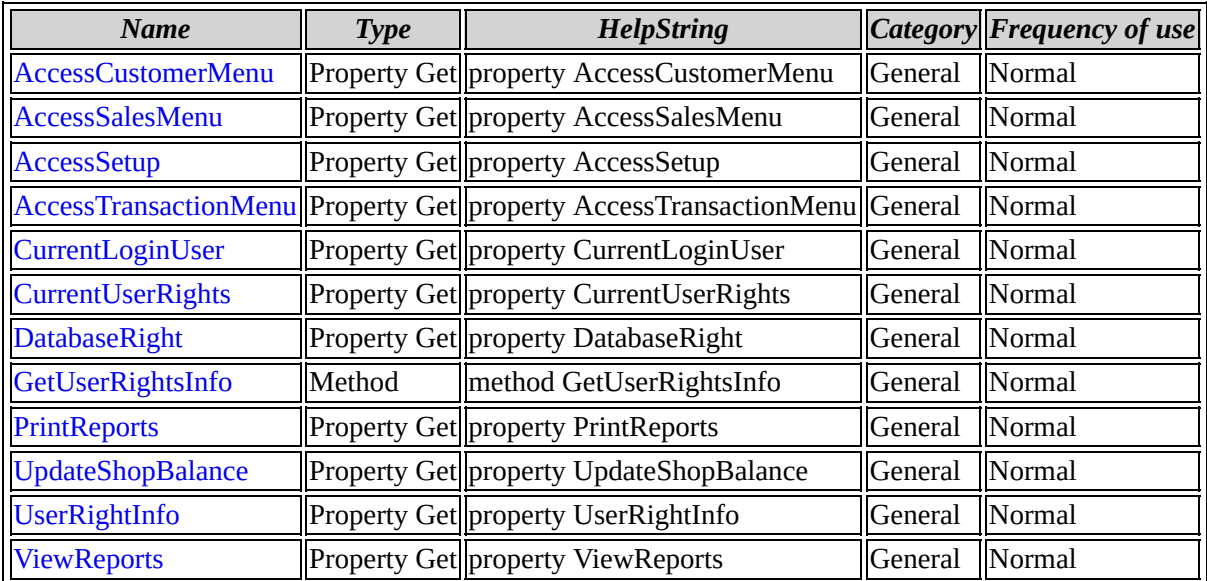

ISecurity [overview](#page-83-0)

## <span id="page-86-0"></span>**ISecurity::AccessCustomerMenu**

#### **property AccessCustomerMenu**

Property Get AccessCustomerMenu As Long

No parameters

## **Property description**

Used to check whether the user have Access to customer menu

### **Example code**

```
CComPtr<ISecurity>m_ISecurity;
HRESULT hr = m_ISecurity.CoCreateInstance(CLSID_Security);
HRESULT hr=m_ISecurity->get_AccessCustomerMenu(&bval);
```
Back to ISecurity members

## <span id="page-87-0"></span>**ISecurity::AccessSalesMenu**

#### **property AccessSalesMenu**

Property Get AccessSalesMenu As Long

No parameters

## **Property description**

Used to check whether the user have Access to Sales menu

## **Example code**

```
CComPtr<ISecurity>m_ISecurity;
HRESULT hr = m_ISecurity.CoCreateInstance(CLSID_Security);
HRESULT hr=m_ISecurity->get_AccessSalesMenu(&bval);
```
Back to ISecurity members

## <span id="page-88-0"></span>**ISecurity::AccessSetup**

#### **property AccessSetup**

Property Get AccessSetup As Long

No parameters

## **Property description**

Used to check whether the user have Access to Setup menu

### **Example code**

```
CComPtr<ISecurity>m_ISecurity;
HRESULT hr = m_ISecurity.CoCreateInstance(CLSID_Security);
HRESULT hr=m_ISecurity->get_AccessSetup(&bval);
```
Back to ISecurity members

## <span id="page-89-0"></span>**ISecurity::AccessTransactionMenu**

#### **property AccessTransactionMenu**

Property Get AccessTransactionMenu As Long

No parameters

## **Property description**

Used to check whether the user have Access to Transation menu

## **Example code**

```
CComPtr<ISecurity>m_ISecurity;
HRESULT hr = m_ISecurity.CoCreateInstance(CLSID_Security);
HRESULT hr=m_ISecurity->get_AccessTransactionMenu(&bval);
```
Back to ISecurity members

## <span id="page-90-0"></span>**ISecurity::CurrentLoginUser**

#### **property CurrentLoginUser**

Property Get CurrentLoginUser As String

No parameters

## **Property description**

Used to get the current user

## **Example code**

```
CComPtr<ISecurity>m_ISecurity;
HRESULT hr = m_ISecurity.CoCreateInstance(CLSID_Security);
m_ISecurity->get_CurrentLoginUser(&bstr_user);
```
Back to ISecurity members

## <span id="page-91-0"></span>**ISecurity::CurrentUserRights**

#### **property CurrentUserRights**

Property Get CurrentUserRights As String

No parameters

## **Property description**

Used to retrive the current user rights

## **Example code**

```
CComPtr<ISecurity>m_ISecurity;
HRESULT hr = m_ISecurity.CoCreateInstance(CLSID_Security);
m_ISecurity->get_CurrentUserRights(&bstr_user);
```
Back to ISecurity members

## <span id="page-92-0"></span>**ISecurity::DatabaseRight**

#### **property DatabaseRight**

Property Get DatabaseRight As Long

No parameters

## **Property description**

Used to retrive the current user database rights

## **Example code**

```
CComPtr<ISecurity>m_ISecurity;
HRESULT hr = m_ISecurity.CoCreateInstance(CLSID_Security);
HRESULT hr=m_ISecurity->get_DatabaseRight(&bval);
```
Back to ISecurity members

# <span id="page-93-0"></span>**ISecurity::GetUserRightsInfo**

#### **method GetUserRightsInfo**

Sub GetUserRightsInfo(strUserID As String, pStrUserSecurityData As String)

### **Parameters**

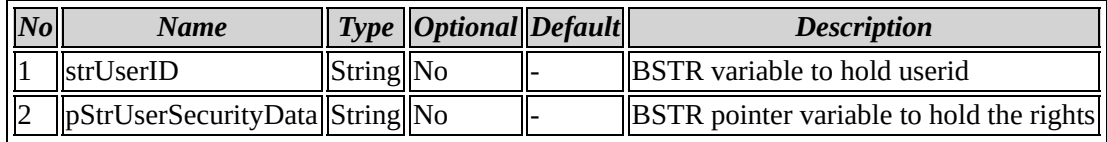

## **Method description**

Used to retrive view reports rights information

### **Example code**

CComPtr<ISecurity>m\_ISecurity; HRESULT hr = m\_ISecurity.CoCreateInstance(CLSID\_Security); HRESULT hr=m\_ISecurity->GetUserRightsInfo(bstr\_username, &bstr\_securi

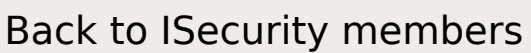

## <span id="page-94-0"></span>**ISecurity::PrintReports**

#### **property PrintReports**

Property Get PrintReports As Long

No parameters

## **Property description**

Used to check whether the user have Print report rights

### **Example code**

```
CComPtr<ISecurity>m_ISecurity;
HRESULT hr = m_ISecurity.CoCreateInstance(CLSID_Security);
HRESULT hr=m_ISecurity->get_PrintReports(&bval);
```
Back to ISecurity members

## <span id="page-95-0"></span>**ISecurity::UserRightInfo**

#### **property UserRightInfo**

```
Property Get UserRightInfo(strXMLModuleName As String,
strModuleSection As String, strLeafSecurityNodeName As String) As
Long
```
### **Parameters**

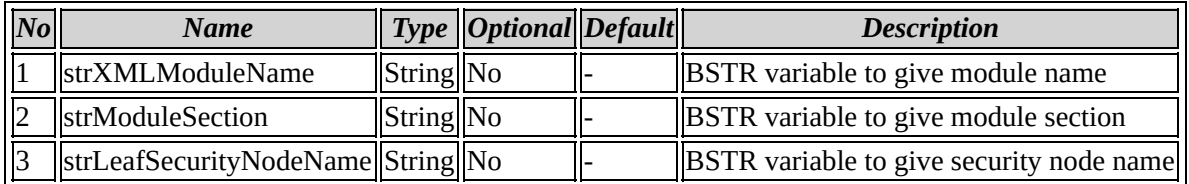

## **Property description**

Used to retrive view reports rights information

## **Example code**

```
CComPtr<ISecurity>m_ISecurity;
HRESULT hr = m_ISecurity.CoCreateInstance(CLSID_Security);
HRESULT hr = m_ISecurity ->get_UserRightInfobstr_XMLModuleName,bstr
```
Back to ISecurity members

## <span id="page-96-0"></span>**ISecurity::UpdateShopBalance**

#### **property UpdateShopBalance**

Property Get UpdateShopBalance As Double

No parameters

## **Property description**

Used to retrive the shope balance

## **Example code**

```
CComPtr<ISecurity>m_ISecurity;
HRESULT hr = m_ISecurity.CoCreateInstance(CLSID_Security);
m_ISecurity->get_UpdateShopBalance(&d_double);
```
Back to ISecurity members

## <span id="page-97-0"></span>**ISecurity::ViewReports**

#### **property ViewReports**

Property Get ViewReports As Long

No parameters

## **Property description**

Used to retrive view reports rights

### **Example code**

```
CComPtr<ISecurity>m_ISecurity;
HRESULT hr = m_ISecurity.CoCreateInstance(CLSID_Security);
HRESULT hr=m_ISecurity->get_ViewReports(&bval);
```
Back to ISecurity members

**Coclass: Database**

# <span id="page-99-0"></span>**Interface: IDatabase**

Browse members [alphabetically](#page-100-0) Browse [members](#page-557-0) by category Browse [members](#page-559-0) by use

<span id="page-100-0"></span>**IDatabase members**

# *Properties*

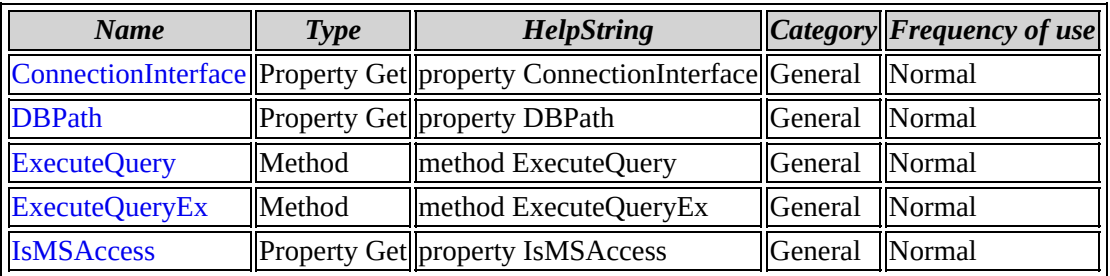

[IDatabase](#page-99-0) overview

# <span id="page-102-0"></span>**IDatabase::ConnectionInterface**

## **property ConnectionInterface**

Property Get ConnectionInterface As Variant

No parameters

Back to IDatabase members

## <span id="page-103-0"></span>**IDatabase::DBPath**

## **property DBPath**

Property Get DBPath As String

No parameters

Back to IDatabase members

# <span id="page-104-0"></span>**IDatabase::ExecuteQuery**

## **method ExecuteQuery**

Sub ExecuteQuery(strQuery As String, pQueryResult)

### **Parameters**

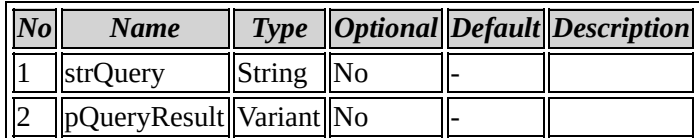

## Back to IDatabase members

# <span id="page-105-0"></span>**IDatabase::ExecuteQueryEx**

## **method ExecuteQueryEx**

Sub ExecuteQueryEx(strQuery As String, pQueryResult)

### **Parameters**

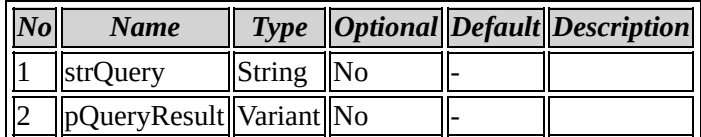

# Back to IDatabase members

## <span id="page-106-0"></span>**IDatabase::IsMSAccess**

### **property IsMSAccess**

Property Get IsMSAccess As Long

No parameters

Back to IDatabase members

**Coclass: Grid**
# <span id="page-108-0"></span>**Interface: IGrid**

Browse members [alphabetically](#page-109-0)

Browse [members](#page-561-0) by category

Browse [members](#page-563-0) by use

# <span id="page-109-0"></span>**IGrid members**

# *Properties*

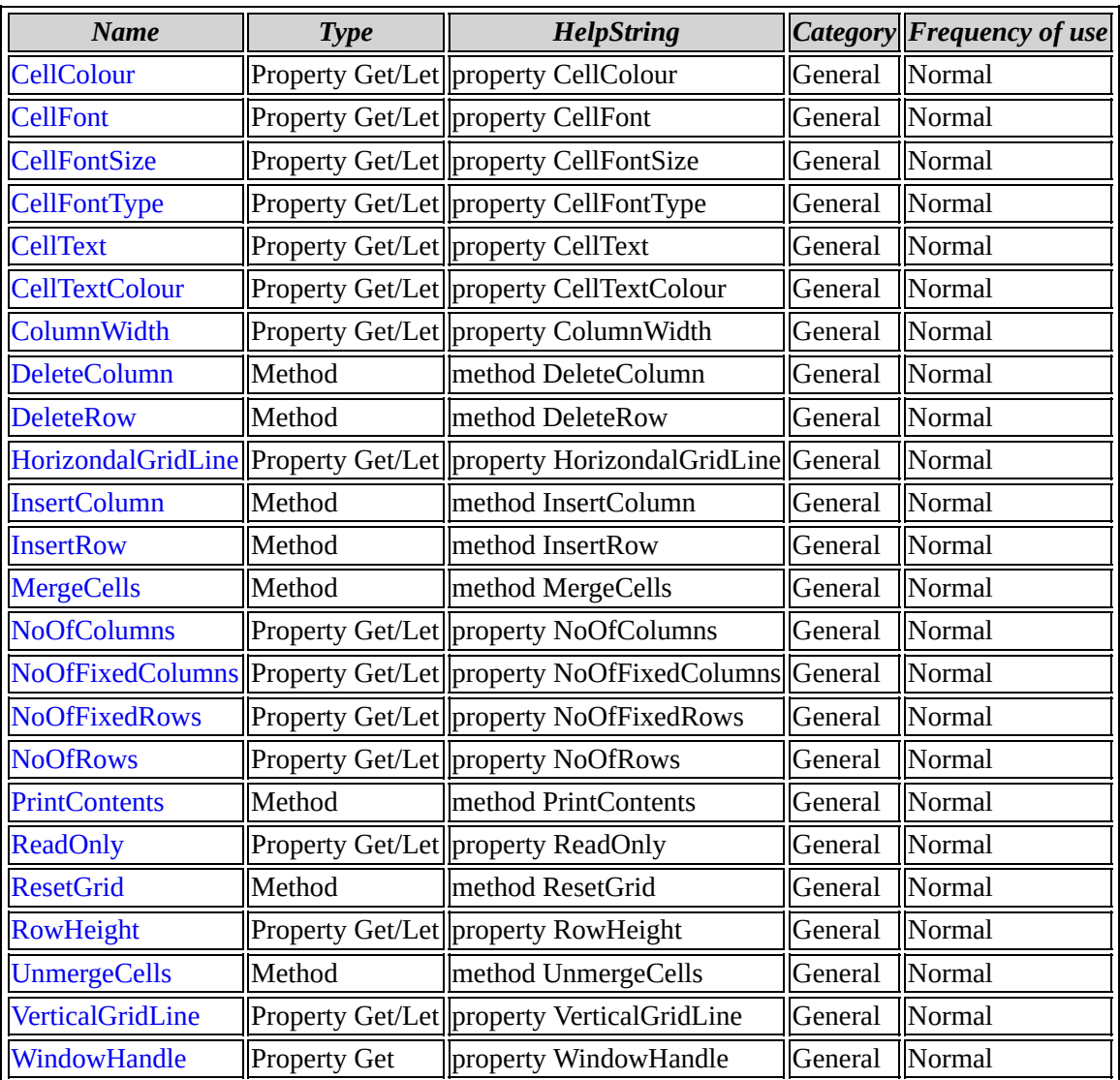

### IGrid [overview](#page-108-0)

## <span id="page-111-0"></span>**IGrid::CellColour**

### **property CellColour**

Property Get/Let CellColour(lRow As Long, lCol As Long) As Long

### **Parameters**

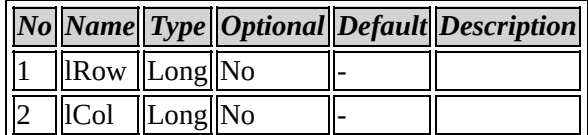

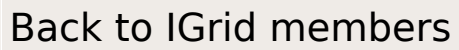

## <span id="page-112-0"></span>**IGrid::CellFont**

### **property CellFont**

Property Get/Let CellFont(lRow As Long, lCol As Long) As Long

### **Parameters**

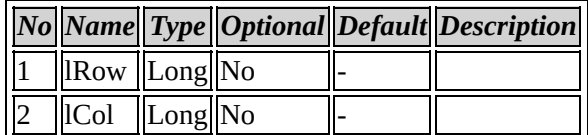

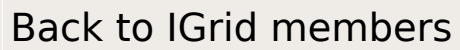

## <span id="page-113-0"></span>**IGrid::CellFontSize**

### **property CellFontSize**

Property Get/Let CellFontSize(lRow As Long, lCol As Long) As Long

### **Parameters**

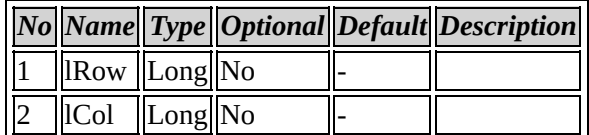

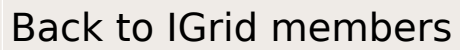

# <span id="page-114-0"></span>**IGrid::CellFontType**

### **property CellFontType**

Property Get/Let CellFontType(lRow As Long, lCol As Long) As String

### **Parameters**

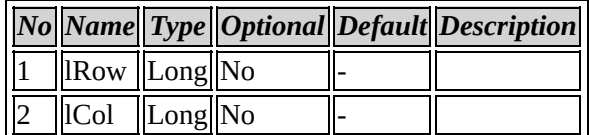

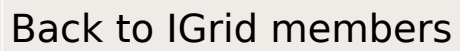

## <span id="page-115-0"></span>**IGrid::CellText**

### **property CellText**

Property Get/Let CellText(lRow As Long, lCol As Long) As String

### **Parameters**

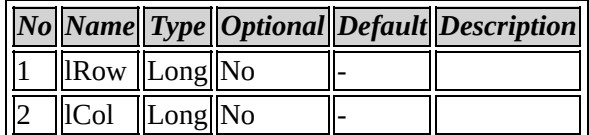

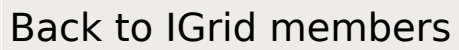

## <span id="page-116-0"></span>**IGrid::CellTextColour**

### **property CellTextColour**

Property Get/Let CellTextColour(lRow As Long, lCol As Long) As Long

### **Parameters**

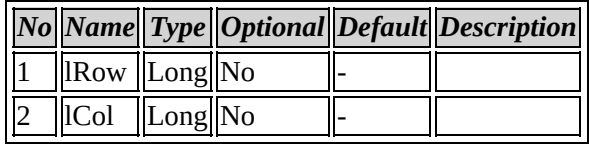

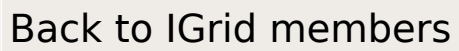

# <span id="page-117-0"></span>**IGrid::ColumnWidth**

## **property ColumnWidth**

Property Get/Let ColumnWidth(lCol As Long) As Long

### **Parameters**

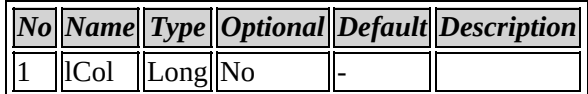

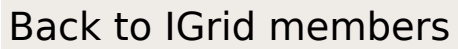

## <span id="page-118-0"></span>**IGrid::DeleteColumn**

#### **method DeleteColumn**

Sub DeleteColumn(lCol As Long)

### **Parameters**

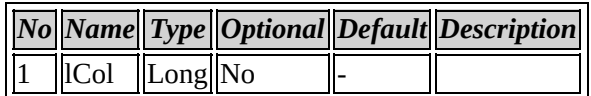

Back to IGrid members

## <span id="page-119-0"></span>**IGrid::DeleteRow**

#### **method DeleteRow**

Sub DeleteRow(lRow As Long)

### **Parameters**

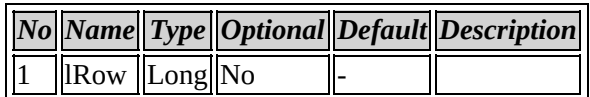

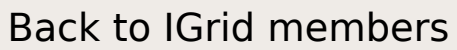

## <span id="page-120-0"></span>**IGrid::HorizondalGridLine**

### **property HorizondalGridLine**

Property Get/Let HorizondalGridLine As Long

No parameters

Back to IGrid members

## <span id="page-121-0"></span>**IGrid::InsertColumn**

#### **method InsertColumn**

Sub InsertColumn(lColumn As Long)

### **Parameters**

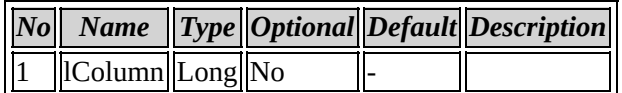

### Back to IGrid members

## <span id="page-122-0"></span>**IGrid::InsertRow**

#### **method InsertRow**

Sub InsertRow(lRow As Long)

### **Parameters**

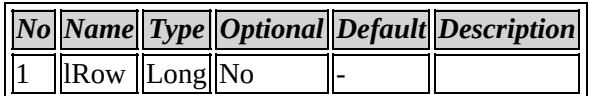

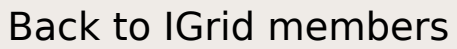

## <span id="page-123-0"></span>**IGrid::MergeCells**

### **method MergeCells**

Sub MergeCells(lStartRow As Long, lStartCol As Long, lEndRow As Long, lEndCol As Long)

#### **Parameters**

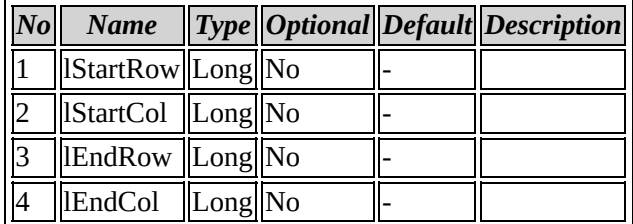

## Back to IGrid members

## <span id="page-124-0"></span>**IGrid::NoOfColumns**

### **property NoOfColumns**

Property Get/Let NoOfColumns As Long

No parameters

Back to IGrid members

## <span id="page-125-0"></span>**IGrid::NoOfFixedColumns**

### **property NoOfFixedColumns**

Property Get/Let NoOfFixedColumns As Long

No parameters

Back to IGrid members

## <span id="page-126-0"></span>**IGrid::NoOfFixedRows**

### **property NoOfFixedRows**

Property Get/Let NoOfFixedRows As Long

No parameters

Back to IGrid members

## <span id="page-127-0"></span>**IGrid::NoOfRows**

### **property NoOfRows**

Property Get/Let NoOfRows As Long

No parameters

Back to IGrid members

## <span id="page-128-0"></span>**IGrid::PrintContents**

#### **method PrintContents**

Sub PrintContents(lContentType As Long)

### **Parameters**

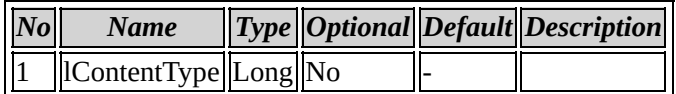

### Back to IGrid members

# <span id="page-129-0"></span>**IGrid::ReadOnly**

### **property ReadOnly**

Property Get/Let ReadOnly As Long

No parameters

Back to IGrid members

## <span id="page-130-0"></span>**IGrid::ResetGrid**

#### **method ResetGrid**

Sub ResetGrid

No parameters

Back to IGrid members

# <span id="page-131-0"></span>**IGrid::RowHeight**

### **property RowHeight**

Property Get/Let RowHeight(lRow As Long) As Long

### **Parameters**

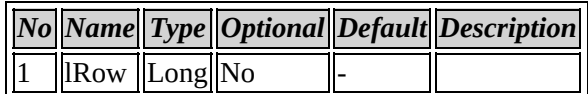

Back to IGrid members

# <span id="page-132-0"></span>**IGrid::UnmergeCells**

### **method UnmergeCells**

Sub UnmergeCells(lStartRow As Long, lStartCol As Long, lEndRow As Long, lEndCol As Long)

#### **Parameters**

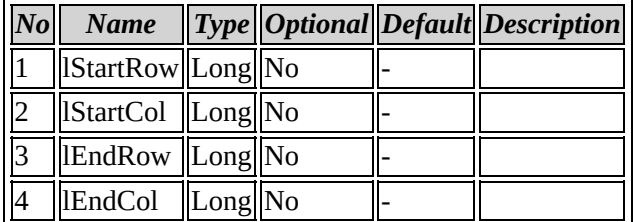

## Back to IGrid members

# <span id="page-133-0"></span>**IGrid::VerticalGridLine**

### **property VerticalGridLine**

Property Get/Let VerticalGridLine As Long

No parameters

Back to IGrid members

## <span id="page-134-0"></span>**IGrid::WindowHandle**

### **property WindowHandle**

Property Get WindowHandle As Variant

No parameters

Back to IGrid members

**Coclass: SmpSettingsEx**

# **ISmpSettingsEx members**

# *Properties*

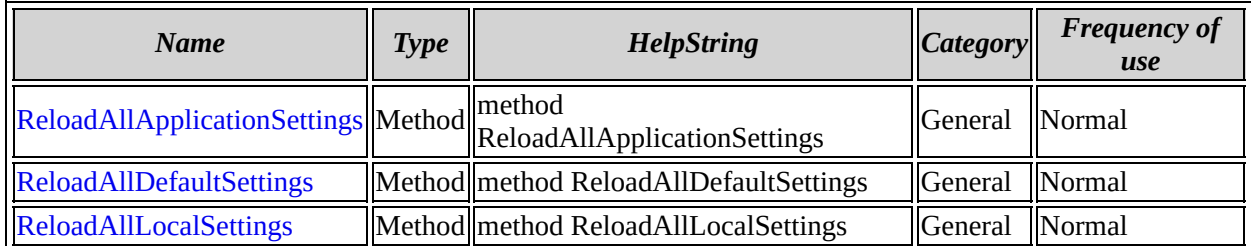

[ISmpSettingsEx](#page-565-0) overview

# <span id="page-138-0"></span>**ISmpSettingsEx::ReloadAllApplicationSettings**

### **method ReloadAllApplicationSettings**

Sub ReloadAllApplicationSettings

No parameters

Back to ISmpSettingsEx members

# <span id="page-139-0"></span>**ISmpSettingsEx::ReloadAllDefaultSettings**

### **method ReloadAllDefaultSettings**

Sub ReloadAllDefaultSettings

No parameters

Back to ISmpSettingsEx members

# <span id="page-140-0"></span>**ISmpSettingsEx::ReloadAllLocalSettings**

### **method ReloadAllLocalSettings**

Sub ReloadAllLocalSettings

No parameters

Back to ISmpSettingsEx members

**Coclass: SmpOEMEvents**

# **Interface: ISmpOEMEvents**

Browse members [alphabetically](#page-143-0)

Browse [members](#page-566-0) by category

Browse [members](#page-568-0) by use

<span id="page-143-0"></span>**ISmpOEMEvents members**
# *Properties*

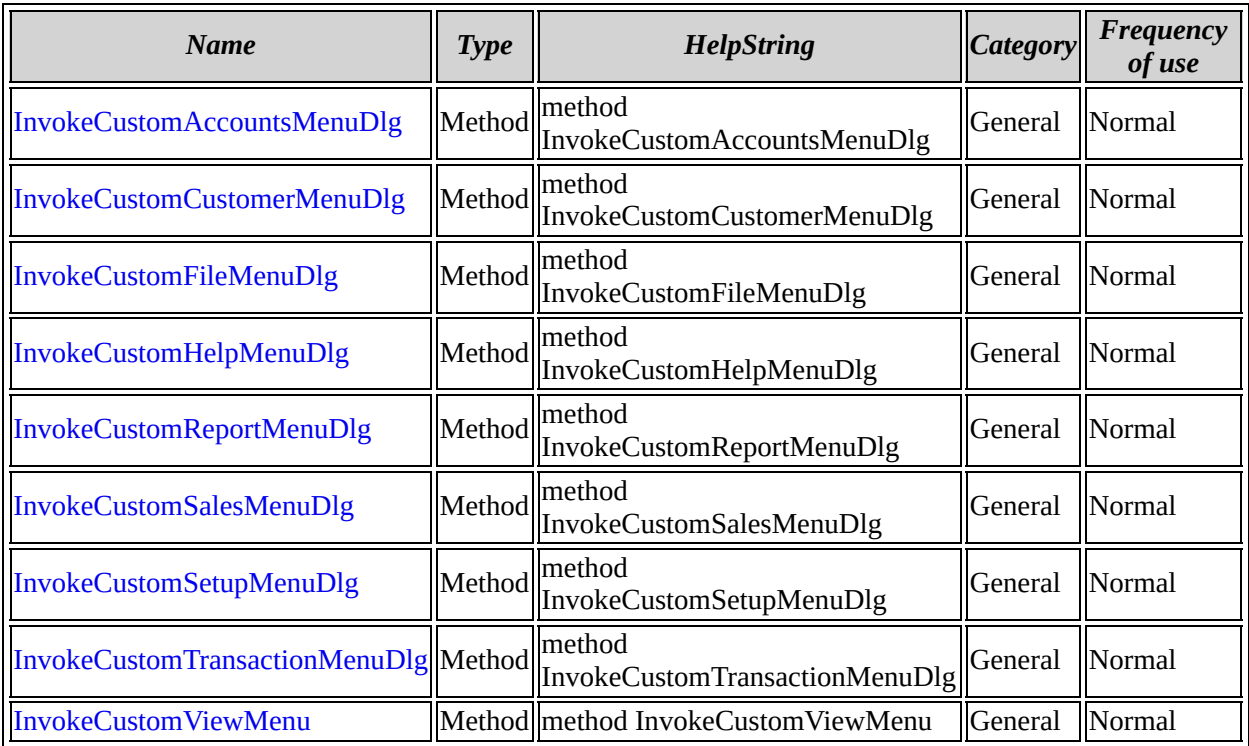

[ISmpOEMEvents](#page-142-0) overview

# <span id="page-145-0"></span>**ISmpOEMEvents::InvokeCustomAccountsMenuDlg**

#### **method InvokeCustomAccountsMenuDlg**

Sub InvokeCustomAccountsMenuDlg(iMenuType As Long)

#### **Parameters**

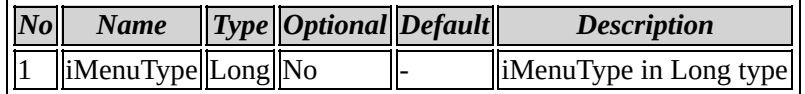

### **Method description**

Invoke the Custom Accounts Menu dialog

## **Example code**

CComPtr<ISmpOEM> SmpOEM; CString strAccountMenuCheckBox="True" ; if(strAccountMenuCheckBox == "True") { SmpOEM->put\_InvokeCustomAccountsDlg(ID\_ACCOUNTS\_ACCEPTPAYMENT,TRUE); } else { SmpOEM->put\_InvokeCustomAccountsDlg(ID\_ACCOUNTS\_ACCEPTPAYMENT,FALSE); }

# Back to ISmpOEMEvents members

# <span id="page-146-0"></span>**ISmpOEMEvents::InvokeCustomCustomerMenuDlg**

#### **method InvokeCustomCustomerMenuDlg**

Sub InvokeCustomCustomerMenuDlg(iMenuType As Long)

#### **Parameters**

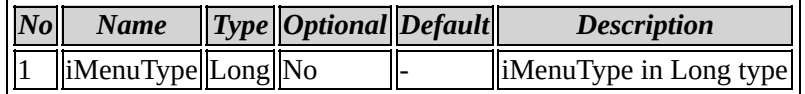

### **Method description**

Invoke the Custom Customer Menu dialog

## **Example code**

CComPtr<ISmpOEM> SmpOEM;

```
CString strCustomerMenuCheckBox="True" ;
if(strCustomerMenuCheckBox == "True")
{
SmpOEM->put_InvokeCustomCustomerDlg(ID_CUSTMER_ADD_CUSTOMER,TRUE);
}
else
{
SmpOEM->put_InvokeCustomCustomerDlg(ID_CUSTMER_ADD_CUSTOMER,FALSE);
}
```
Back to ISmpOEMEvents members

# <span id="page-147-0"></span>**ISmpOEMEvents::InvokeCustomFileMenuDlg**

#### **method InvokeCustomFileMenuDlg**

Sub InvokeCustomFileMenuDlg(iMenuType As Long)

#### **Parameters**

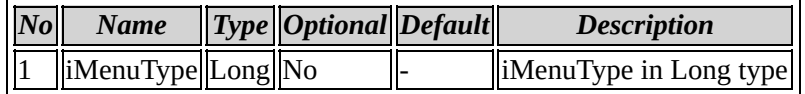

### **Method description**

Invoke the Custom File Menu dialog

## **Example code**

CComPtr<ISmpOEM> SmpOEM;

```
CString strFileMenuCheckBox="True";
if(strFileMenuCheckBox == "True")
{
SmpOEM->put_InvokeCustomFileMenuDlg(ID_FILE_BACKUPDATABASE ,TRUE);
}
else
{
SmpOEM->put_InvokeCustomFileMenuDlg(ID_FILE_BACKUPDATABASE ,FALSE);
}
```
## Back to ISmpOEMEvents members

# <span id="page-148-0"></span>**ISmpOEMEvents::InvokeCustomHelpMenuDlg**

#### **method InvokeCustomHelpMenuDlg**

Sub InvokeCustomHelpMenuDlg(iHelpMenuType As Long)

#### **Parameters**

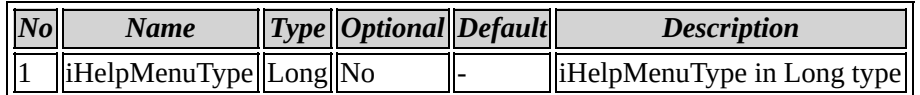

### **Method description**

Invoke the Custom Help Menu dialog

## **Example code**

CComPtr<ISmpOEM> SmpOEM;

```
CString strHelpMenuCheckBox="True";
if(strHelpMenuCheckBox == "True")
{
SmpOEM->put_InvokeCustomHelpDlg(ID_HELP_REGISTER ,TRUE);
}
else
{
SmpOEM->put_InvokeCustomHelpDlg(ID_HELP_REGISTER ,FALSE);
}
```
### Back to ISmpOEMEvents members

# <span id="page-149-0"></span>**ISmpOEMEvents::InvokeCustomReportMenuDlg**

#### **method InvokeCustomReportMenuDlg**

Sub InvokeCustomReportMenuDlg(iDlgType As Long)

### **Parameters**

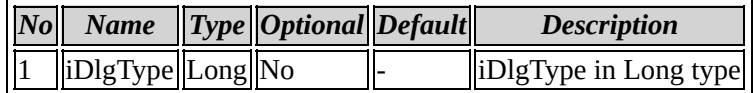

### **Method description**

Invoke the Custom Report Menu dialog

## **Example code**

CComPtr<ISmpOEM> SmpOEM; CString strReportMenuCheckBox="True" ; if(strReportMenuCheckBox == "True") { SmpOEM->put\_InvokeCustomreportsDlg(ID\_REPORTS\_DAILYREPORTS ,TRUE); } else { SmpOEM->put\_InvokeCustomreportsDlg(ID\_REPORTS\_DAILYREPORTS ,FALSE); }

# Back to ISmpOEMEvents members

# <span id="page-150-0"></span>**ISmpOEMEvents::InvokeCustomSalesMenuDlg**

#### **method InvokeCustomSalesMenuDlg**

Sub InvokeCustomSalesMenuDlg(iDialogType As Long)

#### **Parameters**

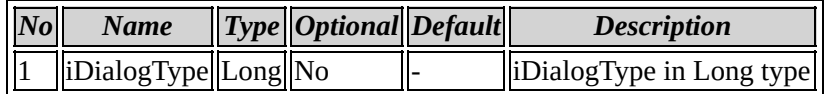

### **Method description**

Invoke the Custom Sales Menu dialog

### **Example code**

CComPtr<ISmpOEM> SmpOEM; CString strSalesMenuCheckBox="True" ; if(strSalesMenuCheckBox == "True") { SmpOEM->put\_InvokeCustomSalesDlg(ID\_SALES\_ADD\_NEW\_STOCK\_ITEM ,TRUE); } else { SmpOEM->put\_InvokeCustomSalesDlg(ID\_SALES\_ADD\_NEW\_STOCK\_ITEM ,FALSE); }

## Back to ISmpOEMEvents members

# <span id="page-151-0"></span>**ISmpOEMEvents::InvokeCustomSetupMenuDlg**

#### **method InvokeCustomSetupMenuDlg**

Sub InvokeCustomSetupMenuDlg(iDialogType As Long)

#### **Parameters**

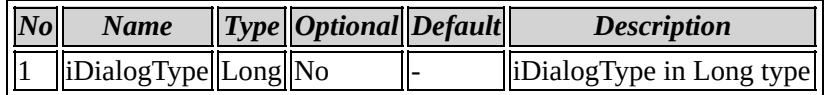

### **Method description**

Invoke the Custom Setup Menu dialog

## **Example code**

CComPtr<ISmpOEM> SmpOEM; CString strSetupMenuCheckBox="True" ; if(strSetupMenuCheckBox == "True") { SmpOEM->put\_InvokeCustomSetupDlg(ID\_SETUP\_CURRENCYSETTINGS ,TRUE); } else { SmpOEM->put\_InvokeCustomSetupDlg(ID\_SETUP\_CURRENCYSETTINGS ,FALSE); }

## Back to ISmpOEMEvents members

# <span id="page-152-0"></span>**ISmpOEMEvents::InvokeCustomTransactionMenuDlg**

#### **method InvokeCustomTransactionMenuDlg**

Sub InvokeCustomTransactionMenuDlg(iDialogType As Long)

### **Parameters**

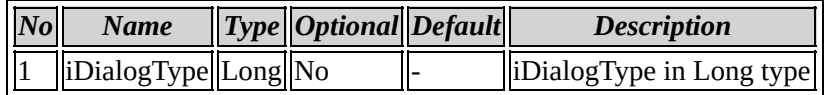

### **Method description**

Invoke the Custom Transaction Menu dialog

## **Example code**

CComPtr<ISmpOEM> SmpOEM; CString TransactionMenuCheckBox="True" ; if(TransactionMenuCheckBox == "True") { SmpOEM->put\_InvokeCustomTransactionDlg(ID\_TRANSACTION\_TRANSACTIONDETAILS ,TRUE); } else { SmpOEM->put\_InvokeCustomTransactionDlg(ID\_TRANSACTION\_TRANSACTIONDETAILS ,FALSE); }

# Back to ISmpOEMEvents members

# <span id="page-153-0"></span>**ISmpOEMEvents::InvokeCustomViewMenu**

#### **method InvokeCustomViewMenu**

Sub InvokeCustomViewMenu(iMenuType As Long)

### **Parameters**

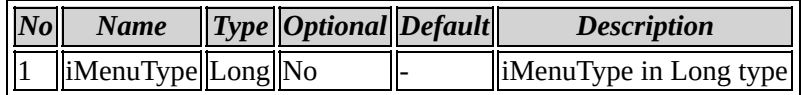

### **Method description**

Invoke the Custom View Menu dialog

## **Example code**

CComPtr<ISmpOEM> SmpOEM; CString ViewMenuCheckBox="True" ; if(ViewMenuCheckBox == "True") { SmpOEM->put\_InvokeCustomViewMenuDlg(ID\_VIEW\_TOOLBAR\_MAINTOOLBAR ,TRUE); } else { SmpOEM->put\_InvokeCustomViewMenuDlg(ID\_VIEW\_TOOLBAR\_MAINTOOLBAR ,FALSE); }

## Back to ISmpOEMEvents members

**Coclass: SmpGrid**

# <span id="page-155-0"></span>**Interface: ISmpGrid**

Browse members [alphabetically](#page-156-0) Browse [members](#page-570-0) by category Browse [members](#page-572-0) by use

<span id="page-156-0"></span>**ISmpGrid members**

# *Properties*

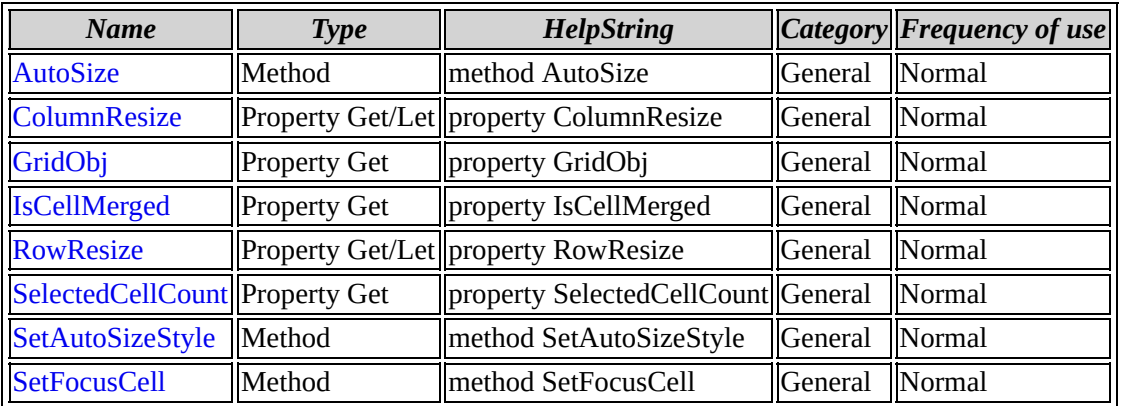

[ISmpGrid](#page-155-0) overview

# <span id="page-158-0"></span>**ISmpGrid::AutoSize**

### **method AutoSize**

Sub AutoSize

No parameters

# **Method description**

This method is used to set the size of the cells of the grid automatically.

Back to ISmpGrid members

# <span id="page-159-0"></span>**ISmpGrid::SetAutoSizeStyle**

## **method SetAutoSizeStyle**

Sub SetAutoSizeStyle(nStyle As Long)

### **Parameters**

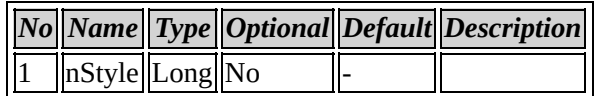

## **Method description**

This method is used to set the size and style of the cells of the grid automatically.

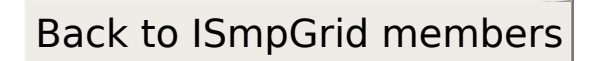

# <span id="page-160-0"></span>**ISmpGrid::SetFocusCell**

#### **method SetFocusCell**

Sub SetFocusCell(iRow As Long, iCol As Long)

### **Parameters**

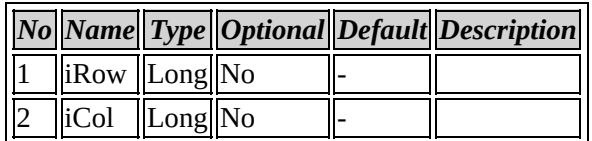

# **Method description**

This method is used to set a focus cell in the grid

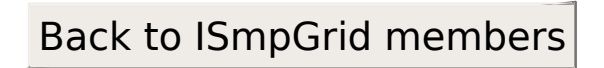

# <span id="page-161-0"></span>**ISmpGrid::SelectedCellCount**

## **property SelectedCellCount**

Property Get SelectedCellCount As Long

No parameters

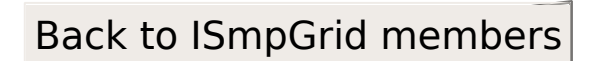

# <span id="page-162-0"></span>**ISmpGrid::RowResize**

## **property RowResize**

Property Get/Let RowResize As Long

No parameters

Back to ISmpGrid members

# <span id="page-163-0"></span>**ISmpGrid::IsCellMerged**

## **property IsCellMerged**

Property Get IsCellMerged(iRow As Long, iCol As Long) As Long

### **Parameters**

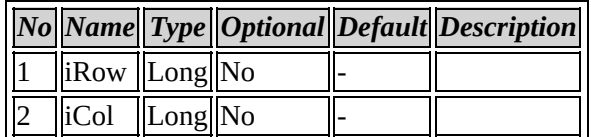

# Back to ISmpGrid members

# <span id="page-164-0"></span>**ISmpGrid::ColumnResize**

### **property ColumnResize**

Property Get/Let ColumnResize As Long

No parameters

## **Method description**

This method is used to set the size of the column of the grid automatically.

Back to ISmpGrid members

# <span id="page-165-0"></span>**ISmpGrid::GridObj**

## **property GridObj**

Property Get GridObj As Variant

No parameters

Back to ISmpGrid members

**Coclass: SmpGridCtrl**

# <span id="page-167-0"></span>**Interface: ISmpGridCtrl**

Browse members [alphabetically](#page-168-0) Browse [members](#page-574-0) by category

Browse [members](#page-576-0) by use

# <span id="page-168-0"></span>**ISmpGridCtrl members**

# *Properties*

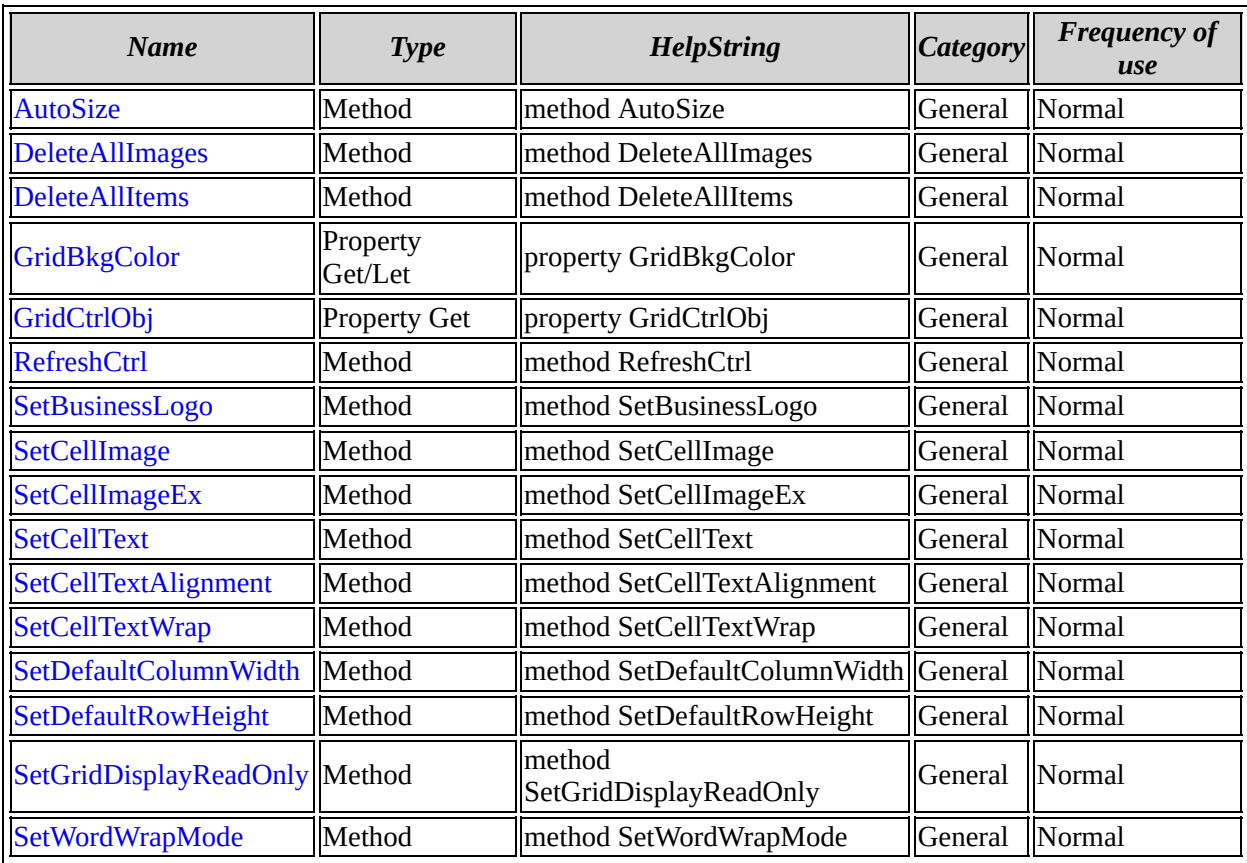

[ISmpGridCtrl](#page-167-0) overview

# <span id="page-170-0"></span>**ISmpGridCtrl::SetBusinessLogo**

#### **method SetBusinessLogo**

Sub SetBusinessLogo(Row As Long, Col As Long, Width As Long, Height As Long)

### **Parameters**

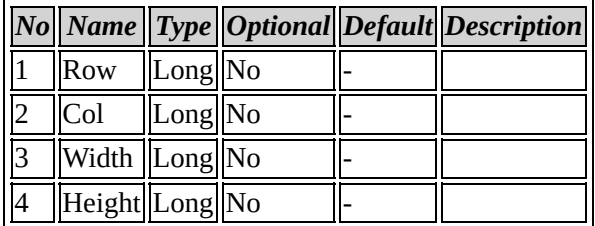

#### **Method description**

This method is used to set the cell in which the business logo has to be placed in the grid .

Back to ISmpGridCtrl members

# <span id="page-171-0"></span>**ISmpGridCtrl::SetCellImageEx**

#### **method SetCellImageEx**

Sub SetCellImageEx(Row As Long, Col As Long, ImageResID As Long, ModuleHandle As Long, Width As Long, Height As Long)

### **Parameters**

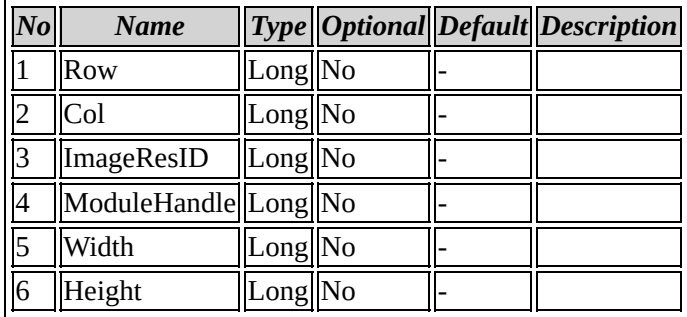

#### **Method description**

This method is used to set an external image on a selected cell in the grid . The image can be browsed from the external memory and can be placed in any of the selected cell in the grid.

Back to ISmpGridCtrl members

# <span id="page-172-0"></span>**ISmpGridCtrl::SetWordWrapMode**

## **method SetWordWrapMode**

Sub SetWordWrapMode(bMode As Long)

### **Parameters**

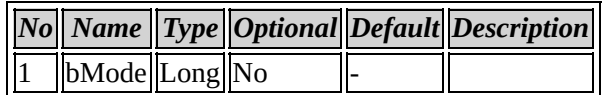

### **Method description**

This method is used to set word wrap property for the grid.

Back to ISmpGridCtrl members

# <span id="page-173-0"></span>**ISmpGridCtrl::SetCellTextWrap**

#### **method SetCellTextWrap**

Sub SetCellTextWrap(Row As Long, Col As Long, WordWrap As Long)

### **Parameters**

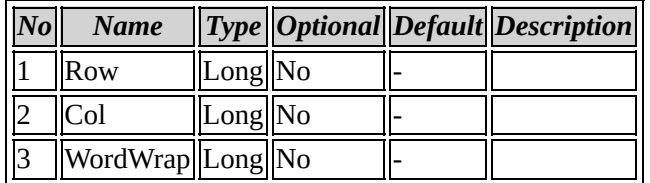

#### **Method description**

This method is used to set text wrap property for the cells in the grid.

# Back to ISmpGridCtrl members

# <span id="page-174-0"></span>**ISmpGridCtrl::SetCellImage**

#### **method SetCellImage**

Sub SetCellImage(Row As Long, Col As Long, strImagePath As String, Width As Long, Height As Long)

#### **Parameters**

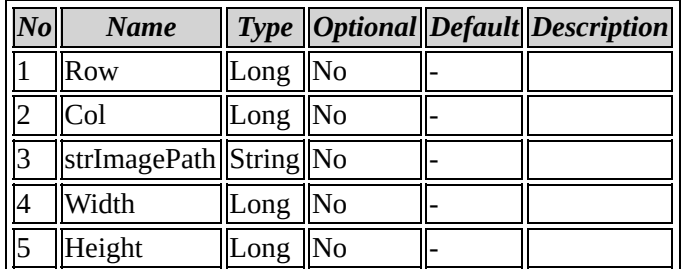

#### **Method description**

This method is used to set an image on a selected cell in the grid.

Back to ISmpGridCtrl members

# <span id="page-175-0"></span>**ISmpGridCtrl::SetGridDisplayReadOnly**

## **method SetGridDisplayReadOnly**

Sub SetGridDisplayReadOnly(bReadOnly As Long)

### **Parameters**

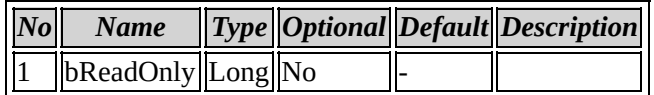

### **Method description**

This method is used to set the grid as read only.

Back to ISmpGridCtrl members

# <span id="page-176-0"></span>**ISmpGridCtrl::SetDefaultColumnWidth**

### **method SetDefaultColumnWidth**

Sub SetDefaultColumnWidth(Width As Long)

### **Parameters**

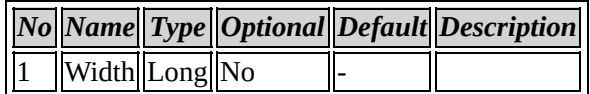

### **Method description**

This method is used to set a default column width in the grid.

Back to ISmpGridCtrl members

# <span id="page-177-0"></span>**ISmpGridCtrl::SetCellText**

#### **method SetCellText**

Sub SetCellText(Row As Long, Col As Long, CellText As String, TextDisplayOptions As Long)

#### **Parameters**

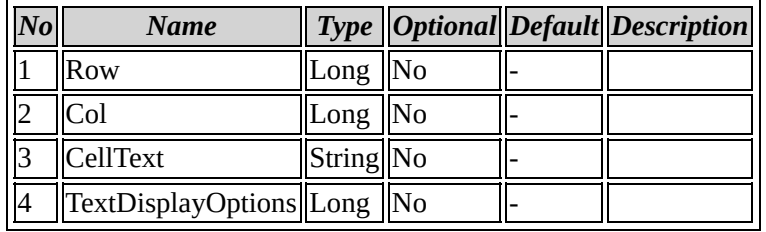

#### **Method description**

This method is used to set a text on a selected cell in the grid.

Back to ISmpGridCtrl members

# <span id="page-178-0"></span>**ISmpGridCtrl::SetCellTextAlignment**

#### **method SetCellTextAlignment**

Sub SetCellTextAlignment(Row As Long, Col As Long, Alignment As Long)

### **Parameters**

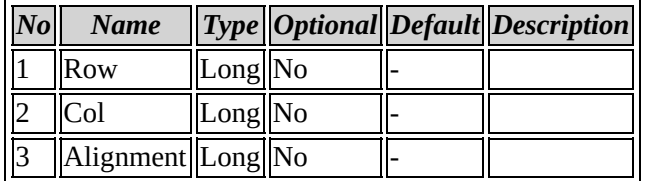

#### **Method description**

This method is used to set text alignment in a selected cell in the grid.

Back to ISmpGridCtrl members

# <span id="page-179-0"></span>**ISmpGridCtrl::SetDefaultRowHeight**

## **method SetDefaultRowHeight**

Sub SetDefaultRowHeight(Height As Long)

### **Parameters**

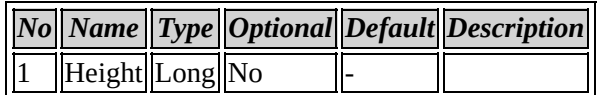

### **Method description**

This method is used to set a default row height in the grid.

# Back to ISmpGridCtrl members
# **ISmpGridCtrl::GridBkgColor**

### **property GridBkgColor**

Property Get/Let GridBkgColor As Long

No parameters

Back to ISmpGridCtrl members

# **ISmpGridCtrl::GridCtrlObj**

### **property GridCtrlObj**

Property Get GridCtrlObj As Variant

No parameters

Back to ISmpGridCtrl members

## **ISmpGridCtrl::AutoSize**

#### **method AutoSize**

Sub AutoSize

#### **Parameters**

No parameters

### **Method description**

This method is used to set the size of the cells of the grid automatically.

Back to ISmpGridCtrl members

# **ISmpGridCtrl::RefreshCtrl**

#### **method RefreshCtrl**

Sub RefreshCtrl

#### **Parameters**

No parameters

### **Method description**

This method is used to Refresh the existing grid.

Back to ISmpGridCtrl members

## **ISmpGridCtrl::DeleteAllImages**

### **method DeleteAllImages**

Sub DeleteAllImages

#### **Parameters**

No parameters

#### **Method description**

This method is used to remove all the images from the grid.

### Back to ISmpGridCtrl members

# **ISmpGridCtrl::DeleteAllItems**

#### **method DeleteAllItems**

Sub DeleteAllItems

#### **Parameters**

No parameters

### **Method description**

This method is used to delete the existing grid.

Back to ISmpGridCtrl members

**Coclass: SmpApp**

# <span id="page-187-0"></span>**Interface: ISmpApp**

Browse members [alphabetically](#page-188-0) Browse [members](#page-578-0) by category Browse [members](#page-580-0) by use

<span id="page-188-0"></span>**ISmpApp members**

# *Properties*

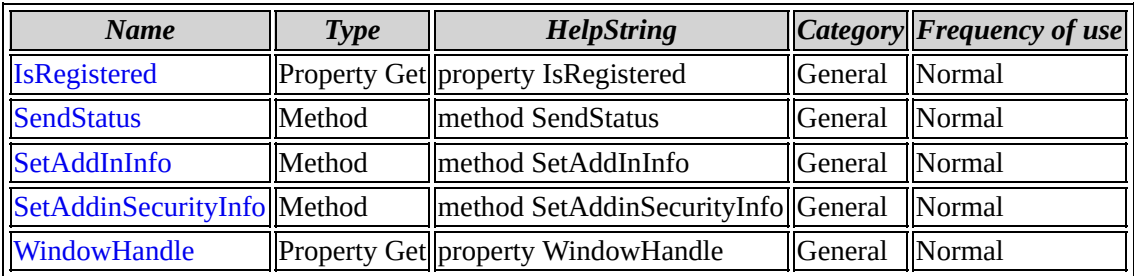

[ISmpApp](#page-187-0) overview

# <span id="page-190-0"></span>**ISmpApp::IsRegistered**

### **property IsRegistered**

Property Get IsRegistered As Long

No parameters

Back to ISmpApp members

# <span id="page-191-0"></span>**ISmpApp::SendStatus**

#### **method SendStatus**

Sub SendStatus(strStatus As String)

#### **Parameters**

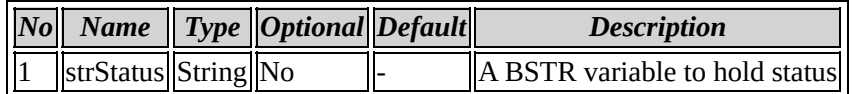

### **Method description**

Used to send status message

### **Example code**

CComPtr<ISmpApp>m\_ISmpApp; HRESULT hr = m\_ISmpApp.CoCreateInstance(CLSID\_SmpApp); HRESULT HR=m\_ISmpApp->SendStatus(bstr\_status);

```
Back to ISmpApp members
```
## <span id="page-192-0"></span>**ISmpApp::SetAddInInfo**

#### **method SetAddInInfo**

Sub SetAddInInfo(lSessionID As Long, lInstanceHandle As Long, strXMLMenuToolbarIDCmdInfo As String, lToobarResSmall As Long, lToobarResBig As Long)

#### **Parameters**

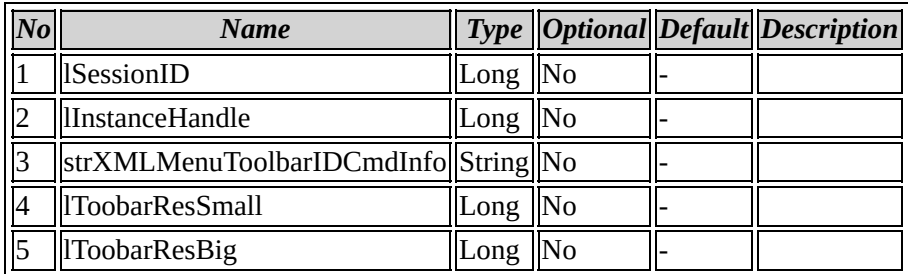

### **Method description**

Used to set addin information

#### **Example code**

```
CComPtr<ISmpApp>m_ISmpApp;
HRESULT hr = m_ISmpApp.CoCreateInstance(CLSID_SmpApp);
HRESULT HR=m_ISmpApp->SetAddInInfo(GetApp()->m_lSessionID,(long)lApp
```
Back to ISmpApp members

## <span id="page-193-0"></span>**ISmpApp::SetAddinSecurityInfo**

#### **method SetAddinSecurityInfo**

Sub SetAddinSecurityInfo(lSessionID As Long, strSecurityInfo As String)

#### **Parameters**

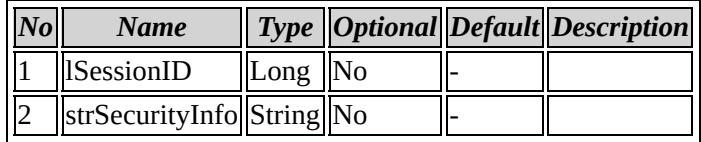

### **Method description**

Used to set Addin security information

### **Example code**

CComPtr<ISmpApp>m\_ISmpApp; HRESULT hr = m\_ISmpApp.CoCreateInstance(CLSID\_SmpApp); HRESULT HR=m\_ISmpApp->SetAddinSecurityInfo(GetApp()->m\_lSessionID,st

Back to ISmpApp members

# <span id="page-194-0"></span>**ISmpApp::WindowHandle**

### **property WindowHandle**

Property Get WindowHandle As Variant

No parameters

Back to ISmpApp members

**Coclass: SmpAddin**

# <span id="page-196-0"></span>**Interface: ISmpAddin**

Browse members [alphabetically](#page-197-0) Browse [members](#page-582-0) by category Browse [members](#page-584-0) by use

<span id="page-197-0"></span>**ISmpAddin members**

# *Properties*

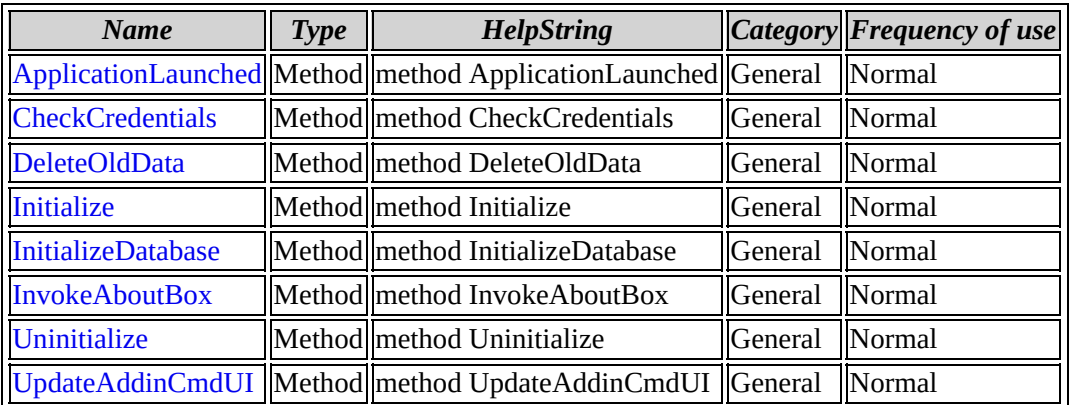

[ISmpAddin](#page-196-0) overview

# <span id="page-199-0"></span>**ISmpAddin::ApplicationLaunched**

### **method ApplicationLaunched**

Sub ApplicationLaunched

No parameters

Back to ISmpAddin members

# <span id="page-200-0"></span>**ISmpAddin::CheckCredentials**

#### **method CheckCredentials**

Sub CheckCredentials(pStrOrganizationName As String, pStrKey As String)

#### **Parameters**

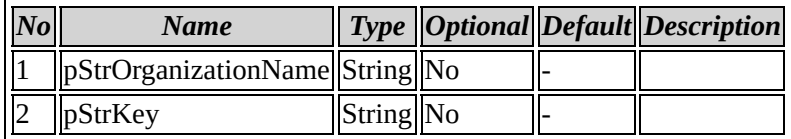

### Back to ISmpAddin members

# <span id="page-201-0"></span>**ISmpAddin::DeleteOldData**

#### **method DeleteOldData**

Sub DeleteOldData(strSpecifiedDate As String)

### **Parameters**

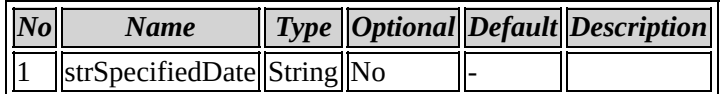

Back to ISmpAddin members

# <span id="page-202-0"></span>**ISmpAddin::Initialize**

#### **method Initialize**

Sub Initialize(lSessionID As Long, pApp As ISmpApp, bFirstTime)

### **Parameters**

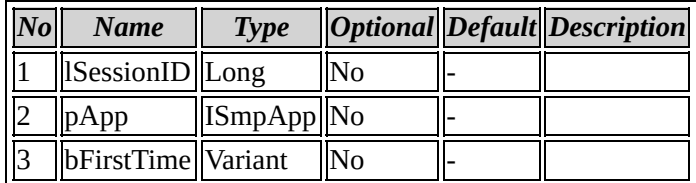

## Back to ISmpAddin members

# <span id="page-203-0"></span>**ISmpAddin::InitializeDatabase**

#### **method InitializeDatabase**

Sub InitializeDatabase(lSessionID As Long, plStatus As Long)

### **Parameters**

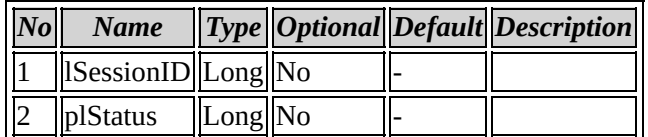

## Back to ISmpAddin members

# <span id="page-204-0"></span>**ISmpAddin::InvokeAboutBox**

#### **method InvokeAboutBox**

Sub InvokeAboutBox

No parameters

Back to ISmpAddin members

# <span id="page-205-0"></span>**ISmpAddin::Uninitialize**

#### **method Uninitialize**

Sub Uninitialize(lSessionID As Long)

### **Parameters**

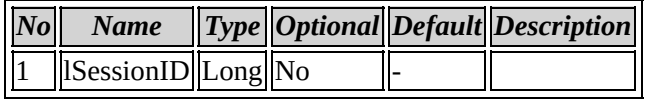

Back to ISmpAddin members

## <span id="page-206-0"></span>**ISmpAddin::UpdateAddinCmdUI**

### **method UpdateAddinCmdUI**

Sub UpdateAddinCmdUI(lCommandID As Long, pbEnable As Long)

### **Parameters**

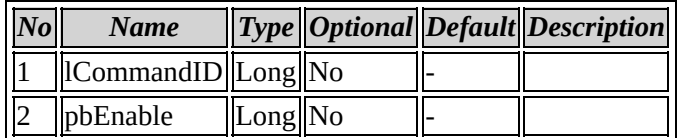

## Back to ISmpAddin members

**Coclass: Accounts**

## <span id="page-208-0"></span>**Interface: IAccounts**

Browse members [alphabetically](#page-209-0) Browse [members](#page-586-0) by category Browse [members](#page-588-0) by use

<span id="page-209-0"></span>**IAccounts members**

# *Properties*

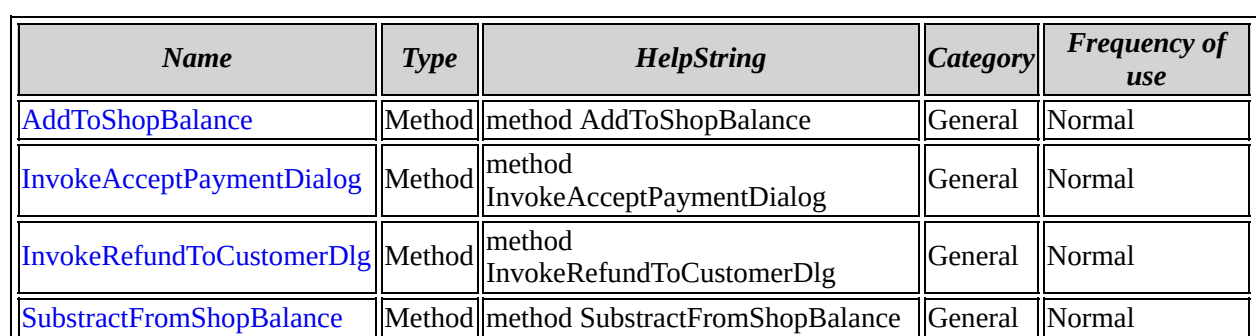

[IAccounts](#page-208-0) overview

## <span id="page-211-0"></span>**IAccounts::AddToShopBalance**

#### **method AddToShopBalance**

Sub AddToShopBalance(dBalanceToAdd As Double)

#### **Parameters**

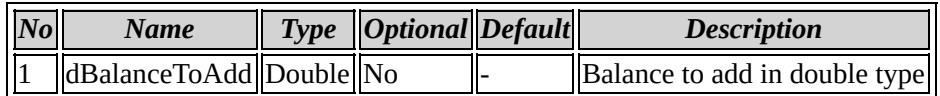

### **Method description**

Add amount to the shop balance

### **Example code**

```
CComPtr<IAccounts>m_IAccountsInterface;
HRESULT hr;
hr=m_IAccountsInterface.CoCreateInstance(CLSID_Accounts);
if(FAILED(hr))
{
        AfxMessageBox(_T("IAccountsInterface initialisation failed"));
        return FALSE;
}
double dVal;
CString strAddVal;
m EditAddVal.GetWindowText(strAddVal);
if(strAddVal!="")
{
#ifdef UNICODE
                dVal = westod((strAddVal), NULL);#else
                dVal=atof((LPCTSTR)strAddVal);
#endif
BOOL bet=m_IAccountsInterface->AddToShopBalance(dVal);
if(bet)
{
        AfxMessageBox(_T("Value successfully added to the shop balan
}
```
else { AfxMessageBox(\_T("Failed too add value to the shop balance")); }

Back to IAccounts members

## <span id="page-213-0"></span>**IAccounts::InvokeAcceptPaymentDialog**

#### **method InvokeAcceptPaymentDialog**

Sub InvokeAcceptPaymentDialog(varCustomerID)

#### **Parameters**

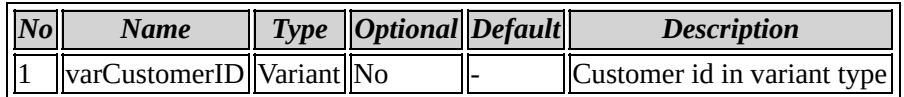

#### **Method description**

Invoke the Accept payment dialog

#### **Example code**

```
VARIANT varCusId;
varCusId.iVal=1;
CComPtr<IAccounts>m_IAccountsInterface;
HRESULT hr;
hr=m_IAccountsInterface.CoCreateInstance(CLSID_Accounts);
if(FAILED(hr))
{
        AfxMessageBox(_T("IAccountsInterface initialisation failed"));
        return FALSE;
}
```
m\_IAccountsInterface->InvokeAcceptPaymentDialog(varCusId);

#### Back to IAccounts members

```
(C) 1999-2001 My Company All rights reserved
```
## <span id="page-214-0"></span>**IAccounts::InvokeRefundToCustomerDlg**

#### **method InvokeRefundToCustomerDlg**

Sub InvokeRefundToCustomerDlg(varCustomerID)

#### **Parameters**

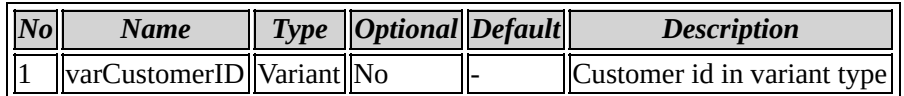

#### **Method description**

Invoke the refund to customer dialog

#### **Example code**

```
VARIANT varCusId;
varCusId.iVal=1;
CComPtr<IAccounts>m_IAccountsInterface;
HRESULT hr;
hr=m_IAccountsInterface.CoCreateInstance(CLSID_Accounts);
if(FAILED(hr))
{
        AfxMessageBox(_T("IAccountsInterface initialisation failed"));
        return FALSE;
}
```
m\_IAccountsInterface->InvokeRefundToCustomerDlg(varCusId);

#### Back to IAccounts members

```
(C) 1999-2001 My Company All rights reserved
```
## <span id="page-215-0"></span>**IAccounts::SubstractFromShopBalance**

#### **method SubstractFromShopBalance**

Sub SubstractFromShopBalance(dBalanceToSubstract As Double)

#### **Parameters**

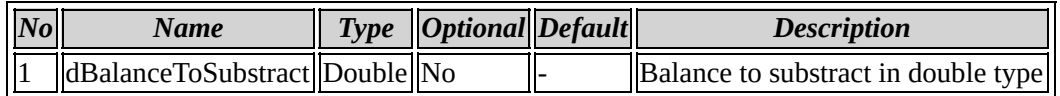

### **Method description**

Substract amount from the shop balance

### **Example code**

```
try
        {
                double dVal;
                CString strSubVal;
                m_EditSubVal.GetWindowText(strSubVal);
                 if(strSubVal!="")
                 {
                         try
                         {
#ifdef UNICODE
                                 dVal = westod((strSubVal), NULL);#else
                                 dVal=atof((LPCTSTR)strSubVal);
#endif
                                 if(dVal \leq 0){
                                          AfxMessageBox(_T("Please che
                                          return;
                                 }
                         }
                         catch(...)
                         {
```
```
AfxMessageBox(_T("Please enter a val
                         return;
                }
                long lVal=m_IAccountsInterface->SubstractFro
                if(lVal>0)
                {
                        AfxMessageBox(_T("Value successfully
                }
                else
                {
                        AfxMessageBox(_T("Failed to substrac
                }
        }
        else
        {
                AfxMessageBox(_T("Please enter value for sub
                return;
        }
}
catch(\ldots){
        AfxMessageBox(_T("Error while substracting value fro
}
```
Back to IAccounts members

**Coclass: AccountsEvents**

## <span id="page-218-0"></span>**Interface: IAccountsEvents**

Browse members [alphabetically](#page-219-0)

Browse [members](#page-590-0) by category

Browse [members](#page-592-0) by use

# <span id="page-219-0"></span>**IAccountsEvents members**

# *Properties*

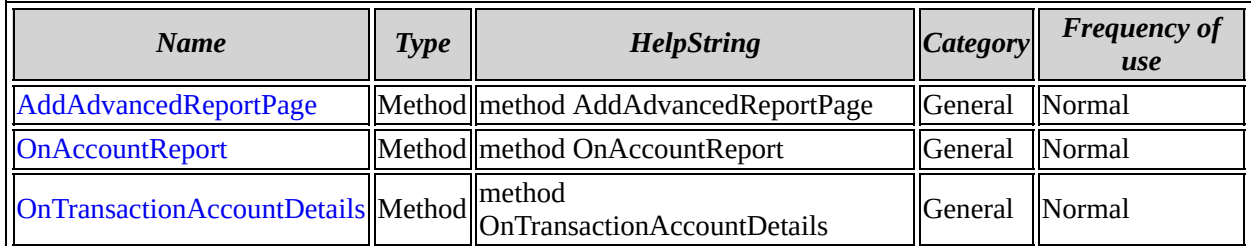

[IAccountsEvents](#page-218-0) overview

## <span id="page-221-0"></span>**IAccountsEvents::AddAdvancedReportPage**

### **method AddAdvancedReportPage**

Sub AddAdvancedReportPage(lReportType As Long, pSheet)

### **Parameters**

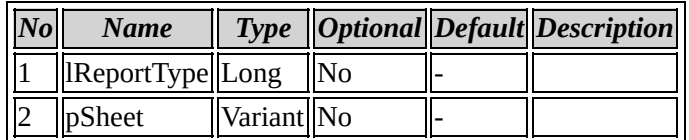

### Back to IAccountsEvents members

## <span id="page-222-0"></span>**IAccountsEvents::OnAccountReport**

### **method OnAccountReport**

Sub OnAccountReport(lReportType As Long, strValue1 As String, strValue2 As String, varGenericReport)

### **Parameters**

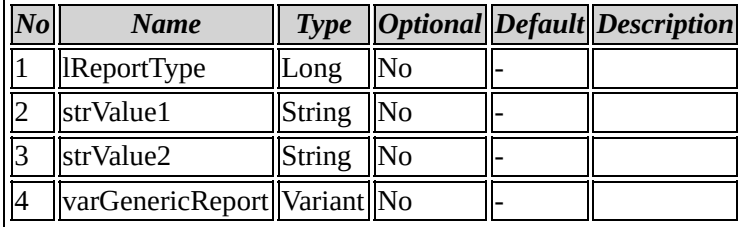

## Back to IAccountsEvents members

## <span id="page-223-0"></span>**IAccountsEvents::OnTransactionAccountDetails**

#### **method OnTransactionAccountDetails**

Sub OnTransactionAccountDetails(lType As Long, varValue1, varValue2, varValue3, varValue4)

### **Parameters**

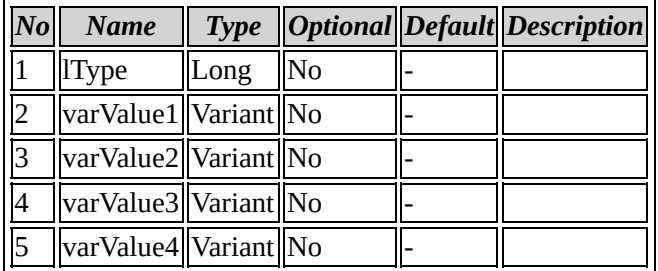

## Back to IAccountsEvents members

**Coclass: SmpDialogEvents**

# <span id="page-225-0"></span>**Interface: ISmpDialogEvents**

Browse members [alphabetically](#page-226-0)

Browse [members](#page-594-0) by category

Browse [members](#page-596-0) by use

# <span id="page-226-0"></span>**ISmpDialogEvents members**

# *Properties*

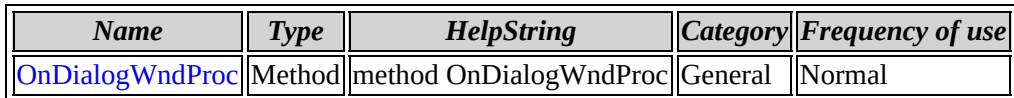

[ISmpDialogEvents](#page-225-0) overview

## <span id="page-228-0"></span>**ISmpDialogEvents::OnDialogWndProc**

### **method OnDialogWndProc**

Sub OnDialogWndProc(hWndHandle, lDialogID As Long, message As Long, wParam, lParam, lDialogeType As Long)

### **Parameters**

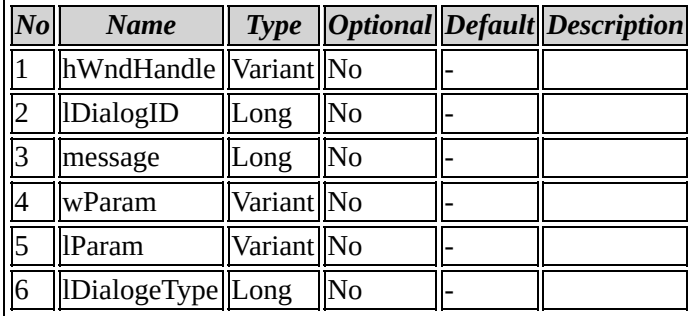

## Back to ISmpDialogEvents members

**Coclass: SmpReport**

# <span id="page-230-0"></span>**Interface: ISmpReport**

Browse members [alphabetically](#page-231-0) Browse [members](#page-598-0) by category Browse [members](#page-600-0) by use

<span id="page-231-0"></span>**ISmpReport members**

# *Properties*

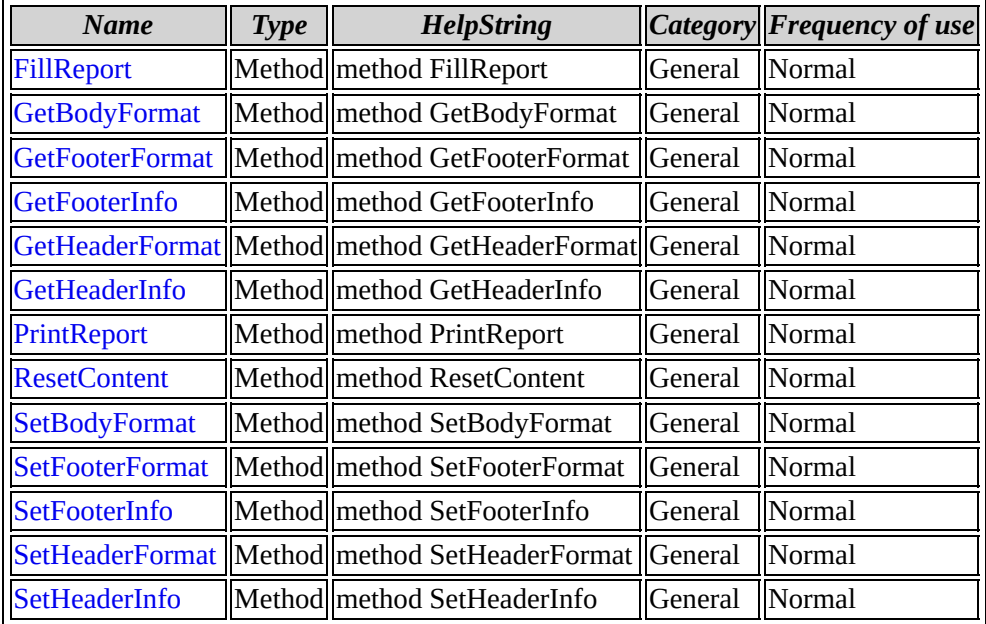

[ISmpReport](#page-230-0) overview

## <span id="page-233-0"></span>**ISmpReport::FillReport**

#### **method FillReport**

```
Sub FillReport(strSQLQuery As String)
```
### **Parameters**

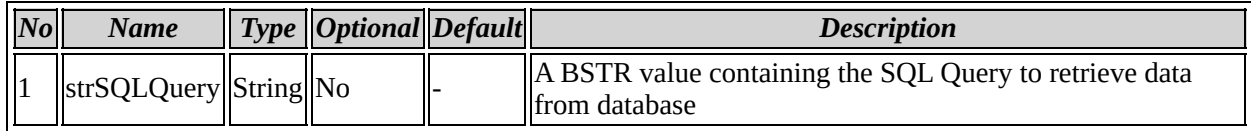

### **Method description**

It is used to fill the report

### **Example code**

CComPtr<ISmpReport>m\_SmpReport;

```
HRESULT hr=SmpReport.CoCreateInstance(CLSID_SmpReport);
```

```
CString strSQLQuery=_T(""SELECT * FROM ""+ TableName);
bstrSQLQuery=strSQLQuery.AllocSysString();
```

```
m_SmpReport->FillReport(m_bstrSQLQuery);
```
Back to ISmpReport members

## <span id="page-234-0"></span>**ISmpReport::GetBodyFormat**

#### **method GetBodyFormat**

Sub GetBodyFormat(strFont As String, piSize As Long, piColor As Long)

### **Parameters**

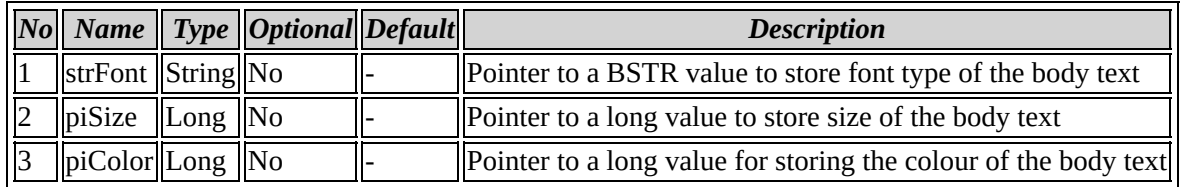

### **Method description**

It is used for getting the current body format information

### **Example code**

CComPtr<ISmpReport>m\_SmpReport;

HRESULT hr=SmpReport.CoCreateInstance(CLSID\_SmpReport);

BSTR bstrFont; Long lSize,lColour;

m\_SmpReport->GetBodyFormat(&bstrFont,&lSize,&lColour);

Back to ISmpReport members

## <span id="page-235-0"></span>**ISmpReport::GetFooterFormat**

#### **method GetFooterFormat**

Sub GetFooterFormat(strFont As String, piSize As Long, piColor As Long)

#### **Parameters**

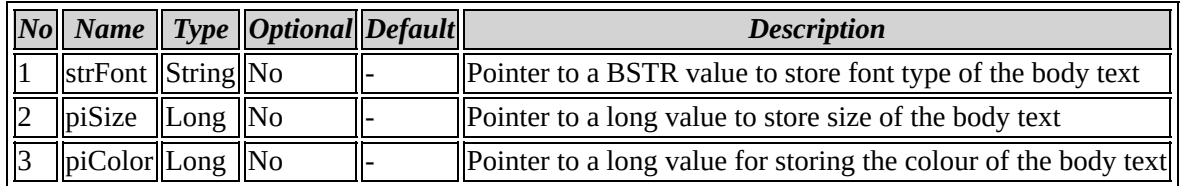

### **Method description**

It is used for getting the current footer format information

### **Example code**

```
CComPtr<ISmpReport>m_SmpReport;
```
HRESULT hr=SmpReport.CoCreateInstance(CLSID\_SmpReport);

BSTR bstrFont; Long lSize,lColour;

m\_SmpReport->GetFooterFormat(&bstrFont,&lSize,&lColour);

Back to ISmpReport members

## <span id="page-236-0"></span>**ISmpReport::GetFooterInfo**

#### **method GetFooterInfo**

Sub GetFooterInfo(pFooter1 As String, pFooter2 As String, pFooter3 As String)

### **Parameters**

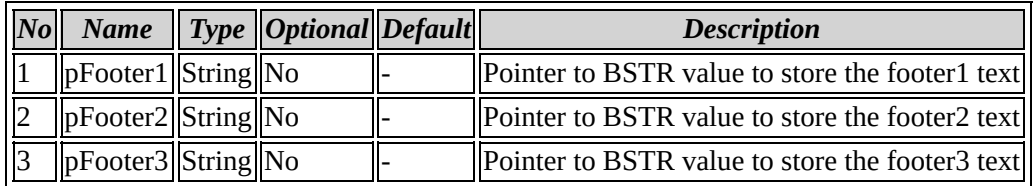

### **Method description**

It is used for getting the current footer information

## **Example code**

```
CComPtr<ISmpReport>m_SmpReport;
```
HRESULT hr=SmpReport.CoCreateInstance(CLSID\_SmpReport);

```
BSTR bstrFooter1,bstrFooter2,bstrFooter3;
```
m\_SmpReport->GetFooterInfo(&bstrFooter1,&bstrFooter2,&bstrFooter3);

Back to ISmpReport members

## <span id="page-237-0"></span>**ISmpReport::GetHeaderFormat**

#### **method GetHeaderFormat**

Sub GetHeaderFormat(strFont As String, piSize As Long, piColor As Long)

### **Parameters**

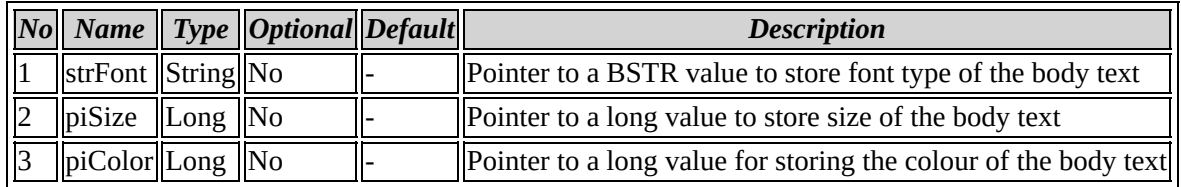

### **Method description**

It is used for getting the current header format information

### **Example code**

CComPtr<ISmpReport>m\_SmpReport;

HRESULT hr=SmpReport.CoCreateInstance(CLSID\_SmpReport);

BSTR bstrFont; Long lSize,lColour;

m\_SmpReport->GetHeaderFormat(&bstrFont,&lSize,&lColour);

Back to ISmpReport members

## <span id="page-238-0"></span>**ISmpReport::GetHeaderInfo**

#### **method GetHeaderInfo**

Sub GetHeaderInfo(pMainHeading1 As String, pSubHeading1 As String, pMainHeading2 As String, pSubHeading2 As String, pHeaderImagePath As String)

#### **Parameters**

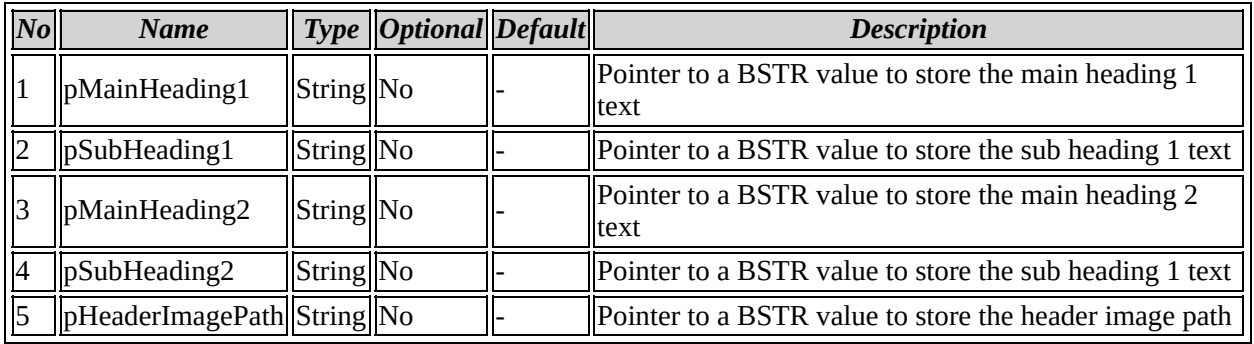

### **Method description**

It is used for getting the current header information

### **Example code**

```
CComPtr<ISmpReport>m_SmpReport;
```
HRESULT hr=SmpReport.CoCreateInstance(CLSID\_SmpReport);

BSTR bstrMainHeading1,bstrSubHeading1,bstrMainHeading2,bstrSubHeadin

m\_SmpReport->GetHeaderInfo(&m\_bstrMainHeading1,&m\_bstrSubHeading1,&m

### Back to ISmpReport members

## <span id="page-239-0"></span>**ISmpReport::PrintReport**

### **method PrintReport**

Sub PrintReport

No parameters

## **Method description**

It is used to invoke the print dialog

## **Example code**

CComPtr<ISmpReport>m\_SmpReport;

HRESULT hr=SmpReport.CoCreateInstance(CLSID\_SmpReport);

m\_SmpReport->PrintReport();

## Back to ISmpReport members

## <span id="page-240-0"></span>**ISmpReport::ResetContent**

#### **method ResetContent**

Sub ResetContent

No parameters

## **Method description**

It is used to reseting the contents information that are used for displaying reports

## **Example code**

CComPtr<ISmpReport>m\_SmpReport;

HRESULT hr=SmpReport.CoCreateInstance(CLSID\_SmpReport);

m\_SmpReport->ResetContent();

Back to ISmpReport members

## <span id="page-241-0"></span>**ISmpReport::SetBodyFormat**

#### **method SetBodyFormat**

Sub SetBodyFormat(strFont As String, iSize As Long, Color As Long)

#### **Parameters**

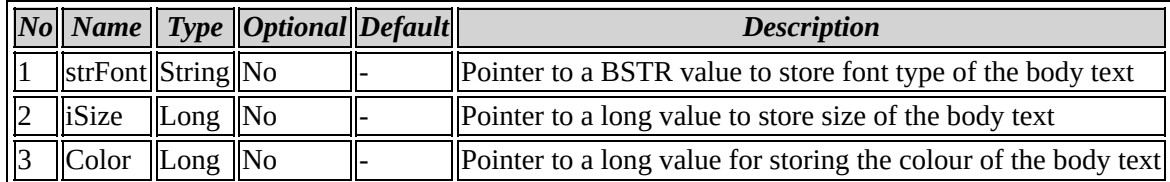

### **Method description**

It is used for setting the body format

### **Example code**

```
CComPtr<ISmpReport>m_SmpReport;
```
HRESULT hr=SmpReport.CoCreateInstance(CLSID\_SmpReport);

```
BSTR bstrFont;
Long lSize,lColour;
```
m\_SmpReport->SetBodyFormat(bstrFont,lSize,lColour);

Back to ISmpReport members

## <span id="page-242-0"></span>**ISmpReport::SetFooterFormat**

#### **method SetFooterFormat**

Sub SetFooterFormat(strFont As String, iSize As Long, Color As Long)

### **Parameters**

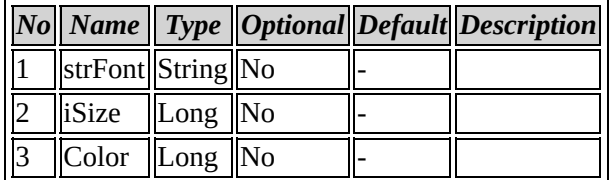

### **Method description**

It is used for setting the footer format.

### **Example code**

```
CComPtr<ISmpReport>m_SmpReport;
```
HRESULT hr=SmpReport.CoCreateInstance(CLSID\_SmpReport);

```
BSTR bstrFont;
Long lSize,lColour;
```
m\_SmpReport->SetFooterFormat(bstrFont,lSize,lColour);

Back to ISmpReport members

## <span id="page-243-0"></span>**ISmpReport::SetFooterInfo**

#### **method SetFooterInfo**

```
Sub SetFooterInfo(strFooter1 As String, strFooter2 As String,
strFooter3 As String)
```
### **Parameters**

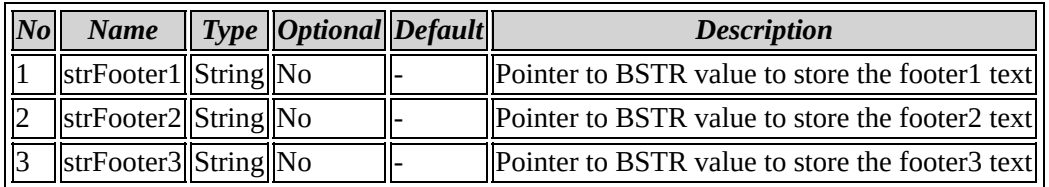

## **Method description**

It is used for setting the footer information

## **Example code**

```
CComPtr<ISmpReport>m_SmpReport;
```
HRESULT hr=SmpReport.CoCreateInstance(CLSID\_SmpReport);

```
BSTR bstrFooter1,bstrFooter2,bstrFooter3;
```
m\_SmpReport->SetFooterInfo(bstrFooter1,bstrFooter2,bstrFooter3);

Back to ISmpReport members

## <span id="page-244-0"></span>**ISmpReport::SetHeaderFormat**

#### **method SetHeaderFormat**

Sub SetHeaderFormat(strFont As String, iSize As Long, Color As Long)

#### **Parameters**

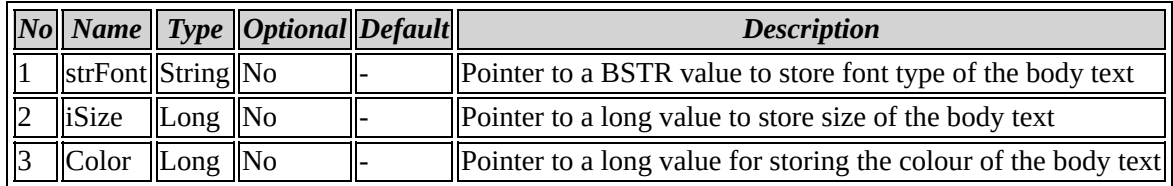

### **Method description**

It is used for setting the header format

### **Example code**

```
CComPtr<ISmpReport>m_SmpReport;
```
HRESULT hr=SmpReport.CoCreateInstance(CLSID\_SmpReport);

```
BSTR bstrFont;
Long lSize,lColour;
```
m\_SmpReport->SetHeaderFormat(bstrFont, lSize, lColour);

Back to ISmpReport members

## <span id="page-245-0"></span>**ISmpReport::SetHeaderInfo**

#### **method SetHeaderInfo**

Sub SetHeaderInfo(strMainHeading1 As String, strSubHeading1 As String, strMainHeading2 As String, strSubHeading2 As String, strHeaderImagePath As String)

### **Parameters**

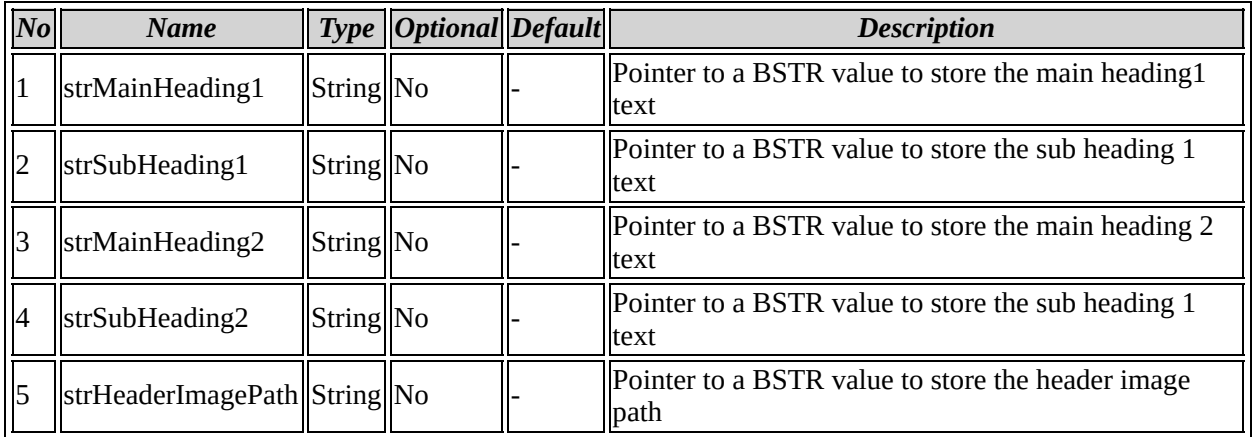

### **Method description**

It is used for setting the header information

### **Example code**

BSTR bstrMainHeading1,bstrSubHeading1,bstrMainHeading2,bstrSubHeadin

m\_SmpReport->SetHeaderInfo(bstrMainHeading1,bstrSubHeading1,bstrMain

Back to ISmpReport members

**Coclass: ISmpCommands**

# <span id="page-247-0"></span>**Interface: IISmpCommands**

Browse members [alphabetically](#page-248-0)

Browse [members](#page-602-0) by category

Browse [members](#page-604-0) by use

<span id="page-248-0"></span>**IISmpCommands members**

# *Properties*

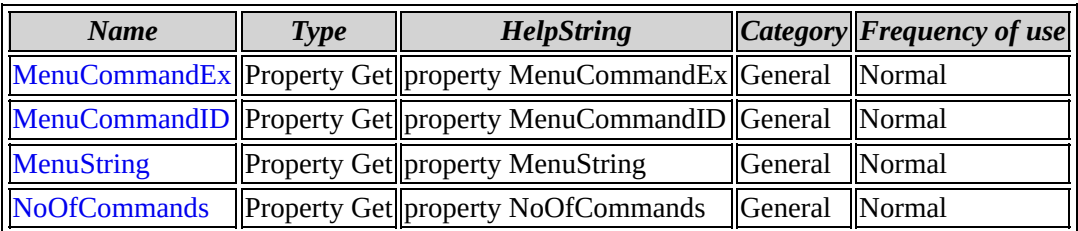

[IISmpCommands](#page-247-0) overview

## <span id="page-250-0"></span>**IISmpCommands::MenuCommandEx**

#### **property MenuCommandEx**

Property Get MenuCommandEx(lSessionID As Long, strFunctionName As String) As Long

#### **Parameters**

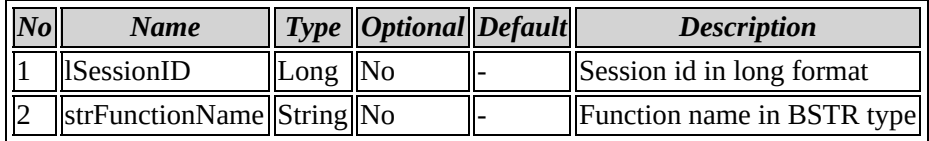

### **Property description**

Retrieve the Menu CommandEx

### **Example code**

```
CComPtr<IISmpCommands>m_IISMPCommands;
HRESULT hr;
CString strFunName;
long lComdEx;
hr=m_IISMPCommands.CoCreateInstance(CLSID_ISmpCommands);
if(FAILED(hr))
{
        AfxMessageBox(_T("IISmpCommandsInterface initialisation fail
        return FALSE;
}
m_IISMPCommands->get_MenuCommandEx(m_lSessionID,strFunName.AllocSysS
```
Back to IISmpCommands members

## <span id="page-251-0"></span>**IISmpCommands::MenuCommandID**

#### **property MenuCommandID**

Property Get MenuCommandID(lSessionID As Long, strMenuStrings As String) As Long

#### **Parameters**

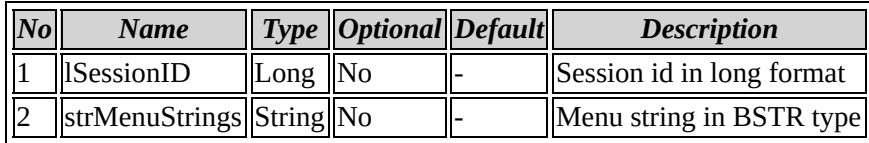

### **Property description**

Retrieve the Menu command Id

### **Example code**

```
BSTR bstrMenuString;
long lComdId;
CComPtr<IISmpCommands>m_IISMPCommands;
HRESULT hr;
hr=m_IISMPCommands.CoCreateInstance(CLSID_ISmpCommands);
if(FAILED(hr))
{
        AfxMessageBox(_T("IISmpCommandsInterface initialisation fail
        return FALSE;
}
m_IISMPCommands->get_MenuCommandID(m_lSessionID,bstrMenuString,&lCom
```
Back to IISmpCommands members
## **IISmpCommands::MenuString**

#### **property MenuString**

Property Get MenuString(lSessionID As Long, iCommandID As Long) As String

#### **Parameters**

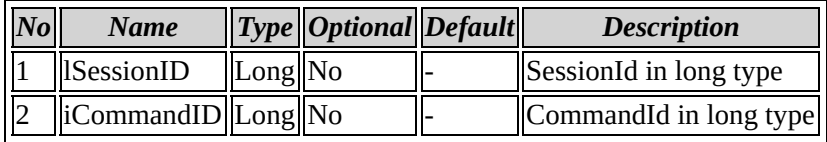

### **Property description**

Retrieve the Menu string

#### **Example code**

```
CComPtr<IISmpCommands>m_IISMPCommands;
HRESULT hr;
BSTR bstrMenuString;
long lCmdID;
hr=m_IISMPCommands.CoCreateInstance(CLSID_ISmpCommands);
if(FAILED(hr))
{
        AfxMessageBox(_T("IISmpCommandsInterface initialisation fail
        return FALSE;
}
                                                 m_IISMPCommands->get
```

```
CString strMenuString(bstrMenuString);
```
MessageBox(strMenuString,\_T("Menu String"),MB\_ICONINFORMATION|MB\_OK)

Back to IISmpCommands members

```
(C) 1999-2001 My Company All rights reserved
```
### **IISmpCommands::NoOfCommands**

#### **property NoOfCommands**

Property Get NoOfCommands(lSessionID As Long, strFunctionName As String) As Long

#### **Parameters**

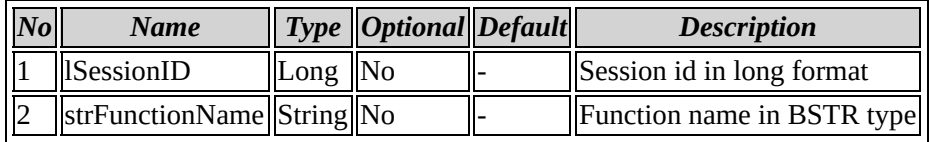

### **Property description**

Retrieve the Number of Commands

#### **Example code**

```
CComPtr<IISmpCommands>m_IISMPCommands;
HRESULT hr;
CString strFunName;
hr=m_IISMPCommands.CoCreateInstance(CLSID_ISmpCommands);
if(FAILED(hr))
{
        AfxMessageBox(_T("IISmpCommandsInterface initialisation fail
        return FALSE;
}
```
m\_IISMPCommands->get\_NoOfCommands(m\_lSessionID,strFunName.AllocSysSt

Back to IISmpCommands members

# **Coclass: ISmpGenericReport**

# <span id="page-255-0"></span>**Interface: IISmpGenericReport**

Browse members [alphabetically](#page-256-0)

Browse [members](#page-606-0) by category

Browse [members](#page-609-0) by use

<span id="page-256-0"></span>**IISmpGenericReport members**

# *Properties*

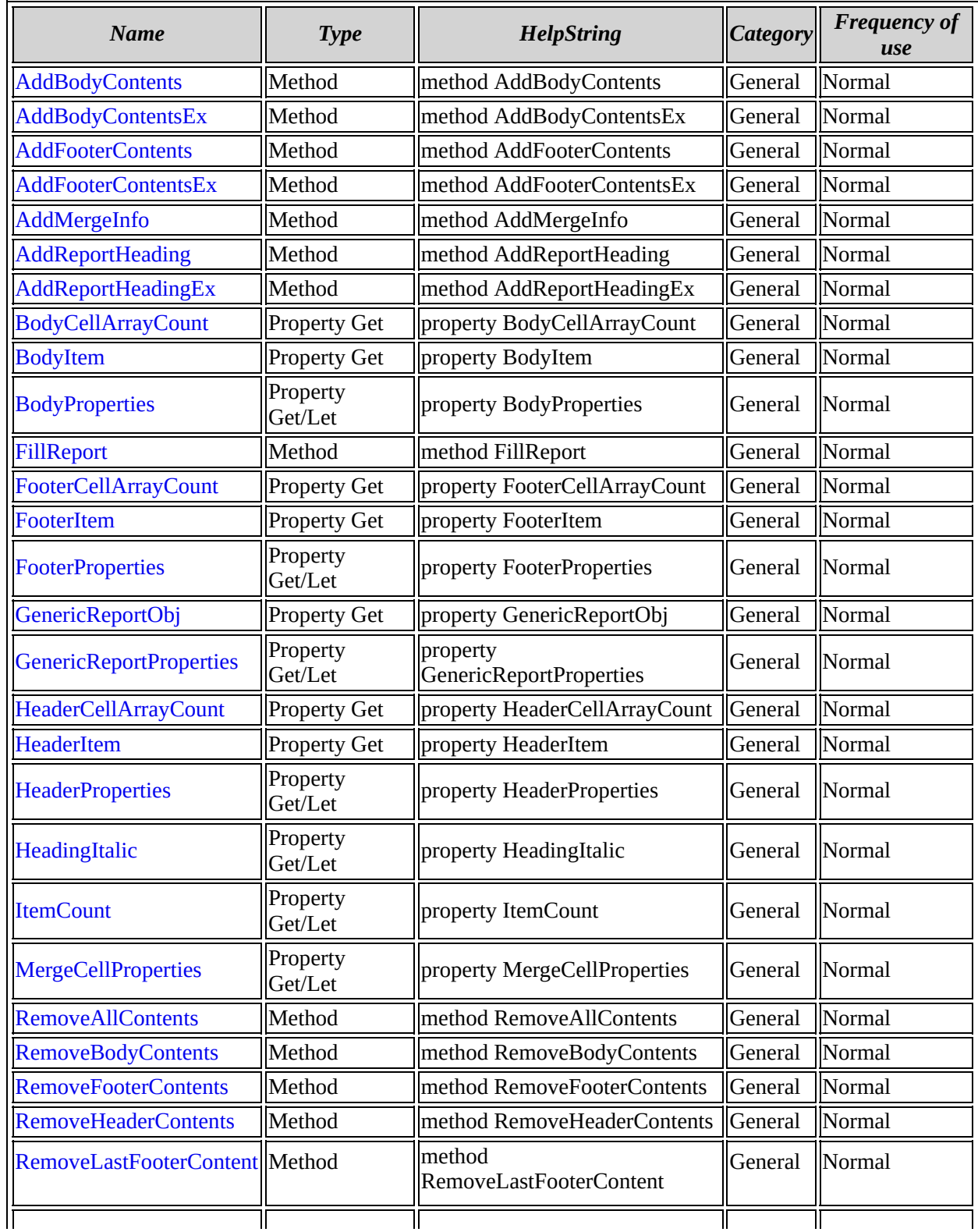

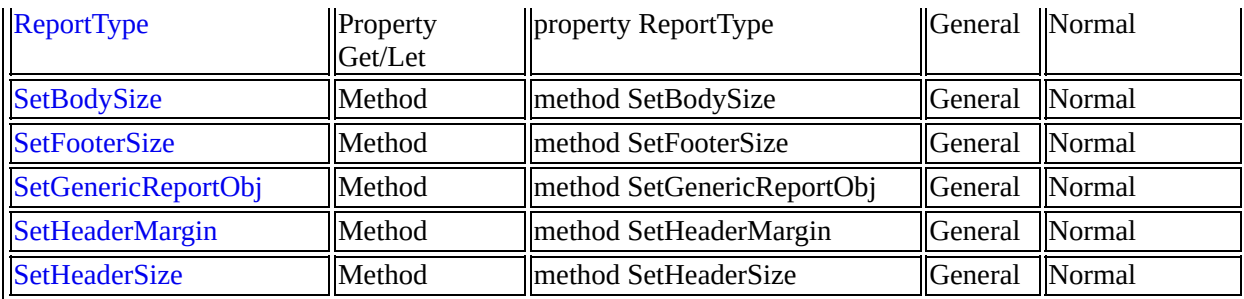

[IISmpGenericReport](#page-255-0) overview

### <span id="page-259-0"></span>**IISmpGenericReport::AddBodyContents**

#### **method AddBodyContents**

Sub AddBodyContents(iStartRow As Long, iStartCol As Long, iEndRow As Long, iEndCol As Long, strBodyContents As String, dwAlign As Long, ContentType As Long)

#### **Parameters**

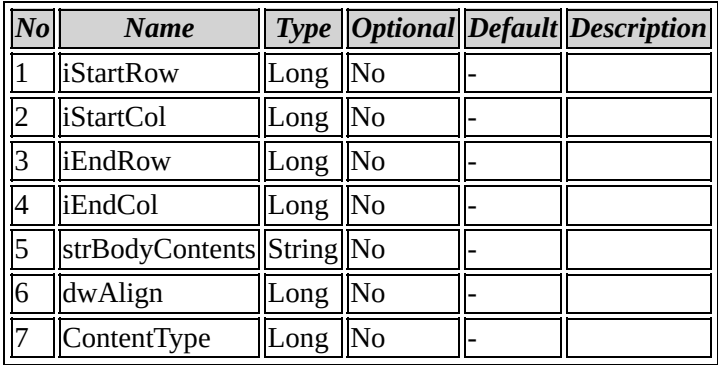

### Back to IISmpGenericReport members

## <span id="page-260-0"></span>**IISmpGenericReport::AddBodyContentsEx**

#### **method AddBodyContentsEx**

Sub AddBodyContentsEx(iRow As Long, iCol As Long, strBodyContents As String, dwAlign As Long, ContentType As Long)

#### **Parameters**

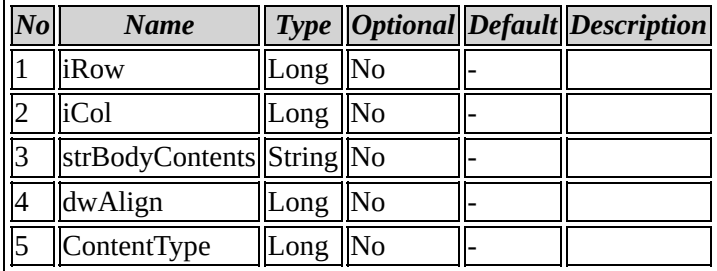

### Back to IISmpGenericReport members

## <span id="page-261-0"></span>**IISmpGenericReport::AddFooterContents**

#### **method AddFooterContents**

Sub AddFooterContents(iSatrtRow As Long, iStartCol As Long, iEndRow As Long, iEndCol As Long, strFooterContents As String, dwAlign As Long, ContentType As Long)

#### **Parameters**

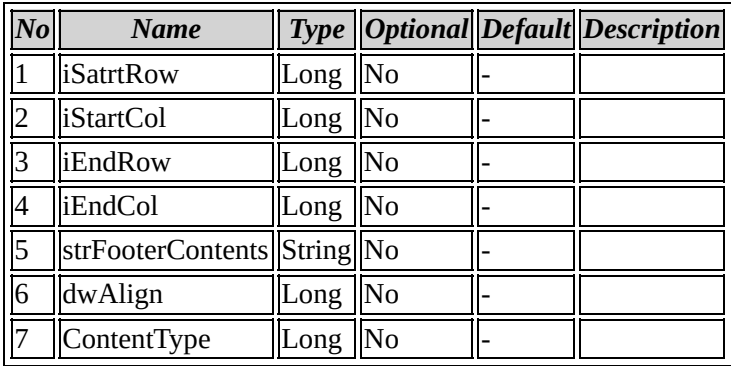

### Back to IISmpGenericReport members

# <span id="page-262-0"></span>**IISmpGenericReport::AddFooterContentsEx**

#### **method AddFooterContentsEx**

```
Sub AddFooterContentsEx(iRow As Long, iCol As Long,
strFooterContents As String, dwAlign As Long, ContentType As Long)
```
#### **Parameters**

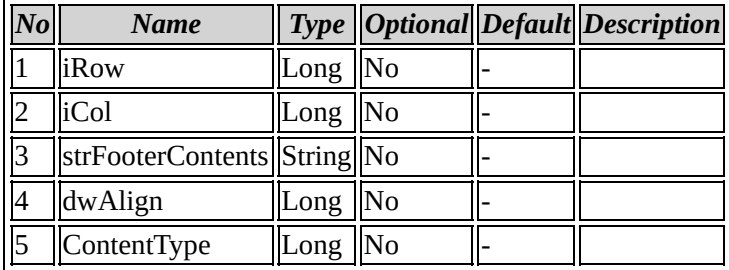

### Back to IISmpGenericReport members

## <span id="page-263-0"></span>**IISmpGenericReport::AddMergeInfo**

#### **method AddMergeInfo**

Sub AddMergeInfo(iRow As Long, iCol As Long, iMaxRow As Long, iMaxCol As Long, strText As String)

#### **Parameters**

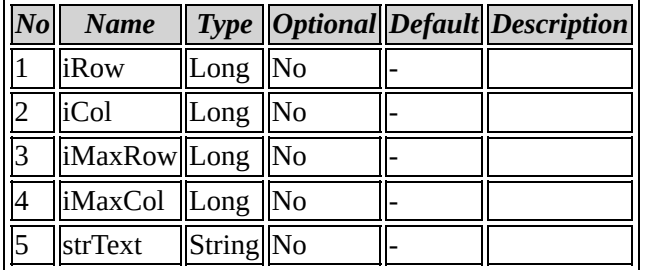

### Back to IISmpGenericReport members

### <span id="page-264-0"></span>**IISmpGenericReport::AddReportHeading**

#### **method AddReportHeading**

Sub AddReportHeading(iStartRow As Long, iStartCol As Long, iEndRow As Long, iEndCol As Long, strHeading As String, dwAlign As Long, ContentType As Long)

#### **Parameters**

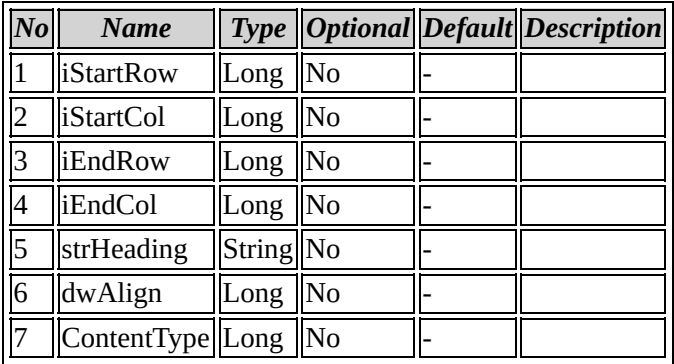

### Back to IISmpGenericReport members

## <span id="page-265-0"></span>**IISmpGenericReport::AddReportHeadingEx**

#### **method AddReportHeadingEx**

Sub AddReportHeadingEx(iRow As Long, iCol As Long, strHeading As String, dwAlign As Long, ContentType As Long)

#### **Parameters**

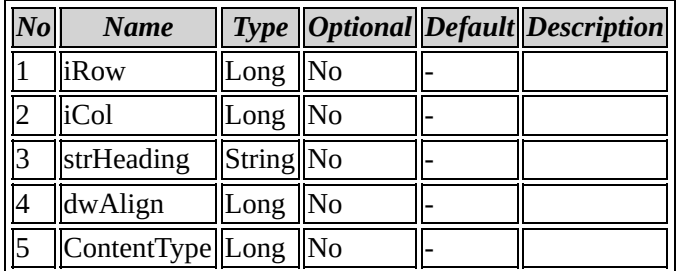

### Back to IISmpGenericReport members

# <span id="page-266-0"></span>**IISmpGenericReport::BodyCellArrayCount**

### **property BodyCellArrayCount**

Property Get BodyCellArrayCount As Long

No parameters

Back to IISmpGenericReport members

# <span id="page-267-0"></span>**IISmpGenericReport::BodyItem**

### **property BodyItem**

Property Get BodyItem(lIndex As Long) As IItem

### **Parameters**

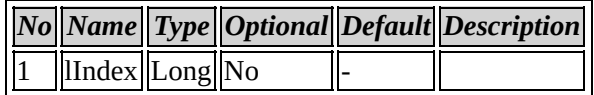

### Back to IISmpGenericReport members

# <span id="page-268-0"></span>**IISmpGenericReport::BodyProperties**

### **property BodyProperties**

Property Get/Let BodyProperties As ISmpReportItemAttributes

No parameters

Back to IISmpGenericReport members

# <span id="page-269-0"></span>**IISmpGenericReport::FillReport**

### **method FillReport**

Sub FillReport

No parameters

Back to IISmpGenericReport members

# <span id="page-270-0"></span>**IISmpGenericReport::FooterCellArrayCount**

### **property FooterCellArrayCount**

Property Get FooterCellArrayCount As Long

No parameters

Back to IISmpGenericReport members

# <span id="page-271-0"></span>**IISmpGenericReport::FooterItem**

### **property FooterItem**

Property Get FooterItem(lIndex As Long) As IItem

#### **Parameters**

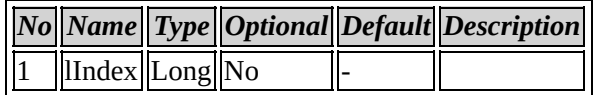

### Back to IISmpGenericReport members

# <span id="page-272-0"></span>**IISmpGenericReport::FooterProperties**

### **property FooterProperties**

Property Get/Let FooterProperties As ISmpReportItemAttributes

No parameters

Back to IISmpGenericReport members

# <span id="page-273-0"></span>**IISmpGenericReport::GenericReportObj**

### **property GenericReportObj**

Property Get GenericReportObj As Variant

No parameters

Back to IISmpGenericReport members

## <span id="page-274-0"></span>**IISmpGenericReport::GenericReportProperties**

#### **property GenericReportProperties**

Property Get/Let GenericReportProperties As ISmpReportItemAttributes

No parameters

Back to IISmpGenericReport members

# <span id="page-275-0"></span>**IISmpGenericReport::HeaderCellArrayCount**

### **property HeaderCellArrayCount**

Property Get HeaderCellArrayCount As Long

No parameters

Back to IISmpGenericReport members

# <span id="page-276-0"></span>**IISmpGenericReport::HeaderItem**

### **property HeaderItem**

Property Get HeaderItem(lIndex As Long) As IItem

#### **Parameters**

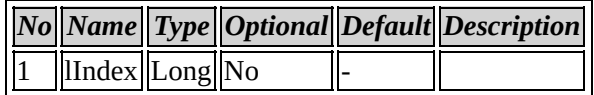

### Back to IISmpGenericReport members

# <span id="page-277-0"></span>**IISmpGenericReport::HeaderProperties**

### **property HeaderProperties**

Property Get/Let HeaderProperties As ISmpReportItemAttributes

No parameters

Back to IISmpGenericReport members

# <span id="page-278-0"></span>**IISmpGenericReport::HeadingItalic**

### **property HeadingItalic**

Property Get/Let HeadingItalic As Long

No parameters

Back to IISmpGenericReport members

# <span id="page-279-0"></span>**IISmpGenericReport::ItemCount**

### **property ItemCount**

Property Get/Let ItemCount As Long

No parameters

Back to IISmpGenericReport members

# <span id="page-280-0"></span>**IISmpGenericReport::MergeCellProperties**

### **property MergeCellProperties**

Property Get/Let MergeCellProperties As ISmpReportItemAttributes

No parameters

Back to IISmpGenericReport members

# <span id="page-281-0"></span>**IISmpGenericReport::RemoveAllContents**

#### **method RemoveAllContents**

Sub RemoveAllContents

No parameters

Back to IISmpGenericReport members

# <span id="page-282-0"></span>**IISmpGenericReport::RemoveBodyContents**

### **method RemoveBodyContents**

Sub RemoveBodyContents

No parameters

Back to IISmpGenericReport members

# <span id="page-283-0"></span>**IISmpGenericReport::RemoveFooterContents**

**method RemoveFooterContents**

Sub RemoveFooterContents

No parameters

Back to IISmpGenericReport members

# <span id="page-284-0"></span>**IISmpGenericReport::RemoveHeaderContents**

#### **method RemoveHeaderContents**

Sub RemoveHeaderContents

No parameters

Back to IISmpGenericReport members

# <span id="page-285-0"></span>**IISmpGenericReport::RemoveLastFooterContent**

**method RemoveLastFooterContent**

Sub RemoveLastFooterContent

No parameters

Back to IISmpGenericReport members

# <span id="page-286-0"></span>**IISmpGenericReport::ReportType**

### **property ReportType**

Property Get/Let ReportType As Long

No parameters

Back to IISmpGenericReport members

# <span id="page-287-0"></span>**IISmpGenericReport::SetBodySize**

### **method SetBodySize**

Sub SetBodySize(lBodySize As Long)

### **Parameters**

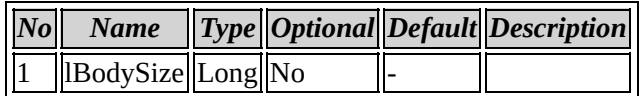

### Back to IISmpGenericReport members
# **IISmpGenericReport::SetFooterSize**

#### **method SetFooterSize**

Sub SetFooterSize(lFoterSize As Long)

### **Parameters**

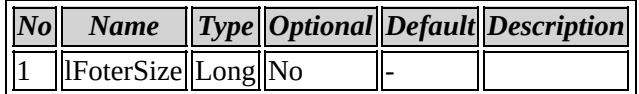

## Back to IISmpGenericReport members

# **IISmpGenericReport::SetGenericReportObj**

## **method SetGenericReportObj**

Sub SetGenericReportObj(varGenericReport)

### **Parameters**

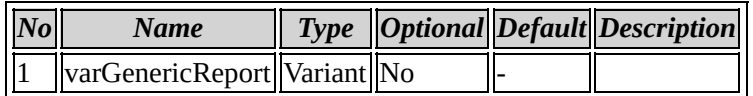

## Back to IISmpGenericReport members

# **IISmpGenericReport::SetHeaderMargin**

### **method SetHeaderMargin**

Sub SetHeaderMargin(iLeft As Long, iRight As Long, iTop As Long, iBottom As Long)

#### **Parameters**

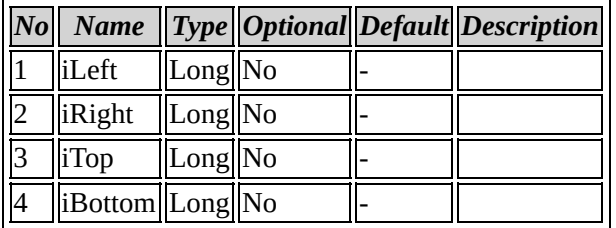

# Back to IISmpGenericReport members

# **IISmpGenericReport::SetHeaderSize**

#### **method SetHeaderSize**

Sub SetHeaderSize(lHeaderSize As Long)

### **Parameters**

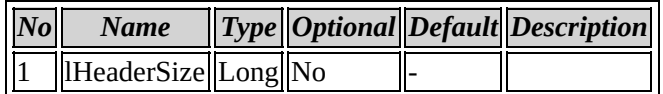

## Back to IISmpGenericReport members

**Coclass: SmpView**

# <span id="page-293-0"></span>**Interface: ISmpView**

Browse members [alphabetically](#page-294-0) Browse [members](#page-612-0) by category Browse [members](#page-614-0) by use

<span id="page-294-0"></span>**ISmpView members**

# *Properties*

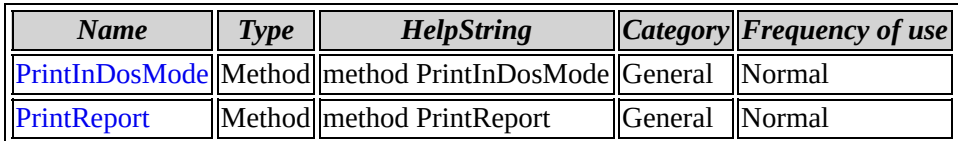

[ISmpView](#page-293-0) overview

# <span id="page-296-0"></span>**ISmpView::PrintInDosMode**

#### **method PrintInDosMode**

Sub PrintInDosMode

No parameters

Back to ISmpView members

# <span id="page-297-0"></span>**ISmpView::PrintReport**

## **method PrintReport**

Sub PrintReport

No parameters

Back to ISmpView members

**Coclass: SmpPluginTab**

# <span id="page-299-0"></span>**Interface: ISmpPluginTab**

Browse members [alphabetically](#page-300-0) Browse [members](#page-616-0) by category

Browse [members](#page-618-0) by use

# <span id="page-300-0"></span>**ISmpPluginTab members**

# *Properties*

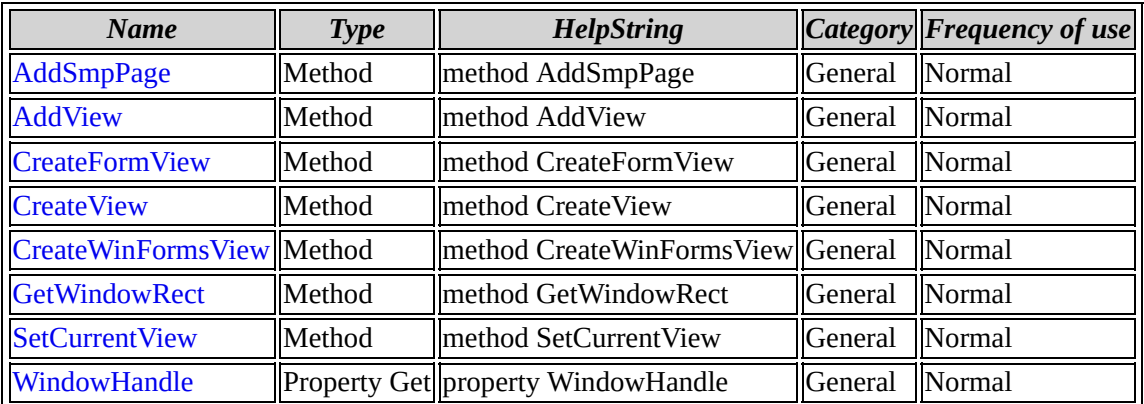

[ISmpPluginTab](#page-299-0) overview

# <span id="page-302-0"></span>**ISmpPluginTab::AddSmpPage**

#### **method AddSmpPage**

Sub AddSmpPage(pPage)

#### **Parameters**

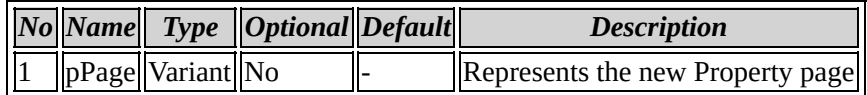

### **Method description**

Adds a new Property page tab

### **Example code**

CComPtr<ISmpPluginTab>m\_SmpPluginTab HRESULT hr = m\_SmpPluginTab.CoCreateInstance(CLSID\_SmpPluginTab); m\_SmpPluginTab->AddSmpPage(pPage)

Back to ISmpPluginTab members

# <span id="page-303-0"></span>**ISmpPluginTab::AddView**

#### **method AddView**

Sub AddView(sLabel As String, pView, sTooltip As String, plIndex As Long)

#### **Parameters**

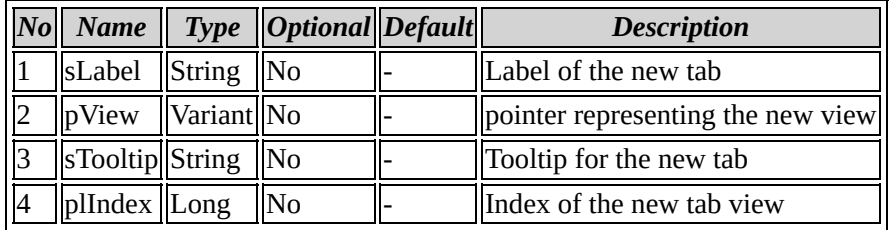

## **Method description**

Adds a new View tab

## **Example code**

CComPtr<ISmpPluginTab>m\_SmpPluginTab HRESULT hr = m\_SmpPluginTab.CoCreateInstance(CLSID\_SmpPluginTab); m\_SmpPluginTab->AddView(sLabel,pSmpPluginView, sTooltip)

Back to ISmpPluginTab members

# <span id="page-304-0"></span>**ISmpPluginTab::CreateFormView**

#### **method CreateFormView**

Sub CreateFormView(sLabel As String, sTooltip As String, pView, plIndex As Long)

#### **Parameters**

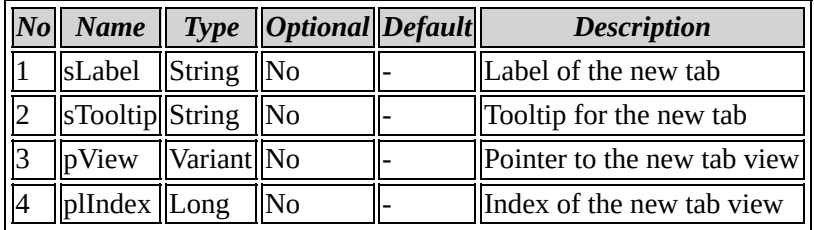

## **Method description**

Creates a new form view tab

## **Example code**

CComPtr<ISmpPluginTab>m\_SmpPluginTab HRESULT hr = m\_SmpPluginTab.CoCreateInstance(CLSID\_SmpPluginTab); m\_SmpPluginTab->CreateFormView(strLabel,strToolTip,&vTabView,&m\_lIndex);

Back to ISmpPluginTab members

# <span id="page-305-0"></span>**ISmpPluginTab::CreateView**

#### **method CreateView**

```
Sub CreateView(sLabel As String, sTooltip As String, pView, plIndex
As Long)
```
#### **Parameters**

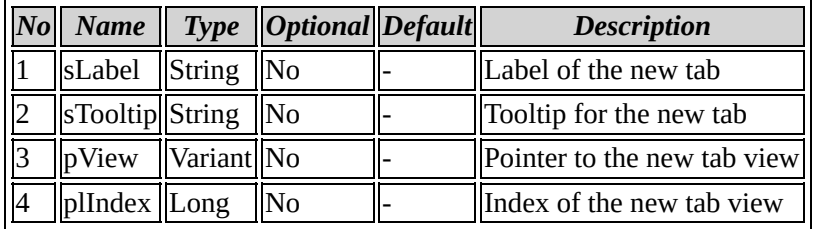

## **Method description**

Creates a new view tab

## **Example code**

CComPtr<ISmpPluginTab>m\_SmpPluginTab HRESULT hr = m\_SmpPluginTab.CoCreateInstance(CLSID\_SmpPluginTab); m\_SmpPluginTab->CreateView(strLabel,strToolTip, &vTabView,&m\_lIndex);

Back to ISmpPluginTab members

# <span id="page-306-0"></span>**ISmpPluginTab::CreateWinFormsView**

#### **method CreateWinFormsView**

Sub CreateWinFormsView(sLabel As String, sTooltip As String, pView, plIndex As Long)

#### **Parameters**

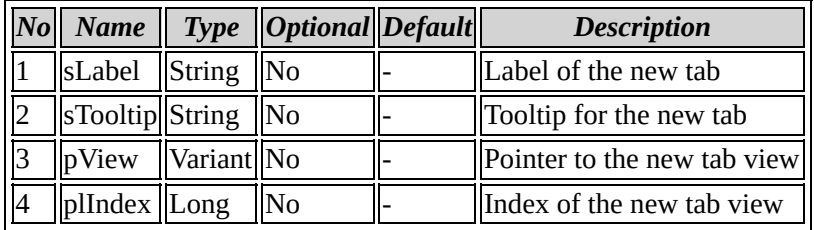

## **Method description**

Create a new WinFormsView tab

## **Example code**

CComPtr<ISmpPluginTab>m\_SmpPluginTab HRESULT hr = m\_SmpPluginTab.CoCreateInstance(CLSID\_SmpPluginTab); m\_SmpPluginTab->CreateWinFormsView(strLabel, strToolTip, &vTabView,&

Back to ISmpPluginTab members

# <span id="page-307-0"></span>**ISmpPluginTab::GetWindowRect**

#### **method GetWindowRect**

Sub GetWindowRect(lTabIndex As Long, pX As Long, pY As Long, pWidth As Long, pHeight As Long)

#### **Parameters**

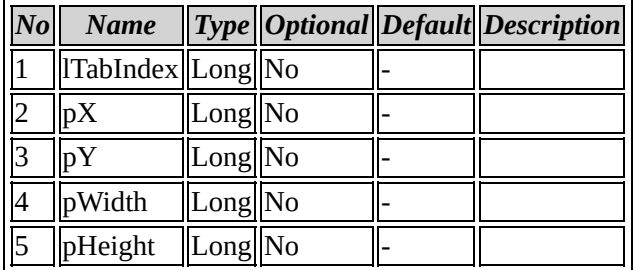

## Back to ISmpPluginTab members

# <span id="page-308-0"></span>**ISmpPluginTab::SetCurrentView**

#### **method SetCurrentView**

Sub SetCurrentView(lIndex As Long)

#### **Parameters**

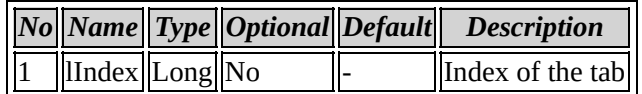

## **Method description**

Sets the Curerent view to the specified tab

### **Example code**

CComPtr<ISmpPluginTab>m\_SmpPluginTab HRESULT hr = m\_SmpPluginTab.CoCreateInstance(CLSID\_SmpPluginTab); m\_SmpPluginTab->SetCurrentView(lIndex)

Back to ISmpPluginTab members

# <span id="page-309-0"></span>**ISmpPluginTab::WindowHandle**

## **property WindowHandle**

Property Get WindowHandle(iTabIndex As Long) As Variant

## **Parameters**

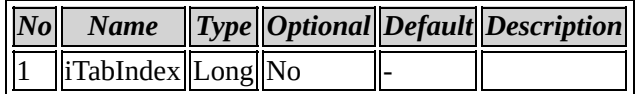

Back to ISmpPluginTab members

**Coclass: CustomerEvents**

# <span id="page-311-0"></span>**Interface: ICustomerEvents**

Browse members [alphabetically](#page-312-0)

Browse [members](#page-620-0) by category

Browse [members](#page-622-0) by use

# <span id="page-312-0"></span>**ICustomerEvents members**

# *Properties*

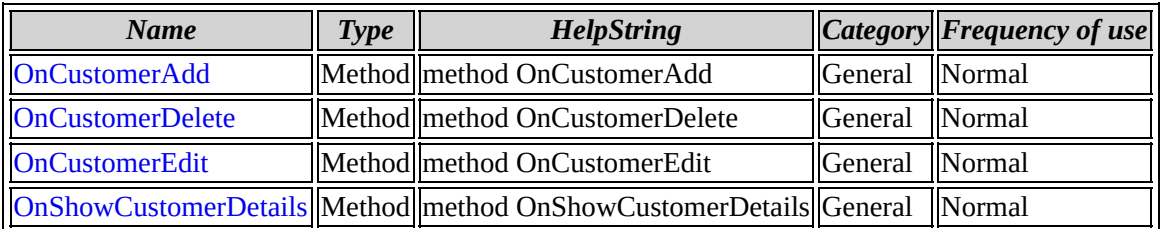

[ICustomerEvents](#page-311-0) overview

# <span id="page-314-0"></span>**ICustomerEvents::OnCustomerAdd**

#### **method OnCustomerAdd**

Sub OnCustomerAdd(strCustomerID As String)

## **Parameters**

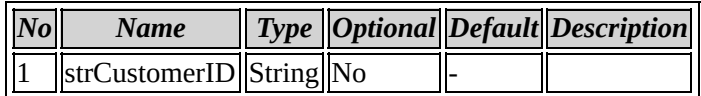

Back to ICustomerEvents members

# <span id="page-315-0"></span>**ICustomerEvents::OnCustomerDelete**

#### **method OnCustomerDelete**

Sub OnCustomerDelete(strCustomerID As String)

### **Parameters**

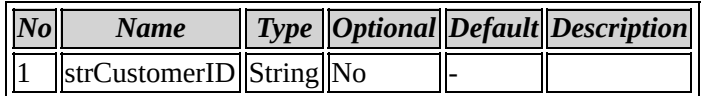

Back to ICustomerEvents members

# <span id="page-316-0"></span>**ICustomerEvents::OnCustomerEdit**

#### **method OnCustomerEdit**

Sub OnCustomerEdit(strCustomerID As String)

### **Parameters**

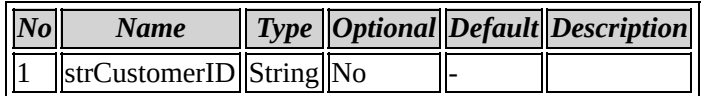

Back to ICustomerEvents members

# <span id="page-317-0"></span>**ICustomerEvents::OnShowCustomerDetails**

#### **method OnShowCustomerDetails**

Sub OnShowCustomerDetails(strCustID As String, varGenericReport)

#### **Parameters**

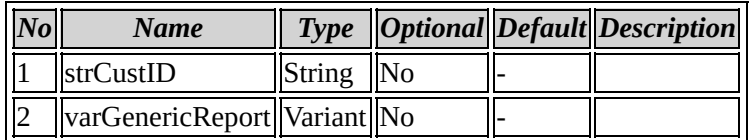

## Back to ICustomerEvents members

**Coclass: SmpUser**

# <span id="page-319-0"></span>**Interface: ISmpUser**

Browse members [alphabetically](#page-320-0) Browse [members](#page-624-0) by category Browse [members](#page-626-0) by use

<span id="page-320-0"></span>**ISmpUser members**

# *Properties*

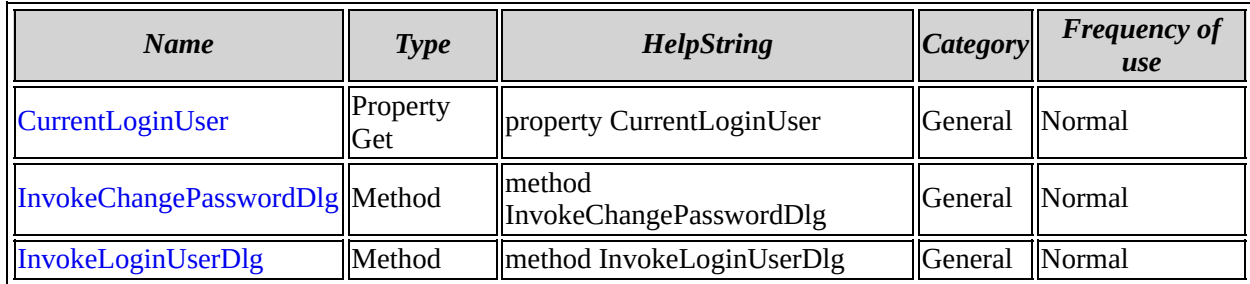

[ISmpUser](#page-319-0) overview

# <span id="page-322-0"></span>**ISmpUser::CurrentLoginUser**

## **property CurrentLoginUser**

Property Get CurrentLoginUser As String

No parameters

## **Property description**

Represents the current Login User

Back to ISmpUser members

# <span id="page-323-0"></span>**ISmpUser::InvokeChangePasswordDlg**

#### **method InvokeChangePasswordDlg**

Sub InvokeChangePasswordDlg

No parameters

## **Method description**

Invokes the change password dialog

## **Example code**

CComPtr<ISmpUser>m\_SmpUser HRESULT hr = m\_SmpUser.CoCreateInstance(CLSID\_SmpUser) m\_SmpUser->InvokeChangePasswordDlg()

Back to ISmpUser members
## **ISmpUser::InvokeLoginUserDlg**

#### **method InvokeLoginUserDlg**

Sub InvokeLoginUserDlg

No parameters

### **Method description**

Invokes the login user dialog

### **Example code**

```
CComPtr<ISmpUser>m_SmpUser
HRESULT hr = m_SmpUser.CoCreateInstance(CLSID_SmpUser)
m_SmpUser->InvokeLoginUserDlg()
```
Back to ISmpUser members

# <span id="page-325-0"></span>**Interface: \_ISmpUserEvents**

Browse members [alphabetically](#page-326-0)

Browse [members](#page-628-0) by category

Browse [members](#page-629-0) by use

# <span id="page-326-0"></span>**\_ISmpUserEvents members**

[\\_ISmpUserEvents](#page-325-0) overview

**Coclass: SmpUserEvents**

# <span id="page-328-0"></span>**Interface: ISmpUserEvents**

Browse members [alphabetically](#page-329-0)

Browse [members](#page-630-0) by category

Browse [members](#page-632-0) by use

<span id="page-329-0"></span>**ISmpUserEvents members**

# *Properties*

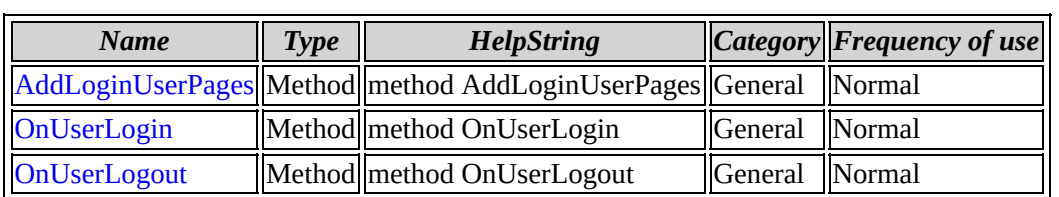

[ISmpUserEvents](#page-328-0) overview

### <span id="page-331-0"></span>**ISmpUserEvents::AddLoginUserPages**

#### **method AddLoginUserPages**

Sub AddLoginUserPages(pSheet)

#### **Parameters**

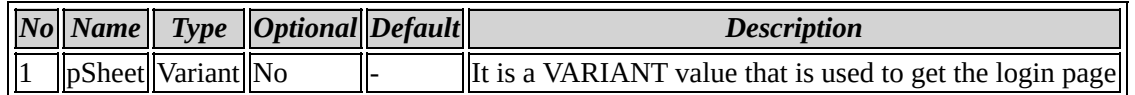

#### **Method description**

It is used to create a tab in the login page

#### **Example code**

```
CPropertySheet* pAddLoginUserPages=(CPropertySheet*)pSheet.byref;
CComPtr<ISmpPluginTab> SmpPluginTab;
SmpPluginTab.CoCreateInstance(CLSID_SmpPluginTab);
VARIANT Var;
Var.vt=VT_BYREF;
Var.byref=m_SMPUserEventDlg;
SmpPluginTab->AddSmpPage(Var);
return S_OK;
```
Back to ISmpUserEvents members

### <span id="page-332-0"></span>**ISmpUserEvents::OnUserLogin**

#### **method OnUserLogin**

Sub OnUserLogin(strUserLoginName As String)

#### **Parameters**

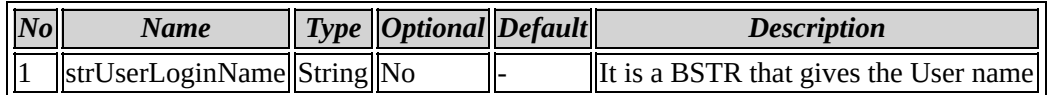

#### **Method description**

It is used to used show the login message box

#### **Example code**

```
CString strName;
 strName=strUserLoginName;
CString strMsg(strName);
strMsg+=_T(" Logged in");
AfxMessageBox(strMsg);
 return S_OK;
```
Back to ISmpUserEvents members

### <span id="page-333-0"></span>**ISmpUserEvents::OnUserLogout**

#### **method OnUserLogout**

Sub OnUserLogout(strUserLoginName As String)

#### **Parameters**

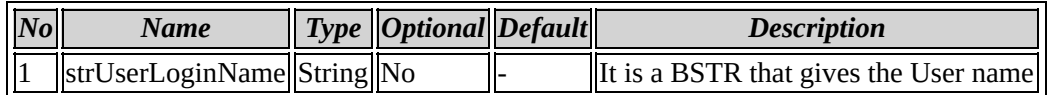

#### **Method description**

It is used to used show the logout message box

#### **Example code**

```
CString strName;
strName=strUserLoginName;
CString strMsg(strName);
strMsg+=_T(" Logged out");
AfxMessageBox(strMsg);
return S_OK;
```
Back to ISmpUserEvents members

# **Coclass: SmpPluginTabEvents**

# <span id="page-335-0"></span>**Interface: ISmpPluginTabEvents**

Browse members [alphabetically](#page-336-0)

Browse [members](#page-634-0) by category

Browse [members](#page-636-0) by use

# <span id="page-336-0"></span>**ISmpPluginTabEvents members**

# *Properties*

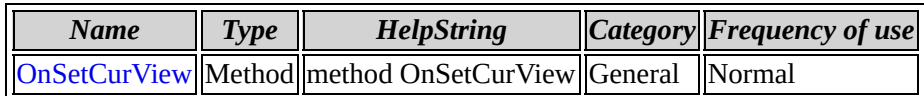

[ISmpPluginTabEvents](#page-335-0) overview

## <span id="page-338-0"></span>**ISmpPluginTabEvents::OnSetCurView**

#### **method OnSetCurView**

Sub OnSetCurView(lCurViewIndex As Long)

#### **Parameters**

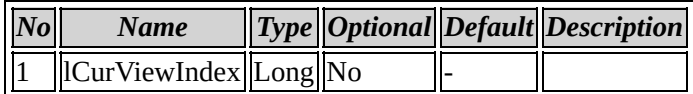

Back to ISmpPluginTabEvents members

**Coclass: SmpDialogExt**

# <span id="page-340-0"></span>**Interface: ISmpDialogExt**

Browse members [alphabetically](#page-341-0)

Browse [members](#page-638-0) by category

Browse [members](#page-640-0) by use

# <span id="page-341-0"></span>**ISmpDialogExt members**

# *Properties*

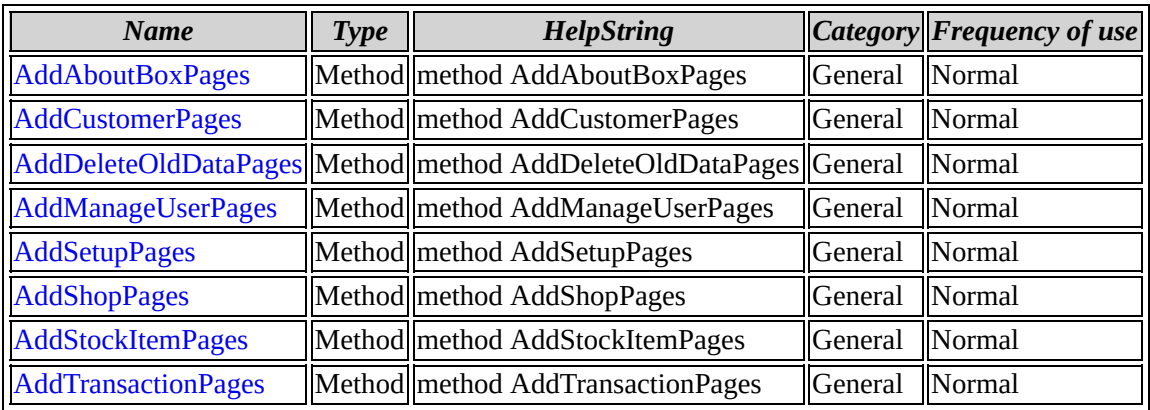

[ISmpDialogExt](#page-340-0) overview

# <span id="page-343-0"></span>**ISmpDialogExt::AddAboutBoxPages**

#### **method AddAboutBoxPages**

Sub AddAboutBoxPages(pSheet)

#### **Parameters**

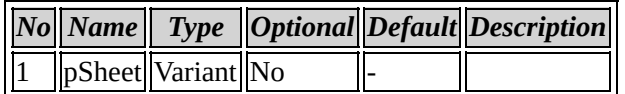

### Back to ISmpDialogExt members

# <span id="page-344-0"></span>**ISmpDialogExt::AddCustomerPages**

#### **method AddCustomerPages**

Sub AddCustomerPages(pSheet)

#### **Parameters**

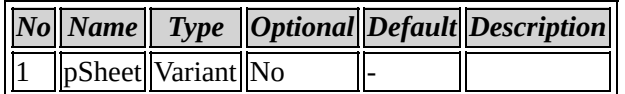

### Back to ISmpDialogExt members

# <span id="page-345-0"></span>**ISmpDialogExt::AddDeleteOldDataPages**

#### **method AddDeleteOldDataPages**

Sub AddDeleteOldDataPages(pSheet)

#### **Parameters**

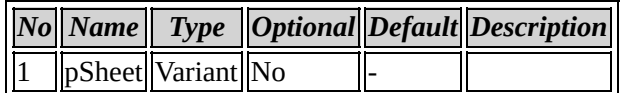

### Back to ISmpDialogExt members

# <span id="page-346-0"></span>**ISmpDialogExt::AddManageUserPages**

#### **method AddManageUserPages**

Sub AddManageUserPages(pSheet)

#### **Parameters**

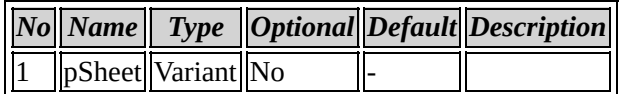

### Back to ISmpDialogExt members

# <span id="page-347-0"></span>**ISmpDialogExt::AddSetupPages**

#### **method AddSetupPages**

Sub AddSetupPages(pSheet)

### **Parameters**

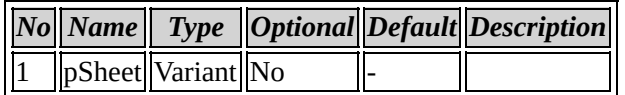

### Back to ISmpDialogExt members

# <span id="page-348-0"></span>**ISmpDialogExt::AddShopPages**

#### **method AddShopPages**

Sub AddShopPages(pSheet)

#### **Parameters**

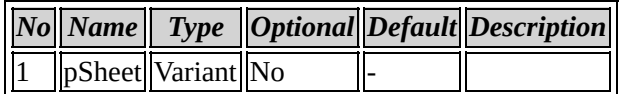

### Back to ISmpDialogExt members

# <span id="page-349-0"></span>**ISmpDialogExt::AddStockItemPages**

#### **method AddStockItemPages**

Sub AddStockItemPages(pSheet)

#### **Parameters**

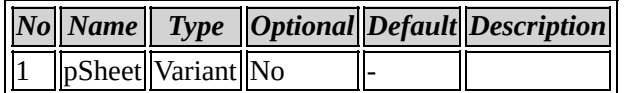

### Back to ISmpDialogExt members

## <span id="page-350-0"></span>**ISmpDialogExt::AddTransactionPages**

#### **method AddTransactionPages**

Sub AddTransactionPages(pSheet)

#### **Parameters**

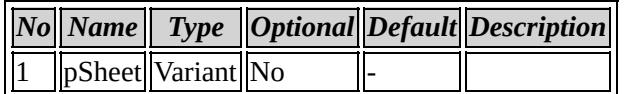

### Back to ISmpDialogExt members

**Coclass: SmpReceiptSettings**

# <span id="page-352-0"></span>**Interface: ISmpReceiptSettings**

Browse members [alphabetically](#page-353-0)

Browse [members](#page-642-0) by category

Browse [members](#page-644-0) by use

<span id="page-353-0"></span>**ISmpReceiptSettings members**

# *Properties*

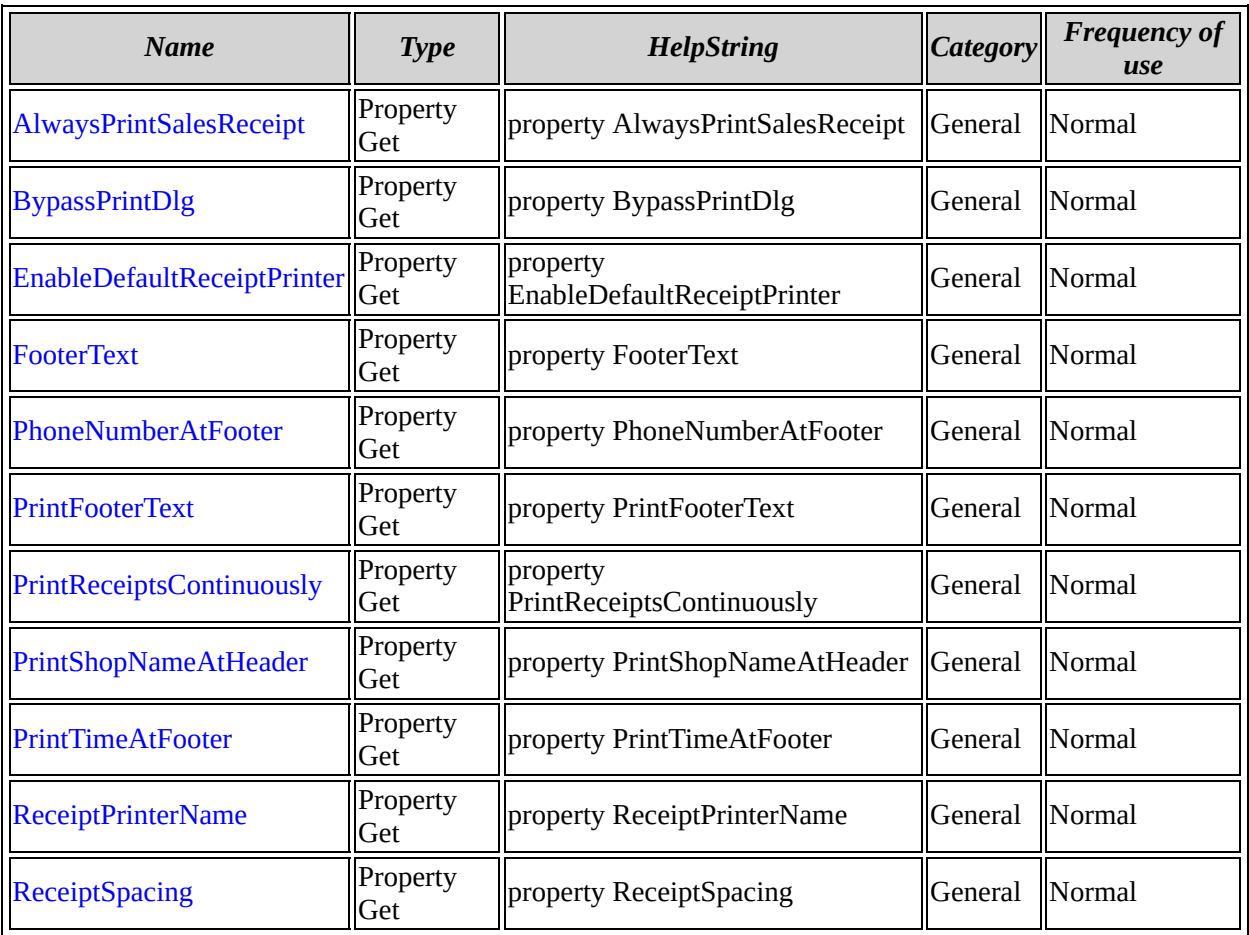

[ISmpReceiptSettings](#page-352-0) overview

## <span id="page-355-0"></span>**ISmpReceiptSettings::AlwaysPrintSalesReceipt**

#### **property AlwaysPrintSalesReceipt**

Property Get AlwaysPrintSalesReceipt As Long

No parameters

#### **Property description**

It is used to check whether AlwaysPrintSalesReceipt option is enabled or not

### **Example code**

```
CComPtr<ISmpReceiptSettings>m_SmpReceiptSettings;
HRESULT hr=m_SmpReceiptSettings.CoCreateInstance(CLSID_SmpReceiptSet
if(FAILED(hr))
{
  AfxMessageBox(_T("SMPReceipt Settings Failed"));
  return FALSE;
}
long lPrntReceipt=0;
HRESULT hr=m_SmpReceiptSettings->get_AlwaysPrintSalesReceipt(&lPrntR
if(FAILED(hr))
{
  AfxMessageBox(_T("Failed to load"));
}
if(lPrntReceipt==TRUE)
{
 AfxMessageBox( T("AlwaysPrintSalesReceipt option is Enabled"));
}
else
{
  AfxMessageBox(_T("AlwaysPrintSalesReceipt option is Disabled"));
}
```
Back to ISmpReceiptSettings members

## <span id="page-356-0"></span>**ISmpReceiptSettings::BypassPrintDlg**

#### **property BypassPrintDlg**

Property Get BypassPrintDlg As Long

No parameters

#### **Property description**

It is used to check whether BypassPrintDlg option is enabled or not

#### **Example code**

```
CComPtr<ISmpReceiptSettings>m_SmpReceiptSettings;
HRESULT hr=m_SmpReceiptSettings.CoCreateInstance(CLSID_SmpReceiptSet
if(FAILED(hr))
{
  AfxMessageBox(_T("SMPReceipt Settings Failed"));
  return FALSE;
}
long lBypassPrnt=0;
HRESULT hr=m_SmpReceiptSettings->get_BypassPrintDlg(&lBypassPrnt);
if(FAILED(hr))
{
  AfxMessageBox(_T("Failed to load"));
}
if(lBypassPrnt==TRUE)
{
 AfxMessageBox(_T("BypassPrint option is Enabled"));
}
else
{
  AfxMessageBox(_T("BypassPrint option is Disabled"));
}
```
Back to ISmpReceiptSettings members

### <span id="page-357-0"></span>**ISmpReceiptSettings::EnableDefaultReceiptPrinter**

#### **property EnableDefaultReceiptPrinter**

Property Get EnableDefaultReceiptPrinter As Long

No parameters

### **Property description**

It is used to check whether EnableDefaultReceiptPrinter option is enabled or not

### **Example code**

```
CComPtr<ISmpReceiptSettings>m_SmpReceiptSettings;
HRESULT hr=m_SmpReceiptSettings.CoCreateInstance(CLSID_SmpReceiptSet
if(FAILED(hr))
{
  AfxMessageBox(_T("SMPReceipt Settings Failed"));
  return FALSE;
}
long lReceiptPrntr=0;
HRESULT hr=m_SmpReceiptSettings->get_EnableDefaultReceiptPrinter(&lR
if(FAILED(hr))
{
  AfxMessageBox(_T("Failed to load"));
}
if(lReceiptPrntr==TRUE)
{
AfxMessageBox(_T(" DefaultReceiptPrinter option is Enabled"));
}
else
{
  AfxMessageBox(_T("DefaultReceiptPrinter option is Disabled"));
}
```
Back to ISmpReceiptSettings members

### <span id="page-358-0"></span>**ISmpReceiptSettings::FooterText**

#### **property FooterText**

Property Get FooterText As String

No parameters

### **Property description**

It is used to view the footer text

### **Example code**

```
CComPtr<ISmpReceiptSettings>m_SmpReceiptSettings;
HRESULT hr=m_SmpReceiptSettings.CoCreateInstance(CLSID_SmpReceiptSet
if(FAILED(hr))
{
  AfxMessageBox(_T("SMPReceipt Settings Failed"));
  return FALSE;
}
BSTR bstr;
CString str;
HRESULT hr=m_SmpReceiptSettings->get_FooterText(&bstr);
if(FAILED(hr))
{
  AfxMessageBox(_T("Failed to load"));
}
str=bstr;
if(str.IsEmpty())
{
 AfxMessageBox(_T("Footer Text is not Entered"));
}
else
AfxMessageBox(str);
```
Back to ISmpReceiptSettings members

### <span id="page-359-0"></span>**ISmpReceiptSettings::PhoneNumberAtFooter**

#### **property PhoneNumberAtFooter**

Property Get PhoneNumberAtFooter As Long

No parameters

#### **Property description**

It is used to Check whether PhoneNumberAtFooter option is enabled or not

### **Example code**

```
CComPtr<ISmpReceiptSettings>m_SmpReceiptSettings;
HRESULT hr=m_SmpReceiptSettings.CoCreateInstance(CLSID_SmpReceiptSet
if(FAILED(hr))
{
  AfxMessageBox(_T("SMPReceipt Settings Failed"));
  return FALSE;
}
long lFooterPhNo;
HRESULT hr=m_SmpReceiptSettings->get_PhoneNumberAtFooter(&lFooterPhN
if(FAILED(hr))
{
  AfxMessageBox(_T("Failed to load"));
}
if(lFooterPhNo==TRUE)
{
  AfxMessageBox(_T(""Phone Number At Footer option is enabled""));
}
else
AfxMessageBox(_T(""Phone Number At Footer option is disabled""));
```
Back to ISmpReceiptSettings members
## **ISmpReceiptSettings::PrintFooterText**

### **property PrintFooterText**

Property Get PrintFooterText As Long

No parameters

### **Property description**

It is used to check whether PrintFooterText option is enabled or not

### **Example code**

```
CComPtr<ISmpReceiptSettings>m_SmpReceiptSettings;
HRESULT hr=m_SmpReceiptSettings.CoCreateInstance(CLSID_SmpReceiptSet
if(FAILED(hr))
{
  AfxMessageBox(_T("SMPReceipt Settings Failed"));
  return FALSE;
}
long lPrintFooterTxt;
HRESULT hr=m_SmpReceiptSettings->get_PrintFooterText(&lPrintFooterTx
if(FAILED(hr))
{
  AfxMessageBox(_T("Failed to load"));
}
if(lPrintFooterTxt==TRUE)
{
  AfxMessageBox(_T("Print Footer Text is enabled"));
}
else
AfxMessageBox(_T(""Print Footer Text is disabled""));
```
Back to ISmpReceiptSettings members

## **ISmpReceiptSettings::PrintReceiptsContinuously**

### **property PrintReceiptsContinuously**

Property Get PrintReceiptsContinuously As Long

No parameters

### **Property description**

It is used to check whether PrintReceiptsContinuously option is enabled or not

### **Example code**

```
CComPtr<ISmpReceiptSettings>m_SmpReceiptSettings;
HRESULT hr=m_SmpReceiptSettings.CoCreateInstance(CLSID_SmpReceiptSet
if(FAILED(hr))
{
  AfxMessageBox(_T("SMPReceipt Settings Failed"));
  return FALSE;
}
long lPrntReceiptCntsly;
HRESULT hr=m_SmpReceiptSettings->get_PrintReceiptsContinuously(&lPrn
if(FAILED(hr))
{
 AfxMessageBox(_T("Failed to load"));
}
 if(lPrntReceiptCntsly==TRUE)
 {
 AfxMessageBox( T("Print Receipts Continuously option is enabled"))
 }
 else
AfxMessageBox(_T(""Print Receipts Continuously option is disabled""));
```
Back to ISmpReceiptSettings members

## **ISmpReceiptSettings::PrintShopNameAtHeader**

### **property PrintShopNameAtHeader**

Property Get PrintShopNameAtHeader As Long

No parameters

### **Property description**

It is used to check whether PrintShopNameAtHeader option is enabled or not

### **Example code**

```
CComPtr<ISmpReceiptSettings>m_SmpReceiptSettings;
HRESULT hr=m_SmpReceiptSettings.CoCreateInstance(CLSID_SmpReceiptSet
if(FAILED(hr))
{
  AfxMessageBox(_T("SMPReceipt Settings Failed"));
  return FALSE;
}
long lHeaderShpNme;
HRESULT hr=m_SmpReceiptSettings->get_PrintShopNameAtHeader(&lHeaderS
if(FAILED(hr))
{
  AfxMessageBox(_T("Failed to load"));
}
if(lHeaderShpNme==TRUE)
{
  AfxMessageBox(_T("Print ShopName At Header option is enabled"));
}
else
AfxMessageBox(_T("Print ShopName At Header option is disabled"));
```
Back to ISmpReceiptSettings members

## **ISmpReceiptSettings::PrintTimeAtFooter**

### **property PrintTimeAtFooter**

Property Get PrintTimeAtFooter As Long

No parameters

### **Property description**

It is used to check whether PrintTimeAtFooter option is enabled or not

### **Example code**

```
CComPtr<ISmpReceiptSettings>m_SmpReceiptSettings;
HRESULT hr=m_SmpReceiptSettings.CoCreateInstance(CLSID_SmpReceiptSet
if(FAILED(hr))
{
  AfxMessageBox(_T("SMPReceipt Settings Failed"));
  return FALSE;
}
long lPrntFooterTime;
HRESULT hr=m_SmpReceiptSettings->get_PrintTimeAtFooter(&lPrntFooterT
if(FAILED(hr))
{
  AfxMessageBox(_T("Failed to load");
}
if(lPrntFooterTime==TRUE)
{
 AfxMessageBox(_T("Print Time At Footer option is enabled"));
}
else
  AfxMessageBox(_T("Print Time At Footer option is disabled"));
```
Back to ISmpReceiptSettings members

## **ISmpReceiptSettings::ReceiptPrinterName**

### **property ReceiptPrinterName**

Property Get ReceiptPrinterName As String

No parameters

### **Property description**

It is used to view the Receipt printer name

### **Example code**

```
CComPtr<ISmpReceiptSettings>m_SmpReceiptSettings;
HRESULT hr=m_SmpReceiptSettings.CoCreateInstance(CLSID_SmpReceiptSet
if(FAILED(hr))
{
  AfxMessageBox(_T("SMPReceipt Settings Failed"));
  return FALSE;
}
BSTR bstr;
CString str;
HRESULT hr=m_SmpReceiptSettings->get_ReceiptPrinterName(&bstr);
if(FAILED(hr))
{
  AfxMessageBox(_T("Failed to load"));
}
 str=bstr;
if(str.IsEmpty())
{
 AfxMessageBox(_T("Printer Name is not Entered"));
}
 else
  AfxMessageBox(str);
```
Back to ISmpReceiptSettings members

## **ISmpReceiptSettings::ReceiptSpacing**

### **property ReceiptSpacing**

Property Get ReceiptSpacing As Long

No parameters

### **Property description**

It is used to view the spacing length given

### **Example code**

```
CComPtr<ISmpReceiptSettings>m_SmpReceiptSettings;
HRESULT hr=m_SmpReceiptSettings.CoCreateInstance(CLSID_SmpReceiptSet
if(FAILED(hr))
{
 AfxMessageBox(_T("SMPReceipt Settings Failed"));
  return FALSE;
}
 long lSpcing;
 CString str;
HRESULT hr=m_SmpReceiptSettings->get_ReceiptSpacing(&lSpcing);
if(FAILED(hr))
{
  AfxMessageBox(_T("Failed to load"));
}
 str.Format(_T("Spacing is %ld"),lSpcing);
AfxMessageBox(str);
```
Back to ISmpReceiptSettings members

**Coclass: SmpReportSettings**

# <span id="page-367-0"></span>**Interface: ISmpReportSettings**

Browse members [alphabetically](#page-368-0)

Browse [members](#page-646-0) by category

Browse [members](#page-648-0) by use

<span id="page-368-0"></span>**ISmpReportSettings members**

# *Properties*

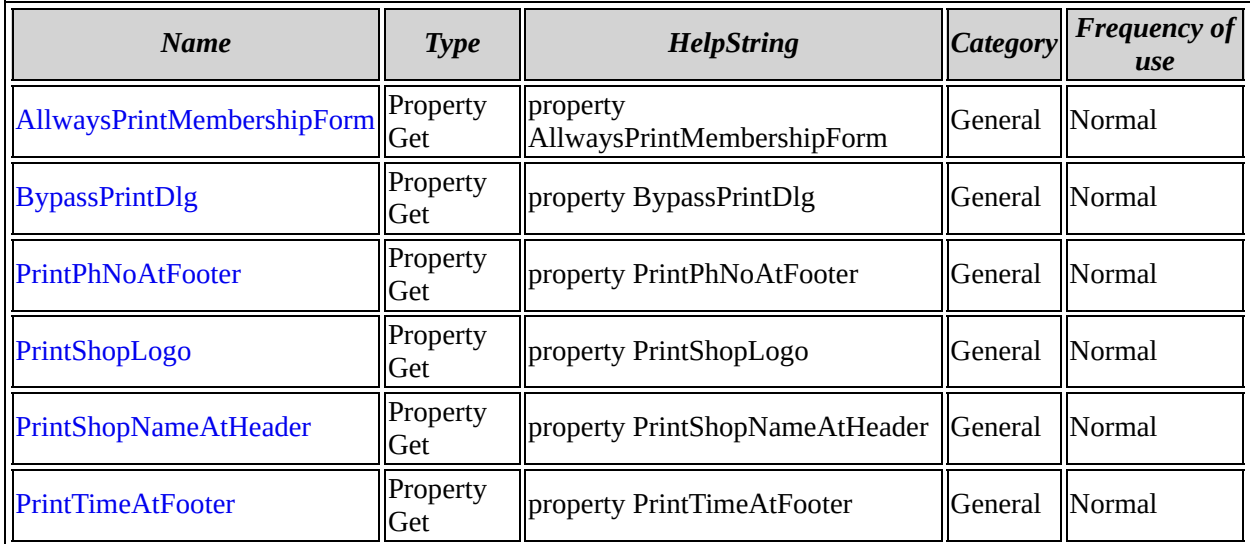

[ISmpReportSettings](#page-367-0) overview

## <span id="page-370-0"></span>**ISmpReportSettings::AllwaysPrintMembershipForm**

### **property AllwaysPrintMembershipForm**

Property Get AllwaysPrintMembershipForm As Long

No parameters

### **Property description**

It is used to get print membership form

### **Example code**

CComPtr<ISmpReportSettings>m\_objCSmpReportSettingsDlg;

HRESULT hr=m\_objCSmpReportSettingsDlg.CoCreateInstance(CLSID\_SmpRepo

long m\_lValue;

m\_objCSmpReportSettingsDlg->get\_AllwaysPrintMembershipForm(&m\_lValue);

Back to ISmpReportSettings members

## <span id="page-371-0"></span>**ISmpReportSettings::BypassPrintDlg**

### **property BypassPrintDlg**

Property Get BypassPrintDlg As Long

No parameters

Back to ISmpReportSettings members

## <span id="page-372-0"></span>**ISmpReportSettings::PrintPhNoAtFooter**

### **property PrintPhNoAtFooter**

Property Get PrintPhNoAtFooter As Long

No parameters

Back to ISmpReportSettings members

## <span id="page-373-0"></span>**ISmpReportSettings::PrintShopLogo**

### **property PrintShopLogo**

Property Get PrintShopLogo As Long

No parameters

Back to ISmpReportSettings members

## <span id="page-374-0"></span>**ISmpReportSettings::PrintShopNameAtHeader**

**property PrintShopNameAtHeader**

Property Get PrintShopNameAtHeader As Long

No parameters

Back to ISmpReportSettings members

## <span id="page-375-0"></span>**ISmpReportSettings::PrintTimeAtFooter**

### **property PrintTimeAtFooter**

Property Get PrintTimeAtFooter As Long

No parameters

Back to ISmpReportSettings members

**Coclass: SmpFrame**

# <span id="page-377-0"></span>**Interface: ISmpFrame**

Browse members [alphabetically](#page-378-0) Browse [members](#page-650-0) by category Browse [members](#page-652-0) by use

<span id="page-378-0"></span>**ISmpFrame members**

# *Properties*

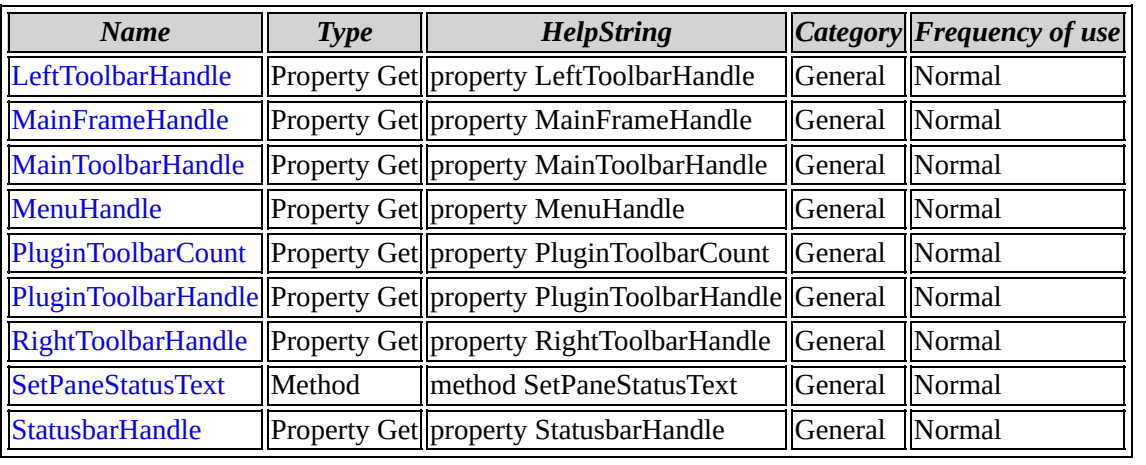

[ISmpFrame](#page-377-0) overview

## <span id="page-380-0"></span>**ISmpFrame::LeftToolbarHandle**

### **property LeftToolbarHandle**

Property Get LeftToolbarHandle As Variant

No parameters

### **Property description**

Used to get left toolbar handle

### **Example code**

```
CComPtr<ISmpFrame>m_ISmpFrame;
HRESULT hr = m_ISmpFrame.CoCreateInstance(CLSID_SmpFrame);
m_ISmpFrame->get_LeftToolbarHandle(&var_val);
```
Back to ISmpFrame members

## <span id="page-381-0"></span>**ISmpFrame::MainFrameHandle**

### **property MainFrameHandle**

Property Get MainFrameHandle As Variant

No parameters

### **Property description**

Used to get main frame handle

### **Example code**

```
CComPtr<ISmpFrame>m_ISmpFrame;
HRESULT hr = m_ISmpFrame.CoCreateInstance(CLSID_SmpFrame);
m_ISmpFrame->get_MainFrameHandle(&var_val);
```
### Back to ISmpFrame members

## <span id="page-382-0"></span>**ISmpFrame::MainToolbarHandle**

### **property MainToolbarHandle**

Property Get MainToolbarHandle As Variant

No parameters

### **Property description**

used to get main toolbar handle

### **Example code**

```
CComPtr<ISmpFrame>m_ISmpFrame;
HRESULT hr = m_ISmpFrame.CoCreateInstance(CLSID_SmpFrame);
m_ISmpFrame->get_MainToolbarHandle(&var_val);
```
### Back to ISmpFrame members

## <span id="page-383-0"></span>**ISmpFrame::MenuHandle**

### **property MenuHandle**

Property Get MenuHandle As Variant

No parameters

### **Property description**

used to get menu handle

### **Example code**

```
CComPtr<ISmpFrame>m_ISmpFrame;
HRESULT hr = m_ISmpFrame.CoCreateInstance(CLSID_SmpFrame);
m_ISmpFrame->get_MenuHandle(&var_val);
```
### Back to ISmpFrame members

## <span id="page-384-0"></span>**ISmpFrame::PluginToolbarCount**

### **property PluginToolbarCount**

Property Get PluginToolbarCount As Long

No parameters

### **Property description**

used to get plugin toolbar count

### **Example code**

```
CComPtr<ISmpFrame>m_ISmpFrame;
HRESULT hr = m_ISmpFrame.CoCreateInstance(CLSID_SmpFrame);
m_ISmpFrame->get_PluginToolbarCount(&lval);
```
### Back to ISmpFrame members

## <span id="page-385-0"></span>**ISmpFrame::PluginToolbarHandle**

### **property PluginToolbarHandle**

Property Get PluginToolbarHandle(lIndex As Long) As Variant

### **Parameters**

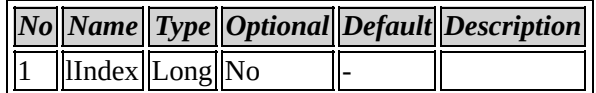

### **Property description**

used to get plugin toolbar handle

### **Example code**

CComPtr<ISmpFrame>m\_ISmpFrame; HRESULT hr = m\_ISmpFrame.CoCreateInstance(CLSID\_SmpFrame); m\_ISmpFrame->get\_PluginToolbarHandle(lval,&var\_val);

Back to ISmpFrame members

## <span id="page-386-0"></span>**ISmpFrame::RightToolbarHandle**

### **property RightToolbarHandle**

Property Get RightToolbarHandle As Variant

No parameters

### **Property description**

used to get right toolbar handle

### **Example code**

```
CComPtr<ISmpFrame>m_ISmpFrame;
HRESULT hr = m_ISmpFrame.CoCreateInstance(CLSID_SmpFrame);
m_ISmpFrame->get_RightToolbarHandle(&var_val);
```
### Back to ISmpFrame members

## <span id="page-387-0"></span>**ISmpFrame::SetPaneStatusText**

#### **method SetPaneStatusText**

Sub SetPaneStatusText(lPane As Long, strStatusText As String, lColor As Long)

### **Parameters**

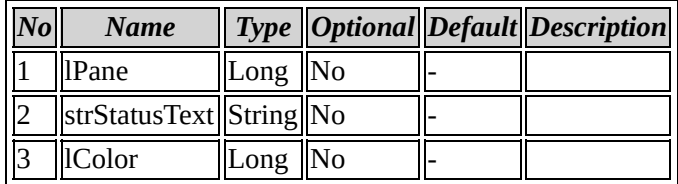

### **Method description**

used to set pane status text

### **Example code**

CComPtr<ISmpFrame>m\_ISmpFrame; HRESULT hr = m\_ISmpFrame.CoCreateInstance(CLSID\_SmpFrame); m\_ISmpFrame->SetPaneStatusText(lval,bstr\_statustext,(COLORREF)RGB(ir

Back to ISmpFrame members

## <span id="page-388-0"></span>**ISmpFrame::StatusbarHandle**

### **property StatusbarHandle**

Property Get StatusbarHandle As Variant

No parameters

### **Property description**

used to get status bar handle

### **Example code**

```
CComPtr<ISmpFrame>m_ISmpFrame;
HRESULT hr = m_ISmpFrame.CoCreateInstance(CLSID_SmpFrame);
m_ISmpFrame->get_StatusbarHandle(&var_val);
```
### Back to ISmpFrame members

# **Coclass: SmpReportItemAttributes**

# <span id="page-390-0"></span>**Interface: ISmpReportItemAttributes**

Browse members [alphabetically](#page-391-0)

Browse [members](#page-654-0) by category

Browse [members](#page-656-0) by use

# <span id="page-391-0"></span>**ISmpReportItemAttributes members**

# *Properties*

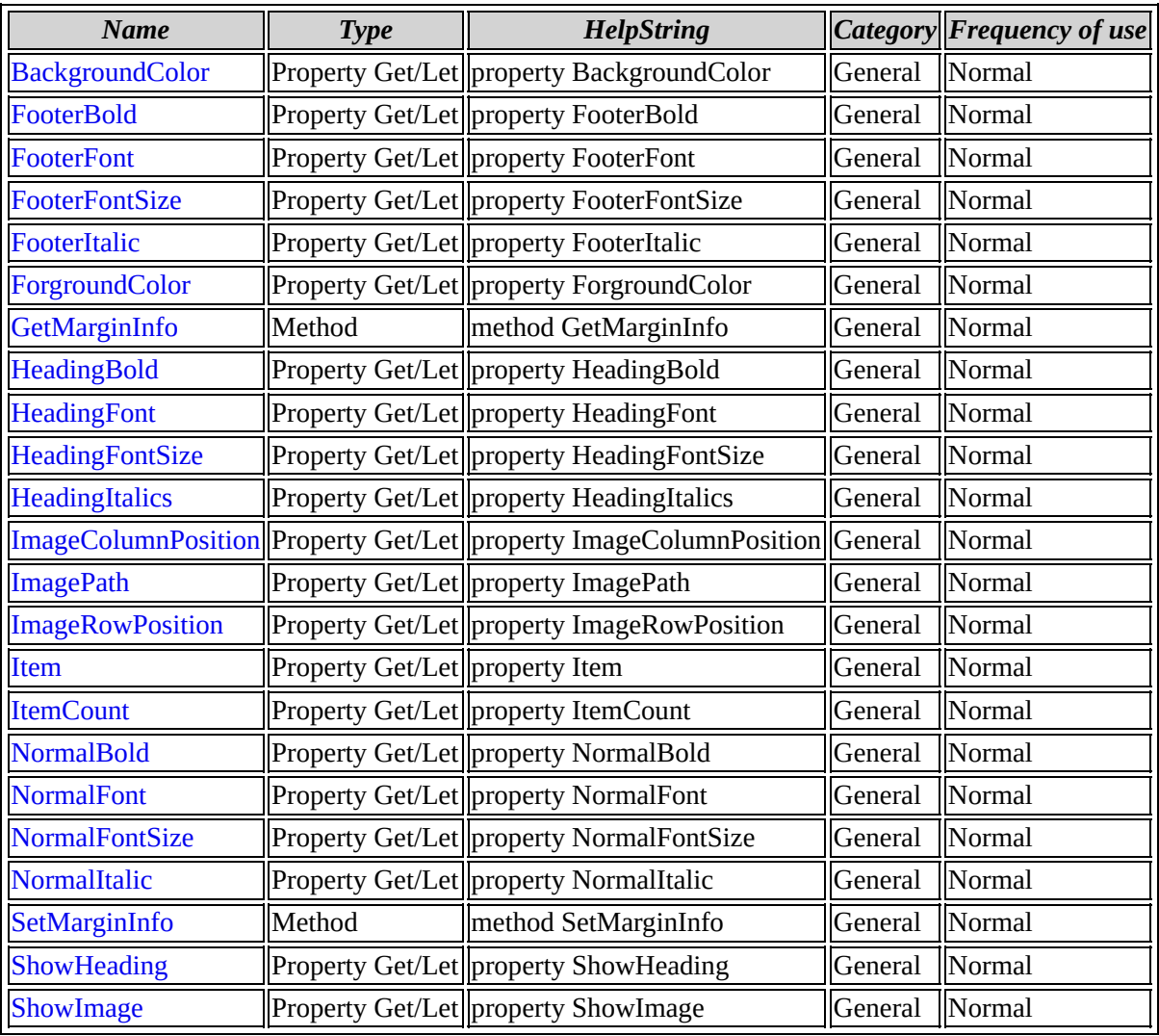

[ISmpReportItemAttributes](#page-390-0) overview

## <span id="page-393-0"></span>**ISmpReportItemAttributes::BackgroundColor**

### **property BackgroundColor**

Property Get/Let BackgroundColor As Long

No parameters

Back to ISmpReportItemAttributes members

## <span id="page-394-0"></span>**ISmpReportItemAttributes::FooterBold**

### **property FooterBold**

Property Get/Let FooterBold As Long

No parameters

Back to ISmpReportItemAttributes members

## <span id="page-395-0"></span>**ISmpReportItemAttributes::FooterFont**

### **property FooterFont**

Property Get/Let FooterFont As String

No parameters

Back to ISmpReportItemAttributes members
## **ISmpReportItemAttributes::FooterFontSize**

### **property FooterFontSize**

Property Get/Let FooterFontSize As Long

No parameters

Back to ISmpReportItemAttributes members

# **ISmpReportItemAttributes::FooterItalic**

### **property FooterItalic**

Property Get/Let FooterItalic As Long

No parameters

Back to ISmpReportItemAttributes members

# **ISmpReportItemAttributes::ForgroundColor**

### **property ForgroundColor**

Property Get/Let ForgroundColor As Long

No parameters

Back to ISmpReportItemAttributes members

# **ISmpReportItemAttributes::GetMarginInfo**

### **method GetMarginInfo**

Sub GetMarginInfo(lLeft As Long, lRight As Long, lTop As Long, lBottom As Long)

#### **Parameters**

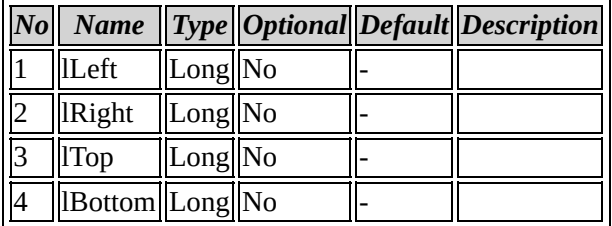

## Back to ISmpReportItemAttributes members

# **ISmpReportItemAttributes::HeadingBold**

### **property HeadingBold**

Property Get/Let HeadingBold As Long

No parameters

Back to ISmpReportItemAttributes members

# **ISmpReportItemAttributes::HeadingFont**

### **property HeadingFont**

Property Get/Let HeadingFont As String

No parameters

Back to ISmpReportItemAttributes members

## **ISmpReportItemAttributes::HeadingFontSize**

### **property HeadingFontSize**

Property Get/Let HeadingFontSize As Long

No parameters

Back to ISmpReportItemAttributes members

# **ISmpReportItemAttributes::HeadingItalics**

### **property HeadingItalics**

Property Get/Let HeadingItalics As Long

No parameters

Back to ISmpReportItemAttributes members

# **ISmpReportItemAttributes::ImageColumnPosition**

### **property ImageColumnPosition**

Property Get/Let ImageColumnPosition As Long

No parameters

Back to ISmpReportItemAttributes members

# **ISmpReportItemAttributes::ImagePath**

### **property ImagePath**

Property Get/Let ImagePath As String

No parameters

Back to ISmpReportItemAttributes members

# **ISmpReportItemAttributes::ImageRowPosition**

### **property ImageRowPosition**

Property Get/Let ImageRowPosition As Long

No parameters

Back to ISmpReportItemAttributes members

# **ISmpReportItemAttributes::Item**

### **property Item**

Property Get/Let Item(lArrayIndex As Long) As IItem

### **Parameters**

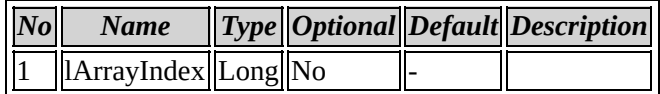

### Back to ISmpReportItemAttributes members

# **ISmpReportItemAttributes::ItemCount**

### **property ItemCount**

Property Get/Let ItemCount As Long

No parameters

Back to ISmpReportItemAttributes members

# **ISmpReportItemAttributes::NormalBold**

### **property NormalBold**

Property Get/Let NormalBold As Long

No parameters

Back to ISmpReportItemAttributes members

# **ISmpReportItemAttributes::NormalFont**

### **property NormalFont**

Property Get/Let NormalFont As String

No parameters

Back to ISmpReportItemAttributes members

## **ISmpReportItemAttributes::NormalFontSize**

### **property NormalFontSize**

Property Get/Let NormalFontSize As Long

No parameters

Back to ISmpReportItemAttributes members

# **ISmpReportItemAttributes::NormalItalic**

### **property NormalItalic**

Property Get/Let NormalItalic As Long

No parameters

Back to ISmpReportItemAttributes members

# **ISmpReportItemAttributes::SetMarginInfo**

### **method SetMarginInfo**

Sub SetMarginInfo(lLeft As Long, lRight As Long, lTop As Long, lBottom As Long)

#### **Parameters**

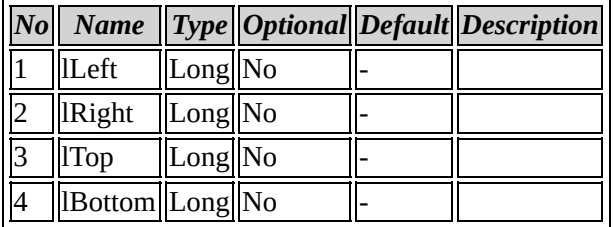

## Back to ISmpReportItemAttributes members

# **ISmpReportItemAttributes::ShowHeading**

### **property ShowHeading**

Property Get/Let ShowHeading As Long

No parameters

Back to ISmpReportItemAttributes members

# **ISmpReportItemAttributes::ShowImage**

### **property ShowImage**

Property Get/Let ShowImage As Long

No parameters

Back to ISmpReportItemAttributes members

**Coclass: SmpStock**

# <span id="page-417-0"></span>**Interface: ISmpStock**

Browse members [alphabetically](#page-418-0) Browse [members](#page-658-0) by category Browse [members](#page-660-0) by use

<span id="page-418-0"></span>**ISmpStock members**

# *Properties*

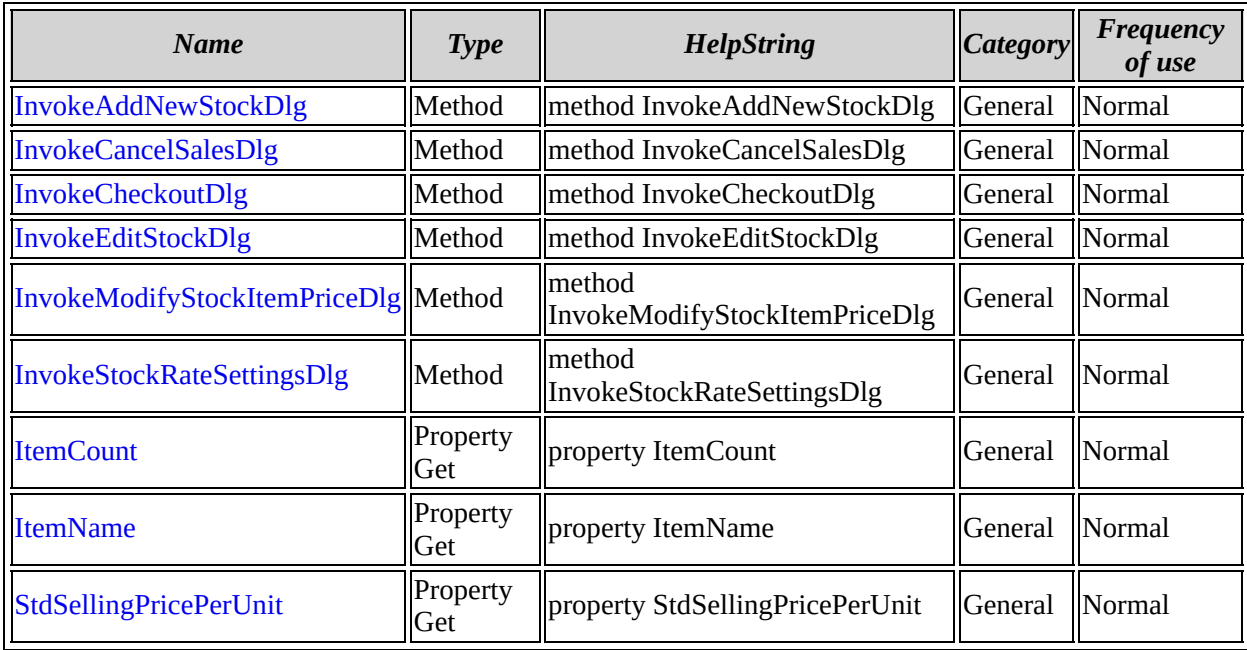

[ISmpStock](#page-417-0) overview

## <span id="page-420-0"></span>**ISmpStock::InvokeAddNewStockDlg**

#### **method InvokeAddNewStockDlg**

Sub InvokeAddNewStockDlg

No parameters

## **Method description**

Invokes Add new Stock dialog

## **Example code**

```
CComPtr<ISmpStock>m_SmpStock
HRESULT hr = m_SmpStock.CoCreateInstance(CLSID_SmpStock)
m_SmpStock->InvokeAddNewStockDlg()
```
Back to ISmpStock members

## <span id="page-421-0"></span>**ISmpStock::InvokeCancelSalesDlg**

#### **method InvokeCancelSalesDlg**

Sub InvokeCancelSalesDlg(pSalesID As Long)

#### **Parameters**

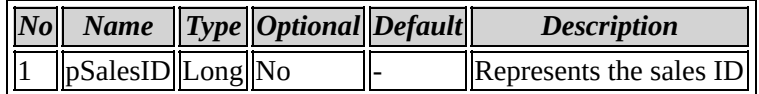

### **Method description**

Invokes cancel sales dialog

### **Example code**

CComPtr<ISmpStock>m\_SmpStock HRESULT hr = m\_SmpStock.CoCreateInstance(CLSID\_SmpStock) m\_SmpStock->InvokeCancelSalesDlg(&SalesID)

Back to ISmpStock members

## <span id="page-422-0"></span>**ISmpStock::InvokeCheckoutDlg**

#### **method InvokeCheckoutDlg**

Sub InvokeCheckoutDlg

No parameters

## **Method description**

Invokes checkout dialog

### **Example code**

```
CComPtr<ISmpStock>m_SmpStock
HRESULT hr = m_SmpStock.CoCreateInstance(CLSID_SmpStock)
m_SmpStock->InvokeCheckoutDlg()
```
Back to ISmpStock members

## <span id="page-423-0"></span>**ISmpStock::InvokeEditStockDlg**

#### **method InvokeEditStockDlg**

Sub InvokeEditStockDlg

No parameters

## **Method description**

Invokes edit stock dialog

### **Example code**

```
CComPtr<ISmpStock>m_SmpStock
HRESULT hr = m_SmpStock.CoCreateInstance(CLSID_SmpStock)
m_SmpStock->InvokeEditStockDlg()
```
Back to ISmpStock members

## <span id="page-424-0"></span>**ISmpStock::InvokeModifyStockItemPriceDlg**

#### **method InvokeModifyStockItemPriceDlg**

Sub InvokeModifyStockItemPriceDlg

No parameters

### **Method description**

Invokes modify stock item price dialog

### **Example code**

```
CComPtr<ISmpStock>m_SmpStock
HRESULT hr = m_SmpStock.CoCreateInstance(CLSID_SmpStock)
m_SmpStock->InvokeModifyStockItemPriceDlg()
```
Back to ISmpStock members

# <span id="page-425-0"></span>**ISmpStock::InvokeStockRateSettingsDlg**

#### **method InvokeStockRateSettingsDlg**

Sub InvokeStockRateSettingsDlg

No parameters

## **Method description**

Invokes stock rate settings dialog

## **Example code**

```
CComPtr<ISmpStock>m_SmpStock
HRESULT hr = m_SmpStock.CoCreateInstance(CLSID_SmpStock)
m_SmpStock->InvokeStockRateSettingsDlg()
```
Back to ISmpStock members

## <span id="page-426-0"></span>**ISmpStock::ItemCount**

### **property ItemCount**

Property Get ItemCount(strItemID As String) As Long

### **Parameters**

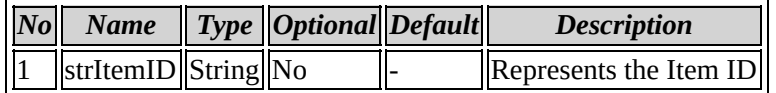

## **Property description**

Represents the total item count

Back to ISmpStock members

## <span id="page-427-0"></span>**ISmpStock::ItemName**

### **property ItemName**

Property Get ItemName(strItemID As String) As String

### **Parameters**

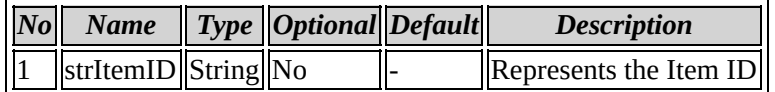

## **Property description**

Represents the name of the item

Back to ISmpStock members

# <span id="page-428-0"></span>**ISmpStock::StdSellingPricePerUnit**

## **property StdSellingPricePerUnit**

Property Get StdSellingPricePerUnit(strItemID As String) As Double

### **Parameters**

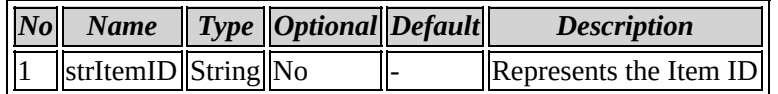

### **Property description**

Represents the selling price for each unit

Back to ISmpStock members

**Coclass: SmpStockEvents**

# **Interface: ISmpStockEvents**

Browse members [alphabetically](#page-431-0)

Browse [members](#page-662-0) by category

Browse [members](#page-664-0) by use

<span id="page-431-0"></span>**ISmpStockEvents members**
# *Properties*

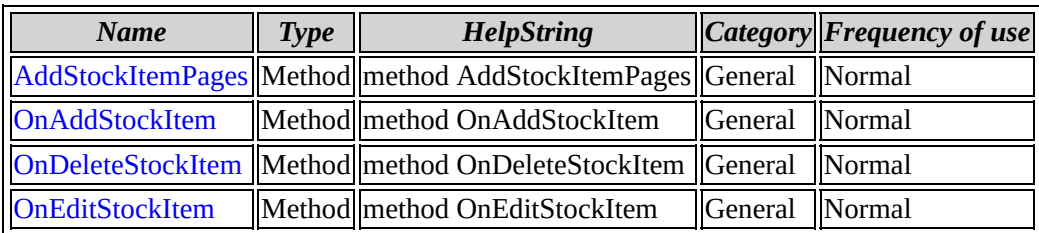

[ISmpStockEvents](#page-430-0) overview

# <span id="page-433-0"></span>**ISmpStockEvents::AddStockItemPages**

### **method AddStockItemPages**

Sub AddStockItemPages(pSheet)

### **Parameters**

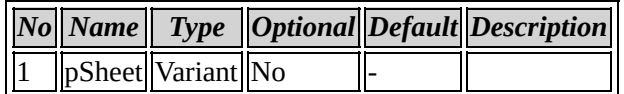

Back to ISmpStockEvents members

# <span id="page-434-0"></span>**ISmpStockEvents::OnAddStockItem**

#### **method OnAddStockItem**

Sub OnAddStockItem(strItemID As String)

### **Parameters**

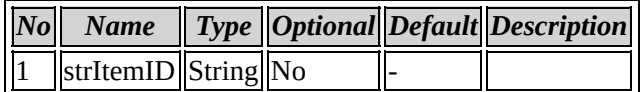

Back to ISmpStockEvents members

# <span id="page-435-0"></span>**ISmpStockEvents::OnDeleteStockItem**

#### **method OnDeleteStockItem**

Sub OnDeleteStockItem(strItemID As String)

### **Parameters**

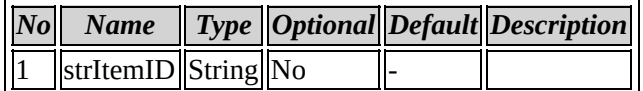

Back to ISmpStockEvents members

# <span id="page-436-0"></span>**ISmpStockEvents::OnEditStockItem**

#### **method OnEditStockItem**

Sub OnEditStockItem(strItemID As String)

### **Parameters**

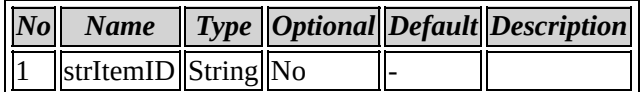

Back to ISmpStockEvents members

**Coclass: SmpSetup**

# <span id="page-438-0"></span>**Interface: ISmpSetup**

Browse members [alphabetically](#page-439-0) Browse [members](#page-666-0) by category Browse [members](#page-668-0) by use

<span id="page-439-0"></span>**ISmpSetup members**

# *Properties*

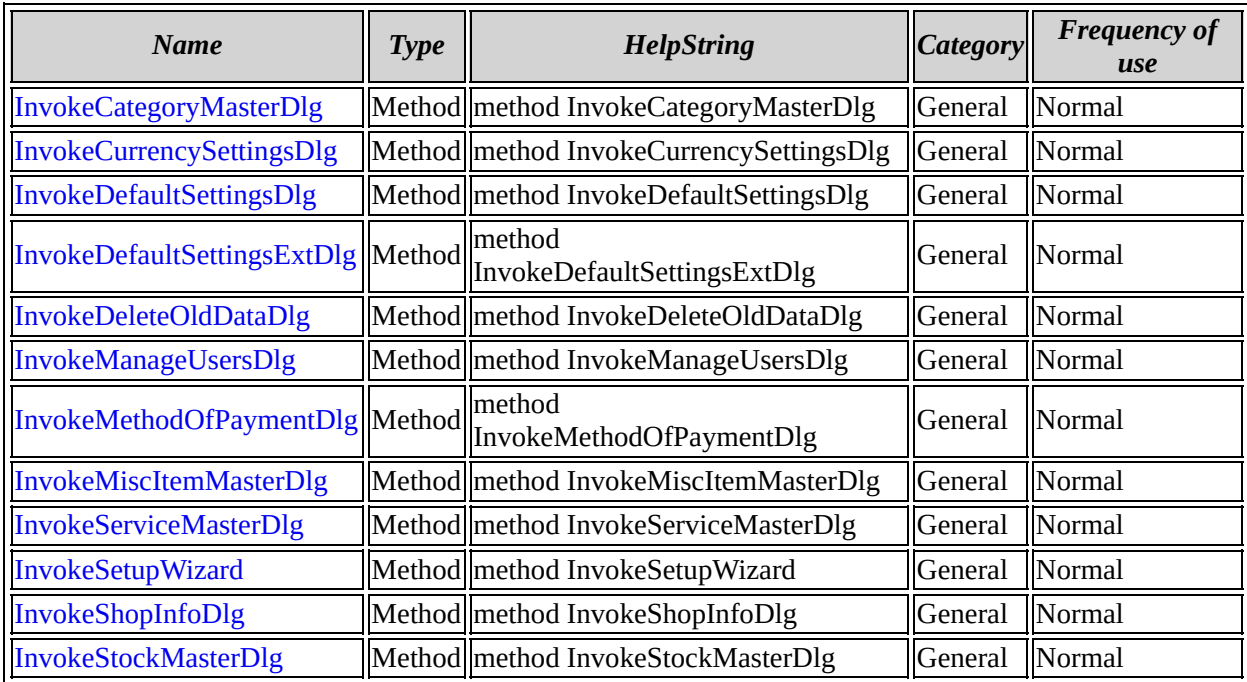

[ISmpSetup](#page-438-0) overview

# <span id="page-441-0"></span>**ISmpSetup::InvokeCategoryMasterDlg**

#### **method InvokeCategoryMasterDlg**

Sub InvokeCategoryMasterDlg

No parameters

# **Method description**

Invokes the category master dialog

# **Example code**

```
CComPtr<ISmpSetup>m_SmpSetup
HRESULT hr= m_SmpSetup.CoCreateInstance(CLSID_SmpSetup)
m_SmpSetup->InvokeCategoryMasterDlg()
```
Back to ISmpSetup members

# <span id="page-442-0"></span>**ISmpSetup::InvokeCurrencySettingsDlg**

#### **method InvokeCurrencySettingsDlg**

Sub InvokeCurrencySettingsDlg

No parameters

# **Method description**

Invokes the currency settings dialog

## **Example code**

```
CComPtr<ISmpSetup>m_SmpSetup
HRESULT hr= m_SmpSetup.CoCreateInstance(CLSID_SmpSetup)
m_SmpSetup->InvokeCurrencySettingsDlg()
```
Back to ISmpSetup members

# <span id="page-443-0"></span>**ISmpSetup::InvokeDefaultSettingsDlg**

#### **method InvokeDefaultSettingsDlg**

Sub InvokeDefaultSettingsDlg

No parameters

# **Method description**

Invokes the default settings dialog

## **Example code**

```
CComPtr<ISmpSetup>m_SmpSetup
HRESULT hr= m_SmpSetup.CoCreateInstance(CLSID_SmpSetup)
m_SmpSetup->InvokeDefaultSettingsDlg()
```
Back to ISmpSetup members

# <span id="page-444-0"></span>**ISmpSetup::InvokeDefaultSettingsExtDlg**

#### **method InvokeDefaultSettingsExtDlg**

Sub InvokeDefaultSettingsExtDlg

No parameters

### **Method description**

invokes the default settingsExt dialog

## **Example code**

```
CComPtr<ISmpSetup>m_SmpSetup
HRESULT hr= m_SmpSetup.CoCreateInstance(CLSID_SmpSetup)
m_SmpSetup->InvokeDefaultSettingsExtDlg()
```
Back to ISmpSetup members

# <span id="page-445-0"></span>**ISmpSetup::InvokeDeleteOldDataDlg**

#### **method InvokeDeleteOldDataDlg**

Sub InvokeDeleteOldDataDlg

No parameters

# **Method description**

Invokes the delete old data dialog

## **Example code**

```
CComPtr<ISmpSetup>m_SmpSetup
HRESULT hr= m_SmpSetup.CoCreateInstance(CLSID_SmpSetup)
m_SmpSetup->InvokeDeleteOldDataDlg()
```
Back to ISmpSetup members

# <span id="page-446-0"></span>**ISmpSetup::InvokeManageUsersDlg**

#### **method InvokeManageUsersDlg**

Sub InvokeManageUsersDlg

No parameters

## **Method description**

Invokes manage users dalog

### **Example code**

```
CComPtr<ISmpSetup>m_SmpSetup
HRESULT hr= m_SmpSetup.CoCreateInstance(CLSID_SmpSetup)
m_SmpSetup->InvokeManageUsersDlg()
```
Back to ISmpSetup members

# <span id="page-447-0"></span>**ISmpSetup::InvokeMethodOfPaymentDlg**

#### **method InvokeMethodOfPaymentDlg**

Sub InvokeMethodOfPaymentDlg

No parameters

## **Method description**

Invokes method of payment dialog

## **Example code**

CComPtr<ISmpSetup>m\_SmpSetup HRESULT hr= m\_SmpSetup.CoCreateInstance(CLSID\_SmpSetup) m\_SmpSetup->InvokeMethodOfPaymentDlg()

Back to ISmpSetup members

# <span id="page-448-0"></span>**ISmpSetup::InvokeMiscItemMasterDlg**

#### **method InvokeMiscItemMasterDlg**

Sub InvokeMiscItemMasterDlg

No parameters

# **Method description**

Invokes misc Item master dialog

# **Example code**

```
CComPtr<ISmpSetup>m_SmpSetup
HRESULT hr= m_SmpSetup.CoCreateInstance(CLSID_SmpSetup)
m_SmpSetup->InvokeMiscItemMasterDlg()
```
Back to ISmpSetup members

# <span id="page-449-0"></span>**ISmpSetup::InvokeServiceMasterDlg**

#### **method InvokeServiceMasterDlg**

Sub InvokeServiceMasterDlg

No parameters

# **Method description**

Invokes service master dialog

# **Example code**

```
CComPtr<ISmpSetup>m_SmpSetup
HRESULT hr= m_SmpSetup.CoCreateInstance(CLSID_SmpSetup)
m_SmpSetup->InvokeServiceMasterDlg()
```
Back to ISmpSetup members

# <span id="page-450-0"></span>**ISmpSetup::InvokeSetupWizard**

#### **method InvokeSetupWizard**

Sub InvokeSetupWizard

No parameters

## **Method description**

Invokes setup wizard dialog

### **Example code**

```
CComPtr<ISmpSetup>m_SmpSetup
HRESULT hr= m_SmpSetup.CoCreateInstance(CLSID_SmpSetup)
m_SmpSetup->InvokeSetupWizard()
```
Back to ISmpSetup members

# <span id="page-451-0"></span>**ISmpSetup::InvokeShopInfoDlg**

#### **method InvokeShopInfoDlg**

Sub InvokeShopInfoDlg

No parameters

## **Method description**

Invokes shop info dialog

## **Example code**

```
CComPtr<ISmpSetup>m_SmpSetup
HRESULT hr= m_SmpSetup.CoCreateInstance(CLSID_SmpSetup)
m_SmpSetup->InvokeShopInfoDlg()
```
Back to ISmpSetup members

# <span id="page-452-0"></span>**ISmpSetup::InvokeStockMasterDlg**

#### **method InvokeStockMasterDlg**

Sub InvokeStockMasterDlg

No parameters

## **Method description**

Invokes stock master dialog

### **Example code**

```
CComPtr<ISmpSetup>m_SmpSetup
HRESULT hr= m_SmpSetup.CoCreateInstance(CLSID_SmpSetup)
m_SmpSetup->InvokeStockMasterDlg()
```
Back to ISmpSetup members

**Coclass: SmpSetupEvents**

# <span id="page-454-0"></span>**Interface: ISmpSetupEvents**

Browse members [alphabetically](#page-455-0)

Browse [members](#page-670-0) by category

Browse [members](#page-672-0) by use

<span id="page-455-0"></span>**ISmpSetupEvents members**

# *Properties*

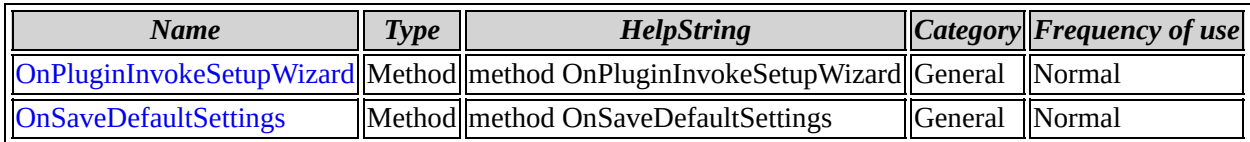

[ISmpSetupEvents](#page-454-0) overview

# <span id="page-457-0"></span>**ISmpSetupEvents::OnPluginInvokeSetupWizard**

**method OnPluginInvokeSetupWizard**

Sub OnPluginInvokeSetupWizard

No parameters

Back to ISmpSetupEvents members

# <span id="page-458-0"></span>**ISmpSetupEvents::OnSaveDefaultSettings**

**method OnSaveDefaultSettings**

Sub OnSaveDefaultSettings

No parameters

Back to ISmpSetupEvents members

# **Coclass: SmpFileMenuOperations**

# <span id="page-460-0"></span>**Interface: ISmpFileMenuOperations**

Browse members [alphabetically](#page-461-0)

Browse [members](#page-674-0) by category

Browse [members](#page-676-0) by use

# <span id="page-461-0"></span>**ISmpFileMenuOperations members**

# *Properties*

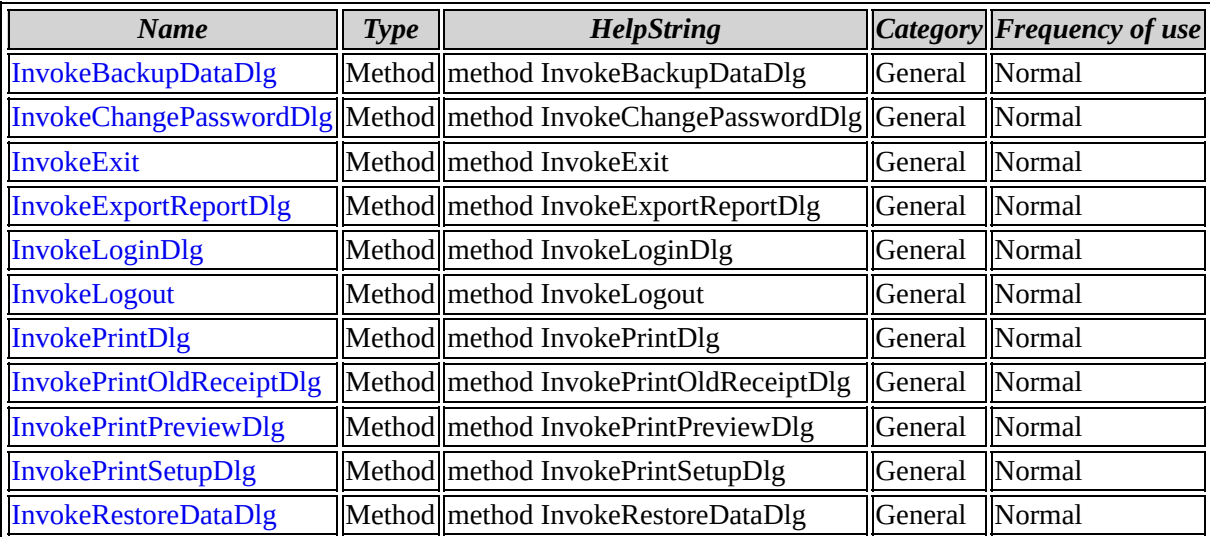

[ISmpFileMenuOperations](#page-460-0) overview

# <span id="page-463-0"></span>**ISmpFileMenuOperations::InvokeBackupDataDlg**

#### **method InvokeBackupDataDlg**

Sub InvokeBackupDataDlg

No parameters

## **Method description**

Used to invoke Backup data dialog

## **Example code**

CComPtr<ISmpFileMenuOperations>m\_ISmpFileMenuOperations; HRESULT hr = m\_ISmpFileMenuOperations.CoCreateInstance(CLSID\_SmpFile

Back to ISmpFileMenuOperations members

# <span id="page-464-0"></span>**ISmpFileMenuOperations::InvokeChangePasswordDlg**

#### **method InvokeChangePasswordDlg**

Sub InvokeChangePasswordDlg

No parameters

# **Method description**

Used to invoke Change Password dialog

## **Example code**

CComPtr<ISmpFileMenuOperations>m\_ISmpFileMenuOperations;  $HRESULT$  hr = m\_ISmpFileMenuOperations.CoCreateInstance(CLSID\_SmpFile

Back to ISmpFileMenuOperations members

# <span id="page-465-0"></span>**ISmpFileMenuOperations::InvokeExit**

#### **method InvokeExit**

Sub InvokeExit

No parameters

# **Method description**

Used to invoke Exit dialog

# **Example code**

```
CComPtr<ISmpFileMenuOperations>m_ISmpFileMenuOperations;
HRESULT hr = m_ISmpFileMenuOperations.CoCreateInstance(CLSID_SmpFile
```
Back to ISmpFileMenuOperations members

# <span id="page-466-0"></span>**ISmpFileMenuOperations::InvokeExportReportDlg**

#### **method InvokeExportReportDlg**

Sub InvokeExportReportDlg

No parameters

## **Method description**

Used to invoke Export Report dialog

### **Example code**

CComPtr<ISmpFileMenuOperations>m\_ISmpFileMenuOperations;  $HRESULT$  hr = m\_ISmpFileMenuOperations.CoCreateInstance(CLSID\_SmpFile

Back to ISmpFileMenuOperations members

# <span id="page-467-0"></span>**ISmpFileMenuOperations::InvokeLoginDlg**

#### **method InvokeLoginDlg**

Sub InvokeLoginDlg

No parameters

# **Method description**

Used to invoke login dialog

## **Example code**

```
CComPtr<ISmpFileMenuOperations>m_ISmpFileMenuOperations;
HRESULT hr = m_ISmpFileMenuOperations.CoCreateInstance(CLSID_SmpFile
```
Back to ISmpFileMenuOperations members
## **ISmpFileMenuOperations::InvokeLogout**

#### **method InvokeLogout**

Sub InvokeLogout

No parameters

### **Method description**

Used to invoke logout dialog

### **Example code**

```
CComPtr<ISmpFileMenuOperations>m_ISmpFileMenuOperations;
HRESULT hr = m_ISmpFileMenuOperations.CoCreateInstance(CLSID_SmpFile
```
Back to ISmpFileMenuOperations members

## **ISmpFileMenuOperations::InvokePrintDlg**

#### **method InvokePrintDlg**

Sub InvokePrintDlg

No parameters

### **Method description**

Used to invoke print dialog

### **Example code**

```
CComPtr<ISmpFileMenuOperations>m_ISmpFileMenuOperations;
HRESULT hr = m_ISmpFileMenuOperations.CoCreateInstance(CLSID_SmpFile
```
Back to ISmpFileMenuOperations members

## **ISmpFileMenuOperations::InvokePrintOldReceiptDlg**

#### **method InvokePrintOldReceiptDlg**

Sub InvokePrintOldReceiptDlg

No parameters

### **Method description**

Used to invoke Print old receipt dialog

### **Example code**

CComPtr<ISmpFileMenuOperations>m\_ISmpFileMenuOperations;  $HRESULT$  hr = m\_ISmpFileMenuOperations.CoCreateInstance(CLSID\_SmpFile

Back to ISmpFileMenuOperations members

## **ISmpFileMenuOperations::InvokePrintPreviewDlg**

#### **method InvokePrintPreviewDlg**

Sub InvokePrintPreviewDlg

No parameters

### **Method description**

Used to invoke Print preview dialog

### **Example code**

CComPtr<ISmpFileMenuOperations>m\_ISmpFileMenuOperations;  $HRESULT$  hr = m\_ISmpFileMenuOperations.CoCreateInstance(CLSID\_SmpFile

Back to ISmpFileMenuOperations members

## **ISmpFileMenuOperations::InvokePrintSetupDlg**

#### **method InvokePrintSetupDlg**

Sub InvokePrintSetupDlg

No parameters

### **Method description**

Used to invoke Print setup dialog

### **Example code**

```
CComPtr<ISmpFileMenuOperations>m_ISmpFileMenuOperations;
HRESULT hr = m_ISmpFileMenuOperations.CoCreateInstance(CLSID_SmpFil
```
Back to ISmpFileMenuOperations members

## **ISmpFileMenuOperations::InvokeRestoreDataDlg**

#### **method InvokeRestoreDataDlg**

Sub InvokeRestoreDataDlg

No parameters

### **Method description**

Used to invoke Restore data dialog

### **Example code**

CComPtr<ISmpFileMenuOperations>m\_ISmpFileMenuOperations;  $HRESULT$  hr = m\_ISmpFileMenuOperations.CoCreateInstance(CLSID\_SmpFile

Back to ISmpFileMenuOperations members

**Coclass: SmpHelp**

## <span id="page-475-0"></span>**Interface: ISmpHelp**

Browse members [alphabetically](#page-476-0) Browse [members](#page-678-0) by category Browse [members](#page-680-0) by use

<span id="page-476-0"></span>**ISmpHelp members**

# *Properties*

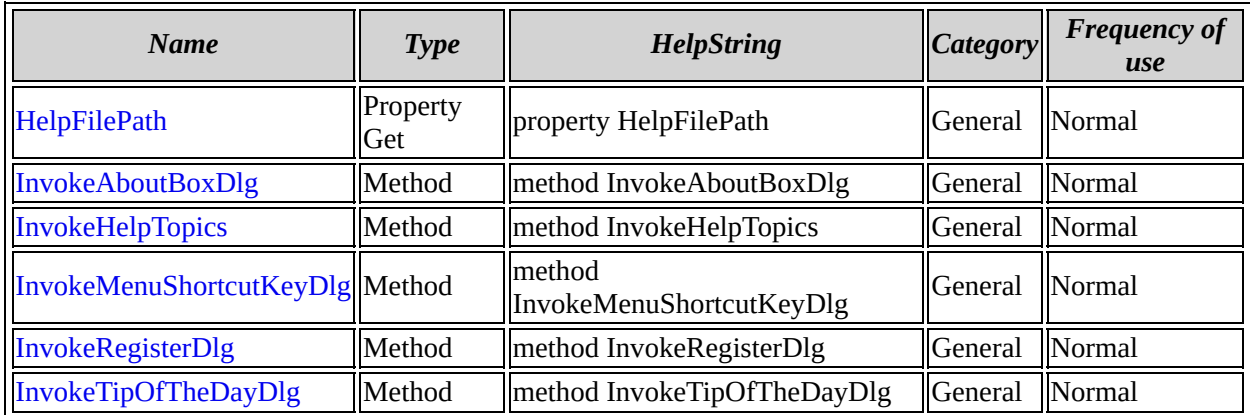

[ISmpHelp](#page-475-0) overview

## <span id="page-478-0"></span>**ISmpHelp::HelpFilePath**

### **property HelpFilePath**

Property Get HelpFilePath As String

No parameters

### **Property description**

Represents the Location of help file

### **Example code**

get\_HelpFilePath(&File\_Path );

Back to ISmpHelp members

## <span id="page-479-0"></span>**ISmpHelp::InvokeAboutBoxDlg**

#### **method InvokeAboutBoxDlg**

Sub InvokeAboutBoxDlg

No parameters

### **Method description**

Invokes the About Dialog

### **Example code**

```
CComPtr<ISmpHelp>m_SMPHelp;
HRESULT hr = m_SMPHelp.CoCreateInstance(CLSID_SmpHelp);
 m_SMPHelp-> InvokeAboutBoxDlg()
```
Back to ISmpHelp members

## <span id="page-480-0"></span>**ISmpHelp::InvokeHelpTopics**

#### **method InvokeHelpTopics**

Sub InvokeHelpTopics(strTopicPath As String)

#### **Parameters**

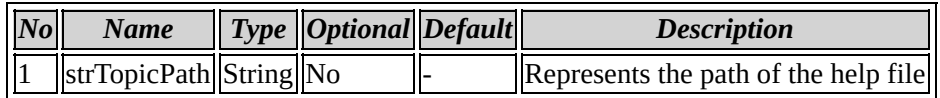

### **Method description**

Invokes the Help Dialog

### **Example code**

```
CComPtr<ISmpHelp>m_SMPHelp;
HRESULT hr = m_SMPHelp.CoCreateInstance(CLSID_SmpHelp);
m_SMPHelp ->InvokeHelpTopics(Help File Path)
```

```
Back to ISmpHelp members
```
## <span id="page-481-0"></span>**ISmpHelp::InvokeMenuShortcutKeyDlg**

#### **method InvokeMenuShortcutKeyDlg**

Sub InvokeMenuShortcutKeyDlg

No parameters

### **Method description**

Invokes the dialog showing Menu shortcut Keys

### **Example code**

```
CComPtr<ISmpHelp>m_SMPHelp;
HRESULT hr = m_SMPHelp.CoCreateInstance(CLSID_SmpHelp);
m_SMPHelp->InvokeMenuShortcutKeyDlg()
```
Back to ISmpHelp members

## <span id="page-482-0"></span>**ISmpHelp::InvokeRegisterDlg**

#### **method InvokeRegisterDlg**

Sub InvokeRegisterDlg

No parameters

### **Method description**

Invokes the registration dialog

### **Example code**

```
CComPtr<ISmpHelp>m_SMPHelp;
HRESULT hr = m_SMPHelp.CoCreateInstance(CLSID_SmpHelp);
m_SMPHelp->InvokeRegisterDlg()
```
Back to ISmpHelp members

## <span id="page-483-0"></span>**ISmpHelp::InvokeTipOfTheDayDlg**

#### **method InvokeTipOfTheDayDlg**

Sub InvokeTipOfTheDayDlg

No parameters

### **Method description**

Invokes the tip of the day dialog

### **Example code**

```
CComPtr<ISmpHelp>m_SMPHelp;
HRESULT hr = m_SMPHelp.CoCreateInstance(CLSID_SmpHelp);
m_SMPHelp->InvokeTipOfTheDayDlg()
```
Back to ISmpHelp members

# **Coclass: SmpReportMenu**

## <span id="page-485-0"></span>**Interface: ISmpReportMenu**

Browse members [alphabetically](#page-486-0)

Browse [members](#page-682-0) by category

Browse [members](#page-685-0) by use

# <span id="page-486-0"></span>**ISmpReportMenu members**

# *Properties*

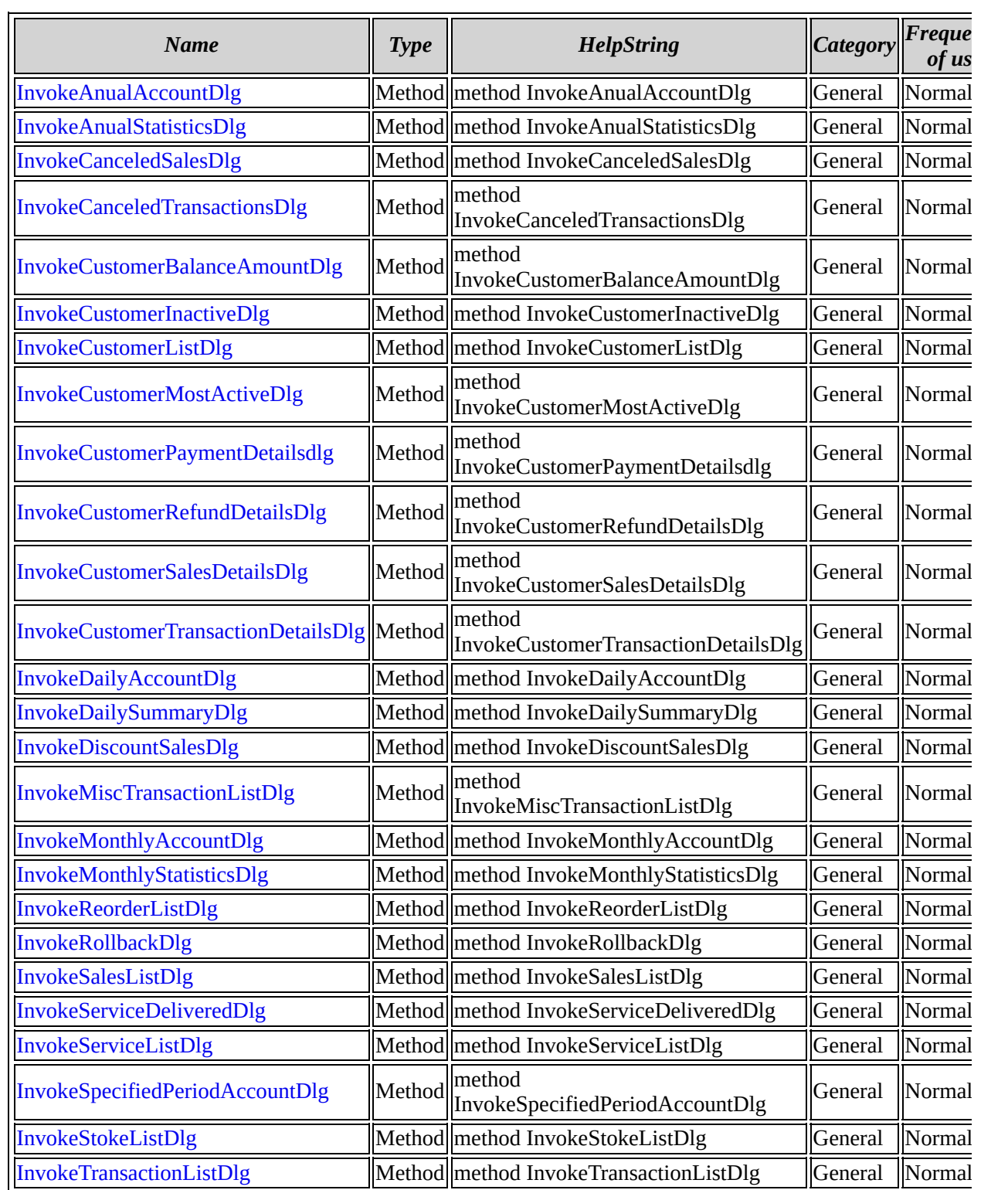

[ISmpReportMenu](#page-485-0) overview

## <span id="page-489-0"></span>**ISmpReportMenu::InvokeAnualAccountDlg**

#### **method InvokeAnualAccountDlg**

Sub InvokeAnualAccountDlg

No parameters

### **Method description**

It is used to invoke the AnualAccount dialog

### **Example code**

CComPtr<ISmpReportMenu>m\_SmpReportMenu;

HRESULT hr=m\_SmpReportMenu.CoCreateInstance(CLSID\_SmpReportMenu);

m\_SmpReportMenu->InvokeAnualAccountDlg();

Back to ISmpReportMenu members

## <span id="page-490-0"></span>**ISmpReportMenu::InvokeAnualStatisticsDlg**

#### **method InvokeAnualStatisticsDlg**

Sub InvokeAnualStatisticsDlg

No parameters

### **Method description**

It is used to invoke the AnualStatistics dialog

### **Example code**

CComPtr<ISmpReportMenu>m\_SmpReportMenu;

HRESULT hr=m\_SmpReportMenu.CoCreateInstance(CLSID\_SmpReportMenu);

m\_SmpReportMenu->InvokeAnualStatisticsDlg();

Back to ISmpReportMenu members

## <span id="page-491-0"></span>**ISmpReportMenu::InvokeCanceledSalesDlg**

#### **method InvokeCanceledSalesDlg**

Sub InvokeCanceledSalesDlg

No parameters

### **Method description**

It is used to invoke the CanceledSales dialog

### **Example code**

CComPtr<ISmpReportMenu>m\_SmpReportMenu;

HRESULT hr=m\_SmpReportMenu.CoCreateInstance(CLSID\_SmpReportMenu);

m\_SmpReportMenu-InvokeCanceledSalesDlg();

Back to ISmpReportMenu members

## <span id="page-492-0"></span>**ISmpReportMenu::InvokeCanceledTransactionsDlg**

#### **method InvokeCanceledTransactionsDlg**

Sub InvokeCanceledTransactionsDlg

No parameters

### **Method description**

It is used to invoke the CanceledTransactions dialog

### **Example code**

CComPtr<ISmpReportMenu>m\_SmpReportMenu;

HRESULT hr=m\_SmpReportMenu.CoCreateInstance(CLSID\_SmpReportMenu);

m\_SmpReportMenu->InvokeCanceledTransactionsDlg();

Back to ISmpReportMenu members

## <span id="page-493-0"></span>**ISmpReportMenu::InvokeCustomerBalanceAmountDlg**

#### **method InvokeCustomerBalanceAmountDlg**

Sub InvokeCustomerBalanceAmountDlg

No parameters

### **Method description**

It is used to invoke the CustomerBalanceAmount dialog

### **Example code**

CComPtr<ISmpReportMenu>m\_SmpReportMenu;

HRESULT hr=m\_SmpReportMenu.CoCreateInstance(CLSID\_SmpReportMenu);

m\_SmpReportMenu->InvokeCustomerBalanceAmountDlg();

Back to ISmpReportMenu members

## <span id="page-494-0"></span>**ISmpReportMenu::InvokeCustomerInactiveDlg**

#### **method InvokeCustomerInactiveDlg**

Sub InvokeCustomerInactiveDlg

No parameters

### **Method description**

It is used to invoke the CustomerInactive dialog

### **Example code**

CComPtr<ISmpReportMenu>m\_SmpReportMenu;

HRESULT hr=m\_SmpReportMenu.CoCreateInstance(CLSID\_SmpReportMenu);

m\_SmpReportMenu->InvokeCustomerInactiveDlg();

Back to ISmpReportMenu members

## <span id="page-495-0"></span>**ISmpReportMenu::InvokeCustomerListDlg**

#### **method InvokeCustomerListDlg**

Sub InvokeCustomerListDlg

No parameters

### **Method description**

It is used to invoke the CustomerList dialog

### **Example code**

CComPtr<ISmpReportMenu>m\_SmpReportMenu;

HRESULT hr=m\_SmpReportMenu.CoCreateInstance(CLSID\_SmpReportMenu);

m\_SmpReportMenu->InvokeCustomerListDlg();

Back to ISmpReportMenu members

## <span id="page-496-0"></span>**ISmpReportMenu::InvokeCustomerMostActiveDlg**

#### **method InvokeCustomerMostActiveDlg**

Sub InvokeCustomerMostActiveDlg

No parameters

### **Method description**

It is used to invoke the CustomerMostActive dialog

### **Example code**

CComPtr<ISmpReportMenu>m\_SmpReportMenu;

HRESULT hr=m\_SmpReportMenu.CoCreateInstance(CLSID\_SmpReportMenu);

m\_SmpReportMenu->InvokeCustomerMostActiveDlg();

Back to ISmpReportMenu members

## <span id="page-497-0"></span>**ISmpReportMenu::InvokeCustomerPaymentDetailsdlg**

#### **method InvokeCustomerPaymentDetailsdlg**

Sub InvokeCustomerPaymentDetailsdlg

No parameters

### **Method description**

It is used to invoke the CustomerPaymentDetails dialog

### **Example code**

CComPtr<ISmpReportMenu>m\_SmpReportMenu;

HRESULT hr=m\_SmpReportMenu.CoCreateInstance(CLSID\_SmpReportMenu);

m\_SmpReportMenu->InvokeCustomerPaymentDetailsdlg();

Back to ISmpReportMenu members

## <span id="page-498-0"></span>**ISmpReportMenu::InvokeCustomerRefundDetailsDlg**

#### **method InvokeCustomerRefundDetailsDlg**

Sub InvokeCustomerRefundDetailsDlg

No parameters

### **Method description**

It is used to invoke the CustomerRefundDetails dialog

### **Example code**

CComPtr<ISmpReportMenu>m\_SmpReportMenu;

HRESULT hr=m\_SmpReportMenu.CoCreateInstance(CLSID\_SmpReportMenu);

m\_SmpReportMenu->InvokeCustomerRefundDetailsDlg();

Back to ISmpReportMenu members

## <span id="page-499-0"></span>**ISmpReportMenu::InvokeCustomerSalesDetailsDlg**

#### **method InvokeCustomerSalesDetailsDlg**

Sub InvokeCustomerSalesDetailsDlg

No parameters

### **Method description**

It is used to invoke the CustomerSalesDetails dialog

### **Example code**

CComPtr<ISmpReportMenu>m\_SmpReportMenu;

HRESULT hr=m\_SmpReportMenu.CoCreateInstance(CLSID\_SmpReportMenu);

m\_SmpReportMenu->InvokeCustomerSalesDetailsDlg();

Back to ISmpReportMenu members

## <span id="page-500-0"></span>**ISmpReportMenu::InvokeCustomerTransactionDetail**

#### **method InvokeCustomerTransactionDetailsDlg**

Sub InvokeCustomerTransactionDetailsDlg

No parameters

### **Method description**

It is used to invoke the CustomerTransactionDetails dialog

### **Example code**

CComPtr<ISmpReportMenu>m\_SmpReportMenu;

HRESULT hr=m\_SmpReportMenu.CoCreateInstance(CLSID\_SmpReportMenu);

m\_SmpReportMenu->InvokeCustomerTransactionDetailsDlg();

Back to ISmpReportMenu members

## <span id="page-501-0"></span>**ISmpReportMenu::InvokeDailyAccountDlg**

#### **method InvokeDailyAccountDlg**

Sub InvokeDailyAccountDlg

No parameters

### **Method description**

It is used to invoke the DailyAccount dialog

### **Example code**

CComPtr<ISmpReportMenu>m\_SmpReportMenu;

HRESULT hr=m\_SmpReportMenu.CoCreateInstance(CLSID\_SmpReportMenu);

m\_SmpReportMenu->InvokeDailyAccountDlg();

Back to ISmpReportMenu members

## <span id="page-502-0"></span>**ISmpReportMenu::InvokeDailySummaryDlg**

#### **method InvokeDailySummaryDlg**

Sub InvokeDailySummaryDlg

No parameters

### **Method description**

It is used to invoke the DailySummary dialog

### **Example code**

CComPtr<ISmpReportMenu>m\_SmpReportMenu;

HRESULT hr=m\_SmpReportMenu.CoCreateInstance(CLSID\_SmpReportMenu);

m\_SmpReportMenu->InvokeDailySummaryDlg();

Back to ISmpReportMenu members

## <span id="page-503-0"></span>**ISmpReportMenu::InvokeDiscountSalesDlg**

#### **method InvokeDiscountSalesDlg**

Sub InvokeDiscountSalesDlg

No parameters

### **Method description**

It is used to invoke the DiscountSales dialog

### **Example code**

CComPtr<ISmpReportMenu>m\_SmpReportMenu;

HRESULT hr=m\_SmpReportMenu.CoCreateInstance(CLSID\_SmpReportMenu);

m\_SmpReportMenu->InvokeDiscountSalesDlg();

Back to ISmpReportMenu members
### **ISmpReportMenu::InvokeMiscTransactionListDlg**

#### **method InvokeMiscTransactionListDlg**

Sub InvokeMiscTransactionListDlg

No parameters

#### **Method description**

It is used to invoke the MiscTransactionList dialog

### **Example code**

CComPtr<ISmpReportMenu>m\_SmpReportMenu;

HRESULT hr=m\_SmpReportMenu.CoCreateInstance(CLSID\_SmpReportMenu);

m\_SmpReportMenu->InvokeMiscTransactionListDlg();

Back to ISmpReportMenu members

## **ISmpReportMenu::InvokeMonthlyAccountDlg**

#### **method InvokeMonthlyAccountDlg**

Sub InvokeMonthlyAccountDlg

No parameters

#### **Method description**

It is used to invoke the MonthlyAccount dialog

### **Example code**

CComPtr<ISmpReportMenu>m\_SmpReportMenu;

HRESULT hr=m\_SmpReportMenu.CoCreateInstance(CLSID\_SmpReportMenu);

m\_SmpReportMenu->InvokeMonthlyAccountDlg();

Back to ISmpReportMenu members

## **ISmpReportMenu::InvokeMonthlyStatisticsDlg**

#### **method InvokeMonthlyStatisticsDlg**

Sub InvokeMonthlyStatisticsDlg

No parameters

### **Method description**

It is used to invoke the MonthlyStatistics dialog

### **Example code**

CComPtr<ISmpReportMenu>m\_SmpReportMenu;

HRESULT hr=m\_SmpReportMenu.CoCreateInstance(CLSID\_SmpReportMenu);

m\_SmpReportMenu->InvokeMonthlyStatisticsDlg();

Back to ISmpReportMenu members

## **ISmpReportMenu::InvokeReorderListDlg**

#### **method InvokeReorderListDlg**

Sub InvokeReorderListDlg

No parameters

#### **Method description**

It is used to invoke the ReorderList dialog

#### **Example code**

CComPtr<ISmpReportMenu>m\_SmpReportMenu;

HRESULT hr=m\_SmpReportMenu.CoCreateInstance(CLSID\_SmpReportMenu);

m\_SmpReportMenu->InvokeReorderListDlg();

Back to ISmpReportMenu members

## **ISmpReportMenu::InvokeRollbackDlg**

#### **method InvokeRollbackDlg**

Sub InvokeRollbackDlg

No parameters

### **Method description**

It is used to invoke the Rollback dialog

### **Example code**

CComPtr<ISmpReportMenu>m\_SmpReportMenu;

HRESULT hr=m\_SmpReportMenu.CoCreateInstance(CLSID\_SmpReportMenu);

m\_SmpReportMenu->InvokeRollbackDlg();

Back to ISmpReportMenu members

## **ISmpReportMenu::InvokeSalesListDlg**

#### **method InvokeSalesListDlg**

Sub InvokeSalesListDlg

No parameters

#### **Method description**

It is used to invoke the SalesList dialog

### **Example code**

CComPtr<ISmpReportMenu>m\_SmpReportMenu;

HRESULT hr=m\_SmpReportMenu.CoCreateInstance(CLSID\_SmpReportMenu);

m\_SmpReportMenu->InvokeSalesListDlg();

Back to ISmpReportMenu members

## **ISmpReportMenu::InvokeServiceDeliveredDlg**

#### **method InvokeServiceDeliveredDlg**

Sub InvokeServiceDeliveredDlg

No parameters

#### **Method description**

It is used to invoke the ServiceDelivered dialog

### **Example code**

CComPtr<ISmpReportMenu>m\_SmpReportMenu;

HRESULT hr=m\_SmpReportMenu.CoCreateInstance(CLSID\_SmpReportMenu);

m\_SmpReportMenu->InvokeServiceDeliveredDlg();

Back to ISmpReportMenu members

## **ISmpReportMenu::InvokeServiceListDlg**

#### **method InvokeServiceListDlg**

Sub InvokeServiceListDlg

No parameters

### **Method description**

It is used to invoke the ServiceList dialog

### **Example code**

CComPtr<ISmpReportMenu>m\_SmpReportMenu;

HRESULT hr=m\_SmpReportMenu.CoCreateInstance(CLSID\_SmpReportMenu);

m\_SmpReportMenu->InvokeServiceListDlg();

Back to ISmpReportMenu members

## **ISmpReportMenu::InvokeSpecifiedPeriodAccountDlg**

#### **method InvokeSpecifiedPeriodAccountDlg**

Sub InvokeSpecifiedPeriodAccountDlg

No parameters

#### **Method description**

It is used to invoke the SpecifiedPeriodAccount dialog

#### **Example code**

CComPtr<ISmpReportMenu>m\_SmpReportMenu;

HRESULT hr=m\_SmpReportMenu.CoCreateInstance(CLSID\_SmpReportMenu);

m\_SmpReportMenu->InvokeSpecifiedPeriodAccountDlg();

Back to ISmpReportMenu members

## **ISmpReportMenu::InvokeStokeListDlg**

#### **method InvokeStokeListDlg**

Sub InvokeStokeListDlg

No parameters

### **Method description**

It is used to invoke the StokeList dialog

### **Example code**

CComPtr<ISmpReportMenu>m\_SmpReportMenu;

HRESULT hr=m\_SmpReportMenu.CoCreateInstance(CLSID\_SmpReportMenu);

m\_SmpReportMenu->InvokeStokeListDlg();

Back to ISmpReportMenu members

## **ISmpReportMenu::InvokeTransactionListDlg**

#### **method InvokeTransactionListDlg**

Sub InvokeTransactionListDlg

No parameters

#### **Method description**

It is used to invoke the TransactionList dialog

### **Example code**

CComPtr<ISmpReportMenu>m\_SmpReportMenu;

HRESULT hr=m\_SmpReportMenu.CoCreateInstance(CLSID\_SmpReportMenu);

m\_SmpReportMenu->InvokeTransactionListDlg();

Back to ISmpReportMenu members

# **Coclass: ISmpReportMenuEvents**

## <span id="page-516-0"></span>**Interface: IISmpReportMenuEvents**

Browse members [alphabetically](#page-517-0)

Browse [members](#page-688-0) by category

Browse [members](#page-690-0) by use

# <span id="page-517-0"></span>**IISmpReportMenuEvents members**

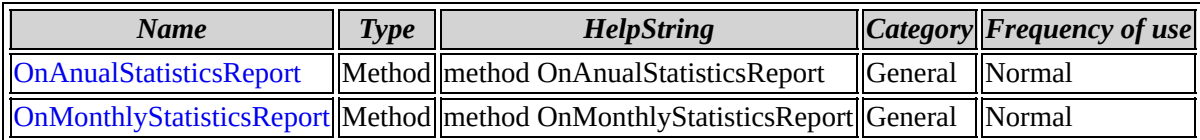

[IISmpReportMenuEvents](#page-516-0) overview

## <span id="page-519-0"></span>**IISmpReportMenuEvents::OnAnualStatisticsReport**

#### **method OnAnualStatisticsReport**

Sub OnAnualStatisticsReport(strYear As String, varGenericReport)

#### **Parameters**

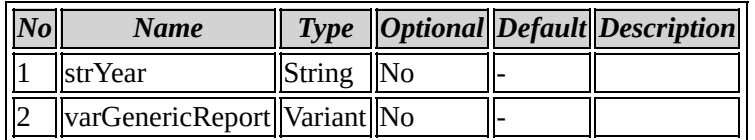

### Back to IISmpReportMenuEvents members

### <span id="page-520-0"></span>**IISmpReportMenuEvents::OnMonthlyStatisticsReport**

#### **method OnMonthlyStatisticsReport**

Sub OnMonthlyStatisticsReport(strMonth As String, strYear As String, varGenericReport)

#### **Parameters**

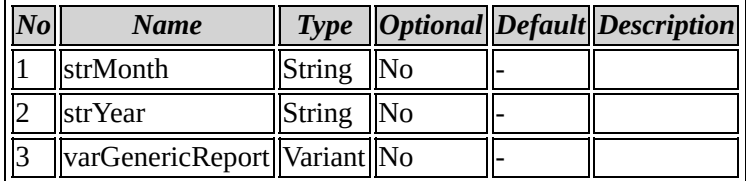

Back to IISmpReportMenuEvents members

# **ICustomer members by category**

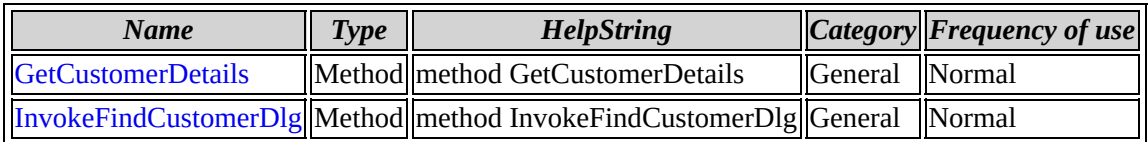

[ICustomer](#page-13-0) overview

# **ICustomer members by frequency of use**

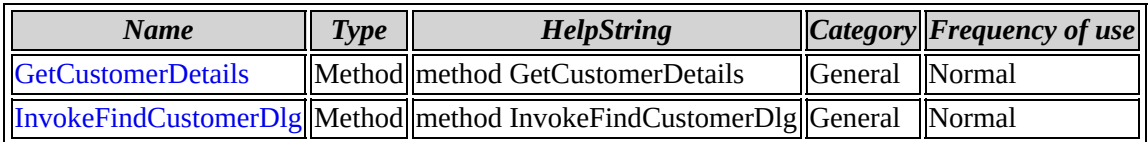

[ICustomer](#page-13-0) overview

**IItem members by category**

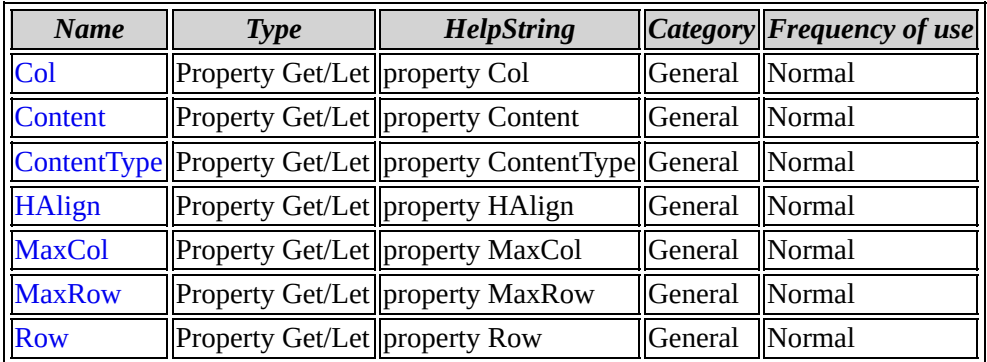

#### IItem [overview](#page-20-0)

# **IItem members by frequency of use**

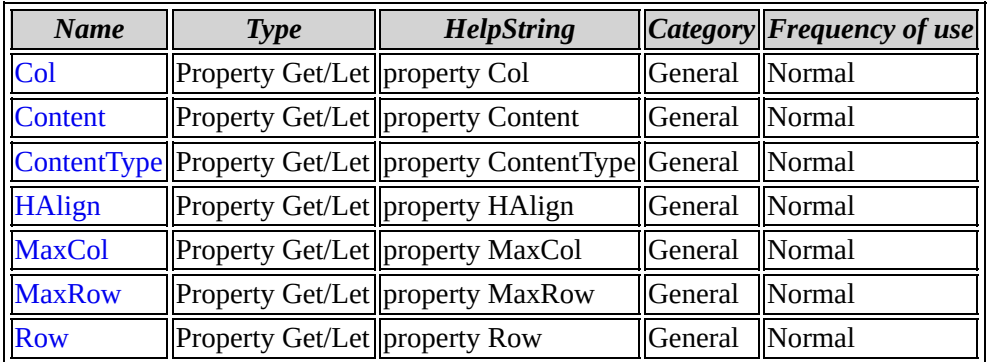

#### IItem [overview](#page-20-0)

**IReports members by category**

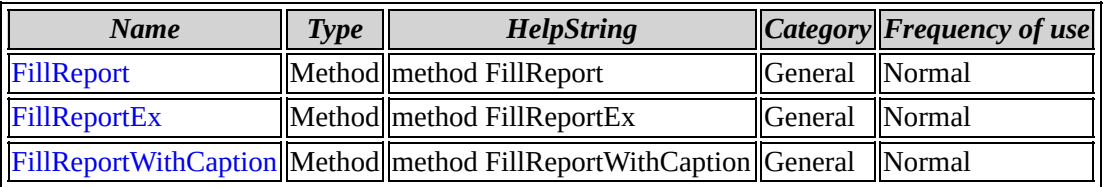

IReports [overview](#page-31-0)

**IReports members by frequency of use**

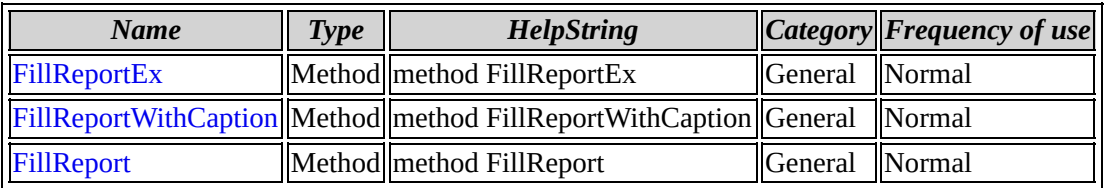

IReports [overview](#page-31-0)

**ITansactionEvents members by category**

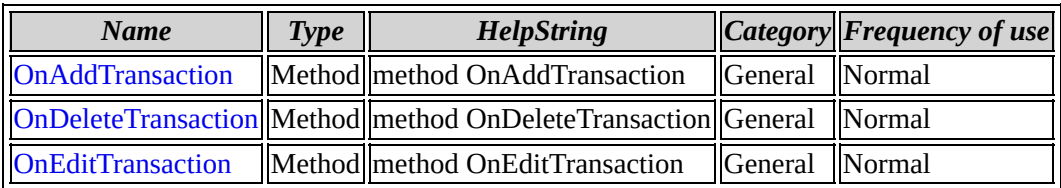

[ITansactionEvents](#page-39-0) overview

# **ITansactionEvents members by frequency of use**

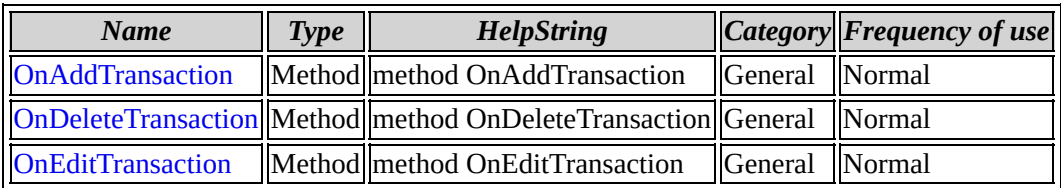

[ITansactionEvents](#page-39-0) overview

**ISalesCheckout members by category**

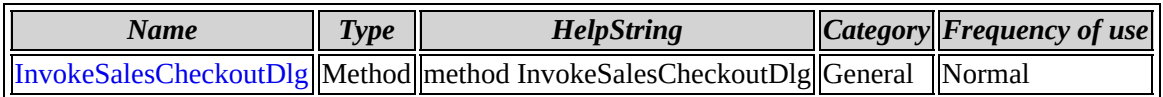

[ISalesCheckout](#page-46-0) overview

# **ISalesCheckout members by frequency of use**
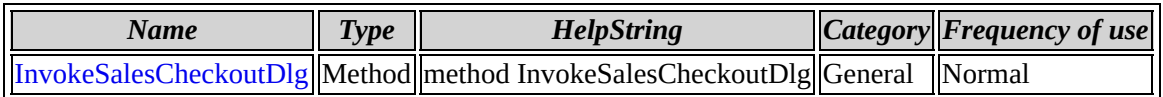

[ISalesCheckout](#page-46-0) overview

**ISalesCheckoutEvents members by category**

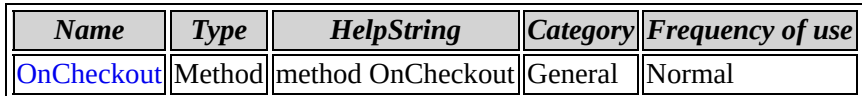

[ISalesCheckoutEvents](#page-51-0) overview

# **ISalesCheckoutEvents members by frequency of use**

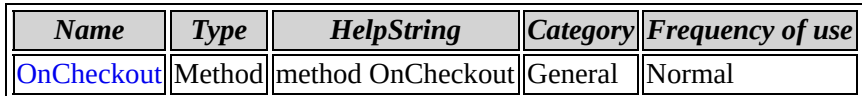

[ISalesCheckoutEvents](#page-51-0) overview

# **ITransactions members by category**

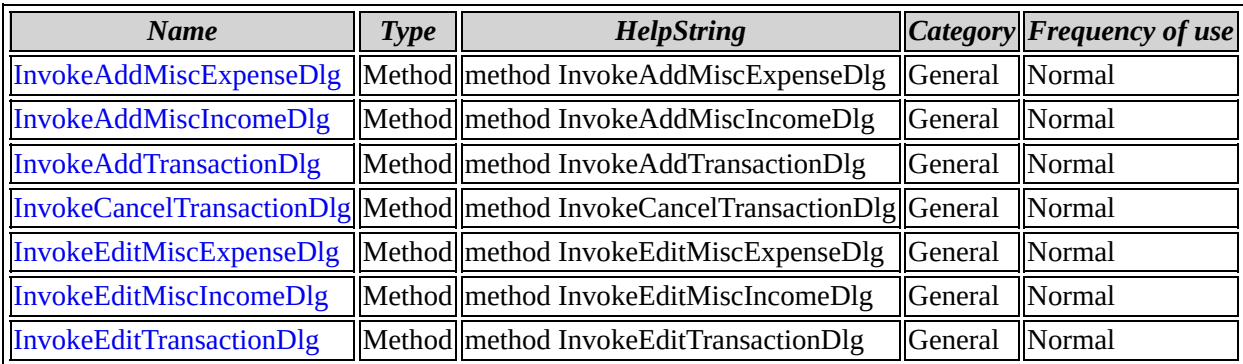

[ITransactions](#page-56-0) overview

# **ITransactions members by frequency of use**

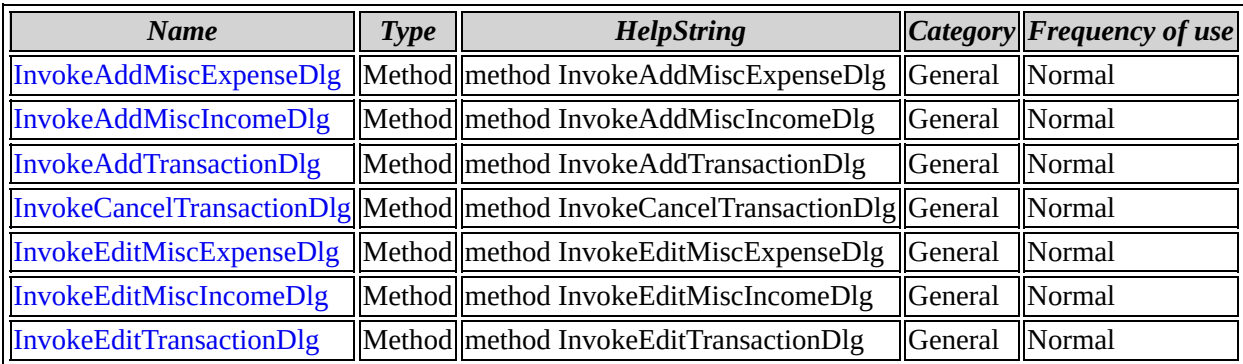

[ITransactions](#page-56-0) overview

**ISettings members by category**

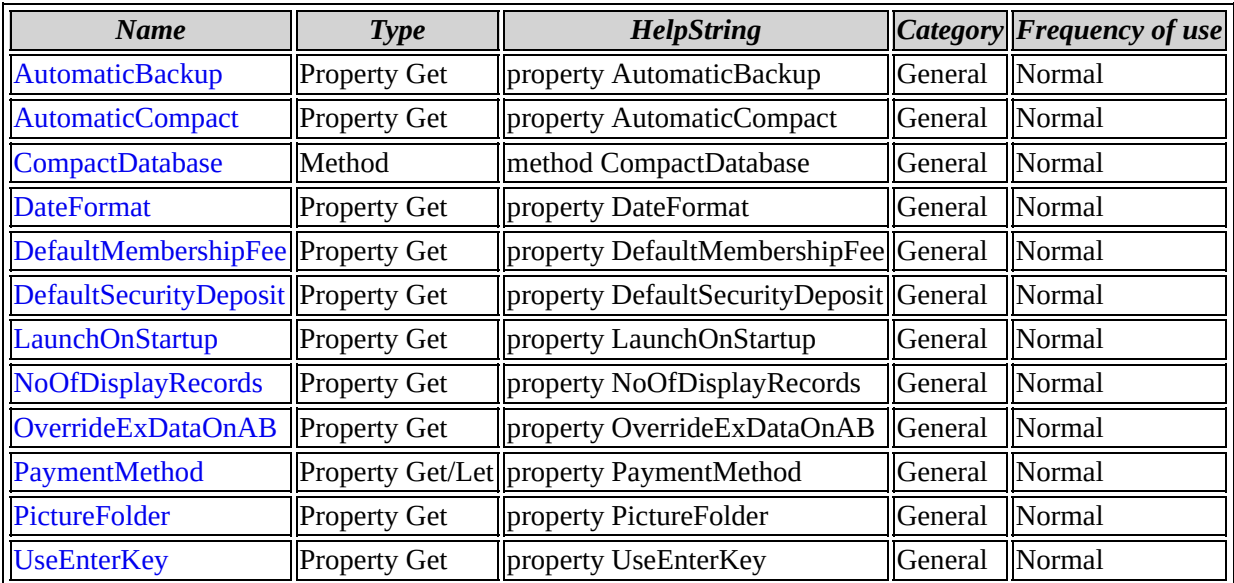

ISettings [overview](#page-67-0)

**ISettings members by frequency of use**

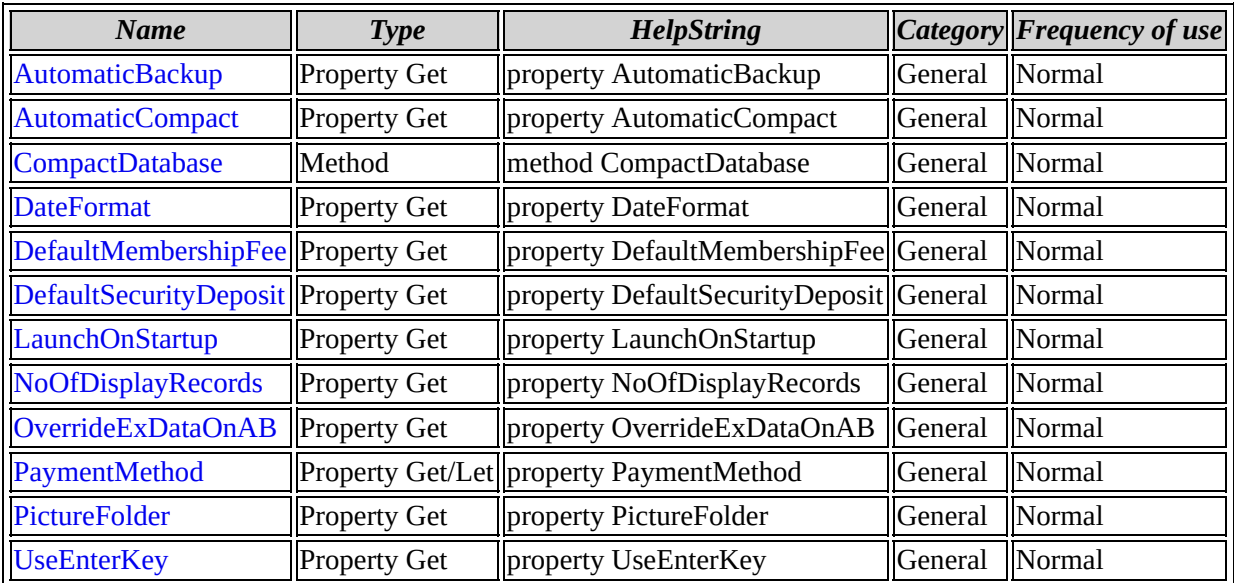

ISettings [overview](#page-67-0)

**ISecurity members by category**

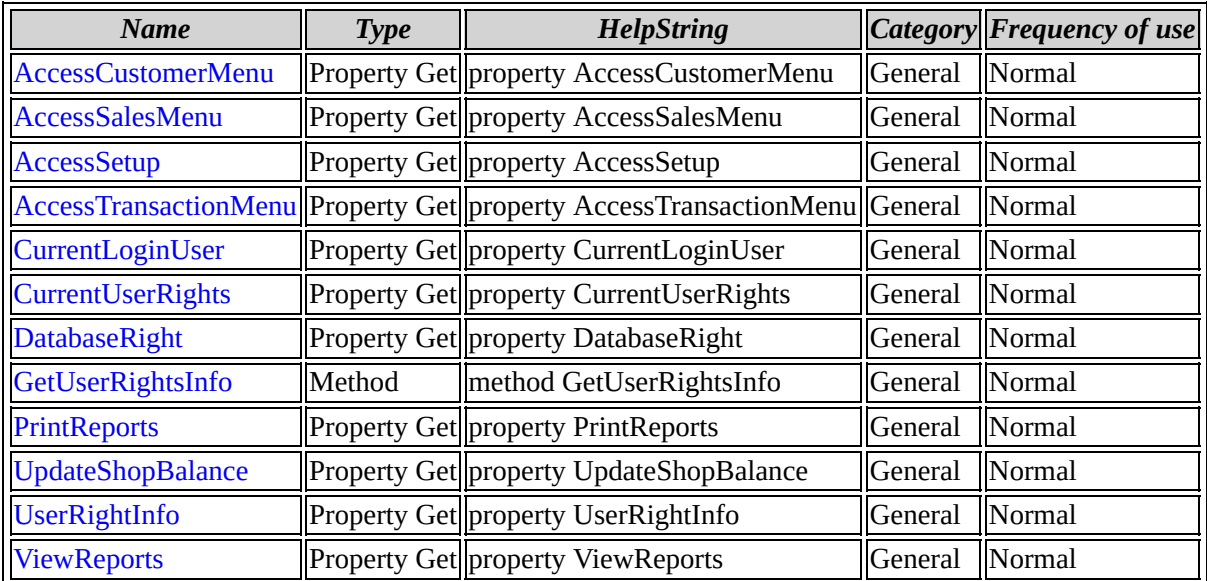

ISecurity [overview](#page-83-0)

**ISecurity members by frequency of use**

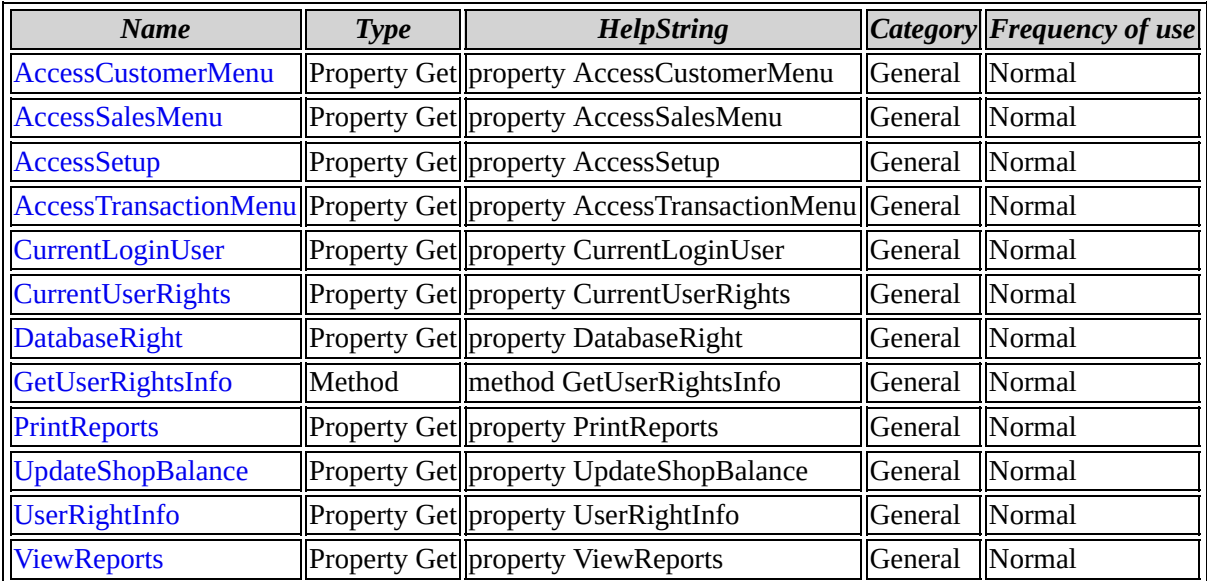

ISecurity [overview](#page-83-0)

# **IDatabase members by category**

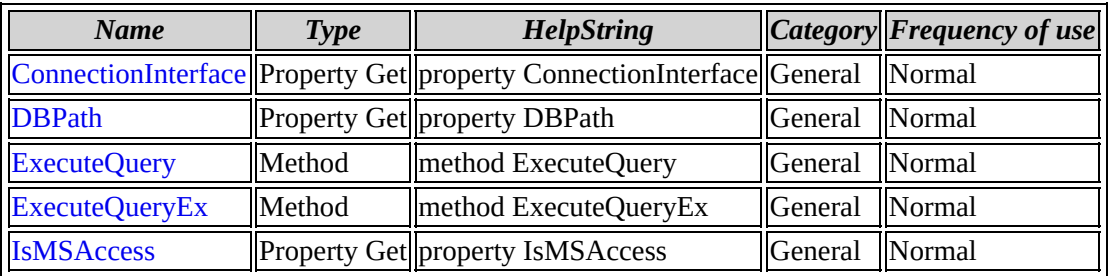

[IDatabase](#page-99-0) overview

# **IDatabase members by frequency of use**

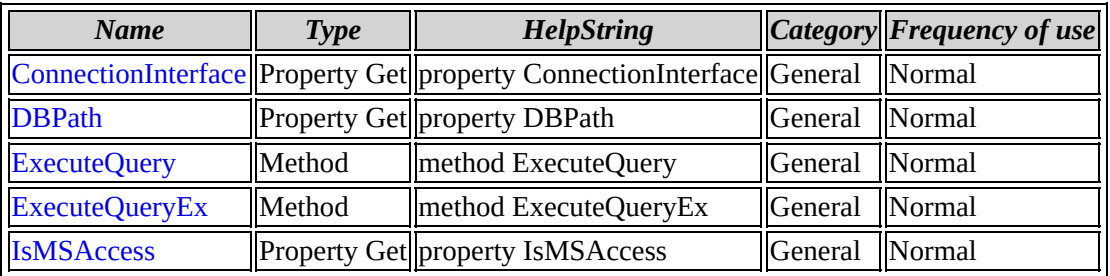

[IDatabase](#page-99-0) overview

**IGrid members by category**

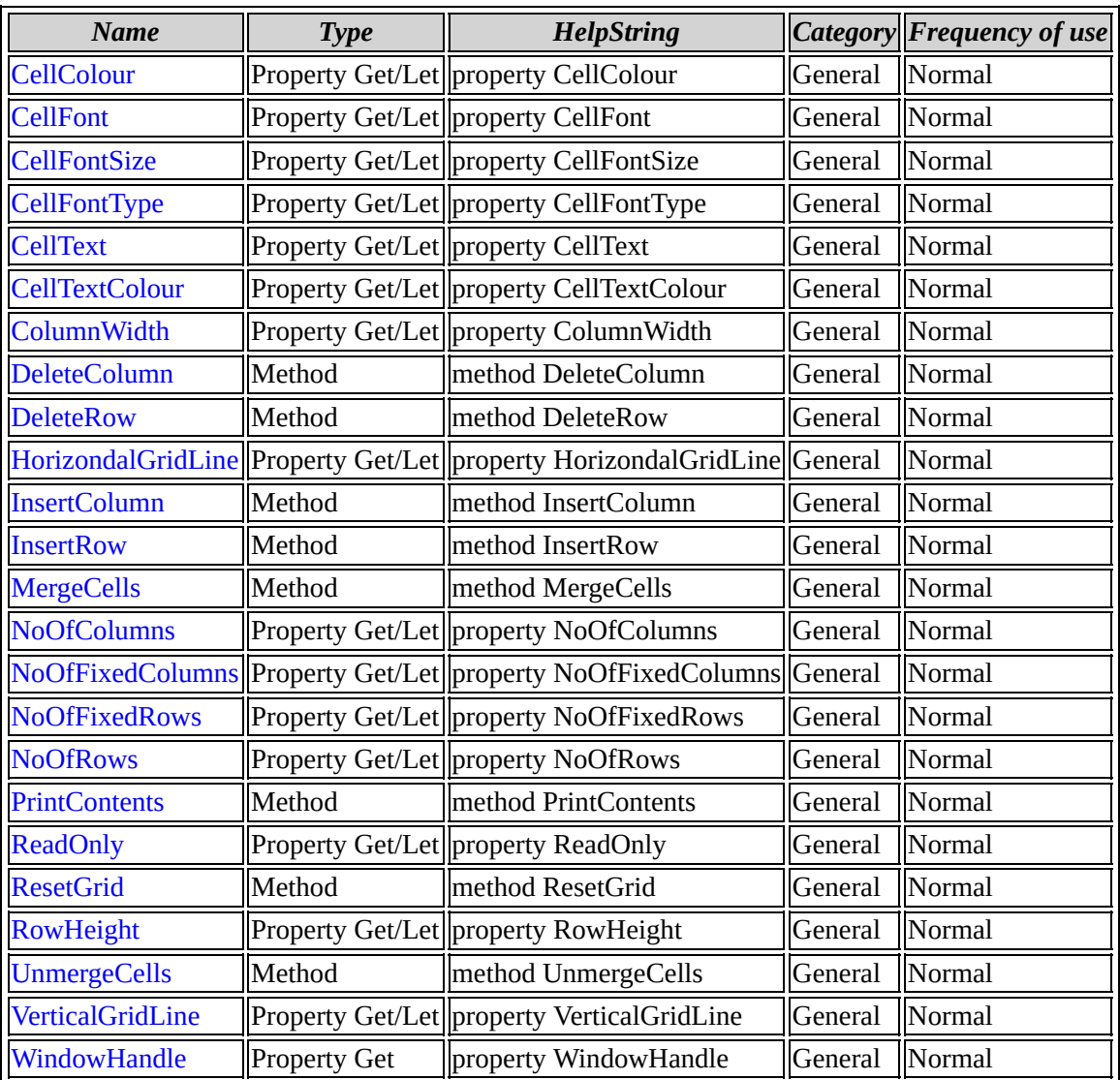

#### IGrid [overview](#page-108-0)

# **IGrid members by frequency of use**

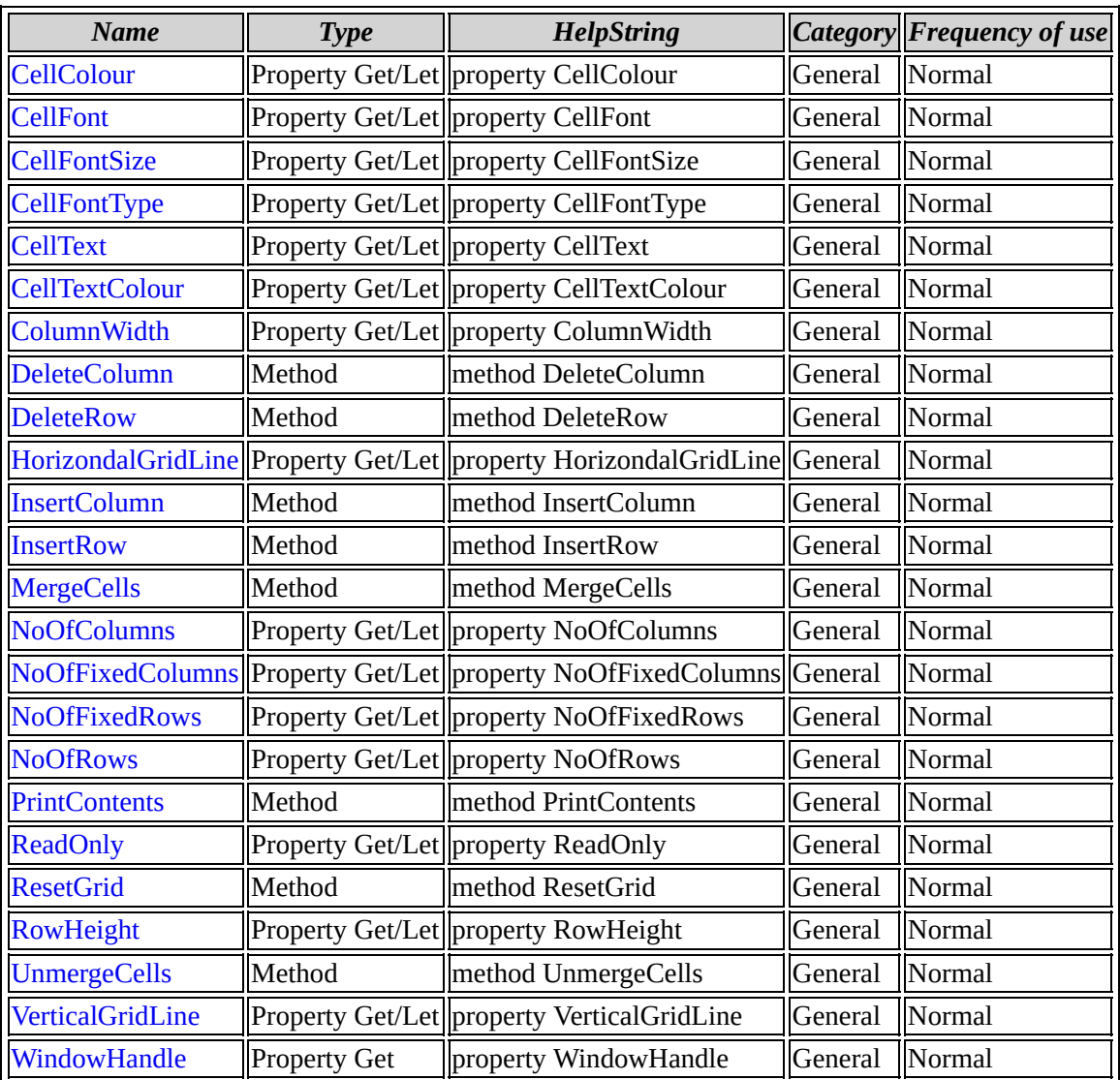

#### IGrid [overview](#page-108-0)

## **Interface: ISmpSettingsEx**

Browse members [alphabetically](#page-136-0)

Browse [members](#page-692-0) by category

Browse [members](#page-694-0) by use

**ISmpOEMEvents members by category**

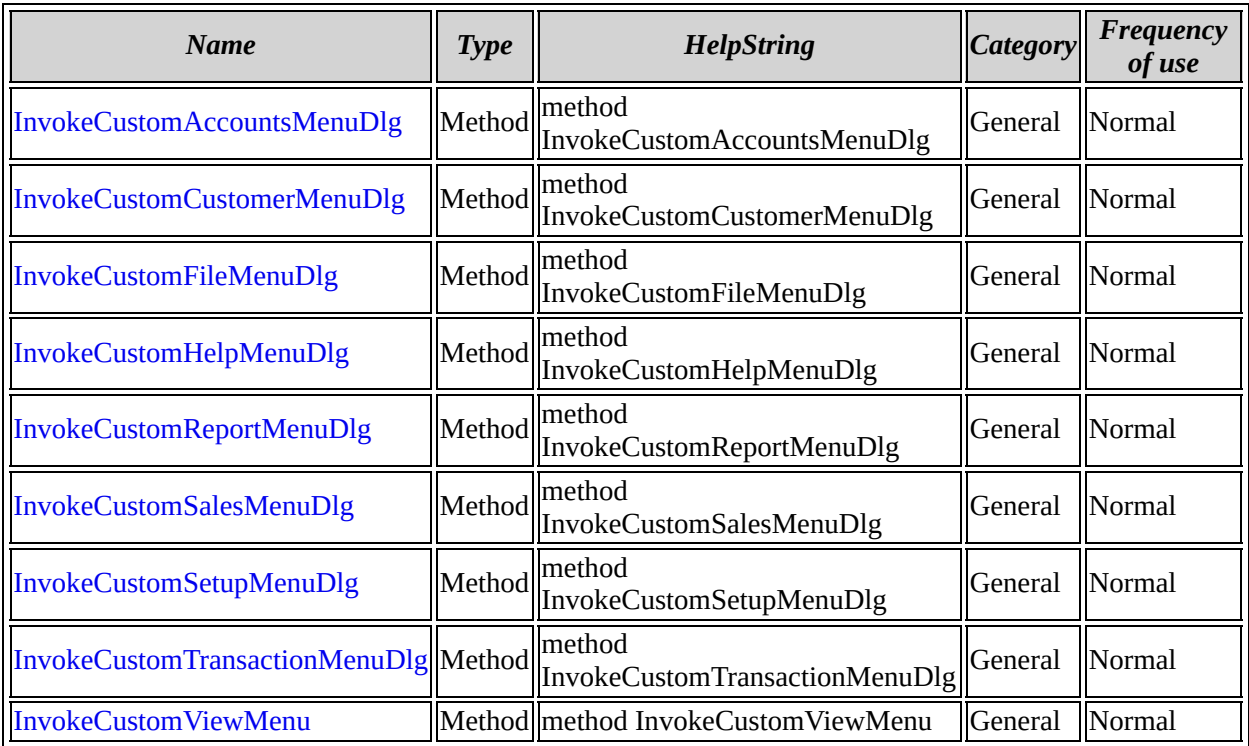

[ISmpOEMEvents](#page-142-0) overview

# **ISmpOEMEvents members by frequency of use**

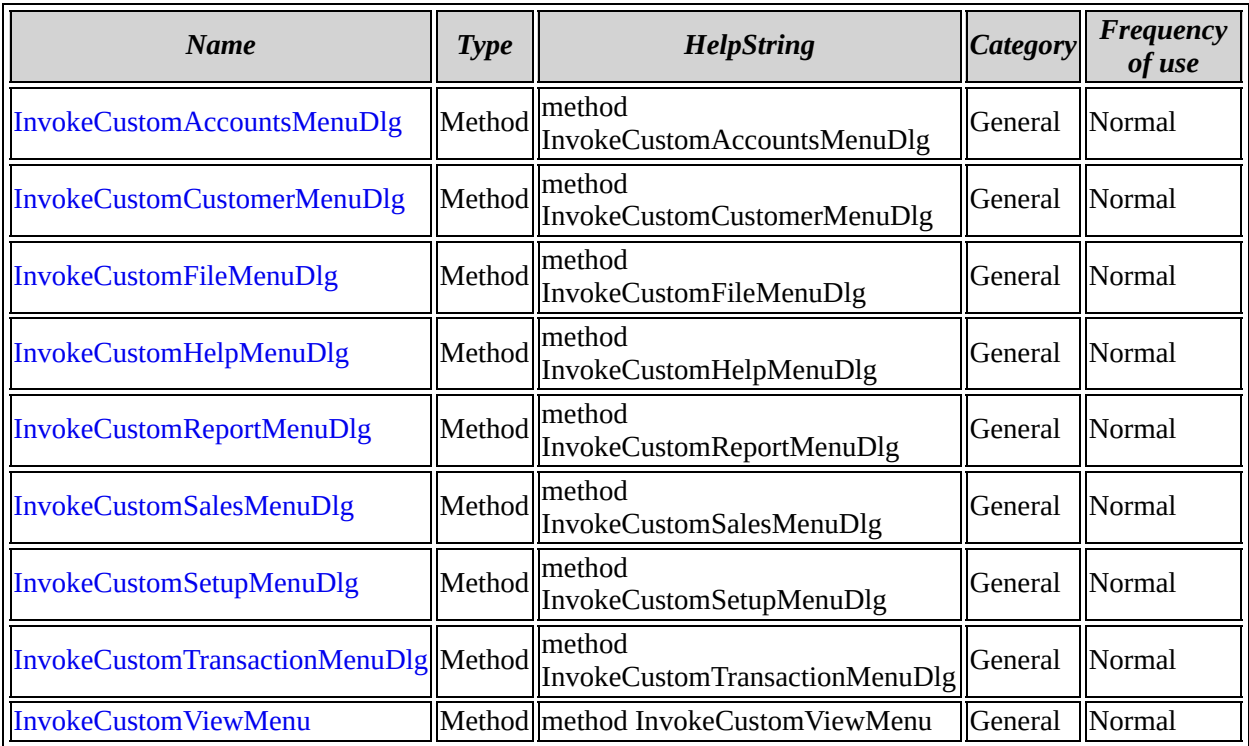

[ISmpOEMEvents](#page-142-0) overview

**ISmpGrid members by category**

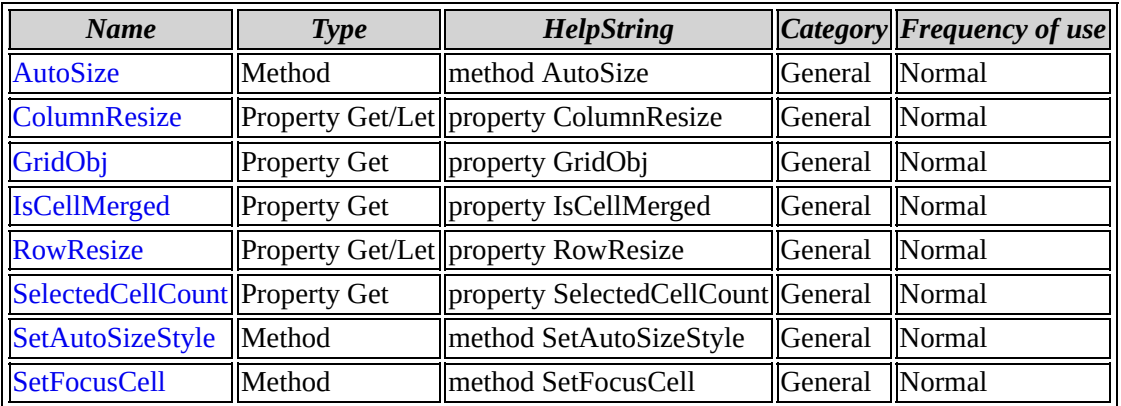

[ISmpGrid](#page-155-0) overview

**ISmpGrid members by frequency of use**

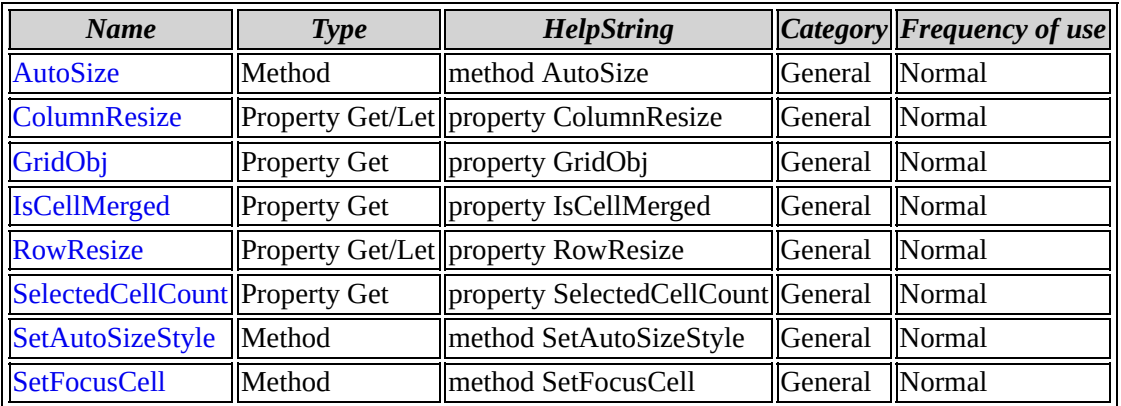

[ISmpGrid](#page-155-0) overview

**ISmpGridCtrl members by category**

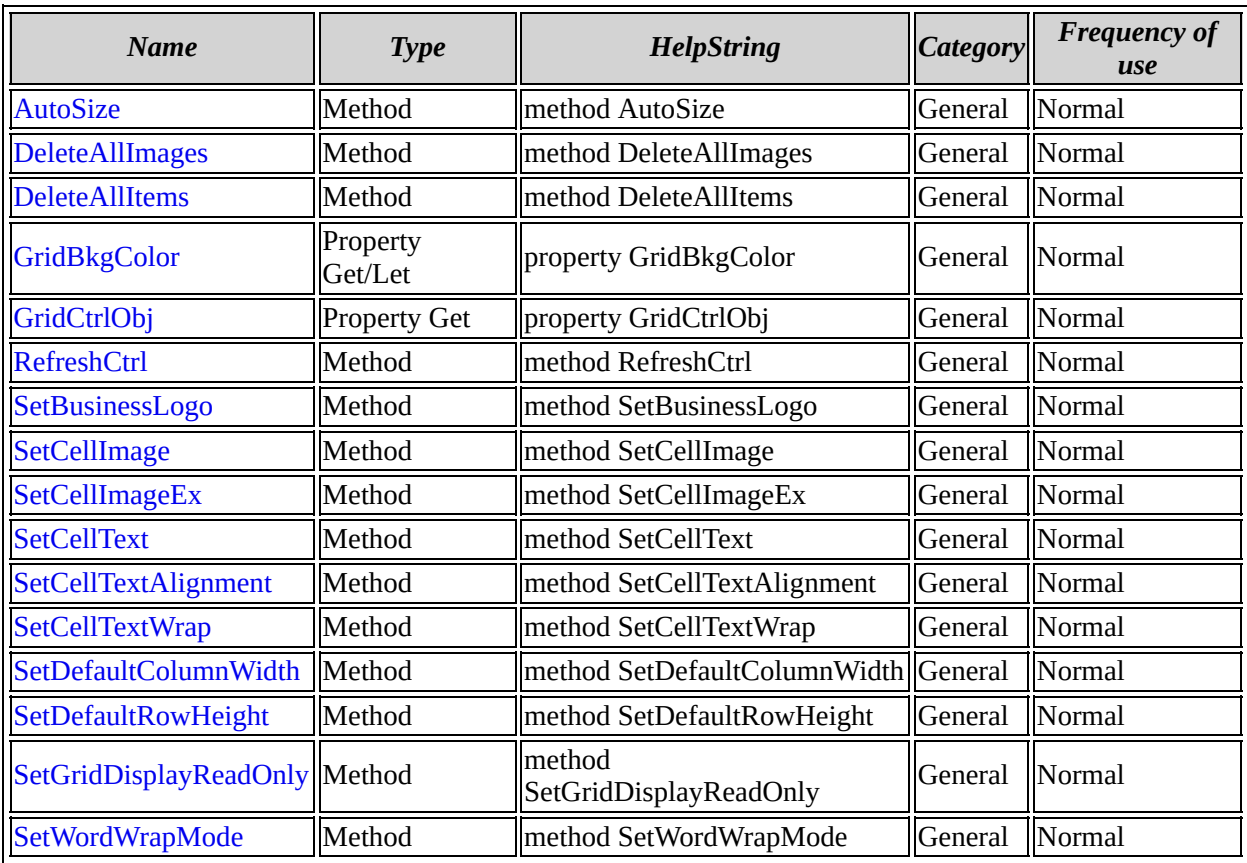

[ISmpGridCtrl](#page-167-0) overview
# **ISmpGridCtrl members by frequency of use**

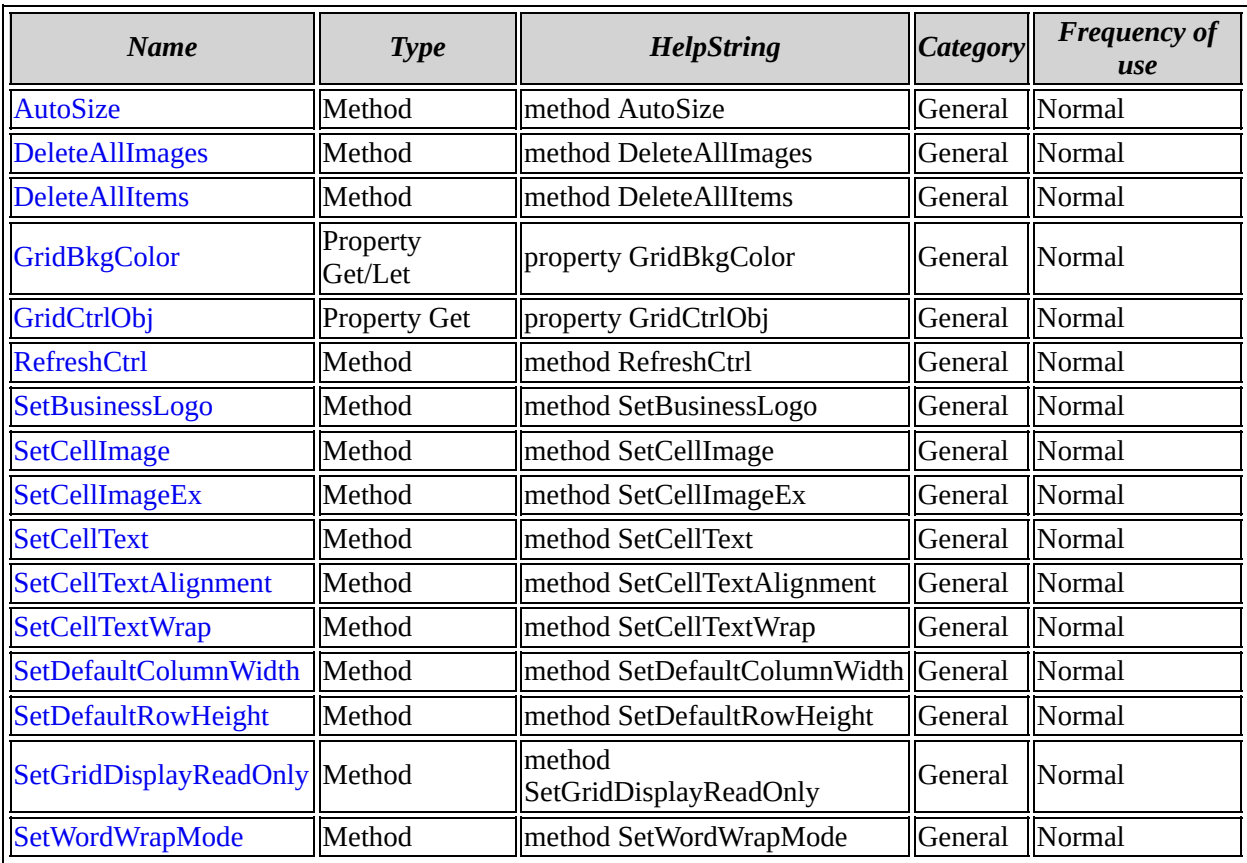

[ISmpGridCtrl](#page-167-0) overview

**ISmpApp members by category**

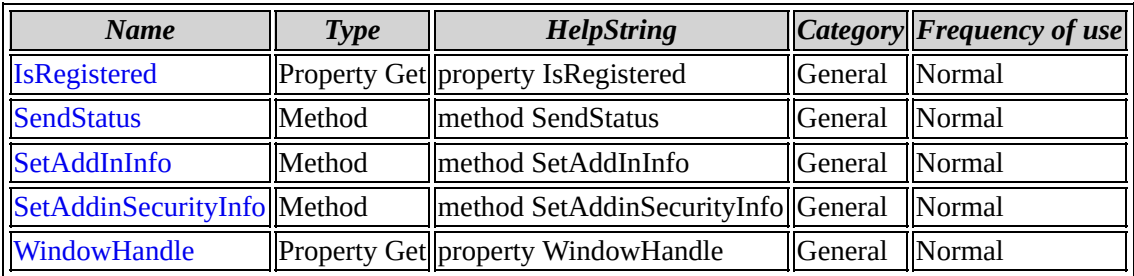

[ISmpApp](#page-187-0) overview

**ISmpApp members by frequency of use**

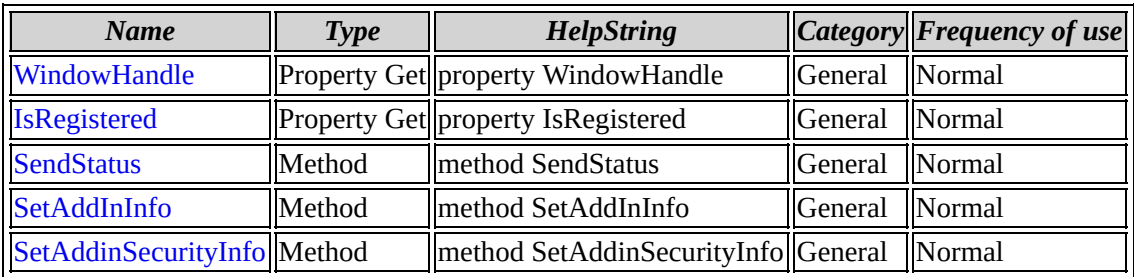

[ISmpApp](#page-187-0) overview

**ISmpAddin members by category**

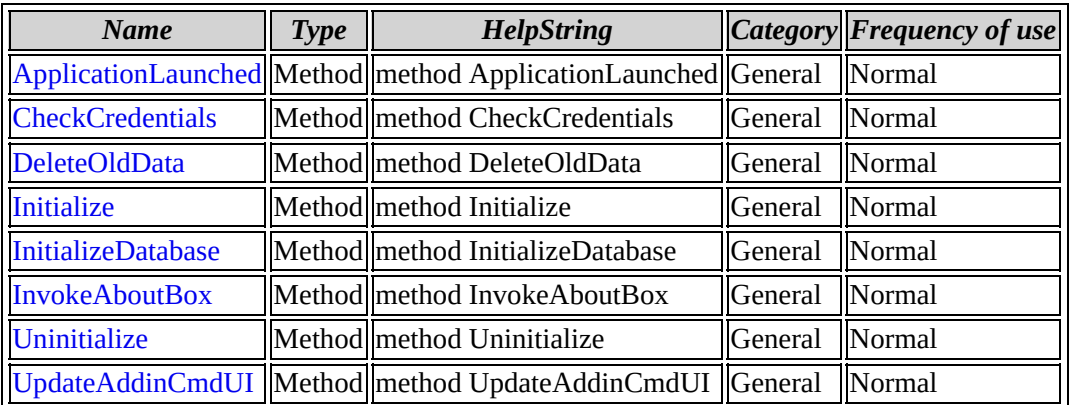

[ISmpAddin](#page-196-0) overview

# **ISmpAddin members by frequency of use**

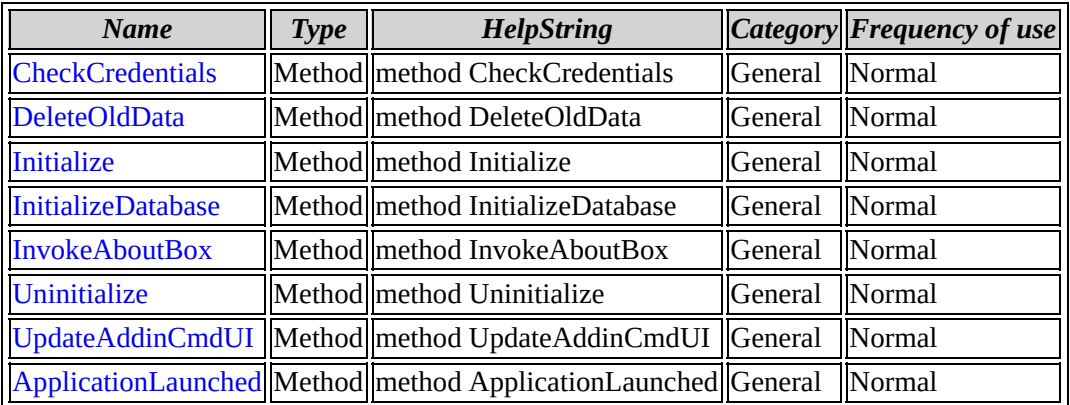

[ISmpAddin](#page-196-0) overview

# **IAccounts members by category**

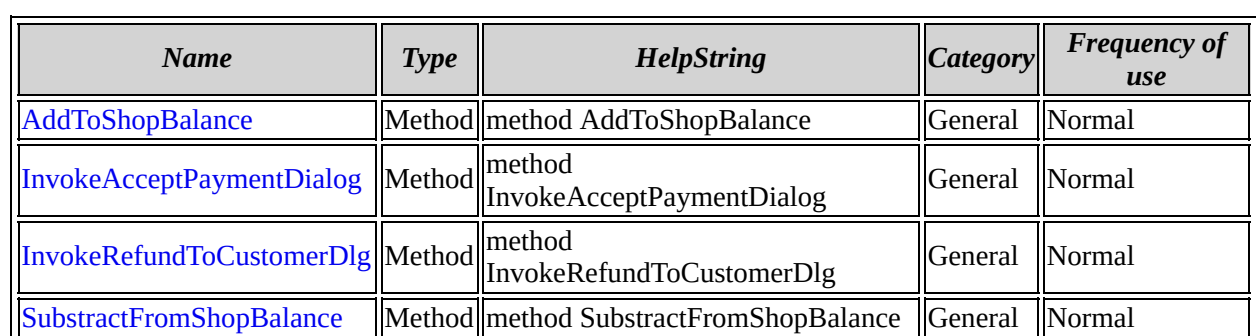

[IAccounts](#page-208-0) overview

# **IAccounts members by frequency of use**

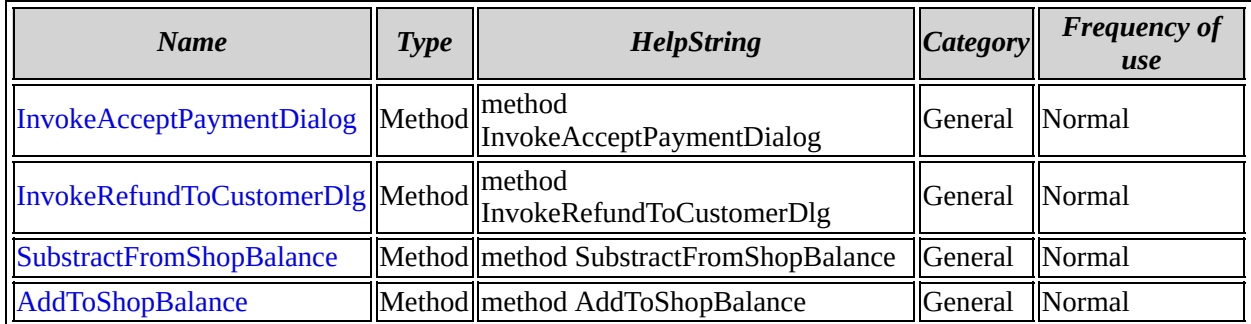

[IAccounts](#page-208-0) overview

**IAccountsEvents members by category**

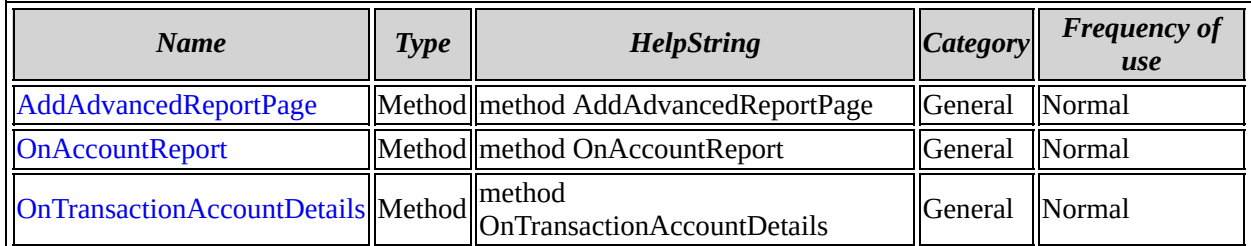

[IAccountsEvents](#page-218-0) overview

# **IAccountsEvents members by frequency of use**

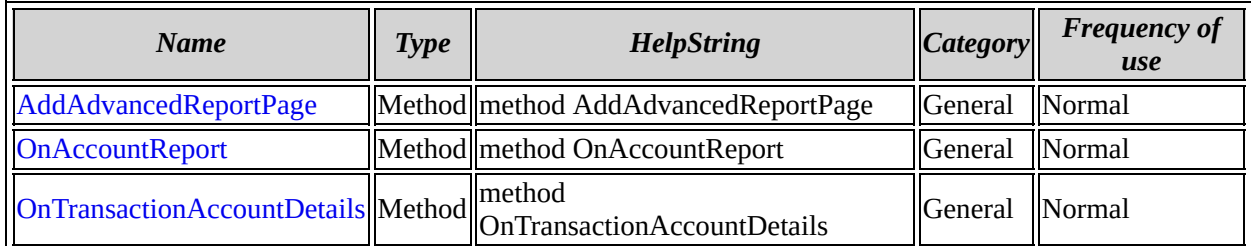

[IAccountsEvents](#page-218-0) overview

**ISmpDialogEvents members by category**

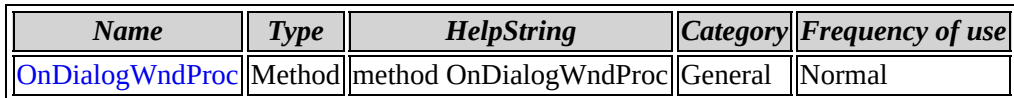

[ISmpDialogEvents](#page-225-0) overview

# **ISmpDialogEvents members by frequency of use**

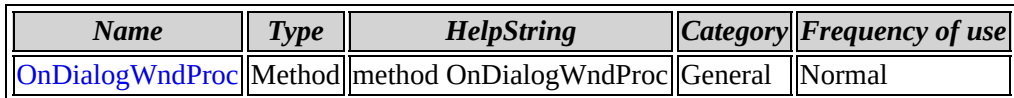

[ISmpDialogEvents](#page-225-0) overview

**ISmpReport members by category**

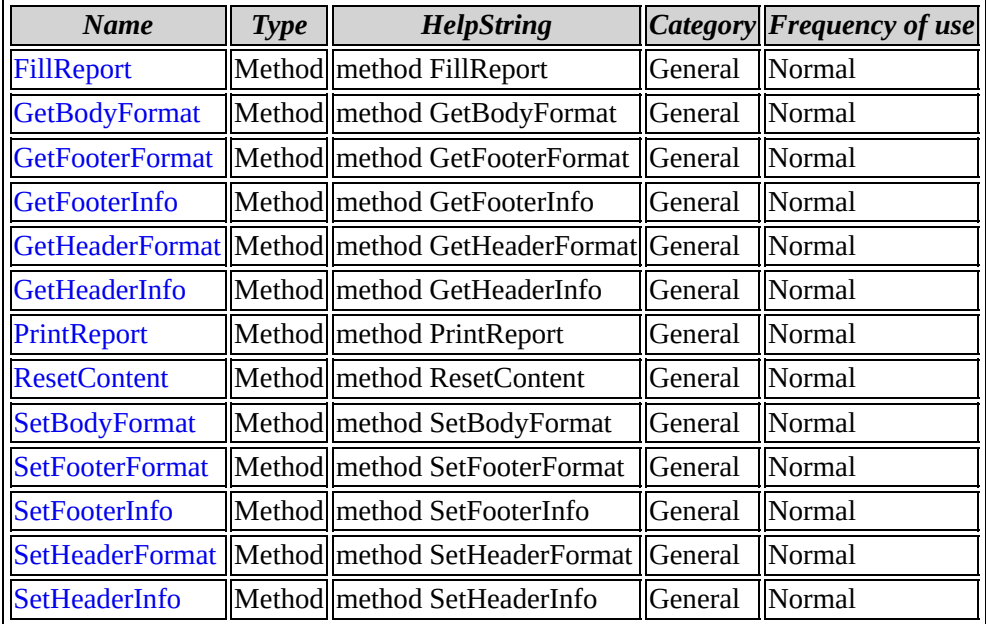

[ISmpReport](#page-230-0) overview

# **ISmpReport members by frequency of use**

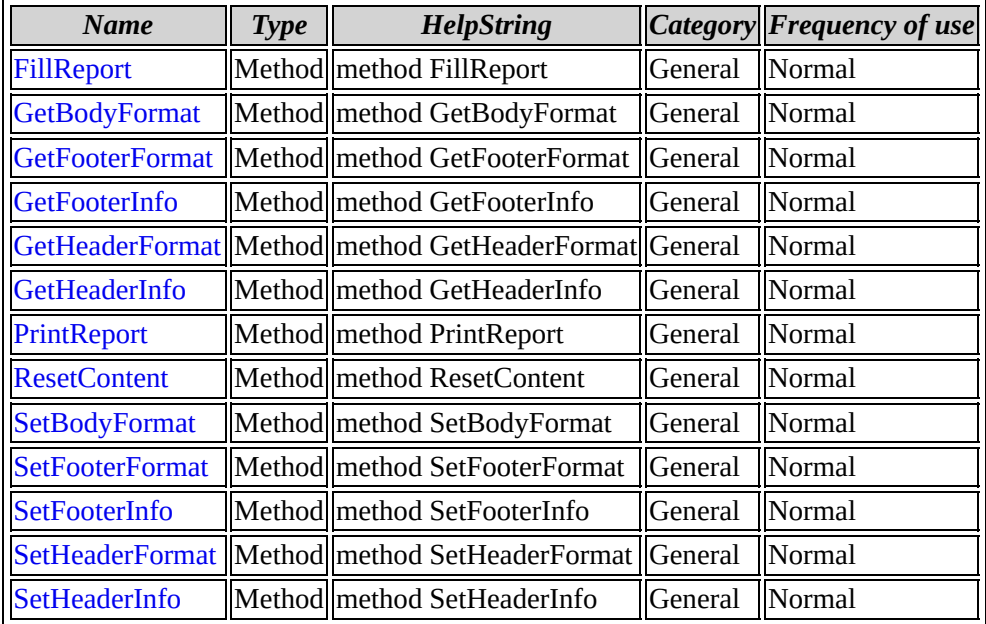

[ISmpReport](#page-230-0) overview

**IISmpCommands members by category**

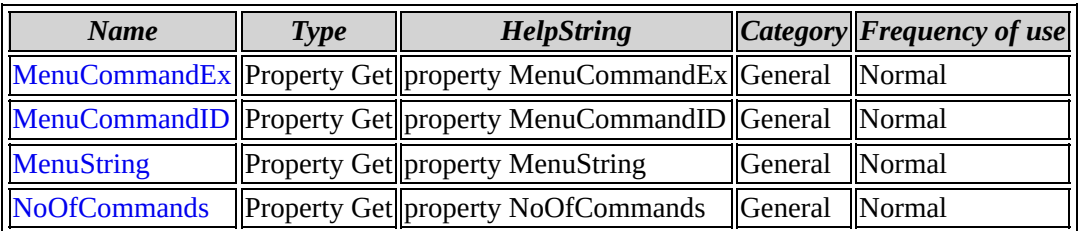

[IISmpCommands](#page-247-0) overview

# **IISmpCommands members by frequency of use**

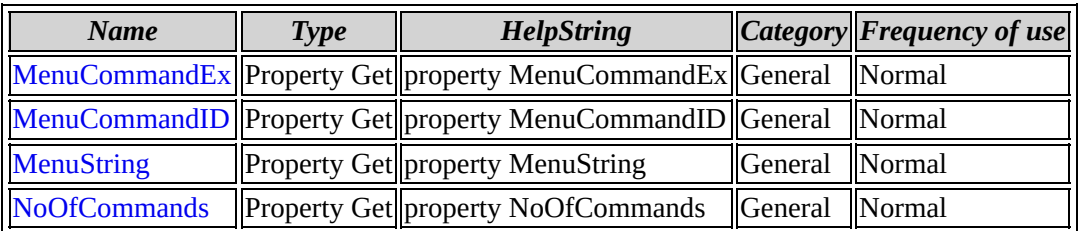

[IISmpCommands](#page-247-0) overview

**IISmpGenericReport members by category**

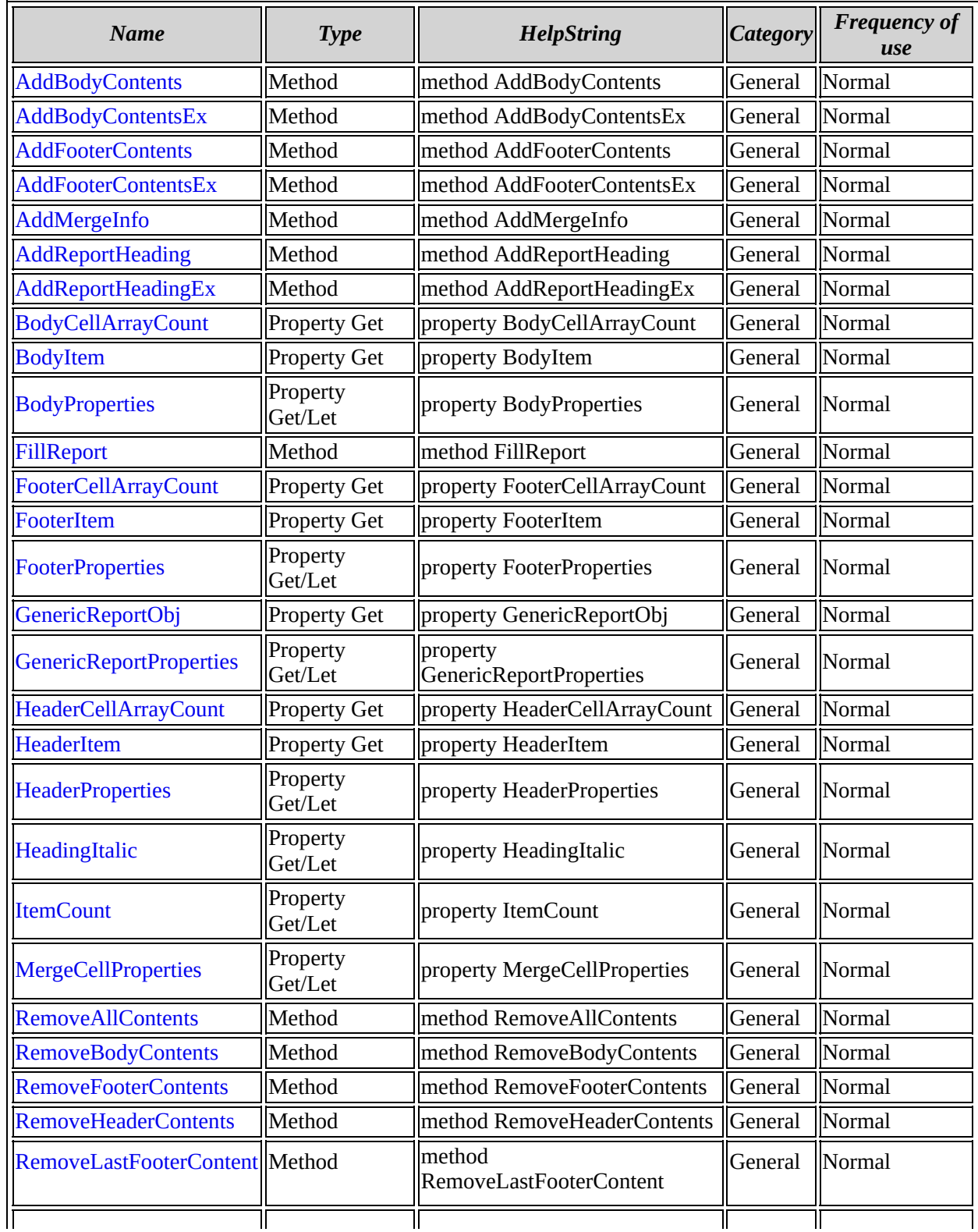

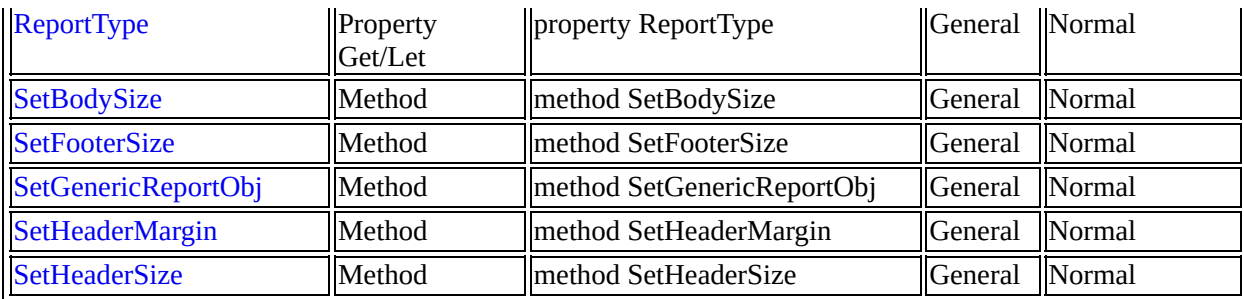

[IISmpGenericReport](#page-255-0) overview

# **IISmpGenericReport members by frequency of use**

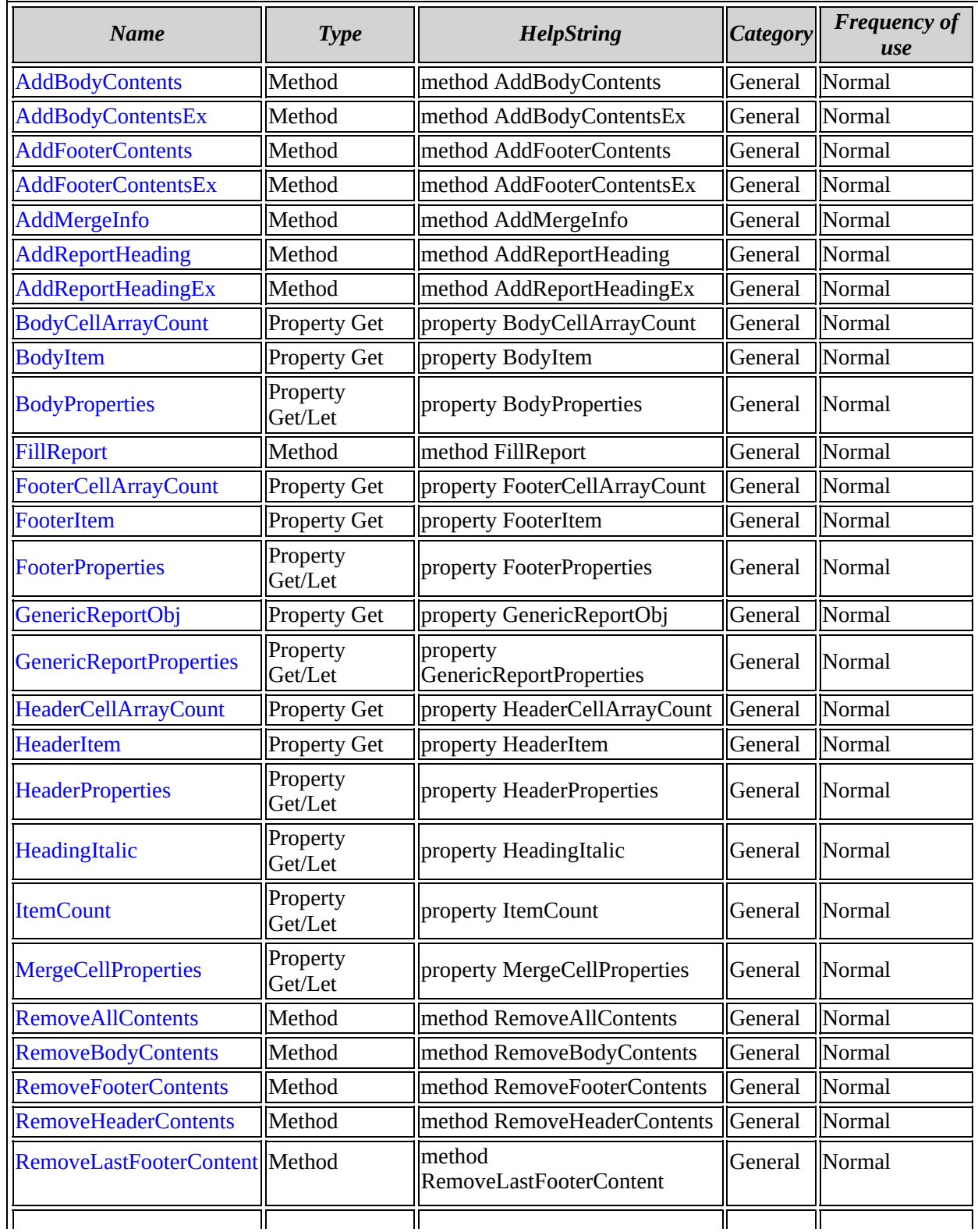

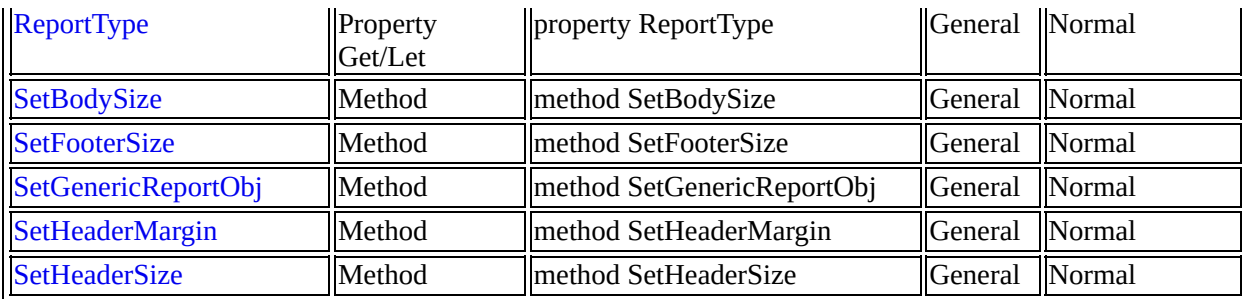

[IISmpGenericReport](#page-255-0) overview
**ISmpView members by category**

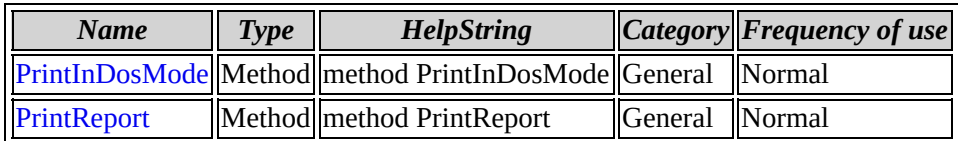

[ISmpView](#page-293-0) overview

**ISmpView members by frequency of use**

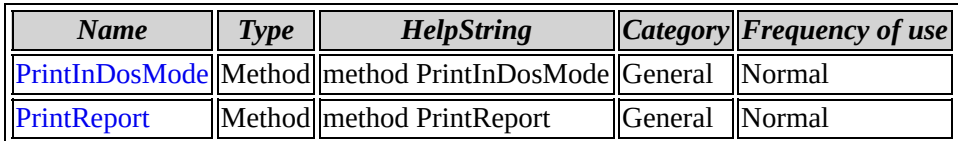

[ISmpView](#page-293-0) overview

**ISmpPluginTab members by category**

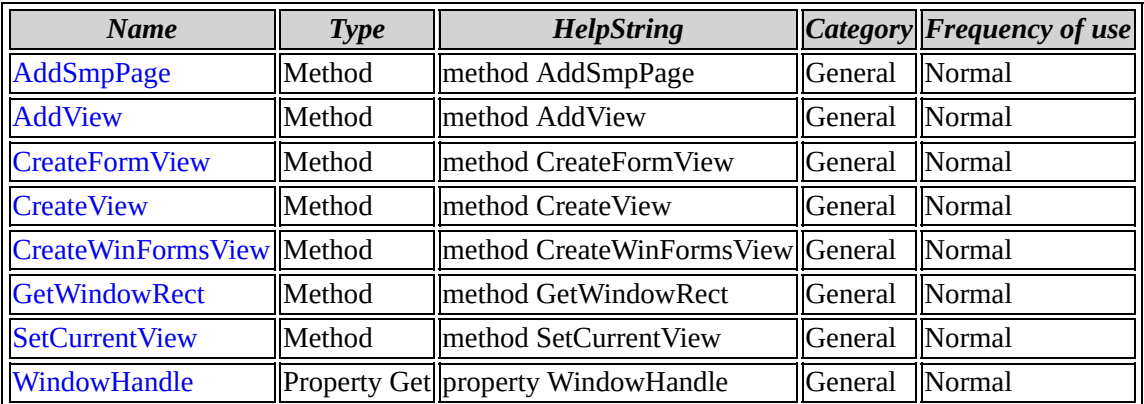

[ISmpPluginTab](#page-299-0) overview

# **ISmpPluginTab members by frequency of use**

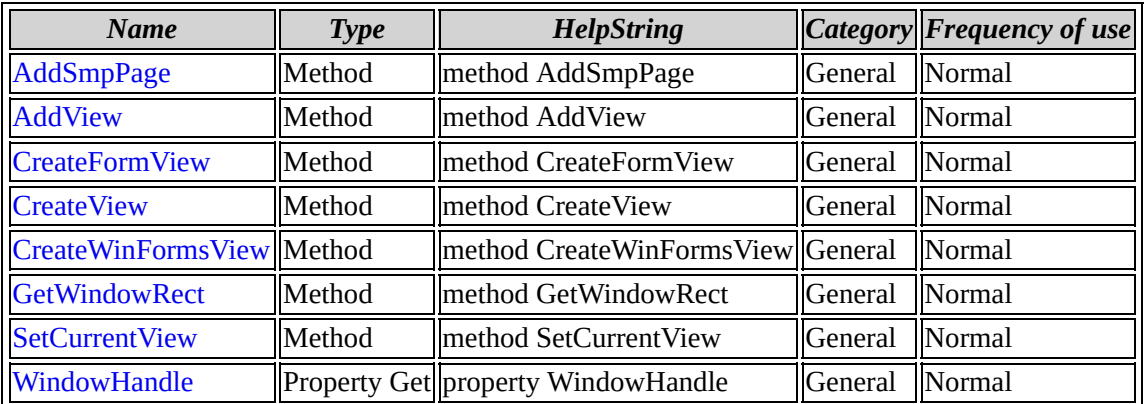

[ISmpPluginTab](#page-299-0) overview

**ICustomerEvents members by category**

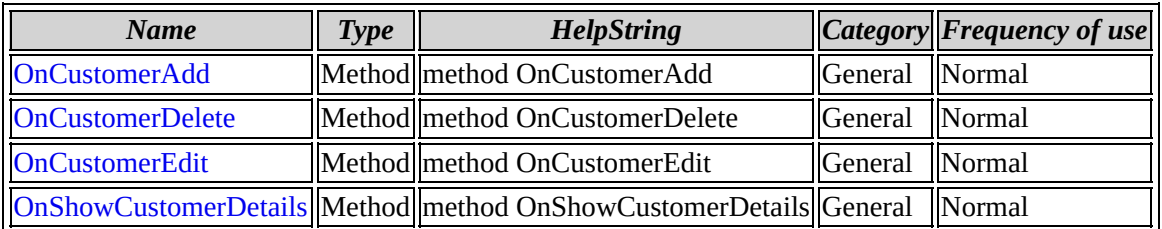

[ICustomerEvents](#page-311-0) overview

# **ICustomerEvents members by frequency of use**

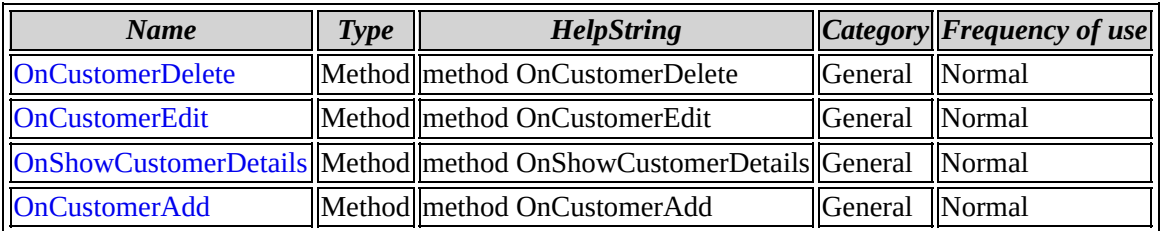

[ICustomerEvents](#page-311-0) overview

**ISmpUser members by category**

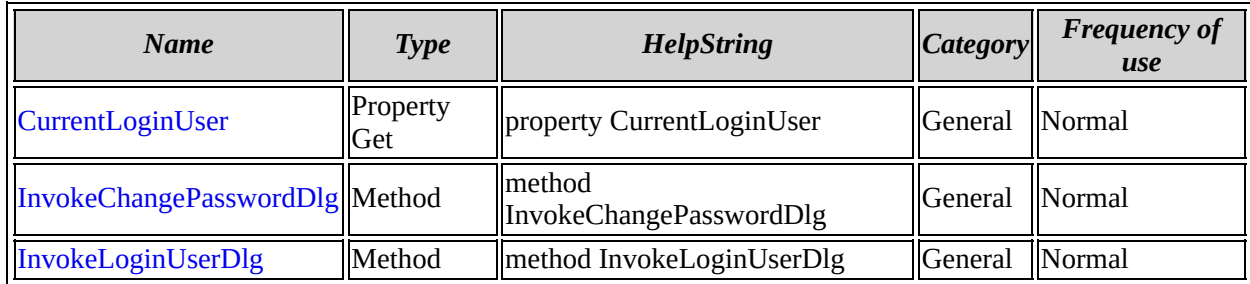

[ISmpUser](#page-319-0) overview

**ISmpUser members by frequency of use**

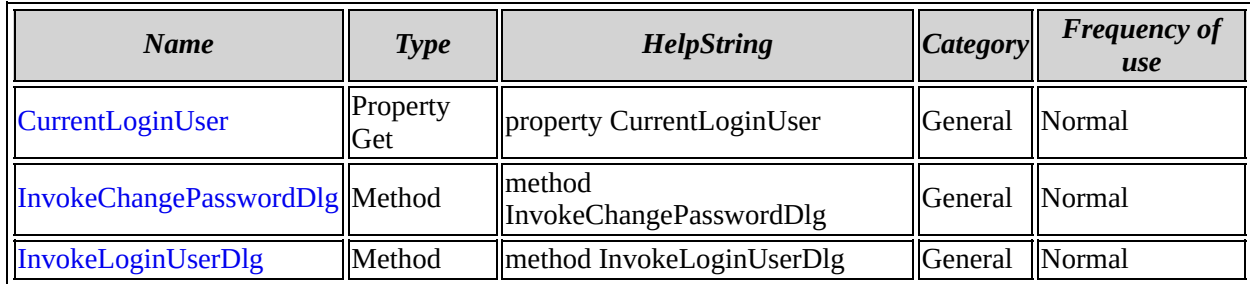

[ISmpUser](#page-319-0) overview

#### **\_ISmpUserEvents members by category**

[\\_ISmpUserEvents](#page-325-0) overview

#### **\_ISmpUserEvents members by frequency of use**

[\\_ISmpUserEvents](#page-325-0) overview

**ISmpUserEvents members by category**

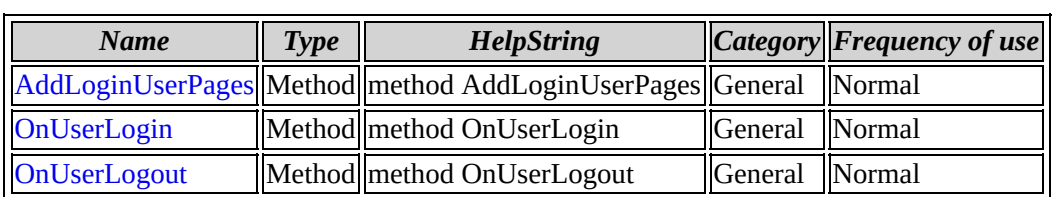

[ISmpUserEvents](#page-328-0) overview

# **ISmpUserEvents members by frequency of use**

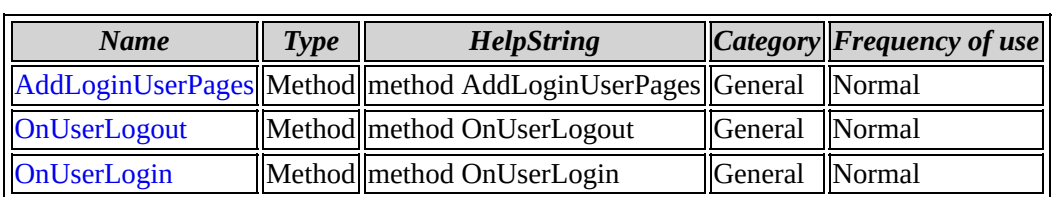

[ISmpUserEvents](#page-328-0) overview

# **ISmpPluginTabEvents members by category**

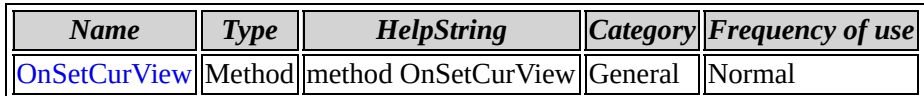

[ISmpPluginTabEvents](#page-335-0) overview

# **ISmpPluginTabEvents members by frequency of use**

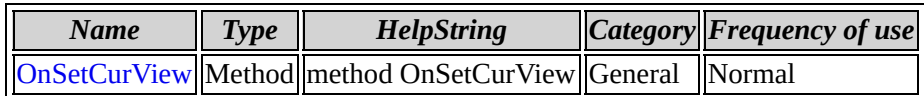

[ISmpPluginTabEvents](#page-335-0) overview

**ISmpDialogExt members by category**

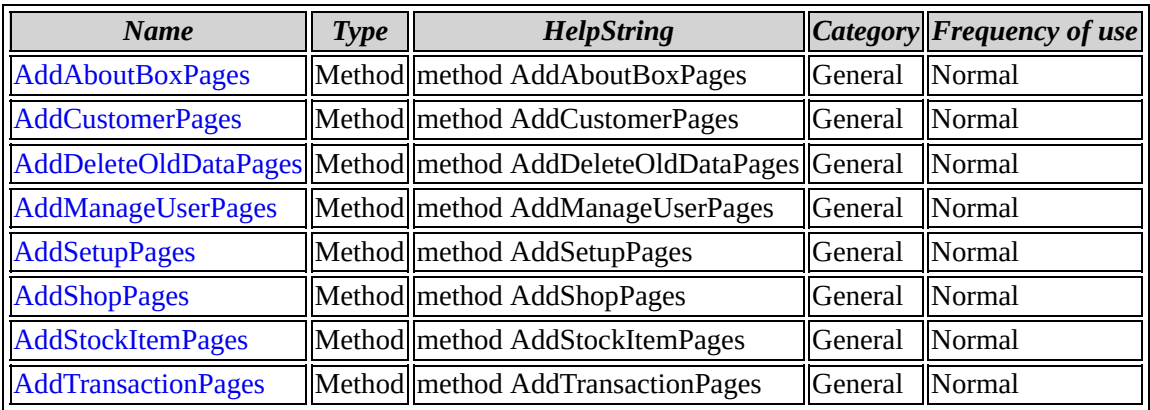

[ISmpDialogExt](#page-340-0) overview

# **ISmpDialogExt members by frequency of use**

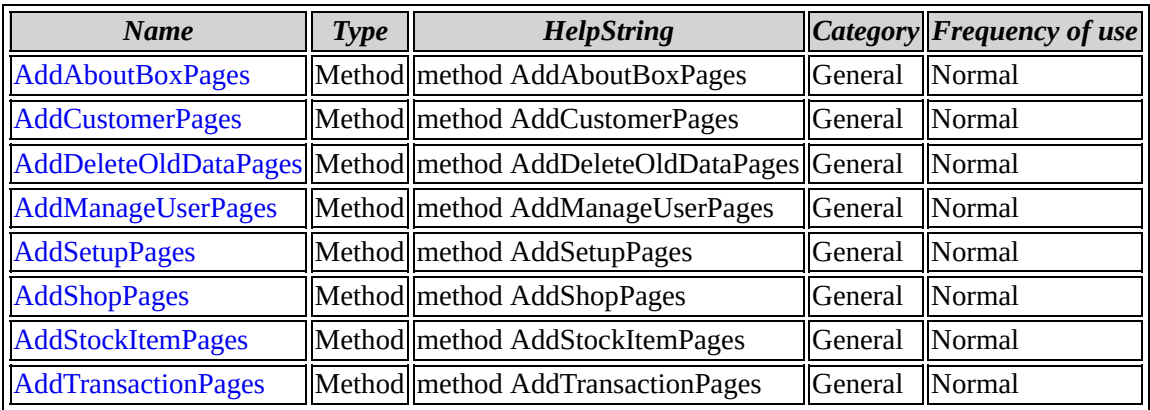

[ISmpDialogExt](#page-340-0) overview

**ISmpReceiptSettings members by category**

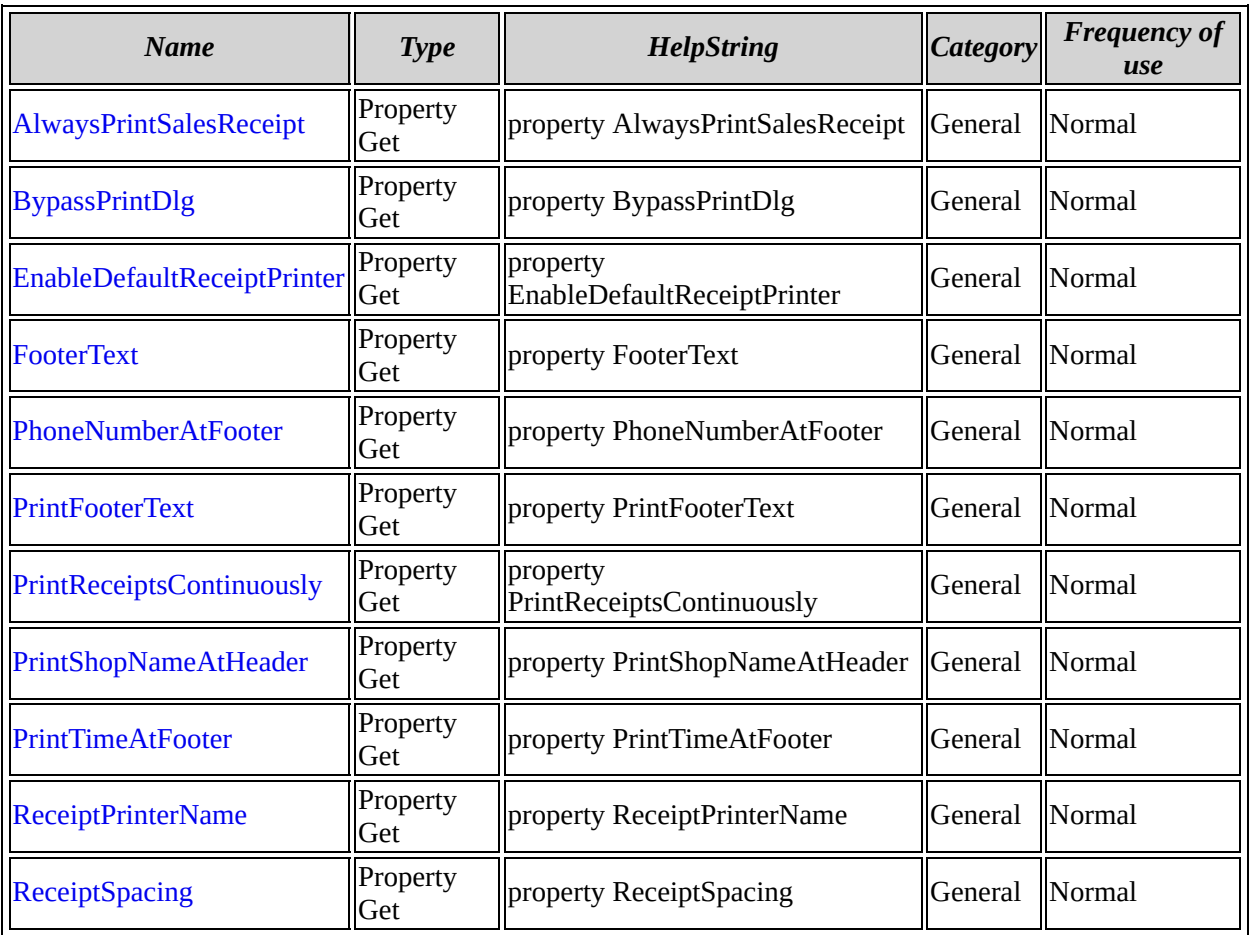

[ISmpReceiptSettings](#page-352-0) overview

# **ISmpReceiptSettings members by frequency of use**

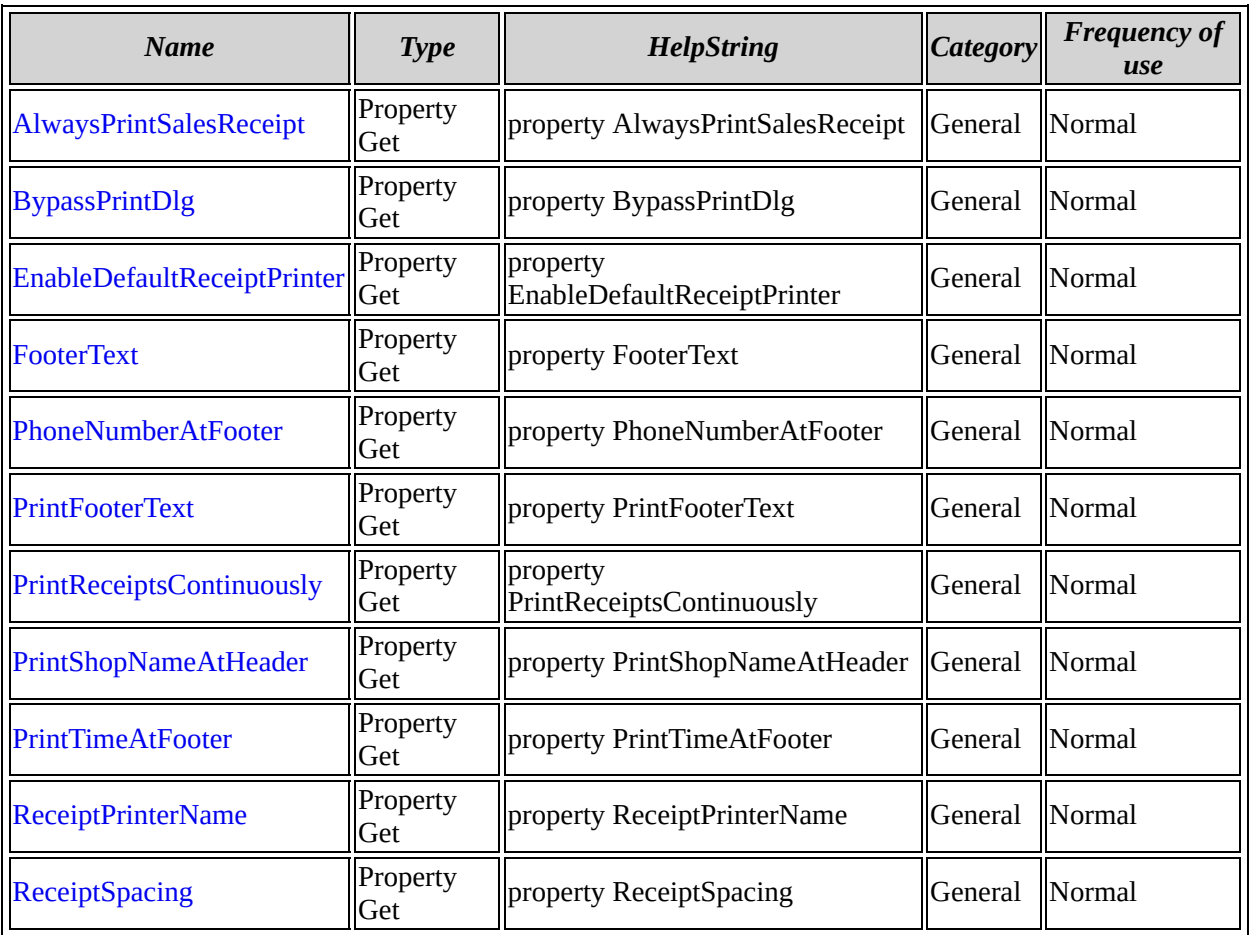

[ISmpReceiptSettings](#page-352-0) overview

**ISmpReportSettings members by category**

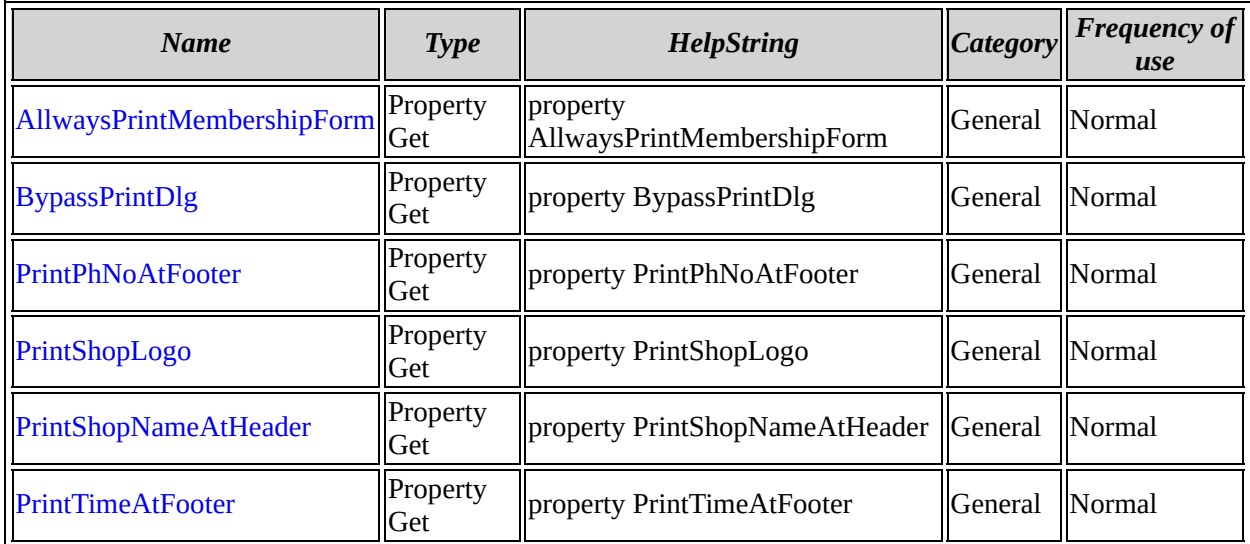

[ISmpReportSettings](#page-367-0) overview
## **ISmpReportSettings members by frequency of use**

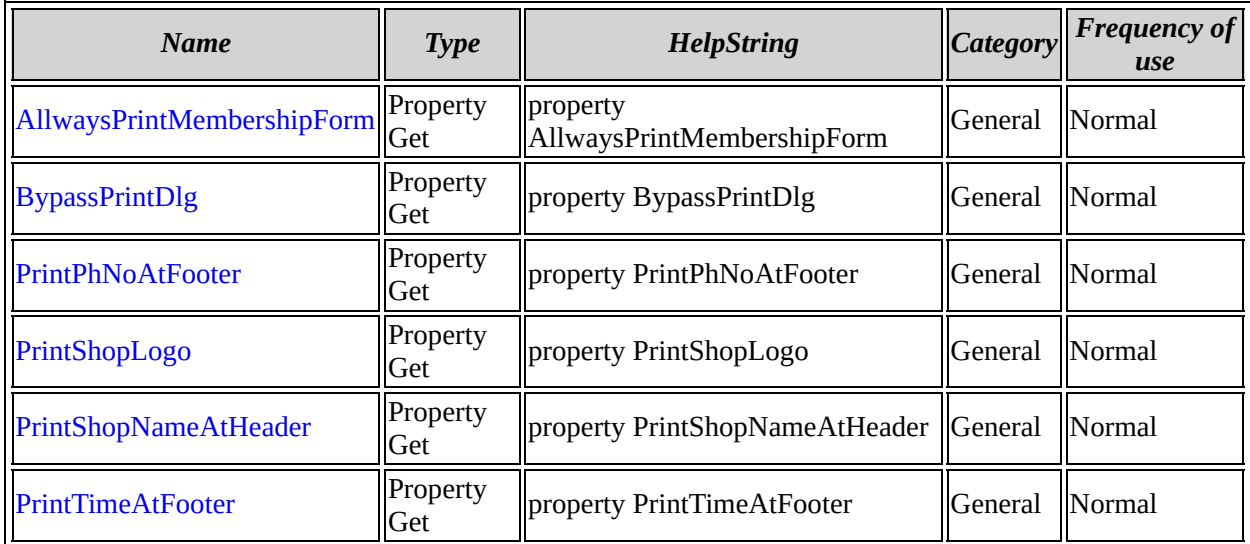

[ISmpReportSettings](#page-367-0) overview

# **ISmpFrame members by category**

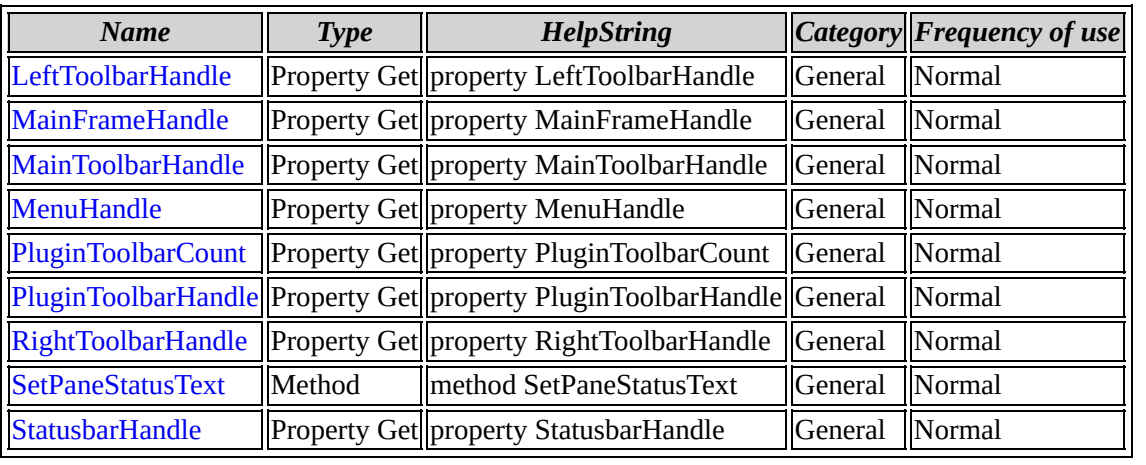

[ISmpFrame](#page-377-0) overview

## **ISmpFrame members by frequency of use**

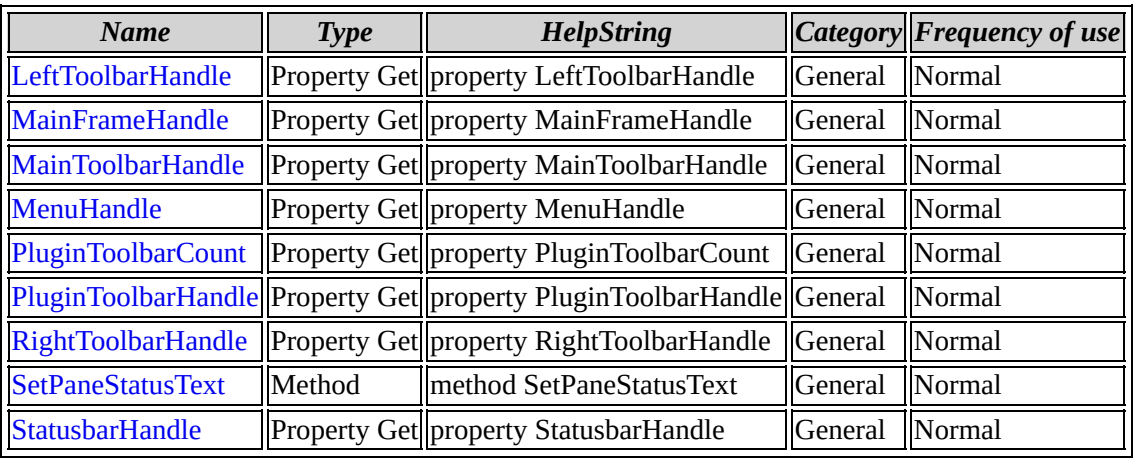

[ISmpFrame](#page-377-0) overview

# **ISmpReportItemAttributes members by category**

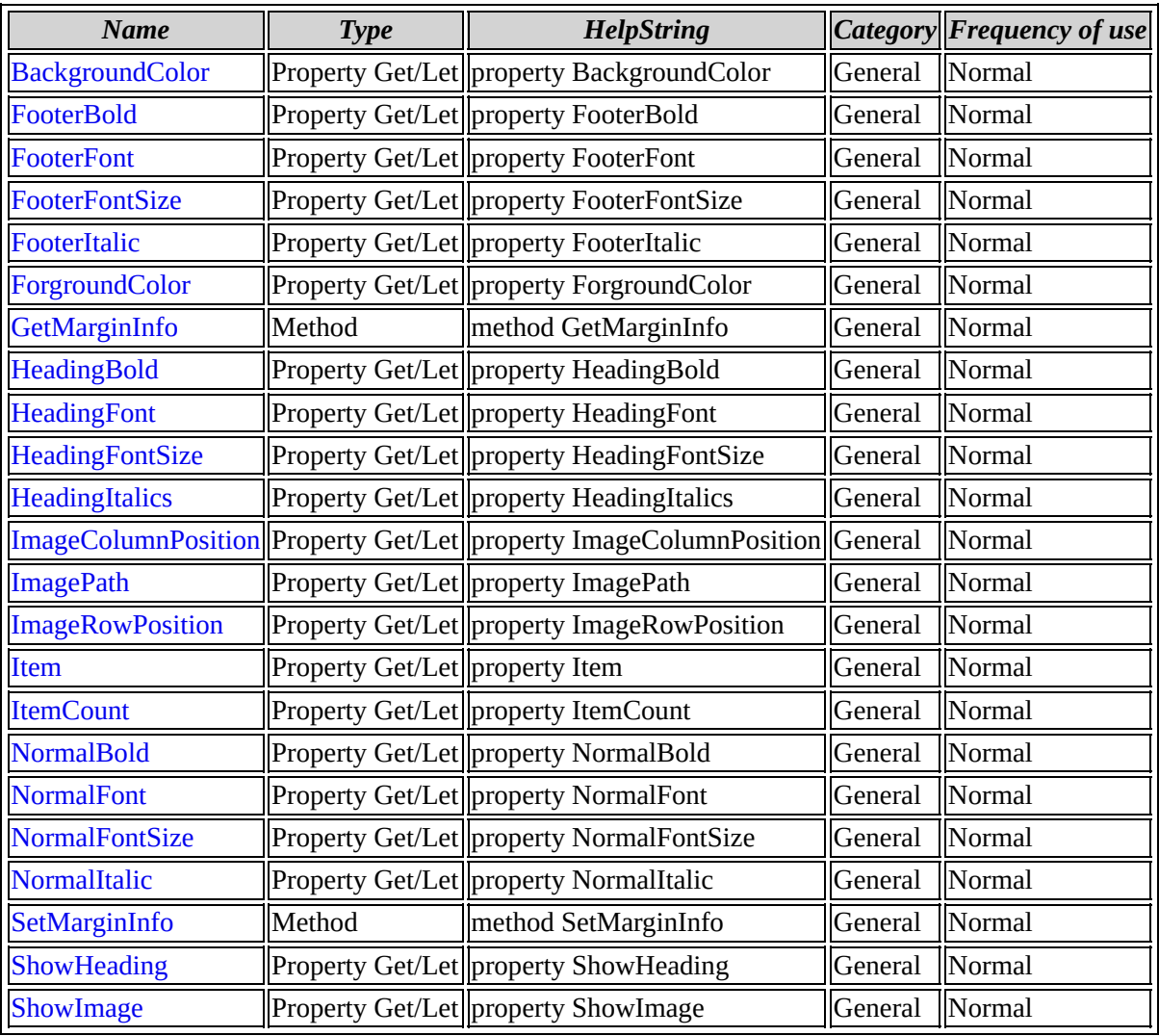

[ISmpReportItemAttributes](#page-390-0) overview

#### **ISmpReportItemAttributes members by frequency of use**

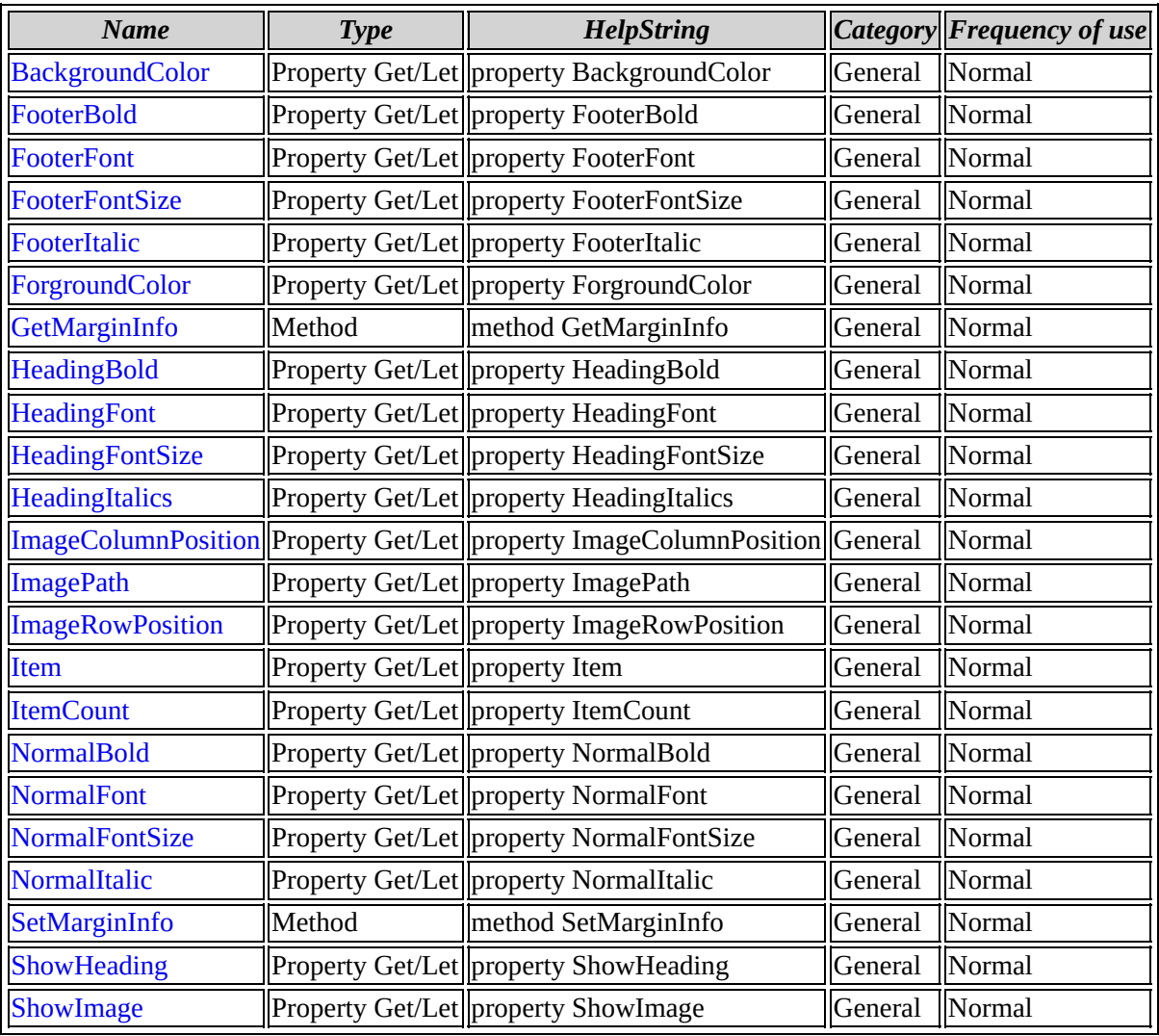

[ISmpReportItemAttributes](#page-390-0) overview

**ISmpStock members by category**

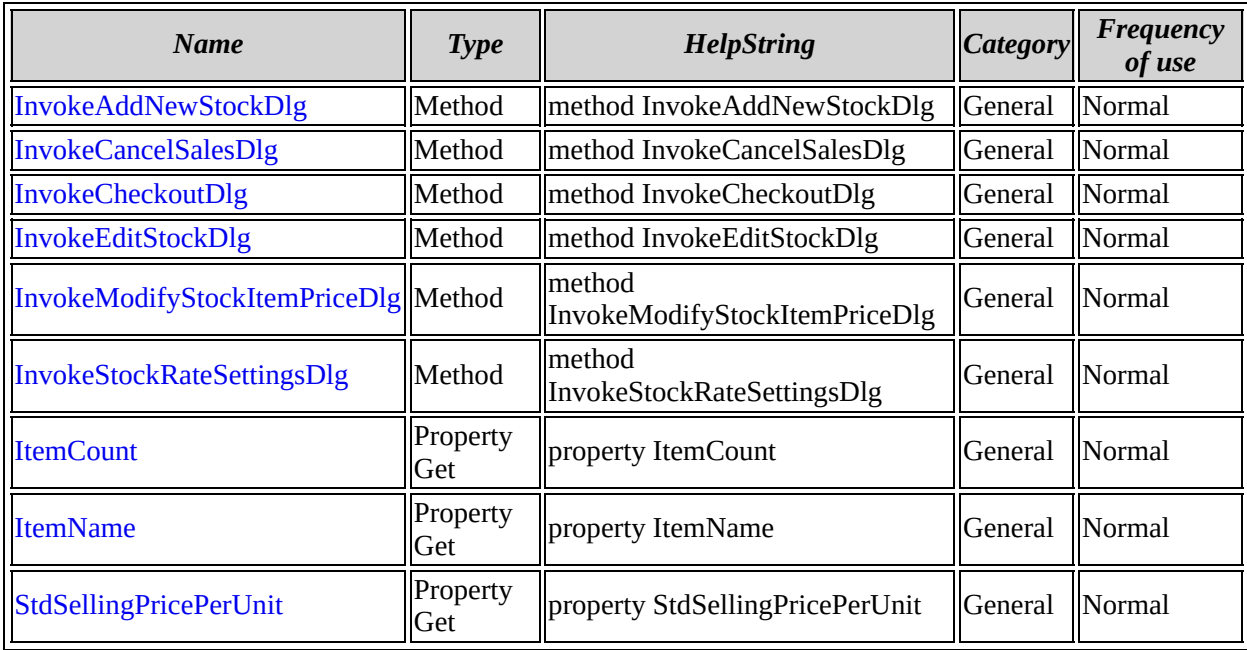

[ISmpStock](#page-417-0) overview

**ISmpStock members by frequency of use**

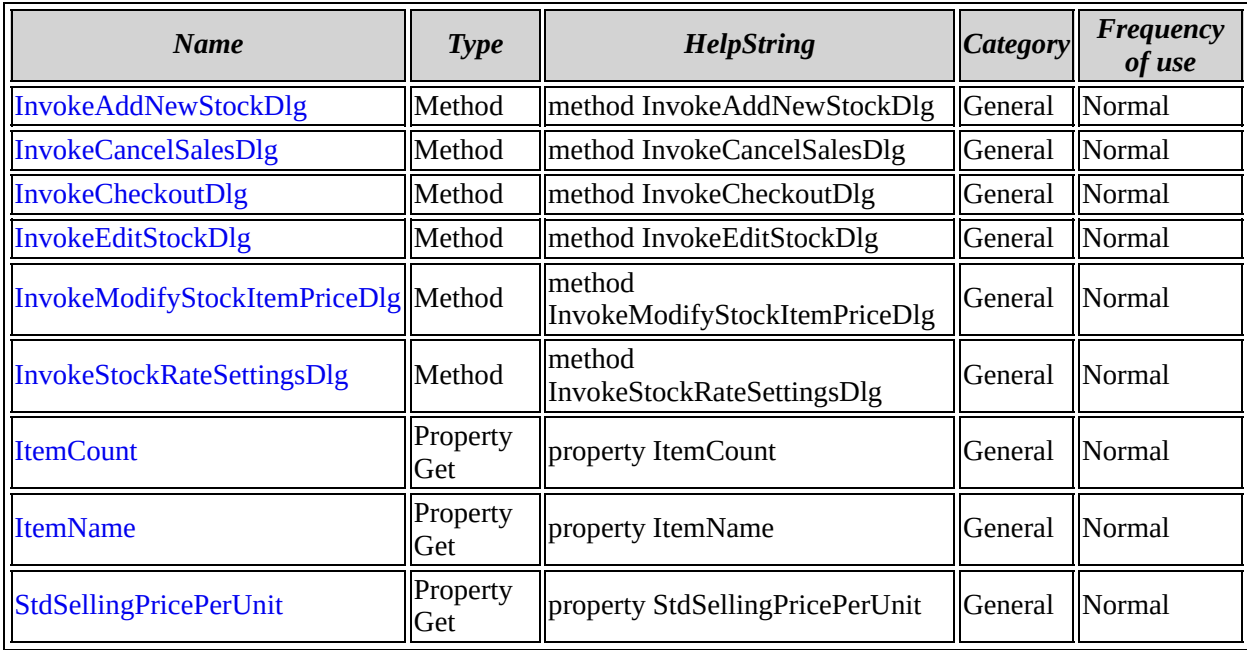

[ISmpStock](#page-417-0) overview

**ISmpStockEvents members by category**

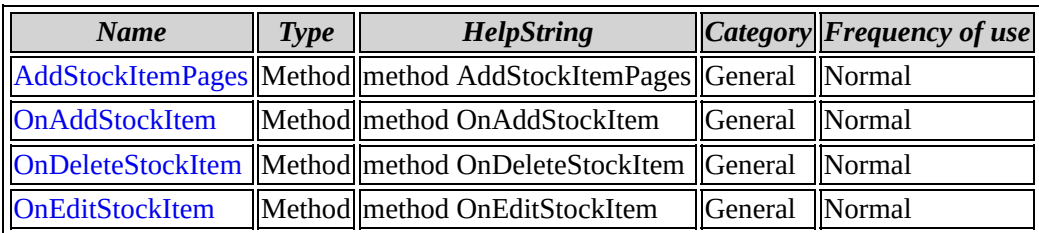

[ISmpStockEvents](#page-430-0) overview

## **ISmpStockEvents members by frequency of use**

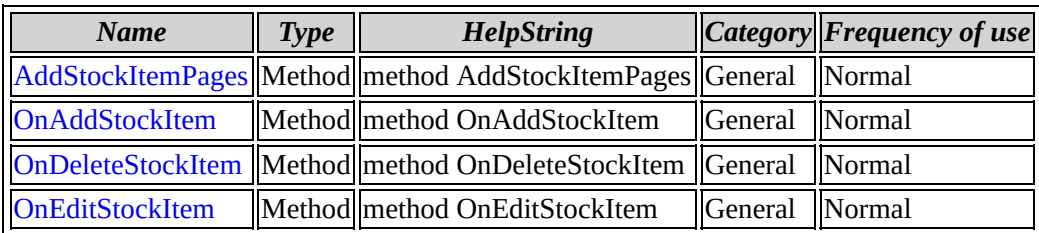

[ISmpStockEvents](#page-430-0) overview

**ISmpSetup members by category**

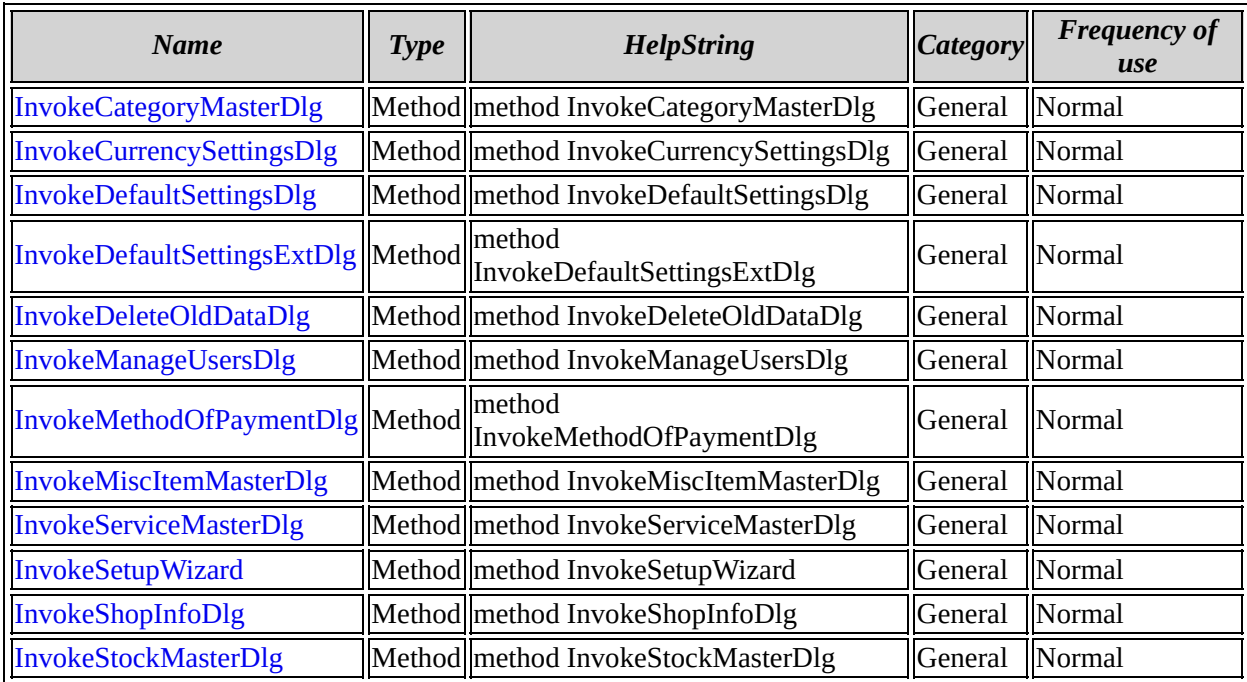

[ISmpSetup](#page-438-0) overview

**ISmpSetup members by frequency of use**

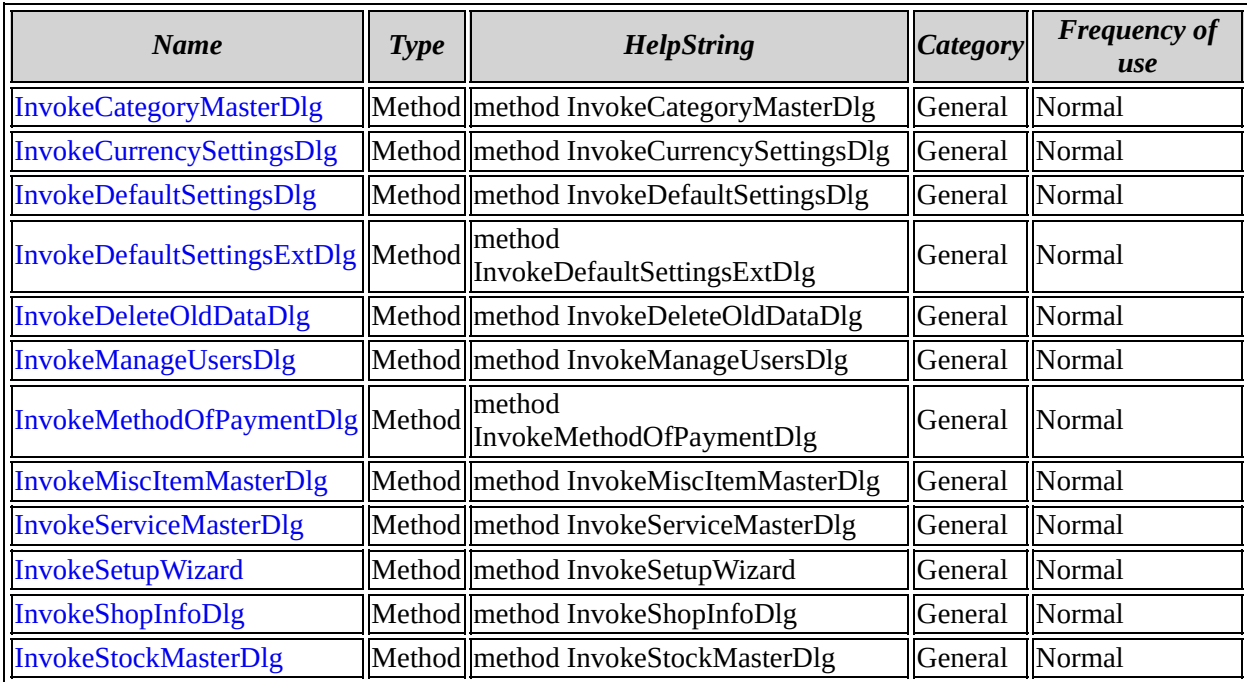

[ISmpSetup](#page-438-0) overview

**ISmpSetupEvents members by category**

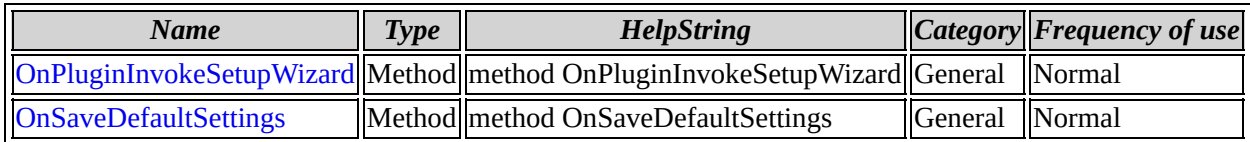

[ISmpSetupEvents](#page-454-0) overview

## **ISmpSetupEvents members by frequency of use**

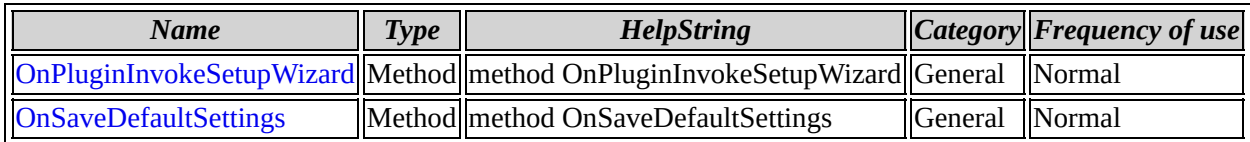

[ISmpSetupEvents](#page-454-0) overview

**ISmpFileMenuOperations members by category**

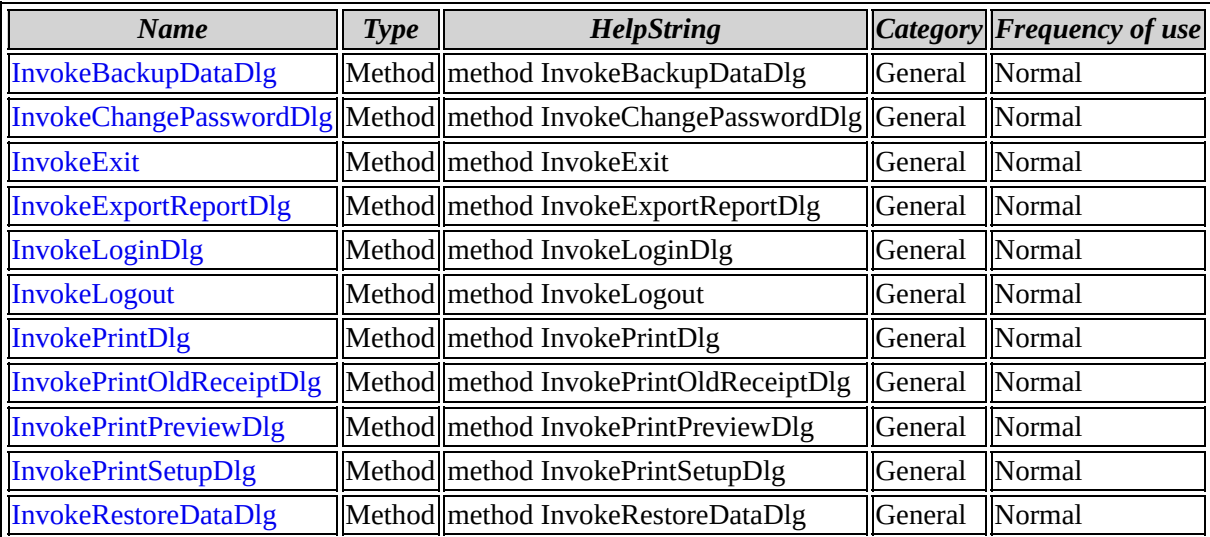

[ISmpFileMenuOperations](#page-460-0) overview

#### **ISmpFileMenuOperations members by frequency of use**

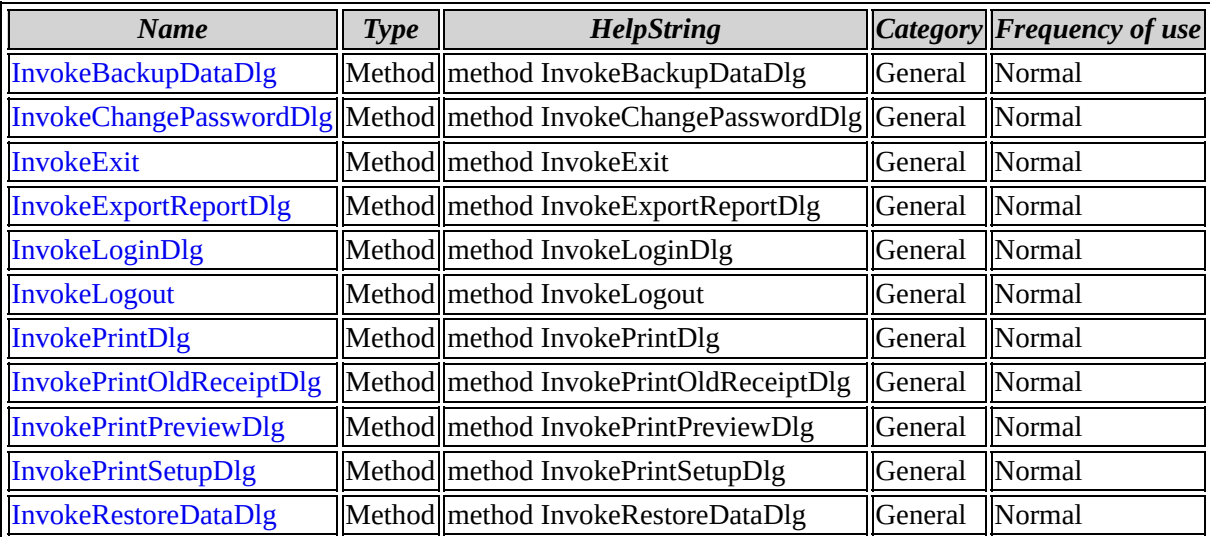

[ISmpFileMenuOperations](#page-460-0) overview

**ISmpHelp members by category**

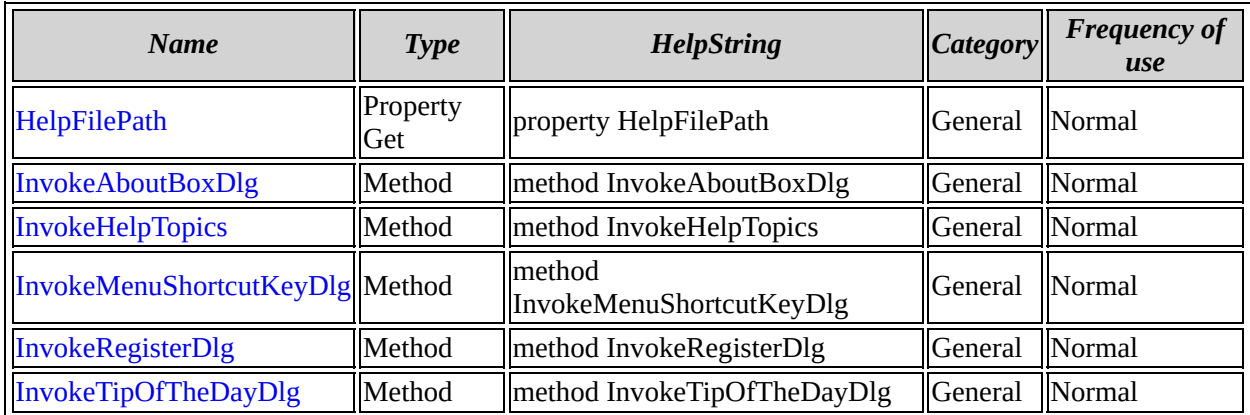

[ISmpHelp](#page-475-0) overview

## **ISmpHelp members by frequency of use**

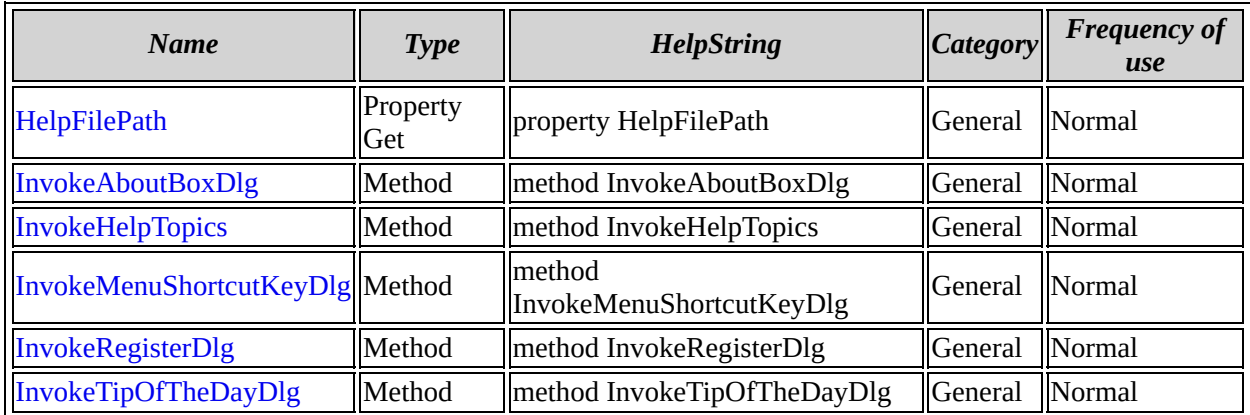

[ISmpHelp](#page-475-0) overview

**ISmpReportMenu members by category**

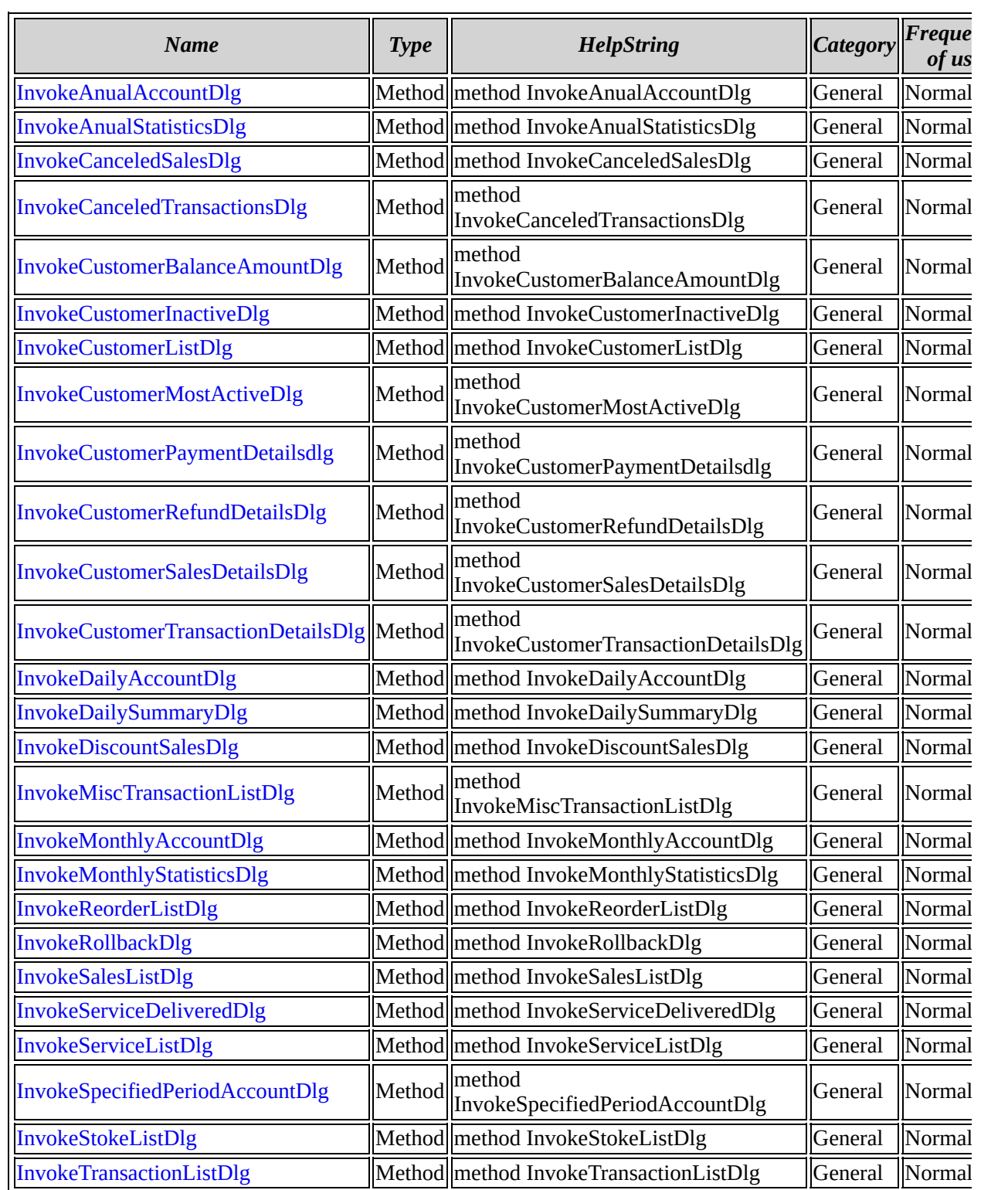
[ISmpReportMenu](#page-485-0) overview

# **ISmpReportMenu members by frequency of use**

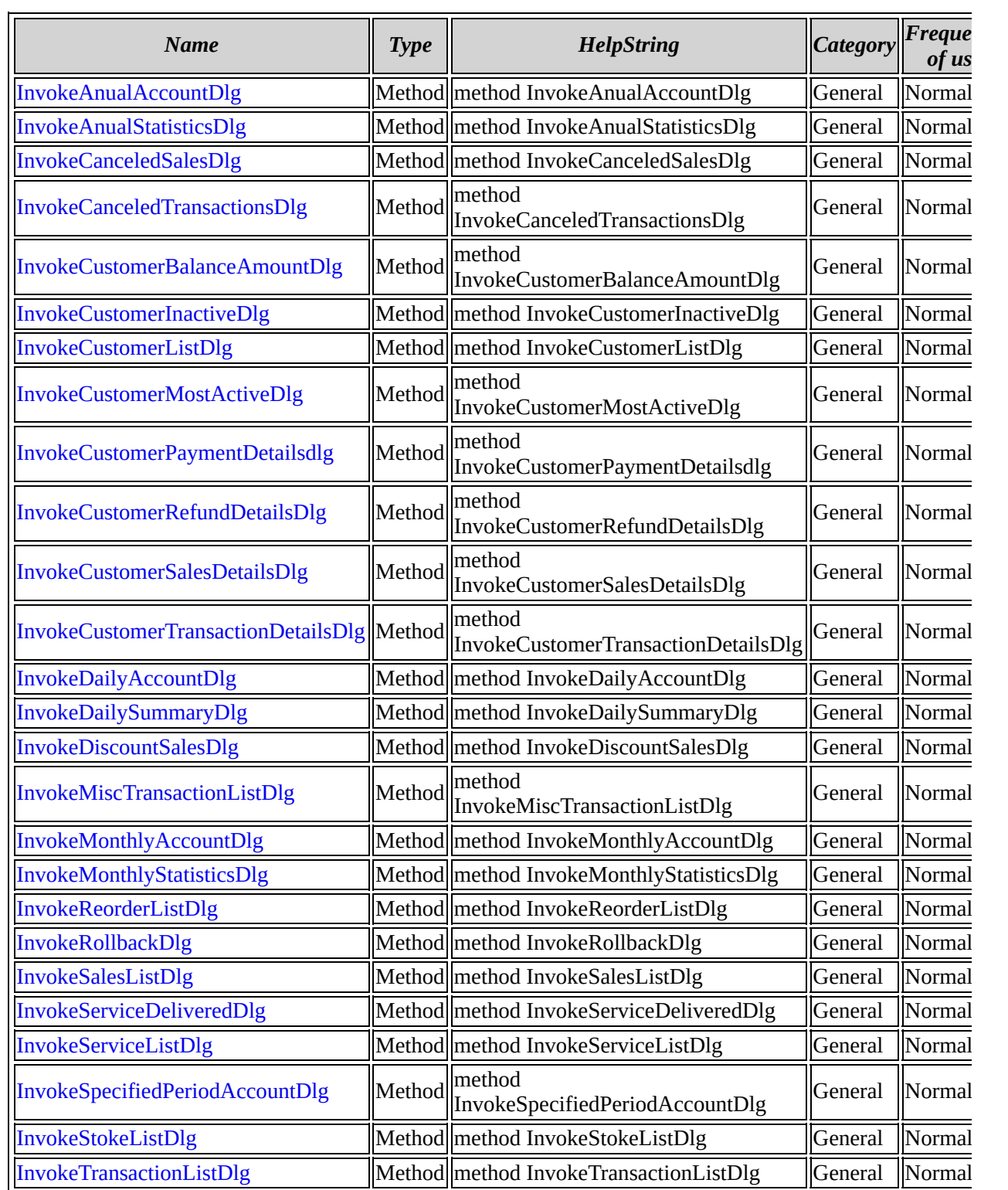

[ISmpReportMenu](#page-485-0) overview

## **IISmpReportMenuEvents members by category**

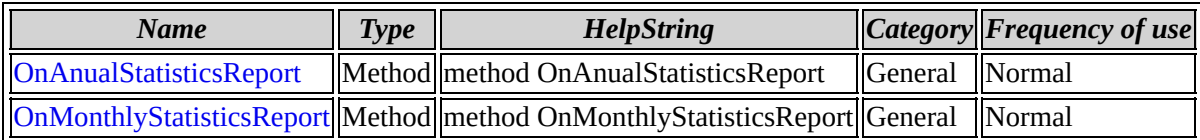

[IISmpReportMenuEvents](#page-516-0) overview

### **IISmpReportMenuEvents members by frequency of use**

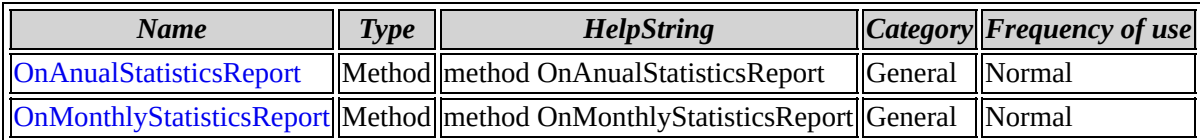

[IISmpReportMenuEvents](#page-516-0) overview

**ISmpSettingsEx members by category**

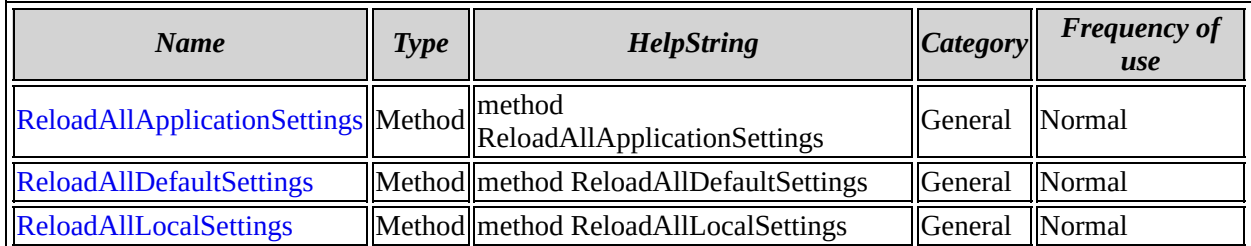

[ISmpSettingsEx](#page-565-0) overview

## **ISmpSettingsEx members by frequency of use**

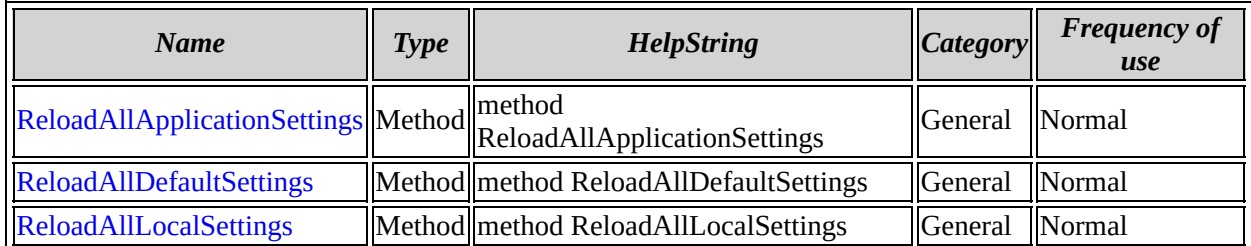

[ISmpSettingsEx](#page-565-0) overview